# MAGAZYN GEOINFORMACYJNY EODETA

NR 11 (78) LISTOPAD 2001 ISSN 1234-5202 NR INDEKSU 339059 CENA 15 ZŁ

# **RAPORT** Administracja<br>na Dolnym Śląsku

Rewia palmtopów

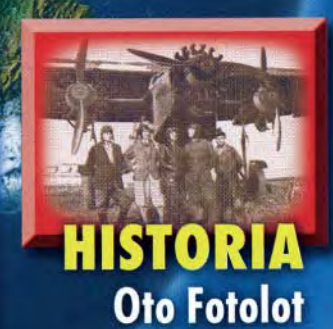

# WERERON MAPA ŚWIATA

# WYDAJNY <sup>@</sup>Trimble DOKŁADNY

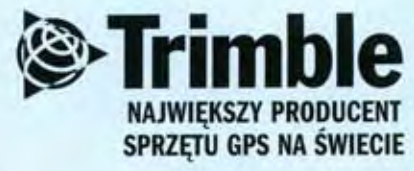

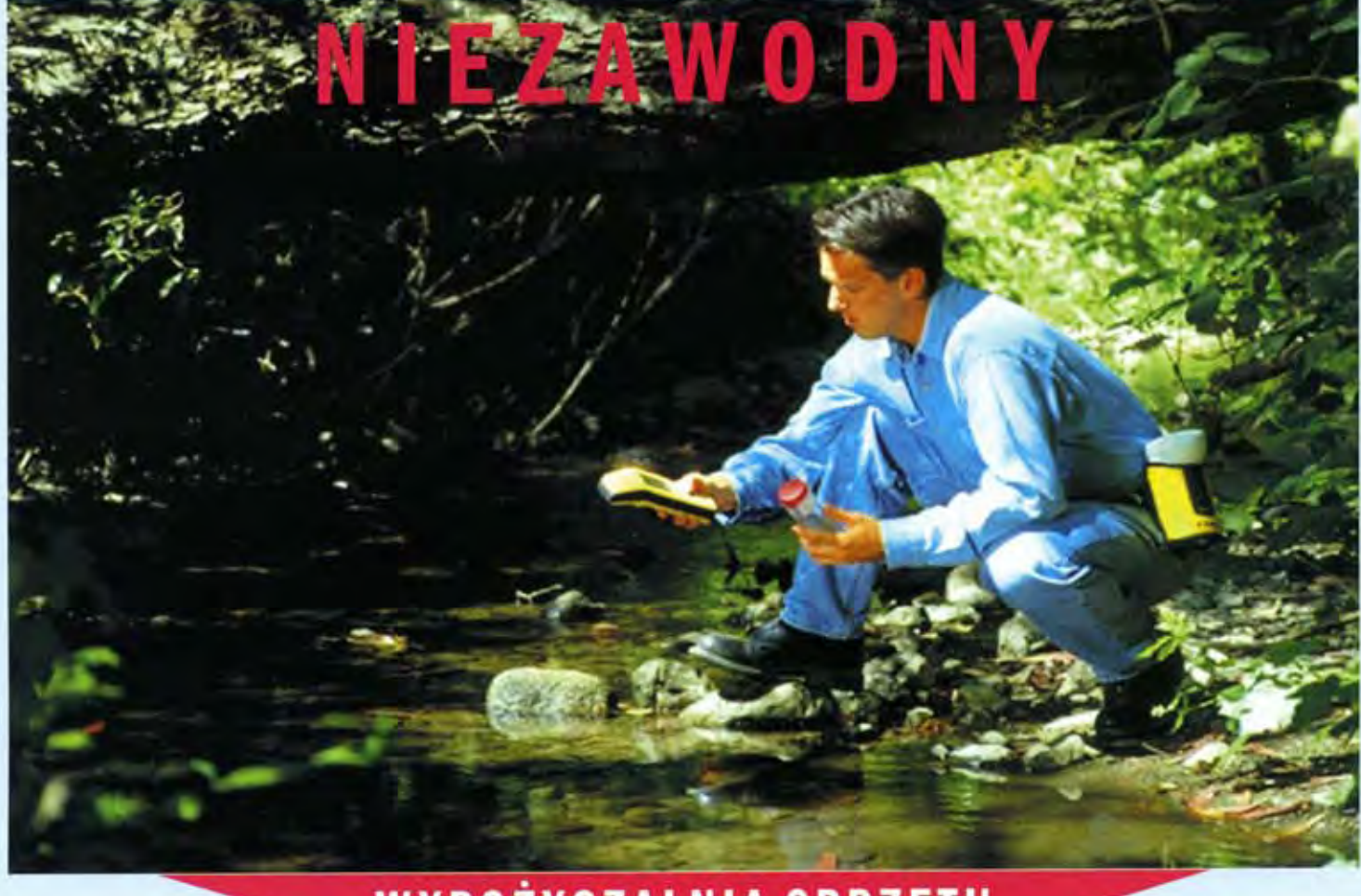

# WYPOŻYCZALNIA SPRZĘTU **SZKOLENIA**

# Trimble Witaj w świecie czasu rzeczywistego

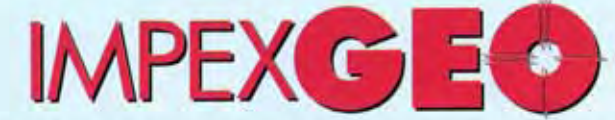

www.impexgeo.pol.pl

Generalny Dystrybutor satelitarnych systemów pomiarowych firmy TRIMBLE ul. Platanowa 1, osiedle Grabina, 05-126 Nieporęt k/Warszawy, e-mail: impexgeo@pol.pl, tel. (0-22) 7724050, 7747006-07, fax. (0-22) 7747005 DEALERZY: HORYZONT-GPS, ul. Szlachtowskiego 2A/13, Kraków, tel. (0-12) 636 04 67, 636 79 14; EKO-GIS SERVICES, ul. Seledynowa 62/6, Szczecin, tel. (0-91) 463 13 27, fax: (0-91) 463 17 85

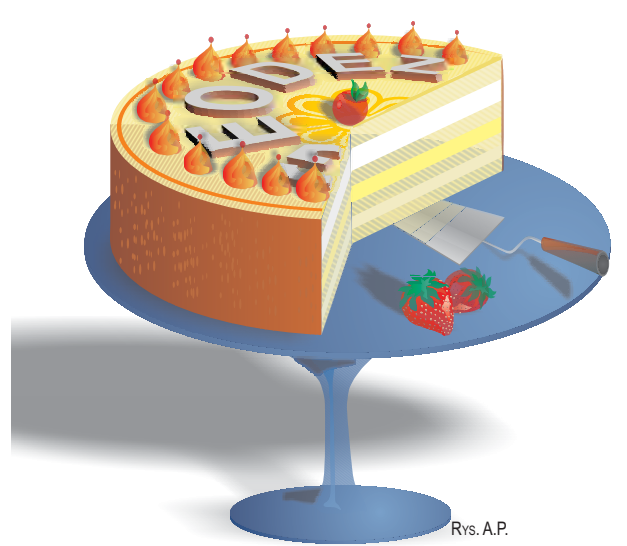

# **Dajemy ka¿demu, i to za darmo**

Nieprawidłowości i korupcja coraz mocniejszą pętlą zaciskają się na geodezyjnej szyi. Podczas Walnego Zgromadzenia GIG o tym, że źle się dzieje, mówił Marek Ziemak, a Edward Mecha porównał geodezję do zupy w dziurawym kotle – im więcej się miesza, tym więcej jej ubywa. Nieuczciwe firmy geodezyjne schodzą z cenami poniżej granic przyzwoitości i chwytają się wszelkich sposobów, by dostać robotę – ale to wszystko płotki. Ważniejsze rzeczy dzieją się znacznie wyżej. Sprytniejsi od geodezyjnych urzędników przedstawiciele ministra sprawiedliwości i ministra finansów sprzed nosa zgarniają nam pieniądze przeznaczone na informatyzację ewidencji gruntów, budynków i lokali. Jakby tego było mało, na początku listopada media doniosły, że Zintegrowany System Zarządzania i Kontroli IACS (dopłaty dla rolnictwa!) przejęła prywatna firma, zatrudniająca niedawnych pracowników Agencji Restrukturyzacji i Mo-

dernizacji Rolnictwa, co to miała stać na straży systemu... Sprzęt, oprogramowanie i szkolenia zostały sfinansowane przez polski rząd i fundusz PHARE. A kto sfinansuje dane niezbędne do zbudowania systemu? Ano my, bo zgodnie z właśnie opublikowaną ustawą o krajowym systemie ewidencji gospodarstw rolnych i zwierząt gospodarskich dane z ewidencji gruntów mają być udostępniane ARiMR (a zapewne i tej prywatnej firmie) - bezpłatnie. Czarna robota dla nas, a konfiturki dla cwaniaczków.

Oburzona Bruksela prawdopodobnie zażąda zwrotu wyasygnowanych przez siebie kwot. Pytanie, kto w imieniu geodezji upomni się o to, co nasze.

Rzecz w tym, że korupcja nie siedzi za siedmioma górami i za siedmioma rzekami. Jest tu i teraz i boleśnie nas dotyka. Obok nieudolności władz geodezyjnych, jest jedną z ważnych przyczyn zapaści na rynku robót. Przestańmy więc wzruszać ramionami i udawać, że nas to nie obchodzi.

#### **Katarzyna Paku³a-Kwieciñska**

Miesięcznik geoinformacyjny GEODETA. Wydawca: Geodeta Sp. z o.o. Redakcja: 02-541 Warszawa, ul. Narbutta 40/20, tel./faks (0 22) 849-41-63, tel. 646-87-44 e-mail: geodeta@atomnet.pl lub redakcja@magazyn.geodeta.pl, http://www.atomnet.pl/~geodeta Zespół redakcyjny: Katarzyna Pakuła-Kwiecińska (redaktor naczelny), Anna Wardziak (sekretarz redakcji), Zbigniew Leszczewicz, Jerzy Przywara, Jacek Smutkiewicz, Bożena Baranek. Projekt graficzny: Jacek Królak. Redakcja techniczna i łamanie: Maika Rokoszewska. Korekta: Katarzyna Jakubowska.

Nie zamówionych materiałów redakcja nie zwraca. Zastrzegamy sobie prawo do dokonywania skrótów oraz do własnych tytułów i śródtytułów. Za treść ogłoszeń redakcja nie odpowiada.

### nr 11 (78) Listopad 2001 GEOINFORMACYJ Z Y N *w numerze GIS – dane* Wektorowa mapa œwiata ......................................6 Kończy się właśnie opracowywanie mapy wektorowej dla całego świata – Vector Smart Map Level 1 (VMap L1) – odpowiadającej pod względem informacyjnym wojskowej mapie operacyjnej w skali 1:250 000. *GIS – Internet*

Portale geoinformacyjne ....................................10

#### *administracja*

Raport z Dolnego Œl¹ska ....................................17

Stan administracji geodezyjnej i kartograficznej oraz harmonogram modernizacji ewidencji gruntów i budynków.

#### *sprzët*

Komputer w terenie .............................................22 Przegląd palmtopów. Zastosowanie w takim komputerku oprogramowania dedykowanego geodezji umożliwia wykorzystanie go np. jako rejestratora danych, a także ułatwia wykonanie obliczeń i opracowanie tych danych już w terenie.

#### *technologie*

Czy warto mierzyæ tak wysoko..........................29 Wykorzystanie obiektów wysokich do zagęszczenia terenu punktami poziomej osnowy geodezyjnej (na przykładzie powiatu brzeskiego).

#### *organizacje*

Zmiana warty..........................................................36 IX Walne Zgromadzenie Geodezyjnej Izby Gospodarczej, Białobrzegi, 5-6 października.

#### *GIS – kataster*

Komu złotówki, komu miliony?.........................40 To, że w ramach tzw. pomocy oskubywali nas Amerykanie, Australijczycy, Szwedzi, a ostatnio Holendrzy, stało się poniekąd normą, ale to, że geodetów zaczną oskubywać również rodacy, jest nowością.

*Bentley GeoMagazyn*.......................................41

#### *wydarzenia*

50 lat minê³o ..........................................................48 Jubileusz Wydziału Geo dezji Górniczej i Inżynierii Środowiska Akademii Górniczo-Hutniczej w Krakowie.

#### *rynek*

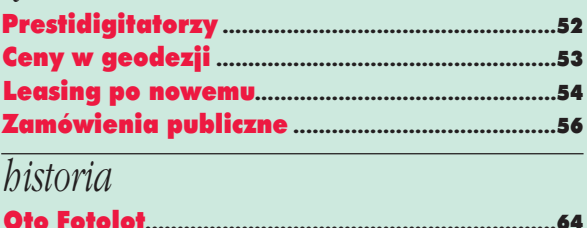

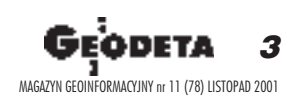

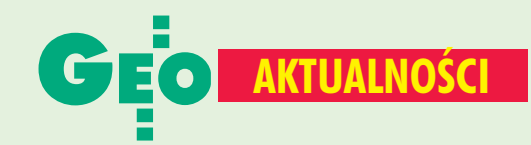

### **Seodeci w Sejmie**

W Sejmie IV kadencji znalazło się czterech posłów związanych z geodezją. Dwóch weszło z list ugrupowania Prawo i Sprawiedliwość, dwóch pozostałych – z Platformy Obywatelskiej.

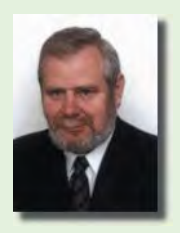

Jacek Falfus (50 lat), okreg wyborczy Bielsko-Biała, mgr inż. geodezji. Starosta bielski, radny powiatu bielskiego. Przez dwie kadencje był wójtem gminy Kozy. Członek Akcji Katolickiej, współzałożyciel i prezes stowarzyszenia "Instytut południowy" w Bielsku-Białej, inicjator polsko-

-słowacko-czeskiego Euroregionu Beskidy. W Sejmie po raz pierwszy, wybrany na posła z ramienia PiS, zdobył 8483 głosy.

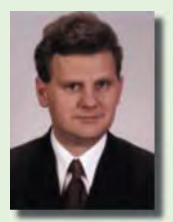

Aleksander Grad (39 lat), okreg wyborczy Tarnów. Ukończył AGH, jest geodetą. Do 1997 r. prowadził własną działalność gospodarczą, w latach 1997-98 woiewoda tarnowski. Był konsultantem Banku Światowego (1999) i przygotowywał program aktywizacji obszarów wiejskich, w latach

1999-2000 podsekretarz stanu w Ministerstwie Zdrowia. Radny gm. Pleśna, prezes Stowarzyszenia Inicjatyw Lokalnych. W Sejmie zasiada po raz pierwszy, członek SKL, reprezentuje PO, zdobył 9637 głosów.

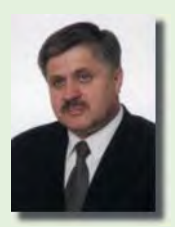

**Krzysztof Jurgiel (48 lat), okręg** wyborczy Białystok. Ukończył Wydział Geodezji i Kartografii Politechniki Warszawskiej oraz studia podyplomowe z zakresu szacowania nieruchomości. Pracował jako geodeta w nadzorze budowlanym i prowadził przedsiębiorstwo geodezyjne. W latach

90. był wiceprezydentem i prezydentem Białegostoku. Przewodniczący Sejmiku Województwa Podlaskiego, członek Stowarzyszenia Rodzin Katolickich. Posłem jest nieprzerwanie od 1993 r., obecnie wybrany z listy PiS, zdobył 14 355 głosów.

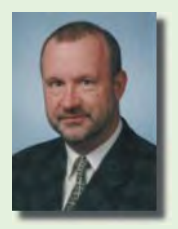

Michał Stuligrosz (51 lat), okręg wyborczy Poznań. Ukończył Wydział Geografii Uniwersytetu im. Adama Mickiewicza w Poznaniu, ma również uprawnienia geodezyjne. Jeden z twórców Zarządu Geodezji i Katastru Miejskiego "Geopoz". Kieruje w nim Pracownia Badań Rynku

Nieruchomości. Od 11 lat radny Poznania, przewodniczy Komisji Polityki Przestrzennej. Posłem jest po raz pierwszy, startował z listy PO, zdobył 7006 głosów. W Sejmie chce zająć się przepisami o zagospodarowaniu przestrzennym, rejestracją mienia zabużańskiego, finansowaniem kultury. Jest bratankiem słynnego dyrygenta Stefana Stuligrosza, twórcy Poznańskich Słowików, w których sam śpiewał przez 30 lat.

## Geodeta wojewodą

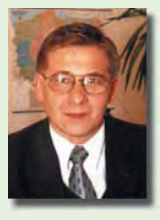

**Romuald Kosieniak, wojewoda** kujawsko-pomorski, ma 44 lata, mieszka w Bydgoszczy. Ukończył Wydział Geodezji Akademii Górniczo-Hutniczej w Krakowie, a także studia podyplomowe z prawa na Uniwersytecie Mikołaja Kopernika w Toruniu. Swoją pracę jako geodeta rozpoczął w Okręgowym

Przedsiębiorstwie Geodezyjno-Kartograficznym w Bydgoszczy, później został kierownikiem pracowni. Od 1987 r. pracował w Wydziale Geodezji Urzędu Wojewódzkiego w Bydgoszczy na stanowisku kierownika Oddziału Geodezji i Kartografii, skąd powołany został na wicestarostę powiatu bydgoskiego. Żona, geodetka, pracuje w Miejskiej Pracowni Geodezyjnej w Bydgoszczy. Mają dwóch synów: Tomasza - studenta III roku geodezji Uniwersytetu Warmińsko-Mazurskiego i Marcina - ucznia klasy maturalnej w bydgoskim I LO. Nowy wojewoda interesuje się historią II wojny światowej, a jego pasje to wyścigi samochodowe oraz tenis.

www.uwoj.bydgoszcz

## **Nowości prawne**

■ W DzU nr 121 z 18 października opublikowano rozporządzenie ministra spraw wewnętrznych i administracji z 1 października 2001 r. zmieniające rozporządzenie w sprawie określenia podstawowych warunków technicznych i organizacyjnych, jakim powinny odpowiadać urządzenia i systemy informatyczne służące do przetwarzania danych osobowych (poz. 1306), weszło w życie z dniem ogłoszenia;

w DzU nr 112 z 8 października opublikowano ustawę z 6 września 2001 r. o dostępie do informacji publicznej (poz. 1198), wchodzi w życie 1 stycznia 2002 r. (z wyjątkami); ■ w DzU nr 110 z 5 października opublikowano ustawę z 27 lipca 2001 r. o zmianie ustawy - Prawo geologiczno--górnicze (poz. 1190), wchodzi w życie 1 stycznia 2001 (z wyjątkami);

■ w DzU nr 106 z 29 września opublikowano rozporządzenie Rady Ministrów z 11 września 2001 r. zmieniające rozporządzenie w sprawie granic wód, linii brzegu, urządzeń nad wodami oraz klas wód śródlądowych żeglownych (poz. 1151), weszło w życie 14 października:

■ w DzU nr 103 z 24 września opublikowano umowe międzynarodową Traktat o otwartych przestworzach, sporządzoną w Helsinkach dnia 24 marca 1992 r. (poz. 1127), a także oświadczenie rządowe z 15 marca 2001 r. w sprawie mocy obowiązującej Traktatu o otwartych przestworzach (poz. 1128);

■ w DzU nr 102 z 21 września opublikowano rozporządzenia ministra sprawiedliwości – z 17 września 2001 r. w sprawie prowadzenia ksiąg wieczystych i zbiorów dokumentów (poz. 1122) oraz z 18 września 2001 r. zmieniające rozporządzenie – Regulamin wewnętrznego urzędowania sądów powszechnych; pierwsze (w całości) i drugie (w części dotyczącej wydziału ksiąg wieczystych) weszły w życie 23 września. Red.

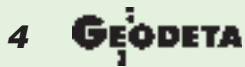

MAGAZYN GEOINFORMACYJNY nr 11 (78) LISTOPAD 2001

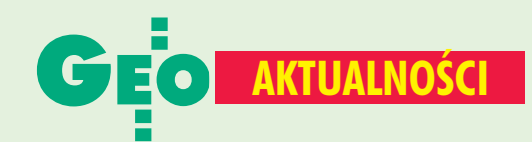

### l Znowu zmiany na górze

23 października, zgodnie z rozporządzeniem Rady Ministrów z 20 października 2001 r. (DzU nr 122, poz. 1327), zniesiono Ministerstwo Rozwoju Regionalnego i Budownictwa. Tworzące go komórki organizacyjne obsługujące sprawy działu "Rozwój regionalny" włączono do Ministerstwa Gospodarki, a komórki organizacyjne obsługujące sprawy działów "Architektura i budownictwo" oraz "Gospodarka przestrzenna i mieszkaniowa" do nowo utworzonego Ministerstwa Infrastruktury (DzU nr 122, poz. 1326). Zgodnie z rozporządzeniem prezesa Rady Ministrów z 20 października 2001 r. (DzU nr 122, poz. 1336) ministrowi infrastruktury podlega m.in. Główny Geodeta Kraju. W zestawieniu jednostek podlegających ministrowi pominięto natomiast Instytut Geodezji i Kartografii. Nowym ministerstwem kieruje wicepremier Marek Pol, a wiceministrem odpowiedzialnym za sprawy geodezji został profesor Marek Bryx.

Red.

## **GIS Polonia 2001**

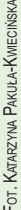

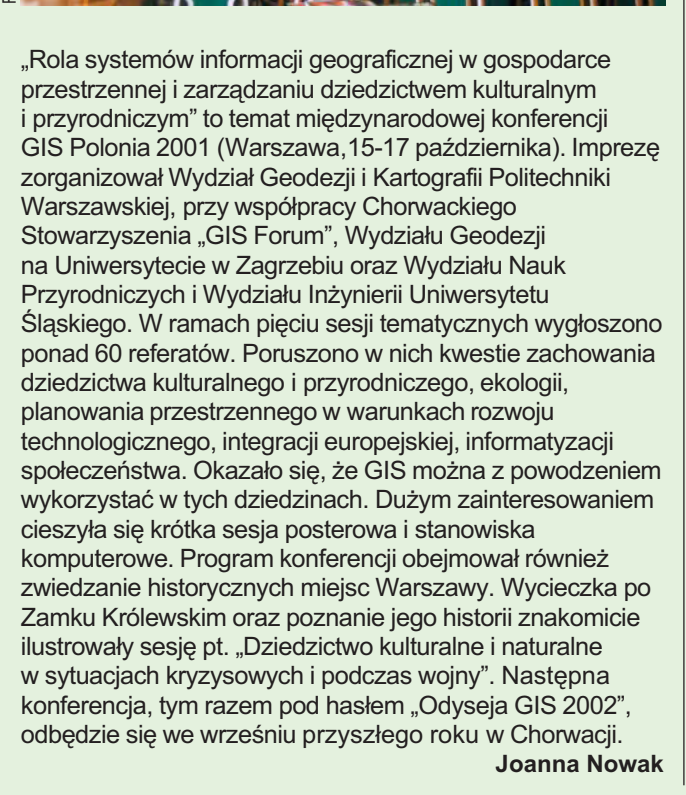

# **Jesienią nad Bałtykiem**

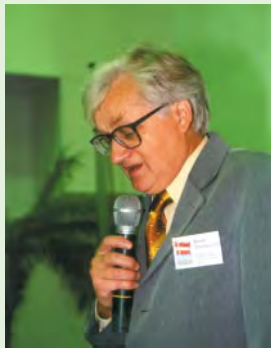

W nadmorskiej Pogorzelicy (4-6 października) odbyła się VII Szczecińska Konferencja pod hasłem "Od ewidencji do katastru". Wbrew tytułowi niewiele miejsca poświęcono historycznym zmianom i ewolucji ewidencji gruntów w kataster. Skupiono się natomiast nad katastrem, jako podstawą systemów informacji o terenie, oraz nad wprowadzaniem

nowoczesnych technologii obróbki i przesyłu danych zgromadzonych w zasobie geodezyjno-kartograficznym. Poruszono wiele aktualnych problemów, z którymi boryka się środowisko wykonawców oraz administracja geodezyjna. W spotkaniu liczny udział wzięli geodeci z północno-zachodniej Polski oraz władze samorządowe, przedstawiciele GUGiK, IGiK, przedsiębiorców i wytwórców oprogramowania do celów ewidencyjnych. Głównym organizatorem imprezy było Stowarzyszenie Prywatnych Geodetów Pomorza Zachodniego (na zdjęciu Marek Strackiewicz, prezes stowarzyszenia).  $J<sub>P</sub>$ 

#### **Bentley Forum**

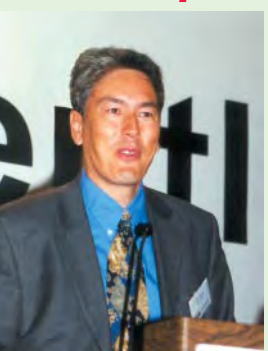

W hotelu Marriott w Warszawie 24 października odbyło się Bentley Forum - doroczne spotkanie użytkowników oprogramowania firmy Bentley Systems. Głównym punktem imprezy była prezentacja nowej wersji MicroStation V8sztandarowego produktu tej firmy (już w sprzedaży dla uczestników Bentley Select). Zaplanowana na wrzesień światowa

FOT. JERZY PRZYWARA

premiera V8 w Filadelfii nie doszła do skutku z uwagi na sytuację w Stanach Zjednoczonych po wydarzeniach z 11 września. Gośćmi Forum byli: wiceprezydent Bentley Systems Europe BV Alan Lamont (na zdjęciu) i szef działu Civil Product Jean-Pierre Chanard. Warszawskiej imprezie, w której udział wzięło ponad 500 osób, towarzyszyła konferencja prasowa. Dziennikarzom pokazano dynamikę rozwoju Bentleya w Europie (w ciągu 5 lat od firmy 5-osobowej do ponad 100-osobowej). Na świecie oprogramowanie GIS-owe w sprzedaży Bentleya stanowi dziś ok. 40%, natomiast w Polsce - ponad 50%. Firma ma ciekawa forme udostępniania oprogramowania szkołom i wydziałom uniwersyteckim. W ciągu ostatnich 12 miesięcy licencję na BEN (Bentley Education Program) wykupiło kilkanaście z nich. Dzięki tej inicjatywie nowoczesne oprogramowanie trafia nie tylko na uczelnię, ale bezpłatnie może mieć je każdy student.

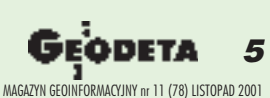

 $JP$ 

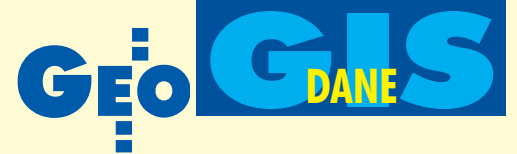

# *<u>Čitor Smart Map Level 1 prawie gotowa</u>* Wektorowa mapa świata

#### EUGENIUSZ SOBCZYÑSKI

Kończy się właśnie opracowywanie mapy wektorowej dla całego świata – V ector Smart Map Level 1<sup>\*</sup> (VMap L1) – odpowiadającej pod względem informacyjnym wojskowej mapie operacyjnej (Joint Operations Graphic - JOG) w skali 1:250 000. Ze wszech miar właściwe wydaje się włączenie "polskiego" **fragmentu tej mapy do Krajowej Ogólnogeograficznej Bazy Danych projektowanej przez GUGiK .**

V Map L1 to pierwszy jednorodny produkt cyfrowy o tak dużej rozdzielczości informacyjnej i zasięgu globalnym. Mimo iż jest on dedykowany potrzebom obronności państw uczestniczących w projekcie oraz dowództw NATO, spełnia jednocześnie wymogi wielu zastosowań cywilnych. Wykorzystaniu produktu VMap L1 do celów niewojskowych sprzyja jawność jego danych, co było jednym z podstawowych założeń twórców projektu. W końcu kwietnia 2001 r. dostępne były 172 z 234 bibliotek, z których każda zapisywana jest na oddzielnym nośniku CD-ROM.

Historia tego przedsiêwziêcia rozpoczy-na siê od inicjatywy Wojskowej Agencji Kartograficznej Sił Zbrojnych USA (Defence Mapping Agency – DMA), która w 1993 r. zwróciła się do wojskowych służb geograficznych Belgii, Kanady, Francji, Grecji, Włoch, Holandii i Wielkiej Brytanii z propozycją wspólnego opracowania produktu wektorowego dla obszaru całego świata. Pierwsze oficjalne spotkanie w tej sprawie odbyło się 22 września 1993 r. w Kanadzie. Zaproszono na nie przedsta-

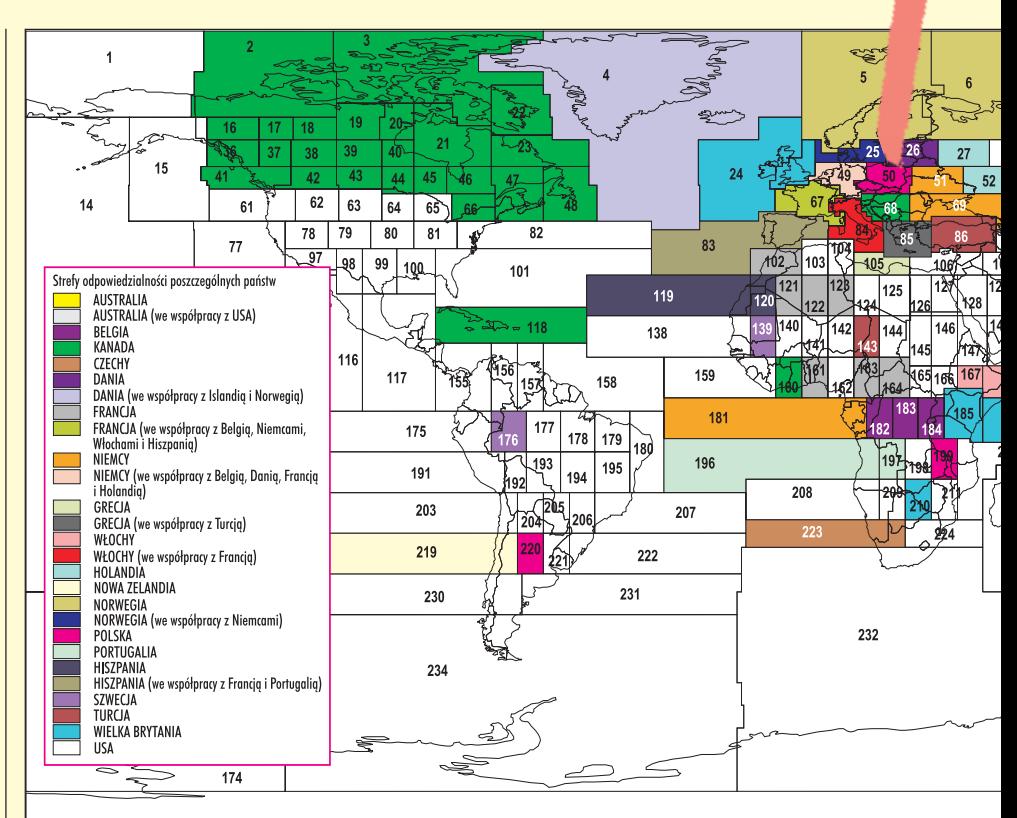

wicieli wojskowych służb geograficznych | Podział obszaru świata na biblioteki i kraje odpowiedzialne za ich wykonanie

6 MAGAZYN GEOINFORMACYJNY nr 11 (78) LISTOPAD 2001

# GAIS **DANE**

wymienionych państw, a także Danii, Niemiec, Norwegii, Hiszpanii i Turcji. Reprezentant DMA przedstawił ogólne założenia projektu, który miał być realizowany według specyfikacji VMap L1. W wyniku konsensusu zgromadzonych powołano grupę roboczą VaCWG (VMap Coproduction Working Group). Statut grupy został podpisany przez sygnatariuszy 12 maja 1995 r. Do jej zadań należy koordynowanie prac nad produktem VMap L1, utrzymywanie jego specyfikacji oraz nadzór nad rozwojem technologii produkcyjnych. Obecnie w realizacji projektu udział biorą

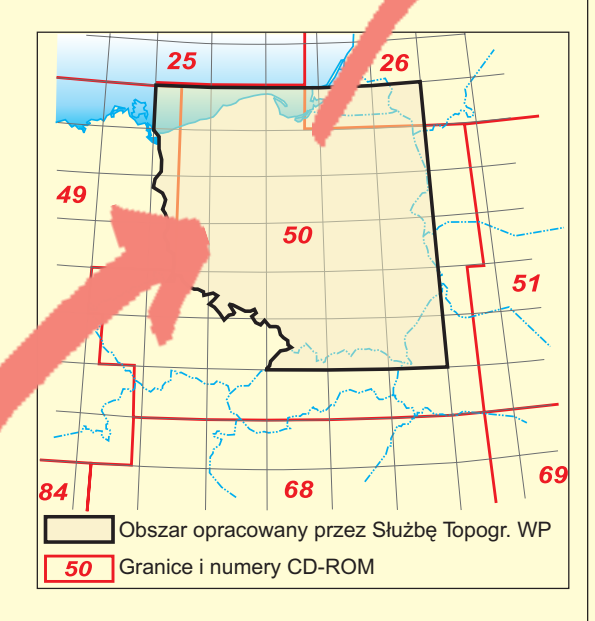

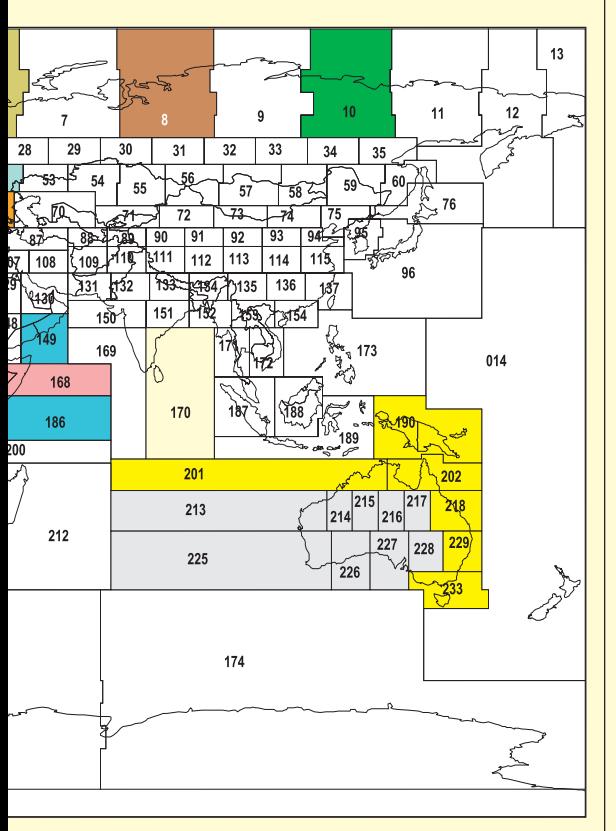

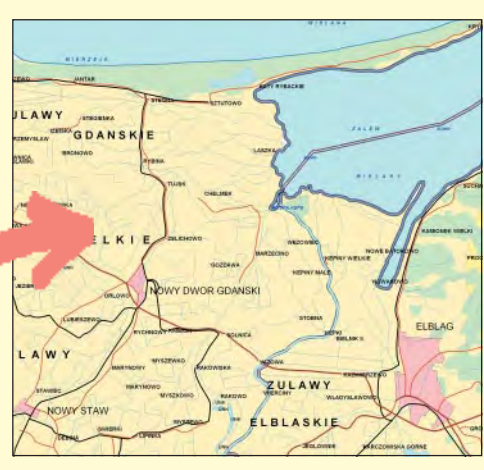

prawie wszystkie państwa członkowskie NATO (z wyłączeniem Węgier, Luksemburga i Islandii), a także Australia, Nowa Zelandia i Szwecja. Cheć przystąpienia do programu zgłosiły również Korea Południowa i Izrael. Podczas ostatniego posiedzenia gremium politycznego grupy VaCWG, zorganizowanego w Paryżu w 2001 r., deklarację współpracy i pozyskania danych do cywilnych projektów zadeklarował prezydent europejskiej organizacji EuroGraphic skupiającej przedstawicieli urzêdowej kartografii.

S pecyfikacje produktów z grupy VMap wywodzą się ze standardu wymiany cyfrowej informacji geograficznej DIGEST (Digital Geographic Information Exchange Standard) zgodnego z ISO TC211 i ISO 19115. Wykorzystano tu część II tego dokumentu – "Theoretical Model, Exchange Structure and Encapsulation Specification" – opisującą model teoretyczny danych i format wymiany VPF. Natomiast z czę- $\frac{\pi}{2}$  isci IV – "Feature and Attribute Coding Catalogue" – zaczerpniêto schemat kodowania obiektów geograficznych i ich atrybutów. Implikacją wielonarodowej współpracy jest przyjęcie języka angielskiego do zapisu wszelkich danych tekstowych, w tym także nazw miejscowości. Podstawowym materiałem źródłowym wykorzystywanym do produkcji jest powszechnie używana w NATO mapa analogowa - JOG. Zuwagi na brak tej mapy dla niektórych obszarów świata, bardzo często wykorzystywane są i inne mapy, w tym rosyjskie, w skali 1:200 000. Treść VMap L1 podzielona jest na 9 warstw tematycznych: granice, hydrografia, roślinność, rzeźba terenu, zaludnienie, przemysł, transport, fizjografia, infrastruktura (szczegółowy wykaz klas obiektów w ramce obok).

Produkt dystrybuowany jest w standardowym natowskim formacie wymiany danych wektorowych VPF (Vector Product Format), reprezentującym georelacyjny model danych. W stosunku do dotychczasowych, tradycyjnych już modeli, jest on najbardziej złożony, gdyż integruje geometrię, topologię, atrybuty i cechy se-

#### Szczegółowy wykaz klas obiektów

#### **GRANICE**

- Kopiec
- Punkt osnowy geodezyjnej
- Ogrodzenie (płot)
- Mur
- Linia brzegowa/przybrzeżna
- Granica administracyjna
- Linia rozeimu
- Linia umowna/Linia ustawowa
- Faktyczna granica
- Obszar zakłóceń magnetycznych
- Obszar administracyjny
- Strefa zdemilitaryzowana
- Strefa okupacji
- Pusty zbiór powierzchni

#### **HYDROGRAFIA**

- Skała
- Wrak
- Wieża wodociągowa
- Źródło/Otwór wodny
- Zbiornik cieczy (cysterna)
- Studnia
- Zapora
- Rzeka/Punkt zaniku rzeki
- Bystrze
- Wodospad
- Akwedukt
- Rafa
- Śluza
- Rurociąg zasilający
- Bystrze
- Wodospad
- Falochron
- Wał nadmorski
- Kanał
- Rów
- Rzeka/Strumień
- Podwodzie
- Akwen otwarty
- Wyspa
- Laguna/Obszar raf
- Obszar okresowo zalewany
- Jezioro/Staw
- Rezerwuar (zbiornik)
- Pusty zbiór powierzchni

#### **ROŚLINNOŚĆ**

- Oaza
- Pas przeciwpożarowy
- Drzewa (pas drzew)
- Teren uprawny
- Pole ryżowe
- Użytki zielone (łąka, pastwisko)

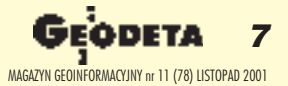

**UIII** 

MIERZEJA

**JANTAR** 

- Sad/Plantacja ➠
	- Winnica
	- Trzęsawisko/Bagno
	- Torfowisko
	- Drzewa
	- Tundra
	- Pusty zbiór powierzchni

#### **RZEZBA TERENU ´**

- Kota wysokościowa
- Warstwica
- Izobata
- Pusty zbiór powierzchni

#### **ZALUDNIENIE**

- Budynek
- Teren zabudowany
- Fortyfikacja (umocnienie)
- Park rozrywki (lunapark)
- Skocznia narciarska
- Stadion/Amfiteatr
- Pomnik ■ Barak (szopa, chata)
- Ruiny
- 
- Autodrom (tor wyścigowy)
- Park
- Osada (osiedle)
- Osady rodzinne
- Osada (zabudowa drewniana)
- Ruiny
- Pusty zbiór powierzchni

#### **PRZEMYS£**

- Elewator zbożowy/Silos
- Spichlerz
- Kopalnia
- Komin
- Chłodnia wieżowa
- Dźwig/Suwnica
- Instalacja spalania gazów ■ Wiatrak
- 
- Zakład przetwórczy
- Urządzenie wiertnicze
- Studnia
- Zbiornik (cysterna)
- Wieża wodna ■ Wieża
- 
- (nietelekomunikacyjna) ■ Kanał
- Przenośnik
- Siatka poszukiwań geofizycznych
- Miejsce odpadów/ Wysypisko
- Kopalnia
- Parownik (osadnik) soli
- Odstojnik/Staw osadnikowy ■ Podłoża filtracyjne/
- natleniające
- Staw rybny
- Pusty zbiór powierzchni |||||→

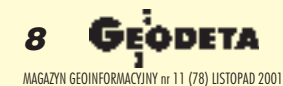

#### VMap L1 okolic Elbląga i Nowego Dworu Gdańskiego ▶

mantyczne obiektów w jednorodnej relacyjnej strukturze danych. Cały globalny zasięg geograficzny produktu podzielony został na mniejsze jednostki dystrybucyjne, zwane bibliotekami (*libraries*); podział obszaru świata na biblioteki – na poprzedniej stronie. W strukturze biblioteki wyró¿nia siê warstwy tematyczne ( *coverages*). Do jednej z nich należy każda określona w specyfikacji produktu klasa obiektu geograficznego. Implementacj¹ klas s¹ tablice obiektów (*feature tables*) przechowujące atrybuty wszystkich obiektów należących do danej klasy w ramach całej biblioteki. Dane o geometrii i topologii zapisane w plikach węzłów, krawędzi, obszarów i konturów podzielone są na podstawowe, pro stokątne jednostki przestrzenne, zwane ramkami (*frames*) o wymiarach 1° x 1°. Są one najmniejszymi jednostkami ekstrakcji danych znośnika dystrybucyjnego. Cała struktura wzbogacona jest o mechanizmy indeksowania przyspieszające dostęp do danych.

Cechy tego formatu wpływają na jego złożoność, ale daja gwarancję poprawności strukturalnej danych, co jest jednym z warunków wiarygodności prowadzonych na ich podstawie analiz geograficznych. Informacje zapisane w formacie VPF stanowią jednocześnie użytkową bazę danych, której funkcjonalność jest wystarczająca do sprawnych operacji wyszukiwania, klasyfikacji i analiz przestrzennych. Najbardziej znane na rynku oprogramowania pakiety GIS posiadają interfejsy pozwalające wczytywać, wyświetlać i analizować dane w tym formacie.

Produkt jest wykonywany w odwzorowaniu geograficznym, co wynika z zapisu współrzędnych w postaci wartości kątowych. Jest to odwzorowanie walcowe kwadratowe, oparte na modelu elipsoidy WGS-84, w którym równoleżniki i południki są liniami prostymi, prostopadłymi do siebie, tworzącymi siatkę kwadratów. Odwzorowanie jest bezstrefowe i pozwala przedstawiaæ na płaszczyźnie duże obszary powierzchni Ziemi. Stopień szerokości geograficznej odpowiada stopniowi długości geograficznej i im bliżej biegunów, tym obraz (mapa) jest bardziej rozciagniety w kierunku wschód – zachód. Mimo efektów zniekształcenia obrazu jest to odwzorowanie bazowe dla wielu produktów cyfrowych.

**Polska formalnie przystąpiła do projektu** w czerwcu 2001 r., podpisując statut grupy roboczej VaCWG. Zasadą udziału w produkcji jest przyjęcie odpowiedzialności za wytworzenie danych dotyczących własnego kraju i dodatkowo – dwóch bibliotek spoza własnego terytorium. W zamian otrzymuje się dostęp do wszystkich pozostałych bibliotek z prawem ich wykorzystywania do potrzeb obronnych oraz sprzedaży (za zgodą ich wytwórców) komercyjnej części bibliotek na terenie własnego kraju.

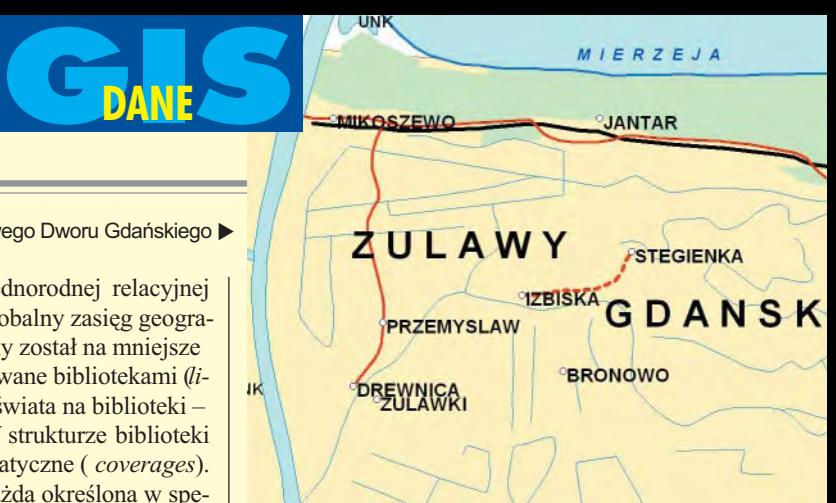

#### Obiekt port lotniczy/lotnisko – atrybuty i ich wartości

**UNK** 

**MIKOSZEWO** 

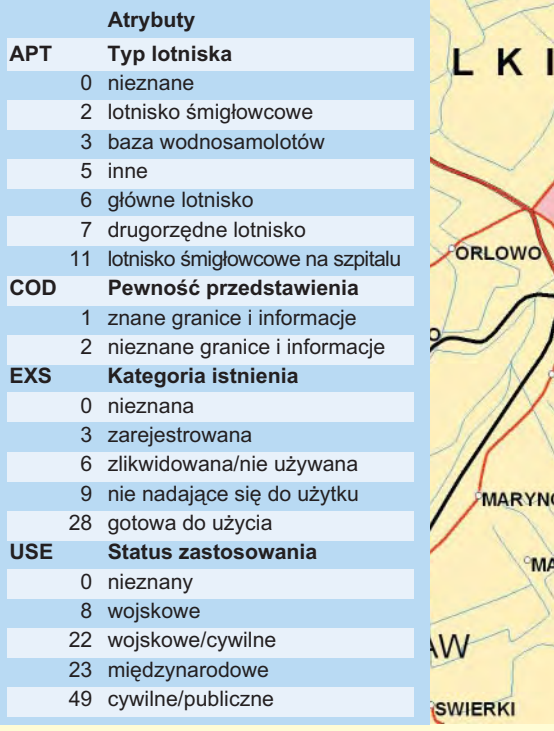

W Polsce początki opracowania VMap L1 sięgają 1995 roku. Wówczas nie należeliśmy jeszcze do NATO i nie mieliśmy dostępu do pełnej dokumentacji. Wszystkie próby koncepcyjno-wdrożeniowe prowadzono w Służbie Topograficznej WP samodzielnie (na arkuszu Wałbrzych) na podstawie ogólnie dostępnej dokumentacji – głównie DIGEST. W tym czasie grupa VaCWG dokonała podziału świata na biblioteki i rozdzieliła je pomiędzy poszczególne państwa uczestniczące w programie. Biblioteka nr 50, obejmująca w większości Polskę, została przydzielona Wojskowej Służbie Geograficznej Niemiec. Włączenie się Polski do programu "Partnerstwo

dla Pokoju" oraz podpisanie dwustronnego porozumienia o współpracy w dziedzinie geografii wojskowej miêdzy ministrami obrony narodowej Polski i Niemiec stworzyło polityczne i formalne podstawy przystąpienia naszego kraju do projektu VMap L1. Kierownictwo Służby Topograficznej WP niezwłoczni e rozpoczęło rozmowy z VaCWG i Służbą Geograficzną Bundeswehry w sprawie warunków przejęcia odpowiedzialno-

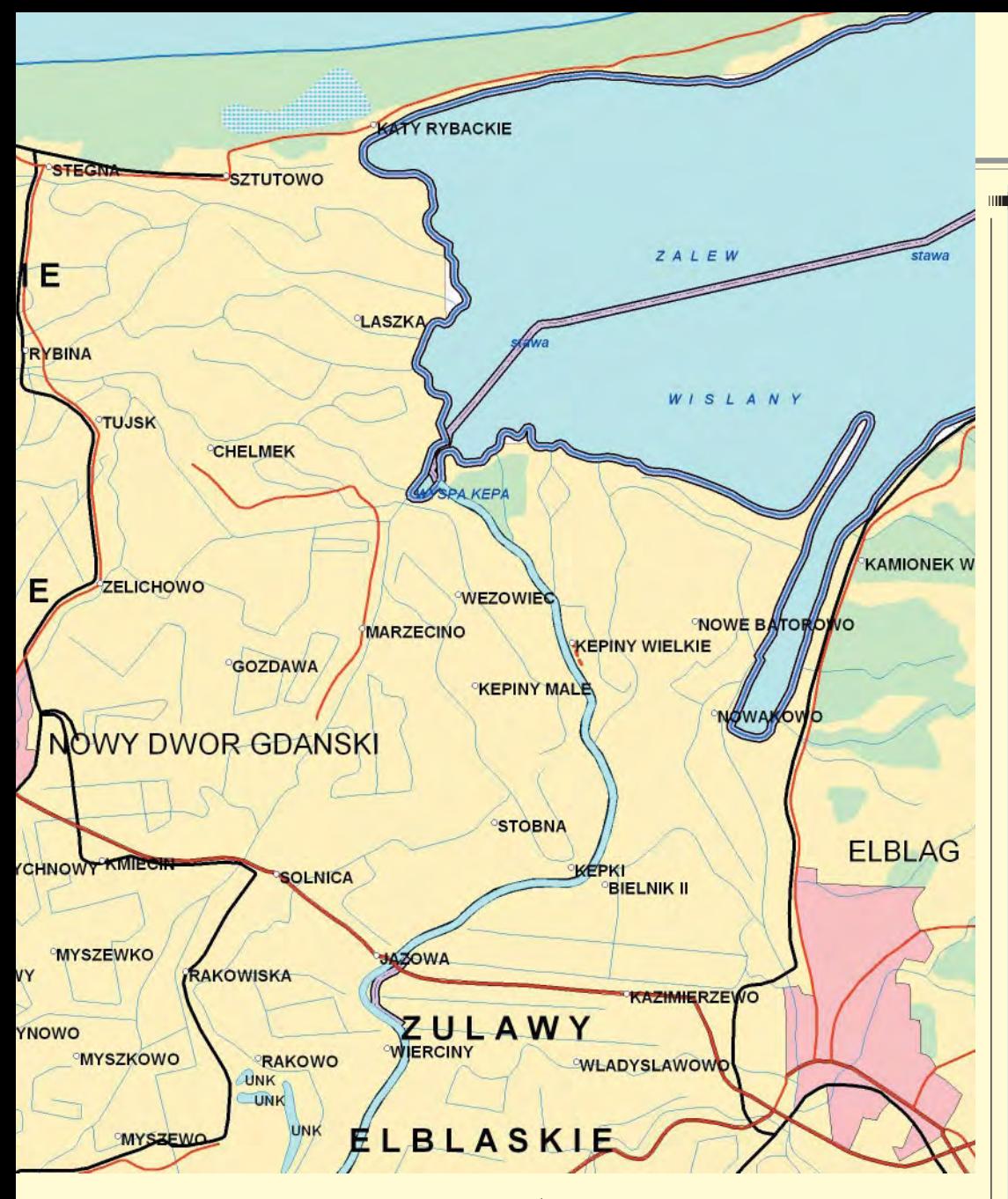

ści za opracowanie danych z obszaru Polski. Zgodnie z osiągniętym w 1997 r. porozumieniem dane cyfrowe z obszaru Polski zostały przekazane przez Zarząd Geografii Wojskowej stronie niemieckiej pod koniec 2000 r. Na forum grupy VaCWG uzgodniono, że po opracowaniu przez Niemców pierwszego kompletnego wydania biblioteki nr50, odpowiedzialność za utrzymanie jej w aktualno-

ści przejmie Polska. Po uzyskaniu członkostwa w NATO Polska reprezentowana przez Zarząd Geografii Wojskowej – została pełnoprawnym członkiem VaCWG i podjęła się opracowania jeszcze dwóch dodatkowych bibliotek (nr 199 i nr 220).

 $\sqrt{\text{akres}}$  informacyjny mapy, jej dokładność i struktura danych stawiają ją na pierwszym miejscu wśród produktów cyfrowych dotychczas wytworzonych w Polsce. Mapa została profesjonalnie wykonana na bazie szczegółowej specyfikacji. Jej wartość podnosi fakt, że jest częścią światowego produktu. Cechy te powodują, że jest to dobra oferta dla centralnych organów administracji pañstwowej, których obszar zainteresowania obejmuje nie tylko cały kraj, ale i inne państwa regionu. Podstawowa sfera możliwych zastosowañ to analizy transportowe, analizy zasobów regionalnych, planowanie i prowadzenie działań zapobiegających lub usuwających skutki klęsk żywiołowych w skali państwa lub jego części. Brak formalnych przeszkód w udostępnianiu danych VMap L1 obszaru kraju organom administracji państwowej sprawia, że dane te mogą być traktowane jako dorobek ogólnonarodowy. Zamysł włączenia tego produktu do Krajowej Ogólnogeograficznej Bazy Danych projektowanej przez Główny Urząd Geodezji i Kartografii wydaje się ze wszech miar właściwy.

#### Pułkownik dr Eugeniusz Sobczyński jest szefem Zarządu Geografii Wojskowej

\* W klasyfikacji NATO, przyjmując za kryterium szczegółowość i dokładność notacji (rozdzielczość), wyodrębnia się cztery poziomy map wektorowych: 0 – 1:1000 0000, 1 – 1:250000,  $2 - 1:50000$ ,  $3 - 1:5000 - 1:25000$ 

#### **IIIIIIII≯ TRANSPORT** ■ Port lotniczy/Lotnisko ■ Wieża kontrolna ■ Maszt cumowniczy dla sterowców ■ Oświetlenie lotniska ■ Pas startowy ■ Most/Wiadukt/Przejazd dwupoziomowy

- Przeprawa promowa
- Bród
- Skrzyżowanie bezkolizyjne (wielopoziomowe)
- Schronienie śniegowe/ skalne
- Tunel
- Wyciąg linowy
- Pirs/Filar/Nadbrzeże
- Kolei (tramwai)
- Bocznica kolejowa
- Droga
- Droga startowa
- Droga wiejska
- Szlak
- Stacja rozrządowa kolei
- Pusty zbiór powierzchni

#### **FIZJOGRAFIA**

- Szczyt lodowy
- Zaleganie skał/Formacja skał
- Jaskinia (grota)
- Przełęcz
- Obiekt geotermiczny
- Urwisko/Klif/Stroma skarpa
- Wykop (wrąb)
- Wał/Nasyp
- Klif lodowy
- Szczelina/Pęknięcie
- Esker (oz)
- Uskok
- Jezioro asfaltowe
- Element powierzchni terenu
- Lodowiec
- Pole śniegowe/Pole lodowe
- Podkład (złoże) soli
- Wydmy
- Morena
- Szelf lodowy
- Lód dryfujący
- Lód polarny
- Pusty zbiór powierzchni

#### **INFRASTRUKTURA**

- Antena paraboliczna
- Wieża komunikacyjna
- Elektrownia
- Stacja pomp
- Rurociąg/Rura
- Linia telefoniczna
- Linia przesyłowa
- Pusty zbiór powierzchni

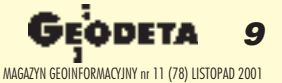

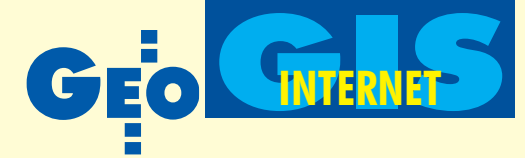

**W drugiej po³owie 1999 roku wœró d u¿ytkowników Internetu znacznie wzro**sła popularność specjalistycznych ser**wisów zwanych wortalami lub vortalami (od ang. vertical industry portal). W przeciwieñstwie do wszechstronnych i ogólnodostêpnych portali internetowych, zwanych czasem horyzontalnymi, takich jak Yahoo! (http://www.yahoo.com/), Lycos (http://www.lycos.com/), OptimusNet (http:// www.onet.pl/) czy Wirtualna Polska** (http://www.wp.pl/), wortale stały się **profilowanymi centrami us³ugowymi przeznaczonymi dla specjalistów okre**ślonych dziedzin. I tak, w ślad za in**formatycznymi, ekonomicznymi czy** dziennikarskimi, pojawiły się geoin**formacyjne bramy do Internetu dedykowane geografom, geodetom, geologom, kartografom i wszystkim tym, którzy zawodowo lub tylko sporadycz**nie zajmują się badaniem Ziemi.

Wbrew powszechnemu mniemaniu portal nie jest jedynie miejscem startowym dla internetowych podróżników, choć faktycznie jego najistotniejszym elementem jest uporządkowany katalog adresów internetowych (stron WWW, serwerów FTP czy archiwów grup dyskusyjnych), często uzupełniony mechanizmami wyszukującymi zarówno wewnątrz bazy danych portalu, jak i w światowych zasobach sieciowych. Współczesne portale wyrosły właśnie z sieciowych wyszukiwarek i licznych serwisów katalogowych. Przykładami takich stron w zakresie systemów informacji geograficznej s¹: GIS Linx's (http://www.gislinx.com), LGL Links to GIS (http://www.lgl.com/~lgl/ gislinks.htm), CAST GIS links (http:// www.cast.uark.edu/local/links/gis/), GIS

# GeoInternet – przegląd str Portale geoinfor

Resources on WWW (http://geog.gmu.edu/ Resources/res.html) czy kartograficzna Oddens' Bookmarks (http://oddens.geog.uu.nl/ index.html). Jednak siła portali tkwi w ich ofercie szkoleniowo-edukacyjnej uzupełniającej strony czysto informacyjne oraz wsegmencie handlowo-usługowym, będącym praktyczną realizacją idei e-commerce.

**P**rzykładem sprawnie funkcjonującego portalu geoinformacyjnego jest Geo-Community (http://www.geocomm.com/), którego nazwa wskazuje, iż ambicją twórców było skupienie społeczności dostawców i użytkowników informacji przestrzennej. Zakres działalności obejmuje systemy informacji geograficznej, CAD, kartografiê i technologie lokalizacyjne. Obok serwisu bieżących wiadomości i kalendarium wydarzeń można tu znaleźć wiele artykułów i materiałów szkoleniowych oraz recenzji publikacji książkowych i oprogramowania. Poszczególne działy poświęcone są: udostępnianiu darmowych danych (The GIS Data Depot) i dystrybucji oprogramowania (Software and Free Downloads), sprzedaży danych, książek i programów (Market Place) i wymianie informacji o zatrudnieniu (Career Center). Wszystkie działy otwarte są dla użytkowników chcących opublikować swoje prace, zamieścić reklamę czy chociażby anons

o wykształceniu dla potencjalnych pracodawców. Z uwagi na ogrom informacji publikowanych na stronach portalu wydzielono kilka kanałów specjalistycznych dla użytkowników konkretnych narzędzi: ArcView, CAD, GPS Mobile/Wireless, Web Mapping, Inter-

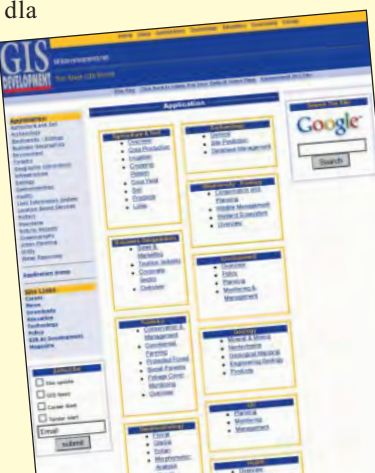

PAWE£ KOWALSKI

graph. Biuletyn "SpatialNews" zawierający najświeższe wiadomości portalu można zaprenumerować i otrzymywać pocztą elektroniczną. Inny rodzaj dystrybucji pro-

ponują autorzy portalu GIScafe (http://www. giscafe.com/). Obok typowych działów (informacje branżowe, dokumentacja techniczna, kalendarz wydarzeñ, grupy dyskusyjne, recenzje ksią-¿ek, kursy i szkolenia,

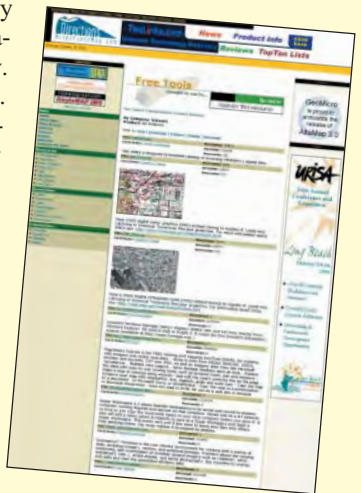

kadry, odnośniki) prowa-

dzą niezależny interaktywny miesięcznik dla specjalistów z zakresu GIS pt. "GIS Vision".

ze względu na lokalny charakter wielu<br>Zagadnień poruszanych w serwisach szczególne znaczenie mają portale, które przynajmniej geograficznie, jeśli nie kulturowo, są bliskie użytkownikowi. Reklamujący się jako największy na kontynencie

The Asian GIS Portal (http:// www.gisdevelopment.net/) jest bogatym źródłem informacji z zakresu systemów informacji geograficznej i teledetekcji. Szczegółowo skatalogowano tu wiadomości z poszczególnych dziedzin (od archeologii i bioekologii aż po urządzenia rolne i zarządzanie zasobami wodnymi) oraz technik pomiarowych, prezentacyjnych i wydawniczych. Tak jak w przypadku GeoCommunity portal ten jest znakomi-

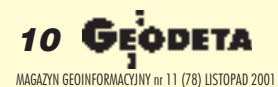

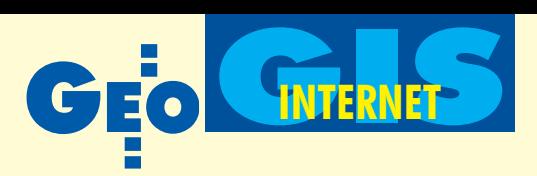

# on WWW macyjne

tym forum wymiany informacji o prowadzonych i projektowanych badaniach oraz osiągnięciach naukowych i technologicznych; łączy więc pracownika z pracodawcą, końcowego użytkownika z dostawcą, słuchacza z wykładowcą. W przeciwieństwie jednak do grup dyskusyjnych, nawet tych moderowanych, każdy portal jest miejscem administrowanym, prowadzonym zwykle przez specjalistów, dzięki czemu bezpiecznym i wiarygodnym. Posiada nadto pewien status branżowy, prawny i ekonomiczny; jest wreszcie niezależny i ogólnodostêpny (portale korporacyjne, umieszczone w sieci intranet danego przedsiêbiorstwa wymagają specjalnych praw dostępu).

ze względu na panującą tendencję pro-<br>filowania portali można znaleźć także i takie, które są przeznaczone dla wąskiego grona specjalistów. Przykładem może być Directions Magazine (http://news.directionsmag.com/), który jest ukierunkowany na zagadnienia demograficzne. Podobnie jak dwa powy¿sze publikuje informacje, udostępnia dane i narzędzia do analiz i prezentacji. Warto zapoznać się z zasobami tego portalu chociażby ze względu na duże ilości zgromadzonych danych, map i aplikacji przysyłanych przez użytkowników z całego świata. Są one zwykle rozpowszechniane bezpłatnie za zgodą autorów. Do grupy portali specjalistycznych można także zaliczyć strony firmowe producentów oprogramowania, które przyciągają użytkowników atrakcyjnymi usługami: zasobami danych cyfrowych, pomocą on-line, darmowymi uaktualnieniami, listami dyskusyjnymi itp. Jedyna ich wada jest pewna subiektywność technologiczna czy mówiąc wprost – "segregacja software'owa".

ortale geoinformacyjne w Polsce – zrodziwszy się zwykle w środowiskach specjalistów: geodetów lub geografów – dopiero raczkują. Najciekawiej wygląda oferta GIS Network Solutions S.C. (http:// www.gis-net.pl/), której strony opatrzono

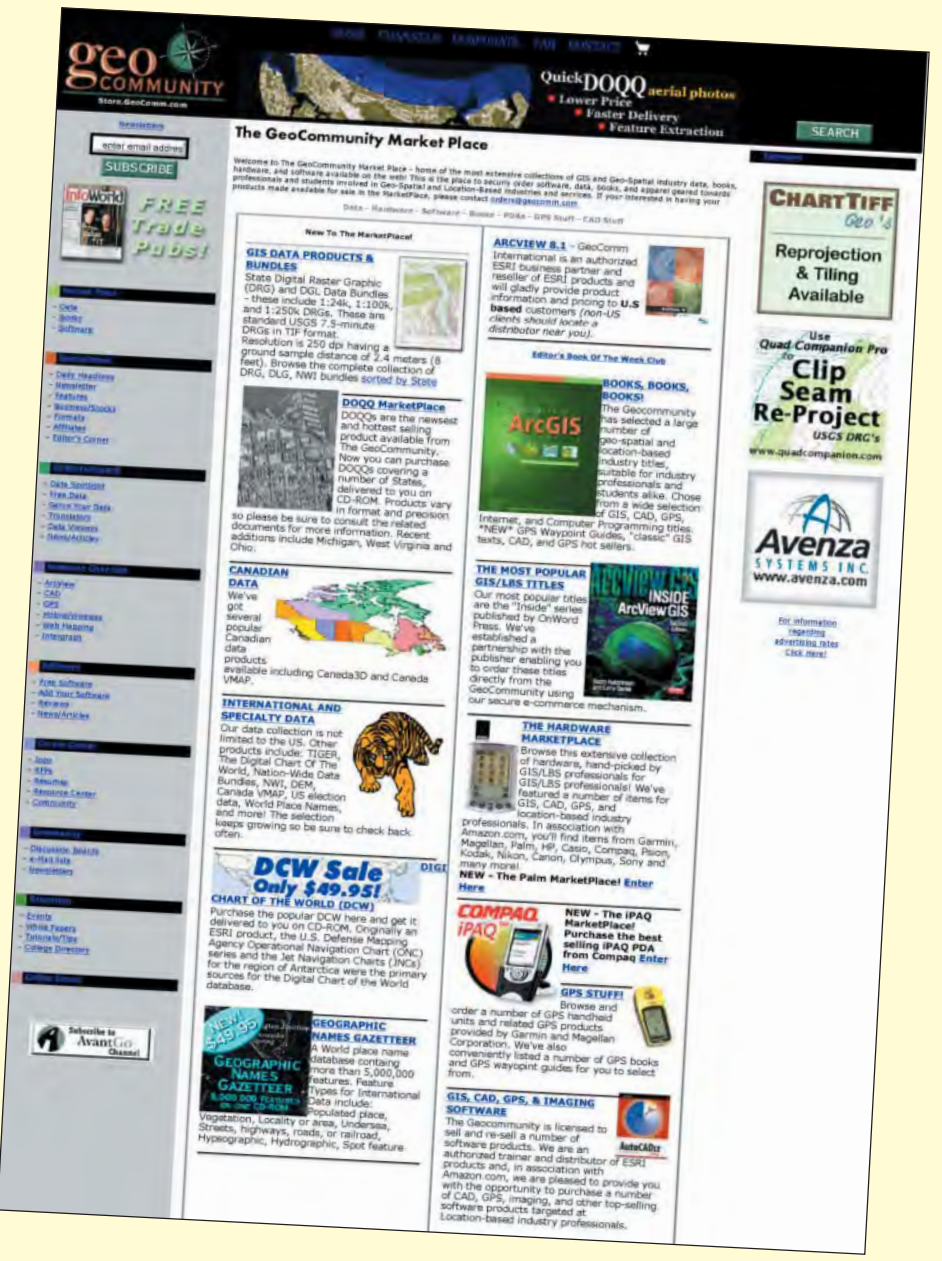

tytułem: "Centrum wymiany informacji o producentach i produktach GIS/SIP". Zaprezentowane na stronach informacje wskazują, że może to być jedyny zprawdziwego zdarzenia portal geoinformacyjny w Polsce. Autorzy przewidzieli utworzenie bazy metainformacji o danych cyfrowych, oprogramowaniu i producentach, a także uruchomienie wyszukiwarki, serwisu informacyjnego, a nawet listy dyskusyjnej. Byt lub niebyt temu podobnych przedsięwzięć zależy jednak od użytkowników. Zaangażowanie instytucji, producentów, profesjonalistów i pasjonatów zdecyduje o sukcesie portalu, który – jak wskazuje doświadczenie amerykańskie – ma być bardziej wirtualną społecznością niż bazą danych. Poza tym w polskiej sieci mamy do czynienia częściej z formą furtek niż bram geoinformacyjnych. Polski Internetowy Informator Geodezyjny (http://www.geodezja.pl/) zawiera ogłoszenia i listy adresów przedsiębiorstw i instytucji geodezyjnych, natomiast serwer GEO.PL (http://www.geo.pl/) udostępnia również serwis bieżących wiadomości; oba oferują darmowe konta pocztowe i WWW. Uzupełnieniem ubogiej listy serwisów geoinformacyjnych mogą być strony instytutów akademickich i strony hobbystyczne, będące często źródłem aktualnych i wyczerpujących informacji.

Wszystkie cytowane wyżej adresy są tylko propozycją; podobnych jest w Internecie bez liku, wystarczy tylko umiejętnie i cierpliwie szukać.

Autor jest pracownikiem Instytutu Fotogrametrii i Kartografii Politechniki Warszawskiej

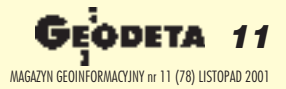

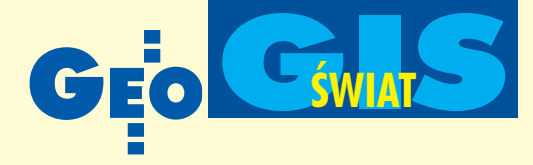

# Laserowe zdjęcia WTC

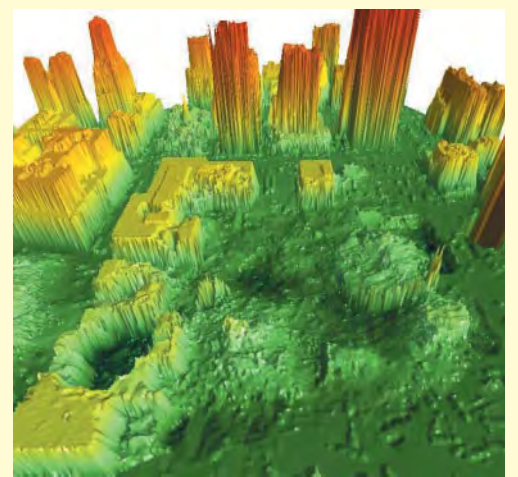

OAA (National Oceanic and Atmospheric Administration) wraz z firmą AOC (Aircraft Operations Center) wykonały trójwymiarowy model ruin nowojorskiego World Trade Center (WTC) zniszczonego w wyniku ataku terrorystycznego 11 września br. Prace rozpoczęto 15 września od wykonania kalibracji sensorów. Do określenia pozycji sensorów znajdujących się na ziemi oraz na pokła-

dzie samolotu (z dokładnością do 5 cm) wykorzystano odbiorniki GPS oraz dwie najbliższe stacje referencyjne amerykańskiego systemu CORS. Pomiarem z samolotu objęto teren o powierzchni 5 km<sup>2</sup>. Wykorzystano do tego maszynę Cessna "Citation" wyposażoną w system Optech LIDAR (Light Detection and Ranging) działający na zasadzie rejestracji odbitej od powierzchni ziemi wiązki światła iwysokorozdzielczą kamerę lotniczą. Loty nad WTC miały miejsce 23 i 26 września. Podobne prace wykonano 26-28 września dla budynku Pentagonu. Inicjatorem i koordynatorem zlecenia była armia USA. Otrzymany model 3D pozwoli na określenie położenia ścian konstrukcyjnych, wind, szybów, klatek schodowych, podziemi itp. Połączenie danych z LIDAR ze zdjęciami lotniczymi umożliwi uzyskanie dokładności względnej 30 cm. Na ilustracji kolor ciemnozielony oznacza wysokości od 9,72 m poniżej poziomu terenu do  $0$ , zielony – 0-30 m, żółty – 30-100 m, pomarañczowy – 100-150 m, a czerwony – 150-201 m.

www.noaanews.noaa.gov

# SPOT 5**, czyli DTM** dla całego świata

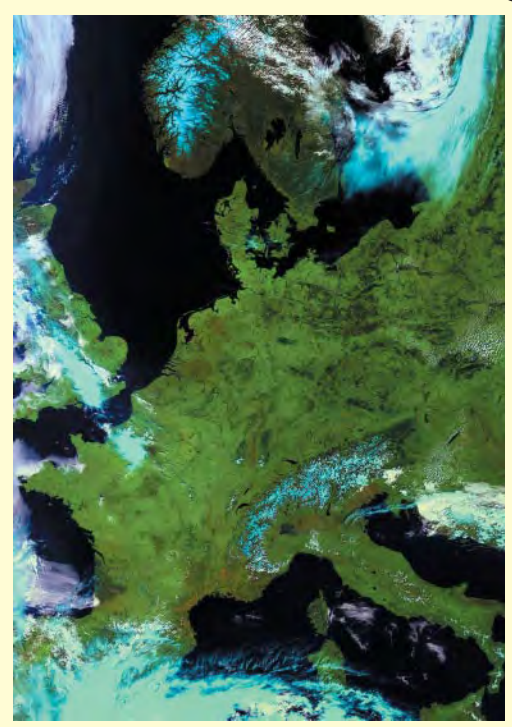

S pot Image Corp. zapowiada na kwie-cieñ 2002 r. umieszczenie na orbicie swojego kolejnego satelity SPOT 5. Dane pozyskiwane z niego posłużą do generowania numerycznego modelu terenu dla dowolnego obszaru Ziemi. SPOT 5 bêdzie rejestrował obraz stereo dzięki zastosowaniu dwóch sensorów. W ciągu dnia jest w stanie "pomierzyć" 126 tys. km<sup>2</sup> globu. Dokładność generowanego modelu ma wynieść 10 m w poziomie i 15 m w pionie. Spot Image nie będzie jednak sprzedawać obrazów stereo, a jedynie numeryczny model terenu. Modele te są wykorzystywane w cywilnych i militarnych symulatorach, grach wideo, planowaniu misji wojskowych i aplikacjach inżynierskich. Wartość sprzedaży na rynku symulatorów ocenia siê na 12 mld dolarów. Na satelicie umieszczone będą również inne sensory, które pozwolą m.in. na rejestrację obrazów o rozdzielczości 2,5 x 5 m.

Źródło: Spot Image Corp.

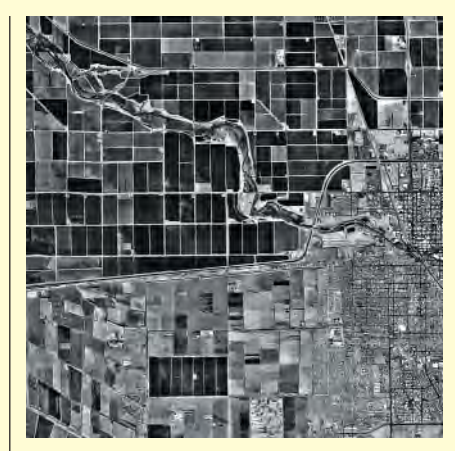

# **Zdjêcia dla ka¿dego**

 $\bigodot$  lobeXplorer Inc., wiodąca firma<br>w dziedzinie dystrybucji zdjęć lotniczych przez Internet, ogłosiła w październiku, że rozszerza swoją ofertę o wysokorozdzielcze zdjęcia głównych miast amerykańskich. Użytkownicy Internetu mogą przeglądać zawartość archiwum GlobeXplorera na stronie MapQuest.com www.globexplorer.com

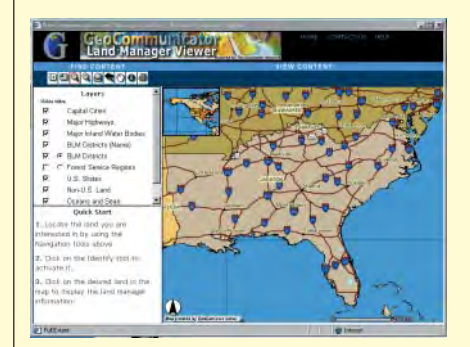

## **Nowy portal w USA**

Od czerwca działa w USA nowy portal GeoCommunicator stworzony przez Departament Rolnictwa i Biuro ds. Zarządzania Gruntami. Jest on przeznaczony do wyszukiwania linków do serwisów mapowych, danych geograficznych itp. Portal wykorzystuje dane katastralne i oprogramowanie firmy ESRI ArcIMS 3.1 (Internet Map Server) i ArcSDE. Użytkownicy GeoCommunicatora mogą stać się abonentami systemu i otrzymywać zawiadomienia o zaistniałych zmianach (wydarzeniach) w interesujących ich dziedzinach zarządzania nieruchomościami, jak również uzyskiwać aktualne dane i mapy, korzystać z metadanych czy też uczestniczyć w grupach dyskusyjnych. Uruchomienie portalu jest pierwszą fazą projektu stworzenia narodowego zintegrowanego systemu LAND, opartego na rozwiązaniach GIS-owskich.

Źródło: ESRI

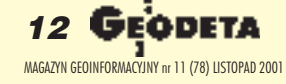

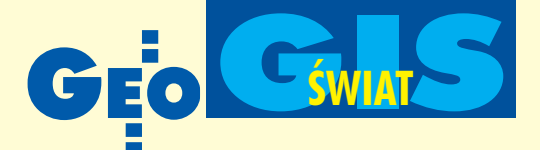

# IKONOS **nad Afganistanem**

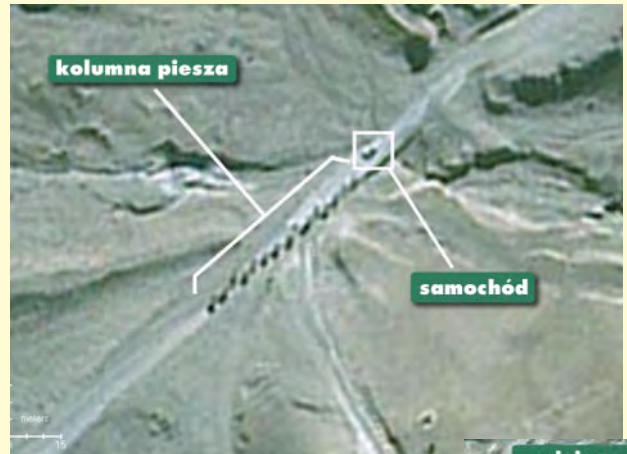

Nojna w Afganistanie spowodowała powszechne zainteresowanie tym krajem. Dla służb militarnych szczególnie cenne są zdjęcia rejestrowane przez satelity szpiegowskie. Wysoka rozdzielczość tych obrazów pozwala na precyzyjne zlokalizowanie obiektów i ruchu wojsk. O wadze takich informacji świadczy wykupienie przez rząd amerykański (wraz z prawem wyłączności) zdjęć zrobionych nad Afganistanem przez komercyjnego satelitę IKONOS. Prezentowane poniżej obrazy zostały przez niego zarejestrowane w rejonie miejscowości Duranta koło Dżalalabadu w pobliżu granicy z Pakistanem. Na pierwszym, widoczny jest kompleks obiektów wojskowych, na drugim – maszerująca za samochodem kolumna afgańskiej milicji. Skoro na zdjęciach widać Afgańczyków, zpewnością można byłoby też dostrzec wojska amerykańskie.

www.terrainmap.com

# **Nieudana próba umieszczenia satelity**

irma Orbital Sciences Corp. poinformowała, że jej rakieta Taurus wynosząca satelitę OrbView-4 (należącego do Orbimage) i QuikTOMS (NASA) nie osiągnęła planowanej orbity. Awaria nastąpiła tuż po starcie z bazy Vandenberg w Kalifornii. W efekcie OrbView znalazł się na niższej niż zaplanowana orbicie, co uniemożliwia jego prawidłowe działanie.

www.orbimage.com

# **Zeskanowali wszystko**

rdnance Survey ogłosiła zakończenie prac nad 6-letnim projektem elektronicznej archiwizacji starych map. Zeskanowano 702 tys. arkuszy map. Najstarsze z nich pochodzą z 1843 roku. Z bazy korzysta już ponad 200 lokalnych samorządów. Dla internautów dostępne są na stronie www.old-maps.co.uk

Żródło: Ordnance Survey

### **GITA i OGC mówig jednym g³osem**

Open GIS Consortium i Geospatial Information & Technology Association podpisały porozumienie, w którym zobowiązały się do wspólnego kreowania działań w zakresie edukacji i rozwoju rynku geoinformatycznego, ze szczególnym uwzględnieniem wypływających z tego korzyści dla członków obu organizacji i społeczności geoinformatycznej.

Źródło: OGC

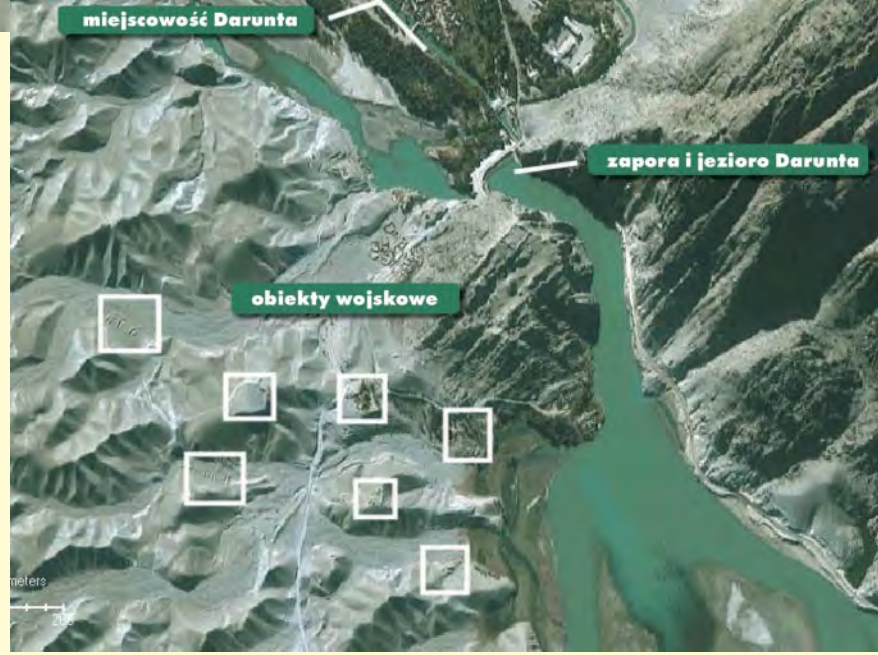

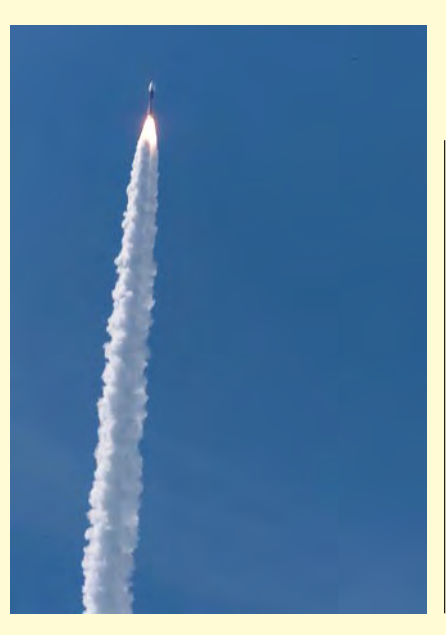

# **RozdzielczoϾ 61 cm z QuickBirda**

F irma DigitalGlobe poinformowa³a o wystrzeleniu satelity QuickBird. Na orbitę okołoziemską wyniosła go 18 października z bazy Vandenberg (USA) rakieta Delta II. Mniej więcej po godzinie od startu satelita znalazł się na docelowej orbicie. Kalibracja i przekazanie do eksploatacji potrwają około 90 dni. Satelita będzie rejestrował obrazy panchromatyczne (czarno-białe o rozdzielczość 61 cm) i multispektralne (kolorowe o rozdzielczości 2,44 m). Będzie to drugi (po IKO-NOS-ie) komercyjny wysokorozdzielczy satelita. Firma DigitalGlobe zamierza zbudować całą konstelację takich satelitów.

Źródło:DigitalGlobe

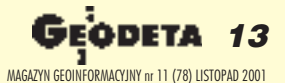

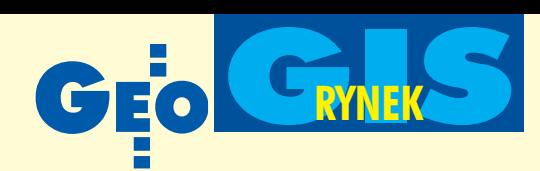

#### ■ **Jubileuszowa Konferencja 10 lat GEO-INFO**

Drugi dzień tegorocznych VII Międzynarodowych Targów Geodezji i Geoinformatyki GEA 2001 (27-29 września, Wrocław) został nazwany Dniem Systemu Informacji Przestrzennej GEO-INFO. Głównym punktem programu była całodniowa jubileuszowa konferencja zatytułowana "Dziesięć lat GEO-INFO". Treść 19 wygłoszonych referatów wysłuchanych przez blisko 150 uczestników dostępna jest na stronie internetowej www.geo-info.pl. Żródło: Systherm Info Sp. z o.o.

#### ■ **Zarz¹dzanie zasobami przestrzennymi**

Na seminarium "Systemy do zarządzania zasobami przestrzennymi w telekomunikacji i branżach sieciowych" (zorganizowanym 9 października w warszawskim hotelu Forum) firma Globema przedstawiła najnowsze rozwiązania oparte na oprogramowaniu GE Smallworld, w tym nowe aplikacje dla gazownictwa GAZ.GIS i wodociągów WK.GIS. Na sesji branż sieciowych, obok wymienionych wcześniej rozwiązań, przedstawiono nowe moduły oprogramowania Smallworld opracowane przez Globemê i jej partnerów przeznaczone dla energetyki – EL.GIS (wspomaganie wydawania warunków przyłączenia, obliczenia sieci elektroenergetycznych SN i nn) i ciepłownictwa – EC.GIS. Sesja telekomunikacyjna traktowała o produktach z rodziny Smallworld Communications. Przedstawiono m.in. scenariusze użycia Physical NI i Logical NI – aplikacji do ewidencji sieci oraz system gospodarowania numerami telefonicznymi, którego producentem jest firma Telcordia. Na seminarium odbył się również premierowy w Polsce pokaz działania najnowszej wersji Physical NI 3.0.

Żródło: Globema Sp. z o.o

#### ■ **Podyplomowe Studium GIS**

Politechnika Wrocławska organizuje drugą edycję Studium Podyplomowego Systemów Informacji Geograficznej. Zgłoszenia chętnych przyjmowane są do 15 grudnia 2001 w Zakładzie Geodezji i GIS Politechniki Wrocławskiej. Szczegółowe informacje: http://gis.pwr.wroc.pl.

Józef Woźniak

### W KRAJU |■Powiat lwówecki buduje |<mark>NAŚWIECIE</mark> **SIP w GEO-INFO**

Firma Systherm Info wygrała przetarg na wdrożenie Systemu Informacji o Terenie w powiecie Lwówek Śląski. Kontrakt obejmuje wdrożenie systemu GEO-INFO w PODGiK oraz szkolenie pracowników ośrodka z zakresu obsługi systemu. Wartość kontraktu: 26 484 zł brutto.

Żródło: Systherm Info Sp. z o.o

#### ■ **GEO-INFO Omega**

Systherm Info, producent Systemu Informacji Przestrzennej GEO-INFO, wprowadziła do sprzedaży kolejną wersję przeglądarki baz danych SIP pod nazwą GEO-INFO Omega 2000. Jest ona zgodna z systemem GEO-INFO 2000, a do prezentacji rysunku mapy wykorzystuje program IntelliCAD.

Nowa wersja Omegi oferuje moduł autoobsługi dla ośrodków dokumentacji geodezyjnej i kartograficznej. Moduł ten pozwala znacząco usprawnić pracę ODGiK. Wykonawca zgłaszający robotę geodezyjną może samodzielnie wybrać interesujące go dane z bazy GEO-INFO, nie anga żując do tej czynności pracownika ośrodka. Wybrane dane zapisywane są w specjalnym buforze, a następnie udostępniane wykonawcy w postaci elektronicznej (wykaz współrzędnych, eksport danych do programu Delta, pliki rastrowe szkiców polowych itd.) lub tradycyjnej – na wydruku. Dodatkowe informacje na stronie www.geo-info.pl

Żródło: Systherm Info Sp. z o.o

#### ■ **Wielkopolski System Informacji Przestrzennej**

Trwaja intensywne prace nad budowa Wielkopolskiego Systemu Informacji Przestrzennej. Firma Systherm Info (dostawca systemu informatycznego GEO-INFO, za pomocą którego tworzony jest WSIP) udostępniła pierwsze moduły systemu pozwalające na budowanie Numerycznej Mapy Bazowej systemu dla wybranych obiektów pilotażowych. Moduły te stanowią jądro systemu GEO-INFO nowej generacji, pracującego na bazie danych Oracle 8i, pozwalającego budować spójny System Informacji Przestrzennej w zakresie mapy wielkoskalowej oraz mapy topograficznej w oparciu o jednolitą relacyjną bazę danych.

Żródło: Systherm Info Sp. z o.o

#### ■ **Wstrzymana sprzeda¿ AutoCAD Release 14**

Autodesk podjął decyzję o wstrzymaniu od 2 stycznia 2002 roku sprzeda¿y programu AutoCAD Release 14 oraz programów bazujących na nim. W praktyce decyzja korporacji oznacza, że produkty te, a także *upgrady i cross upgrady* zostaną wycofane ze sprzedaży. Autodesk wstrzyma także wsparcie techniczne dla wspomnianych produktów, z wyjątkiem pozostawienia na stronie www.support.autodesk.com istniejących już service packów. W połowie tego roku Autodesk wprowadził na rynek nową wersję programu AutoCAD o nazwie AutoCAD 2002 wraz z bazującą na nim nową gamą rozwiązań.

Żródło: ComPress S.A.

#### ■ **W Wielkiej Brytanii dro¿ej**

Ordnance Survey 11 października poinformował o wzroście cen map turystycznych. Na przykład mapa drogowa będzie kosztowa³a 3,99 funtów, a mapa w skali 1:25 000 z serii Explorer aż 6,99 funtów. Zwiększone wpływy zostaną przeznaczone na poszerzenie oferty OS.

Żródło: Ordnance Survey

#### ■ **Novell i CA dla pamiêci masowej**

Novell i Computer Associates International (CA) poinformowały, że system BrightStorT ARCserveR Backup (uprzednio znany jako ARCserver for NetWare) firmy Computer Associates jest obsługiwany przez zaprezentowana niedawno platforme usług dla Sieci NovellR NetWareR 6. CA i Novell wspólnie oferuja wszechstronne rozwiazanie służące zagwarantowaniu dostępności danych w sieciach heterogenicznych. Zaspokaja ono wymagania dotyczące dostępności, skalowalności, zgodności operacyjnej i wydajności pamięci masowej oraz łatwości zarządzania nią, jakie stawia się środowiskom operacyjnym NetWare stosowanym w e-biznesie. Oprogramowanie to w pełni obsługuje i chroni drzewo katalogowe Novell eDirectoryT. Wykonuje te¿ kopie zapasowe zarówno podstawowego, jak i rozszerzonego schematu tworzonego przez aplikacje zgodne z eDirectoryT, co gwarantuje pełną ochronę danych.

Żródło: Novell Polska

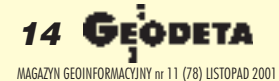

# **Nikon**

# NASZĄ REKOMENDACJĄ JEST PONAD DWA TYSIĄCE FIRM GEODEZYJNYCH,<br>NASZĄ REKOMENDACJĄ JEST PONAD DWA TYSIĄCE FIRM GEODEZYJNYCH, NASZĄ REKOMENDACJĄ JEST PONAD DWA TYSIĄCE FIRM WŁOSZA ISIT NIKONA<br>BUDOWLANYCH I PRZEMYSŁOWYCH W POLSCE PRACUJĄCYCH NA SPRZĘCIE NIKONA

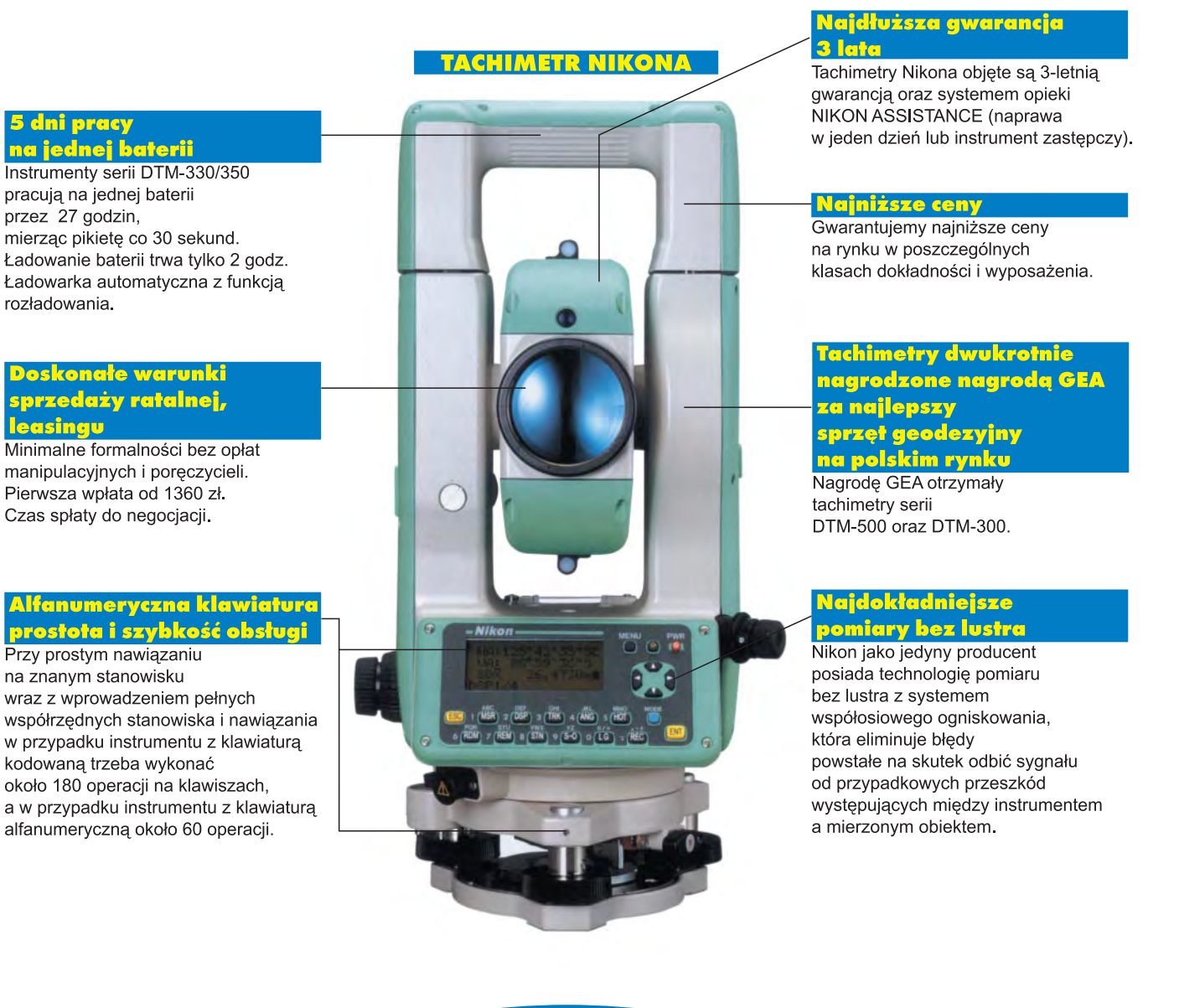

www.impexgeo.pol.pl

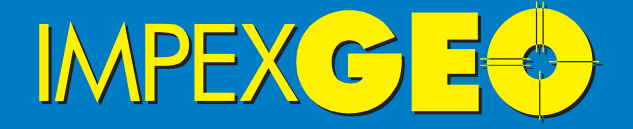

Wyłączny dystrybutor w Polsce instrumentów geodezyjnych firmy Nikon ul.Platanowa 1, osiedle Grabina, 05-126 Nieporet k/Warszawy, e-mail:impexgeo@pol.pl, tel.(0-22)7747006-07, 7724050, fax.(0-22)7747005<br>DEALERZY:Warszawa (0-22)6290448, Bydgoszcz (0-52)3214082, Gdynia (0-58)6259908,<br>Ruda Śląska (0-32)2443661, Kraków (0-12)4221456, Szczecin (0-91)46313

15

## OŚRODEK OBSŁUGI FIRM

GAZE

03-204 Warszawa, ul. Łabiszyńska 25, tel. (0-22) 614 38 31, tel./fax (0-22) 675 96 31

LEASING WEGLIG MONTGH ARTY ERION

Marginson City

Klienci dostrzegają zalety

Bezfaie

e-mail: leasing@geo.pl

OOFO

シッツ

LEASING

 $P_{\Omega}$ 

Papillaci Muone

Leaguegave &

u Sistopadaje

**V/ Swiste** 

to bo Neian

Bomba pot Leasing samochodów osobowych już możliwy!!!

 $SLD - UP$ 

Unia poza Sej

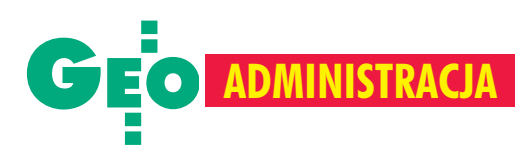

## Stan administracji geodezyjnej i kartograficznej oraz harmonogram modernizacji ewidencji gruntów i budynków

# RAPORT z Dolnego Śląska

Artykuł powstał na podstawie "Ra**portu w sprawie geodezji i kartografii na Dolnym Œl¹sku za rok** 2000" oraz "Harmonogramu opra**cowania map ewidencyjnych w po**staci numerycznej i założenia kom**puterowych baz ewidencyjnych rejestru budynków i lokali w latach 2001-2010". Raport obrazuje struktury s³u¿by geodezyjnej i kartograficznej na terenie województwa dolnoœl¹skiego na 31 grudnia 2000 r. Przedstawia tak¿e stan powiato**wych ośrodków dokumentacji geo**dezyjnej i kartograficznej oraz ze**społów uzgadniania dokumentacji **projektowej, zaawansowanie prac** nad ewidencja gruntów i budyn**ków, pokrycie terenu powiatu ma**pa zasadnicza i szczegółowymi **osnowami geodezyjnymi. Raport pokazuje równie¿ œrodki finansowe potrzebne na realizacjê przez powiaty zadañ z zakresu modernizacji ewidencji gruntów i budynków w latach 2001-2010.**

#### MAREK KOÑCZAK, EDYTA SUSZEK-KLUSZCZYK

Po reformie administracyjnej z 1999 r. zasób geodezyjny i kartograficzny na terenie Dolnego Śląska jest gromadzony i prowadzony przez następujące organy administracji geodezyjnej i kartograficznej:

■ Marszałka Województwa Dolnośląskiego (zasób wojewódzki),

■ prezydentów miast na prawach powiatu (zasób miejski dla Jeleniej Góry, Legnicy, Wałbrzycha i Wrocławia),

■ 26 starostów (zasób powiatowy).

#### Ośrodki dokumentacji geodezyjnej i kartograficznej

Struktura organizacyjna. Ośrodki dokumentacji geodezyjnej i kartograficznej na terenie województwa działają w różnych formach:

- 16 w strukturze starostw,
- 7 jako gospodarstwa pomocnicze,
- 4 na zasadach zakładu budżetowego,
- 3 jako jednostki budżetowe,

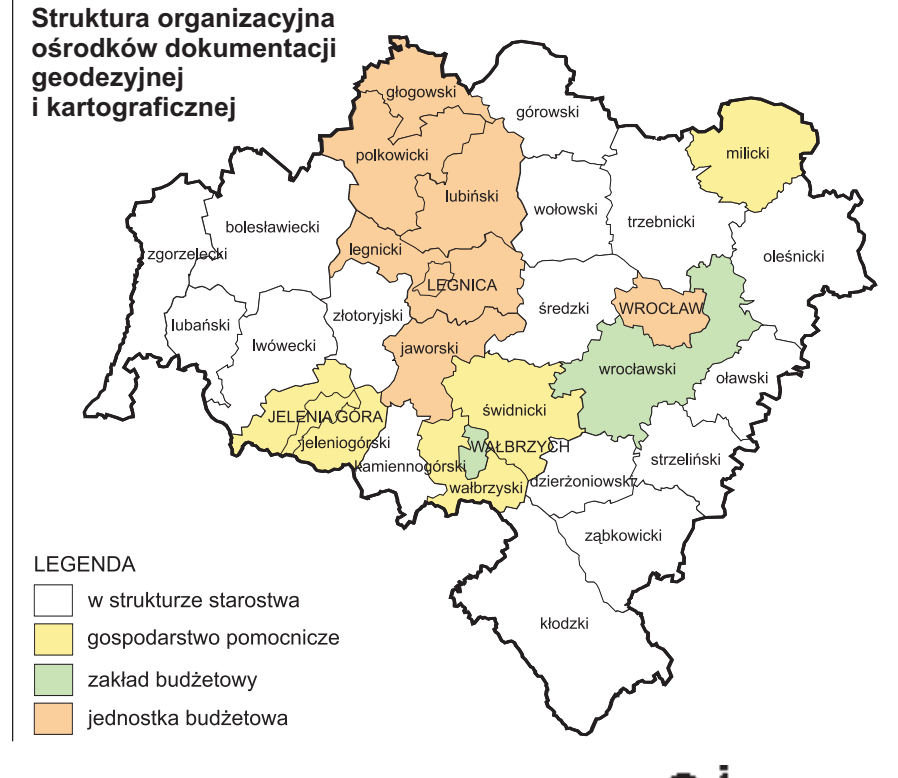

17 MAGAZYN GEOINFORMACYJNY nr 11 (78) LISTOPAD 2001

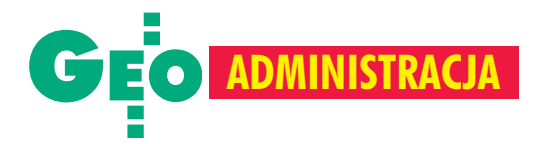

#### Liczba zamówień DZ przypadających na 1 pracownika obsługi zasobu

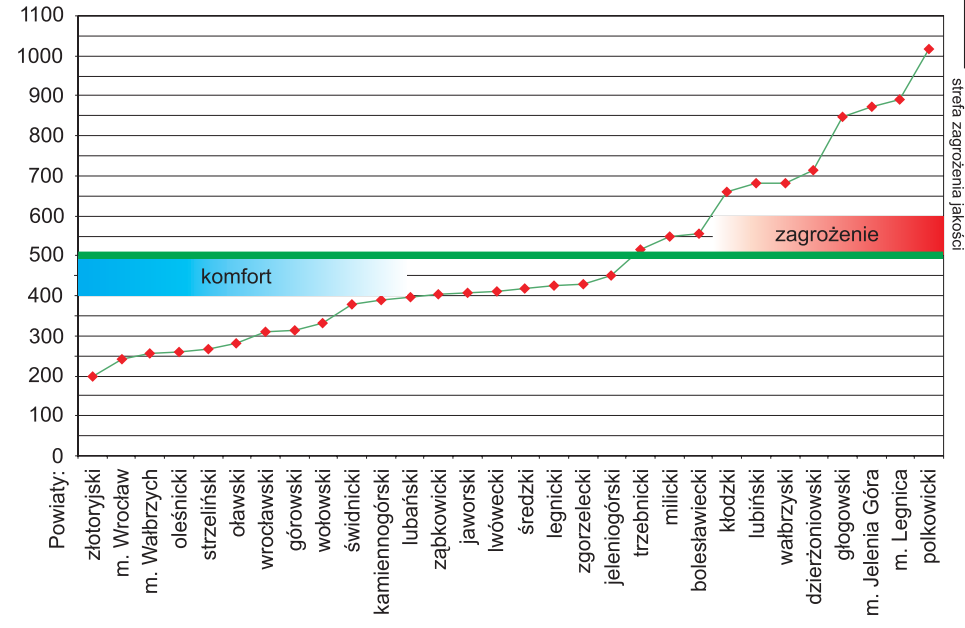

■ Wojewódzki Ośrodek Dokumentacji Geodezyjnej i Kartograficznej – w strukturze Wydziału Geodezji i Kartografii Urzędu Marszałkowskiego.

W porównaniu z rokiem 1999 zwiêkszy ła się liczba ośrodków prowadzonych w formie gospodarstw pomocniczych, natomiast zmalała – tych prowadzonych jako jednostki budżetowe.

Zatrudnienie. 31 grudnia 2000 r. ośrodki posiadały 367 etatów merytorycznych, przy czym zatrudnienie w poszczególnych ośrodkach było bardzo zróżnicowane, np.:

18

MAGAZYN GEOINFORMACYJNY nr 11 (78) LISTOPAD 2001

G.

 $\blacksquare$  5 etatów – w powiatach: jaworskim, kamiennogórskim, lwóweckim;

 $\blacksquare$  35,5 etatu – w Powiatowym Zakładzie Katastralnym we Wrocławiu;

 $\blacksquare$  78 etatów – w Zarządzie Geodezji, Kartografii i Katastru Miejskiego we Wrocławiu.

**Uprawnienia zawodowe pracowników.** Liczba geodetów uprawnionych zatrudnionych w ośrodkach w porównaniu do ogólnej liczby tam zatrudnionych jest nadal niewystarczająca. W PODGiK-u kamiennogórskim jest tylko jeden geodeta

#### Uprawnienia zawodowe pracowników ośrodków dokumentacji

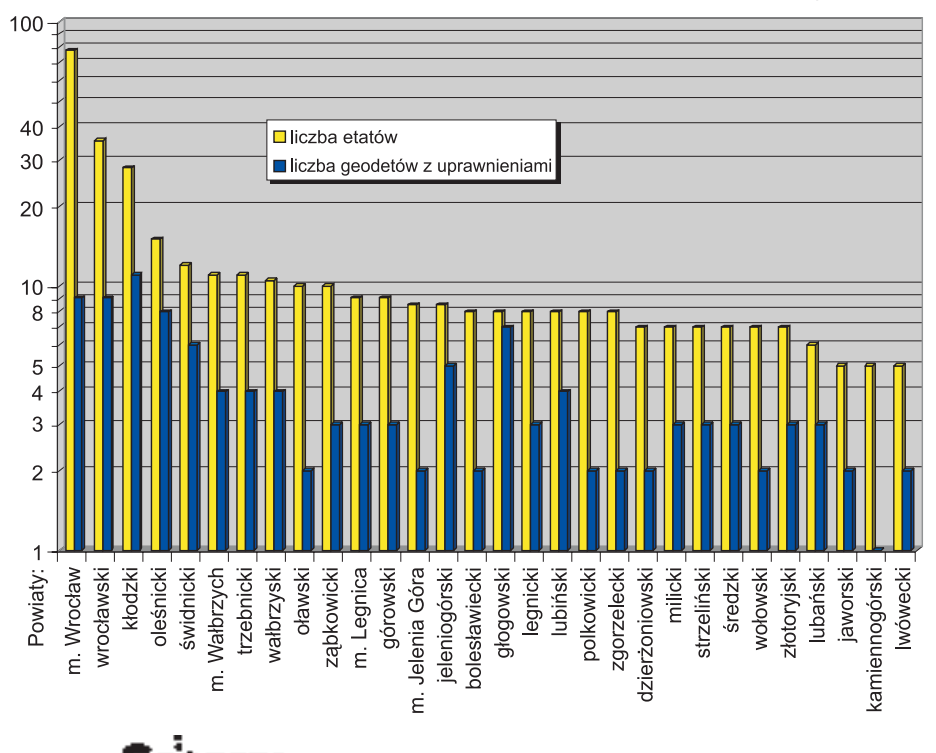

uprawniony, natomiast po dwóch pracuje w m. Jelenia Góra oraz w powiatach: bolesławieckim, dzierżoniowskim, jaworskim, lwóweckim, oławskim, polkowickim, wołowskim i zgorzeleckim.

Według naszej obserwacji zatrudnienie w ośrodkach geodetów uprawnionych o odpowiednich kwalifikacjach ma bezpośredni wpływ na poziom kontroli i podnosi jakość przyjmowanych do zasobu opracowañ geodezyjnych i kartograficznych.

**Warunki lokalowe.** W porównaniu z rokiem 1999 w wielu ODGiK-ach uległy one znacznej poprawie. I tak obecnie:

 $\blacksquare$  bardzo dobre – posiada m. Wrocław oraz 8 powiatów (górowski, lubiñski, oleśnicki, strzeliński, średzki, świdnicki, wrocławski i zgorzelecki),

- $\blacksquare$  dobre 9 ośrodków,
- $\blacksquare$  średnie 9 ośrodków,
- $\blacksquare$  złe 3 ośrodki.

W dalszym ciągu najgorsze warunki lokalowe mają ODGiK-i w powiatach kamiennogórskim i lwóweckim oraz m. Wałbrzychu. W 2000 r. po przeniesieniu zasobu do nowych pomieszczeñ bardzo dobrze warunki mają powiatowe ośrodki dokumentacji w Górze oraz w Strzelinie i Zgorzelcu. Należy przy tym podkreślić, iż prace modernizacyjne w obiektach przeznaczonych do prowadzenia zasobu geodezyjnego i kartograficznego nie mogłyby się odbyć bez bezpośredniego zaangażowania władz samorządów powiatowych.

**Wyposa¿enie w stanowiska mapy nu**merycznej, sprzęt komputerowy i re**produkcyjny.** W wyniku stale prowadzonych zakupów (ze środków powiatowych funduszy gospodarki zasobem geodezyjnym i kartograficznym oraz dotacji z funduszy centralnego i wojewódzkiego) przybywa sprzętu do obsługi zasobu i poprawia się jego jakość. Ilustruje to tabela poniżej.

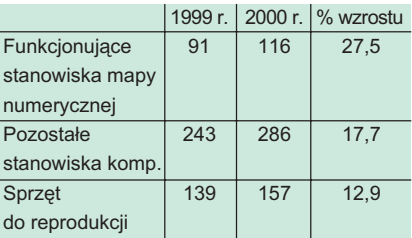

Największą liczbą stanowisk mapy numerycznej dysponują dzisiaj:

■ Zarząd Geodezji Kartografii i Katastru Miejskiego we Wroc³awiu (zasób m. Wrocławia) – 73 stanowiska,

■ Powiatowy Zakład Katastralny we Wrocławiu (zasób powiatu wrocławskiego) – 20 stanowisk.

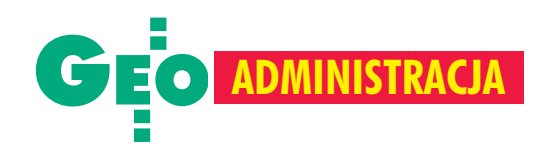

Jeśli chodzi o sprzet reprodukcyjny, to ośrodki mają średnio po 3-4 kserokopiarki i kopiarki wielkoformatowe, a część z nich dysponuje nowoczesnymi ploterami.

#### Organizacja i prowadzenie powiatowego ZUDP

Liczba opinii wydawanych przez zespoły uzgadniania dokumentacji projektowej w województwie dolnośląskim wzrosła w ostatnim roku o 48%:

- $\blacksquare$  1999 r. 5570,
- $\blacksquare$  2000 r. 8251.

Nie zostały powołane zespoły uzgadniania dokumentacji projektowej w dwóch powiatach (oławskim i strzelińskim) i uzgadnianie dokumentacji projektowej dla nich prowadzi na podstawie umowy Powiatowy Zakład Katastralny we Wrocławiu.

#### Statystyka osnów szczegółowych

**Osnowy poziome.** Pokrycie terenu osnową I i II klasy (zadanie GUGiK) waha się od 0,05 pkt./1km<sup>2</sup> (pow. bolesławiecki) do 1,00 pkt./1km2 (pow. polkowicki). Pokrycie terenu powiatów osnowa poziomą III klasy (zadanie starosty) zmienia się od 0,39 pkt./1km<sup>2</sup> (pow. oławski), przez  $0,49$  pkt./1km<sup>2</sup> (pow. bolesławiecki), 11,36 pkt./1km2 (pow. polkowicki) do 17,26 pkt./1km<sup>2</sup> (m. Wrocław).

Osnowy wysokościowe. Najwyższe zagêszczenie osnow¹ I i II klasy jest na terenie 4 miast na prawach powiatu (Jelenia Góra, Legnica, Wałbrzych, Wrocław). Pokrycie osnową III i IV klasy jest również najwyższe na terenie tych 4 miast oraz dodatkowo powiatów polkowickiego i średzkiego.

#### Stan informatyzacji ewidencji gruntów i budynków

Obecnie ewidencja gruntów prowadzona jest przez 26 starostw, 4 miasta na prawach powiatu oraz 1 gminę (Syców) dla 223 jednostek ewidencyjnych. Miasta zajmują 10,9% obszaru województwa, zaś tereny wiejskie – 89,1%. Część opisowa operatu ewidencji gruntów i budynków we wszystkich powiatach i miastach na prawach powiatu prowadzona jest w systemie informatycznym. Wykorzystywane sa do tego następujące programy:

 $\blacksquare$  MSEG-2 – w m. Wałbrzychu i w 2 powiatach,

- $\blacksquare$  EGB-III w 21 powiatach,
- $\blacksquare$  OSKAR w 2 powiatach,

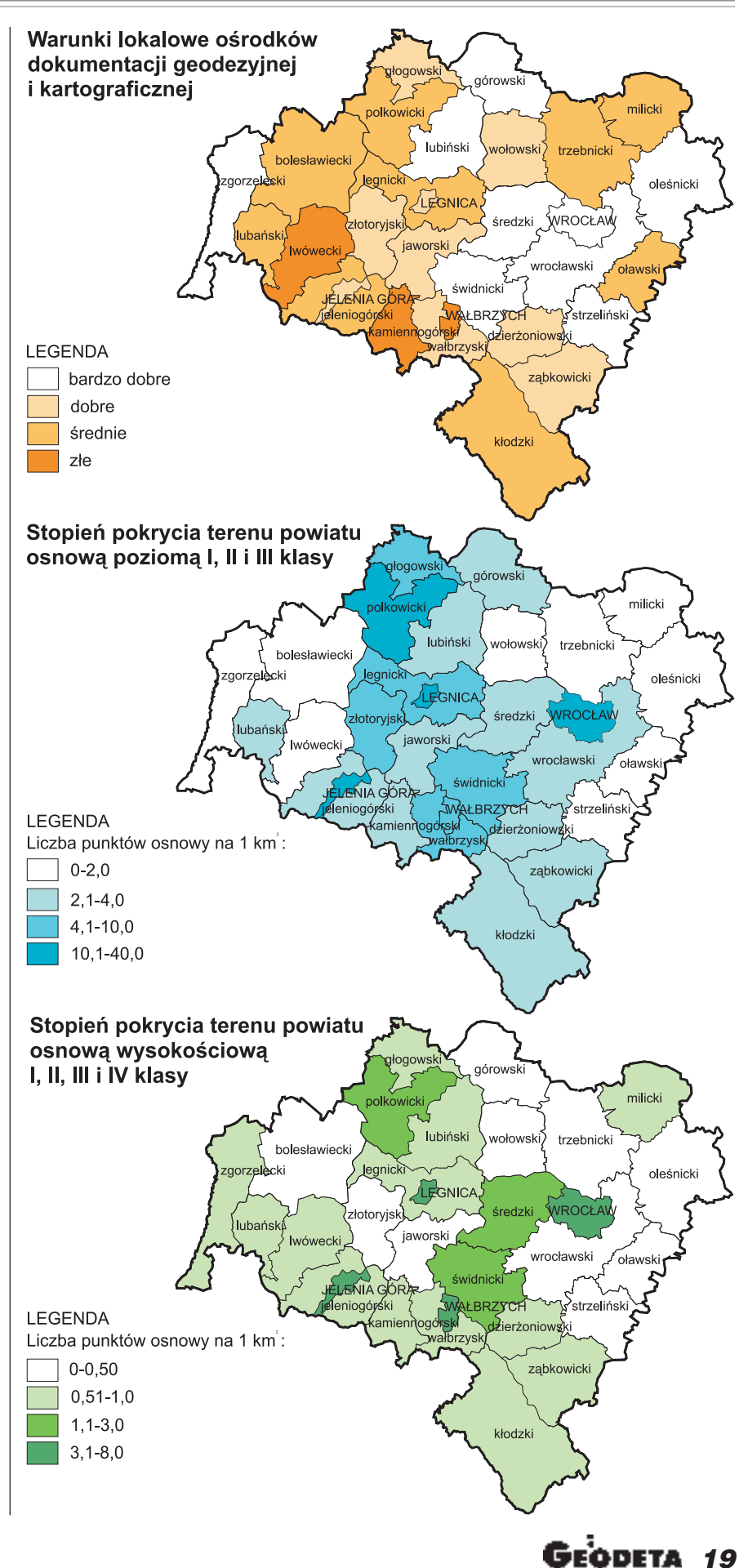

MAGAZYN GEOINFORMACYJNY nr 11 (78) LISTOPAD 2001

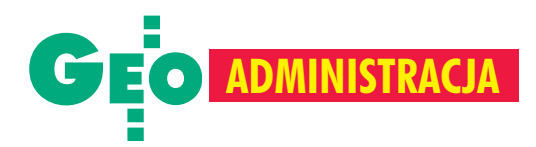

 $\blacksquare$  VEGA – w powiecie oleśnickim,  $\blacksquare$  EWOPIS – w powiecie głogowskim,  $\blacksquare$  EGB2000 – w 3 powiatach. Do koñca 2000 r. dla ¿adnej jednostki ewidencyjnej nie założono ewidencji budynków i lokali.

#### Harmonogram opracowania map ewidencyjnych w postaci numerycznej

"Harmonogram opracowania map ewidencyjnych w postaci numerycznej i za łożenia komputerowych baz ewidencyjnych rejestru budynków i lokali w latach 2001-2010" zapewnić ma planowa realizacjê ustawowych zadañ (zgodnie z rozporządzeniem ministra rozwoju regionalnego i budownictwa z 29 marca 2001 r. w sprawie ewidencji gruntów i budynków).

**Miasta.** Mapy ewidencji gruntów w postaci numerycznej zostały opracowane dla 77 461 ha (35,8% powierzchni miast). Dla pozostałego obszaru miast, czyli 139 115 ha, przewiduje się wykonanie map numerycznych do koñca 2005 r. w postaci:

■ map wektorowych, na których granice zostaną wniesione ze współrzędnych uzyskanych w wyniku pomiaru bezpośredniego (w) – 118 694 ha,

■ map wektorowych opracowanych graficznie na podstawie istniejących map analogowych  $(d)$  – 20 421 ha.

Przewiduje się, że dla 1 582 ha zostanie wykonany pomiar bezpośredni, z uwagi na brak baz współrzędnych punktów oraz map zapewniających uzyskanie odpowiedniej dokładności określenia współrzêdnych punktów granicznych.

Całkowity koszt wykonania map wyniesie 8,658 mln zł, w tym w wersji:

- $\Box$  (w) 8,271 mln zł,
- $\Box$  (d) 0,387 mln zł.

Średni koszt opracowania mapy:

- $\Box$  (w) 69,68 zł/ha,
- $\blacksquare$  (d) 18,95 zł/ha.

Największe nasilenie prac przewiduje się w roku 2002. Planowane jest wtedy wykonanie map dla 50 588 ha.

W bieżącym roku opracowaniem objęto 31 344 ha.

**Tereny wiejskie.** Na koniec 2000 r. mapy ewidencyjne w postaci numerycznej posiadało zaledwie 2,1% terenów wiejskich (36 591 ha). W latach 2001-2005 planuje siê wykonanie map na obszarze 599 285 ha (33,7% powierzchni terenów wiejskich), w tym w wersji:

- $\blacksquare$  (w) 166 014 ha,
- $\blacksquare$  (d) 433 271 ha.

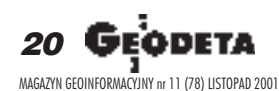

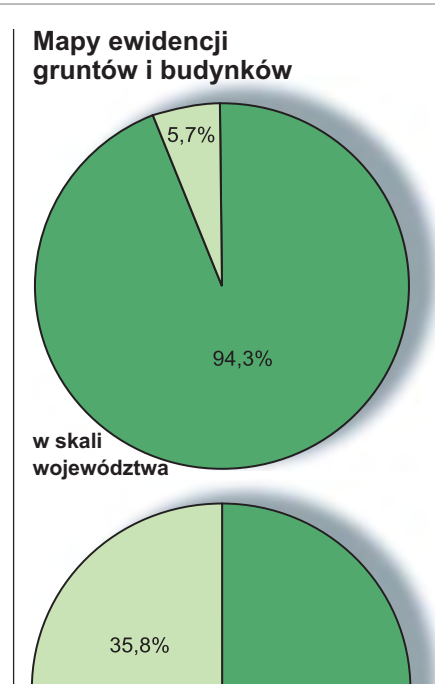

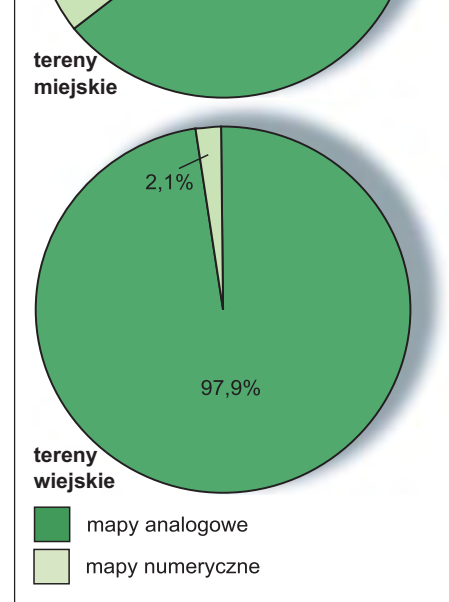

64,2%

Przewiduje się, że dla niektórych obszarów grupy (d) niezbędne będzie wykonanie uzupełniających pomiarów ograniczonej liczby punktów granicznych zidentyfikowanych w terenie i na mapie. Dla pozostałego terenu (1 142 324 ha - $64,2\%$ ) mapy powstaną w latach 2006--2010.

Koszt wykonania map w latach 2001-2005 wyniesie 14,253 mln zł, w tym w wersji:

- $\Box$  (w) 4,431 mln zł,
- $\Box$  (d) 9,822 mln zł.
- Średni koszt opracowania mapy:
- $\blacksquare$  (w) 26,69 zł/ha,
- $\blacksquare$  (d) 22,67 zł/ha.

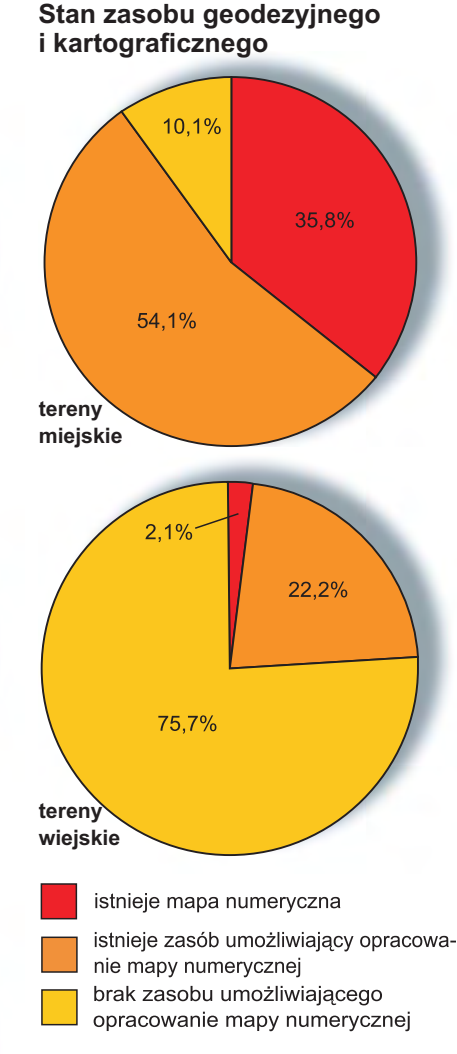

W bieżącym roku zostanie opracowana mapa numeryczna dla obszaru 49 665 ha (2,8%). Najwiêksze nasilenie prac przewiduje się w roku 2003 – planowane jest wykonanie map dla 160 601 ha (9,0% powierzchni terenów wiejskich).

#### Zakładanie komputerowych baz ewidencyjnych rejestru budynków i lokali

**Miasta.** 89,8% powierzchni miast posiada dane pochodzące z pomiarów bezpośrednich. Istnieje więc możliwość pozyskania z zasobu geodezyjnokartograficznego części danych ewidencyjnych dotyczących budynków.

Szacuje się, że łączny koszt założenia baz dla terenów miast wyniesie 47,808 mln zł, przy czym największą pozycją będzie koszt budowy baz dla m. Wrocławia - $31,210$  mln zł (tj. 65,3% całych kosztów). Średni koszt zakładania baz dla jednego budynku szacuje się na około 100 zł.

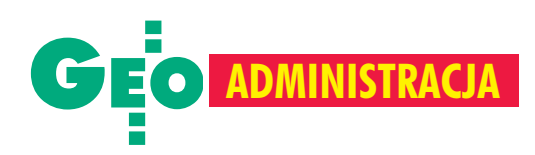

#### **Stopieñ pokrycia miast zasobem** z pomiarów bezpośrednich

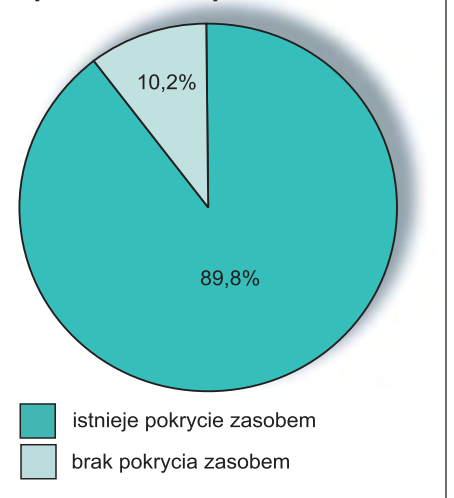

**Tereny wiejskie.** Dla terenów wiejskich brakuje pokrycia zasobem z pomiarów bezpośrednich dla 75,7% powierzchni. Wpływa to na możliwość pozyskania z tego zasobu danych ewidencyjnych dotyczących budynków, a w szczególności: numerycznego opisu konturu budynku, funkcji budynku, pola powierzchni zabudowy, rodzaju materiału budowlanego. Z tych względów dla części obszarów zabudowanych niezbędne będzie wykonanie pomiarów uzupełniających, co rzutuje na koszty zakładania baz. Szacuje się, że średnio dla jednego budynku wyniesie on około 40 zł.

Łącznie na założenie baz dla obszarów wiejskich trzeba będzie wydać 22,13 mln zł, w tym w latach:

- $\blacksquare$  2001-2005 6,770 mln zł,
- $\blacksquare$  2006-2010 15,423 mln zł.

Dwa powiaty przewidują zakończenie tego zadania do końca 2005 r., pozostałe do koñca 2010 r.

#### Zestawienie kosztów realizacji harmonogramów

Łączny koszt wykonania map wyniesie  $52,827$  mln zł, w tym w latach :

 $\blacksquare$  2001-2005 – 22,911 mln zł,

 $\Box$  2006-2010 – 29,916 mln zł. Bazujac na danych z roku 2000 (24,1 mln zł) oraz uwzględniając średnioroczną inflację w wysokości 6%, można przyjąć, że w okresie 2001-2005 łacznie na prace geodezyjne i prowadzenie zasobu przeznaczona zostanie kwota mniej więcej 136 mln zł.

Koszt wykonania baz budynków i lokali wyniesie 70,001 mln zł, w tym w latach:

- $\blacksquare$  2001-2005 53,371 mln zł,
- $\blacksquare$  2006-2010 16,630 mln zł.

Kwota 53,371 mln zł stanowiłaby 39,2% środków finansowych będących do dyspozycji starostów w latach 2001-2005. Ponad połowa starostów zgłosiła dodatkowe potrzeby w zakresie finansowania zakupu programów, licencji, sprzętu komputerowego oraz szkoleń, na łączną kwotę 2,508 mln zł w latach 2001-2005. Biorąc pod uwagę rzeczywiste potrzeby w tym zakresie oraz konieczność zwiększenia zatrudnienia, dodatkowe koszty związane z modernizacją ewidencji wydaja się niedoszacowane.

#### **D** Wnioski

Opracowane harmonogramy stanowia bilans programów powiatowych i dlatego są materiałem wiarygodnym, zwłaszcza w zakresie oceny zasobu geodezyjnego i kartograficznego oraz jego wykorzystania do opracowania map numerycznych, a tak¿e baz ewidencyjnych rejestru budynków i lokali.

Harmonogramy przewiduja realizacje zadań w terminach określonych w rozporządzeniu ministra rozwoju regionalnego i budownictwa z 29 marca 2001 r. w sprawie ewidencji gruntów i budynków. Technologia wykonania map numerycznych dostosowana bêdzie do standardów określonych w tym rozporządzeniu, przy pełnym wykorzystaniu istniejącego zasobu geodezyjnego i kartograficznego.

Ze względu na wysokość kosztów zakładania baz ewidencyjnych rejestru budynków i lokali oraz wielkość środków, z których mogą być finansowane zadania z zakresu geodezji i kartografii, planuje się, że w pierwszej kolejności będą realizowane opracowania map numerycznych.

W latach 2001-2005 wydatki na opracowanie map numerycznych powinny średnio wynosić około 23% środków finansowych będących do dyspozycji starostów.

Harmonogram nie uwzględnia trudnych do oszacowania zachowañ rynku robót geodezyjnych w sytuacji zwiększającej się konkurencyjności firm geodezyjnych.

Przewiduje siê spadek cen jednostkowych, szczególnie w dłuższej perspektywie czasowej, co stwarza szanse na realizacjê programów.

**Marek Kończak** jest wojewódzkim inspektorem nadzoru geodezyjnego i kartograficznego we Wroc³awiu.

Edyta Suszek-Kluszczyk jest pracownikiem Dolnośląskiego Urzędu Wojewódzkiego

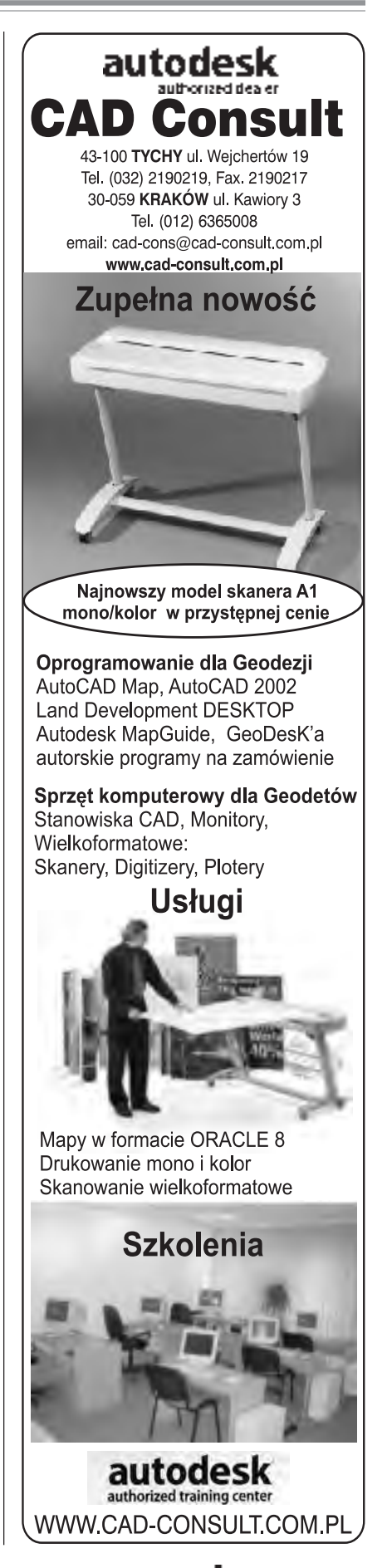

21

MAGAZYN GEOINFORMACYJNY nr 11 (78) LISTOPAD 2001

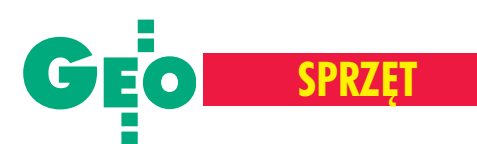

# Komputer w

#### ANNA WARDZIAK

J ednak mo<br>
żliwości palmtopów są wprost nieograniczone, a to dzięki temu, że użytkownik może dla nich pisać własne programy. Zastosowanie w takim komputerku oprogramowania dedykowanego geodezji umożliwia wykorzystanie go np. jako rejestratora danych, ułatwia wykonanie obliczeń czy opracowanie danych bezpośrednio w terenie. Tym bardziej ¿e niektóre modele zostały zaprojektowane z myślą o trudnych warunkach terenowych.

CompactRe

#### **D** Rodzaje

Przed zakupem palmtopa należy zastanowić się nad jego przyszłym zastosowaniem. Do częstego pisania najlepszy będzie model z wygodną klawiaturą. Do sporządzania krótkich notatek wystarczy mały lekki komputerek bez klawiatury. Właśnie ze względu na wielkość wyróżnia się kilka grup palmtopów, przy czym główne to handheld i pocket PC. Te pierwsze wyposażone są w klawiaturę i ciekłokrystaliczny ekran naj-

częściej o wymiarach 640 x 240 pikseli. Z kolei urządzenia pocket PC charakteryzują się miniaturowymi rozmiarami i klawiaturą zredukowaną do czterech klawiszy. Na ekranie 240 x 320 pikseli wyświetlana jest klawiatura dotykowa (przykład obok), której można użyć do pisania, dotykając jej klawiszy wskaźnikiem lub palcem. Można także skorzystać z programu rozpoznającego pismo odrêczne. Przy czym obok modeli z wyświetlaczem monochromatycz-Compaq Aero 1550 z wizualizatorem TerMap<br>Compaq Aero 1550 z wizualizatorem TerMap

nym, coraz częściej produkowane są palmtopy wyposażone w ekran obsługujący nawet do 65,5 tys. kolorów. Ceny palmtopów są bardzo zróżnicowane i kształtują się na poziomie 2-8,5 tys. zł.

**Komputery przenoœne zwane palmtopami powszechnie** uważane są za luksusowe zabawki dla biznesmenów. Pozwalają bowiem najczęściej na sporządzanie krótkich notatek, **planowanie spotkañ czy wprowadzenie do pamiêci listy kontak**tów. Nowsze modele potrafig odtwarzać muzykę zapisaną cyfrowo lub rejestrować dźwięki. Większe – z wygodnymi klawiaturkami – pozwalają edytować całkiem spore dokumenty. Można je podłą**czaæ do Internetu, a w wolnych chwilach – pograæ w ulubione gry.**

#### **System operacyjny**

Collice Rysul

Niewątpliwie przyczyną szybkiego rozwoju rynku palmtopów jest gwałtowny przyrost mocy obliczeniowej mikroprocesorów, a co za tym idzie – wzrost potencjału systemów operacyjnych umieszczanych w kom-

puterach przenośnych. Wśród nich w zasadzie liczą się dwa: EPOC (pod

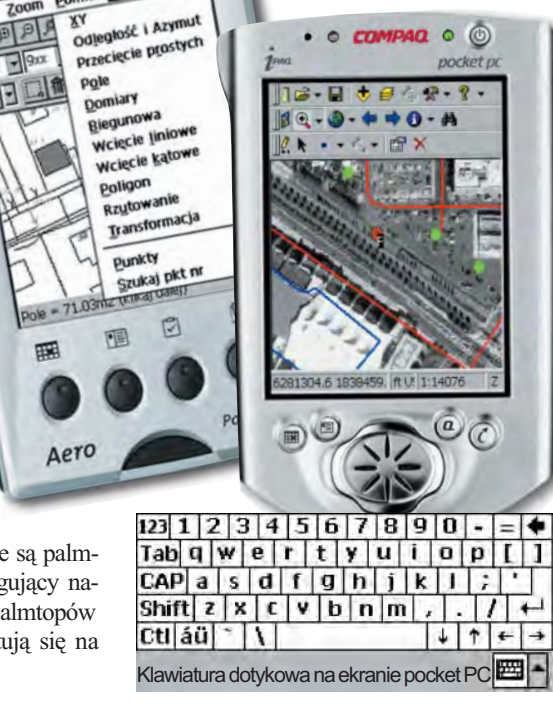

którego kontrolą pracują wszystkie Psiony) oraz Windows CE (jego następcą, dopiero wchodzącym na nasz rynek, jest Pocket PC 2002). Większość obecnie instalowanych w palmtopach to systemy 32-bitowe, wielowątkowe i wielozadaniowe, które potrafią komunikować się ze światem zewnętrznym na wiele sposobów: poprzez modem, telefon komórkowy, sieć lokalną czy port podczerwieni (IrDA). Bardzo liczną grupę palmtopów stanowią komputerki z z systemem operacyjnym PalmOS. Jednak przez fachowców uważany jest on za najsłabszy i dlatego w naszym opracowaniu tą grupą palmtopów nie będziemy się zajmować.

#### Procesor

Compaq iPAQ z zainstalowanym ArcPad-em

Compaq

iPAQ z zainstalowanym ArcPad-Sercem palmtopa jest procesor. W tego typu komputerkach stosuje s iê mikroprocesory skupiające większość bloków potrzebnych do funkcjonowania palmtopa – jednostkę centralną, sterownik wyświetlacza, sterownik magistral i inne. Dla użytkownika najważniejsza jest jednak częstotliwość procesora, która wpływa na szybkość i wygodę pracy. W przypadku palmtopa z systemem Windows CE optymalną pracę programów zapewni model z częstotliwością procesora powyżej 70 MHz, Psionom wystarczy 28 MHz.

#### **Pamie**é

Ponieważ w palmtopach nie instaluje się bardzo wrażliwych na wstrząsy i energochłonnych dysków twardych, wszystkie da-

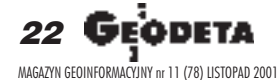

# terenie

ne użytkownika oraz instalowane programy przechowywane są w pamięci operacyjnej RAM. Przy zakupie war to więc zwrócić uwagę na wielkość tej pamięci, a także na ewentualną możliwość jej rozbudowy. Oprócz RAM-u w palmtopach znajduje się też pamięć ROM, trwale zaprogramowana przez producenta (niewymazywalna), zawierająca system operacyjny i podstawowe oprogramowanie. Niektóre modele (np. iPAQ) wyposażone są w tzw. flash ROM-y, dziêki którym mo¿ liwa jest aktualizacja w przypadku pojawienia się nowszej wersji systemu i oprogramowania. Nie trzeba wtedy wymieniać całego komputerka, aby mieć kilka nowych programów i nowy system operacyjny.

#### **Bezpieczeństwo danych**

Dla bezpieczeństwa danych ważna jest odpowiednia obudowa umożliwiająca pracê w ekstremalnych warunkach pogodowych i gwarantująca odporność na wstrząsy i upadki (tu najlepiej sprawdzają się palmtopy Husky i Psion, niezłe parametry ma też nowy model Cassio EG-800). Istotne jest także podtrzymanie pamięci RAM, bowiem "pada" ona wprzypadku rozładowania baterii zasilającej. Standardem są więc specjalne baterie podtrzymujące tę pamięć przez kilka godzin (maksymalnie 72), a ich żywotność wynosi najczęściej 3-5 lat. Niektóre modele mają też specjalne zabezpieczenia przed odczytem danych przez niepowołane osoby.

#### **Przesyłanie danych**

HP Jornada 720

Kabel umożliwiający łączenie palmtopa z pecetem, jeszcze kilka lat temu dostępny jedynie za dodatkowa opłata, dziś jest podstawowym wyposażeniem większości z opisywanych urządzeń. Jednak w szybkie i wygodne złącze USB zaopatrzono jedynie niektóre z nich. Możliwe jest też użycie łącza podczerwieni (IrDA), jednak w biurowych pecetach jest ono instalowane bardzo rzadko. W wielu przypadkach pozostaje wiêc znacznie wolniejsza komunikacja poprzez port szeregowy. Jeśli zaś chodzi o oprogramowanie do synchronizacji danych z pecetem, to Windows CE wykorzystuje MS ActiveSync, a EPOC - PsiWin. Cały proces odbywa się automatycznie i r ozpoczyna w chwili nawiązania połączenia. Wszystkie palmtopy dają możliwość połączenia z Internetem, niektóre mają nawet wbudowane modemy, specjalne oprogramowanie do obsługi poczty i przeglądarkê.

**SPRZÊT**

#### **Palmtop z GPS-em**

Palmtopy mogą też znacząco ułatwić pracę z ręcznymi odbiornikami GPS. Niewielkie wyświetlacze tych ostatnich utrudniają korzystanie z takich funkcji, jak zapamiêtywanie trasy czy nawigacja do określonego celu. Po

> pod łączeniu odbiornika GPS do palmtopa

i uruchomieniu np. jednego z darmowych programów dostêpnych w Internecie pojawia się wiele nowych możliwości. Z kolei firma Pretec oferuje rozwiązanie, które nie wymaga zakupu odbiornika GPS. Wprowadziła ona do sprzedaży moduł GPS w postaci specjalnej karty Compact Flash (spełnia ona funkcję odbiornika GPS) i anteny zewnętrznej podłącza-

mi producentów. Pocket PC. ➠nej w trudniejszych warunkach. Na podstawie sygnałów z satelitów CompactGPS wskazuje aktualną pozycję (długość oraz szerokość geograficzną, wysokość n.p.m.; nie są to jednak dokładności geodezyjne), a także określa prędkość i kierunek przemieszczania siê. Urządzenie jest przeznaczone dla większości modeli palmtopów typu

#### Rejestrator i nie tylko

Jeśli total station nie ma rejestracji wewnętrznej, palmtop może odgrywać rolę rejestratora zewnêtrznego z funkcjami obliczeniowymi, edytora mapy, szki-

cownika. Bêdzie wizualizował dane na tle np. osnowy, mapy rastrowej czy wektorowej. Palmtop jest idealny, jeżeli wyniki pomiaru lub obliczeñ potrzebne są natychmiast, w terenie. I choć większość tych urządzeń niestety nie jest odporna na złe warunki atmosferyczne, można przynajmniej wykonać obliczenia czy sporządzić mapę, czekając w samochodzie na poprawê pogody. Oczywiście wszystko to jest

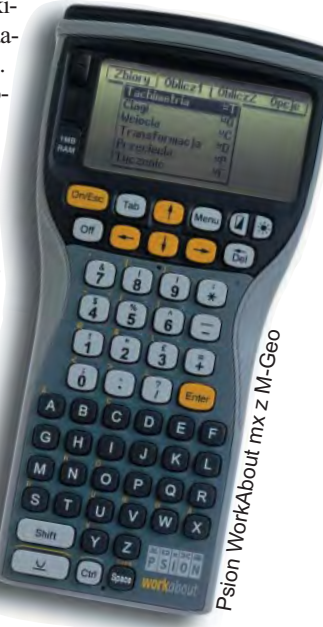

Ether Party możliwe tylko z odpowiednim oprogramowaniem. Dostępne dzisiaj to: TerMap warszawskiej firmy MapTerNet dla palmtopów z systemem operacyjnym Windows CE i M-Geo wrocławskiej firmy

Softline Plus dla Psiona Workabout. Dla palmtopów oferowane są też programy GIS. Przykładem może być Arc-Pad firmy ESRI, którego najnowsza wersja (5.0.1), oprócz obsługi wielowarstwowych struktur map wektoro-

wych i danych rastrowych, umożliwia współpracę m.in. z odbiornikami GPS firm Trimble, Magellen i Ashtech, wyświetlając i zapisując w pliku ich pozycję. Pozwala też na uaktualnianie danych przez Internet. Mo¿ na więc na bieżąco w terenie weryfikować dane o obiektach bez konieczności wracania do biura. Z kolei firma Autodesk oferuje opogramowanie Autodesk OnSite Enterprice i jego prostszą wersję – Autodesk OnSite View 2. Pierwsze z nich umożliwa m.in. przeglądanie i edycję map wektorowych w formatach dwg, dxf i mwf, a także przeglądanie i edycję baz danych połączonych z rysunkiem. Programy te przeznaczone są dla palmtopów z systemem Windows CE. W zestawieniu na kolejnych stronach znalazły się tylko wybrane modele palmtopów. Informacje w nim zawarte oparte są na parametrach podawanych przez producentów w oficjalnych prospektach, instrukcjach i informacjach technicznych. Wszystkie były konsultowane z polskimi przedstawiciela-

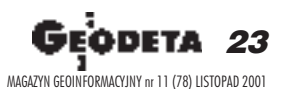

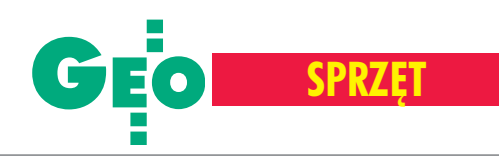

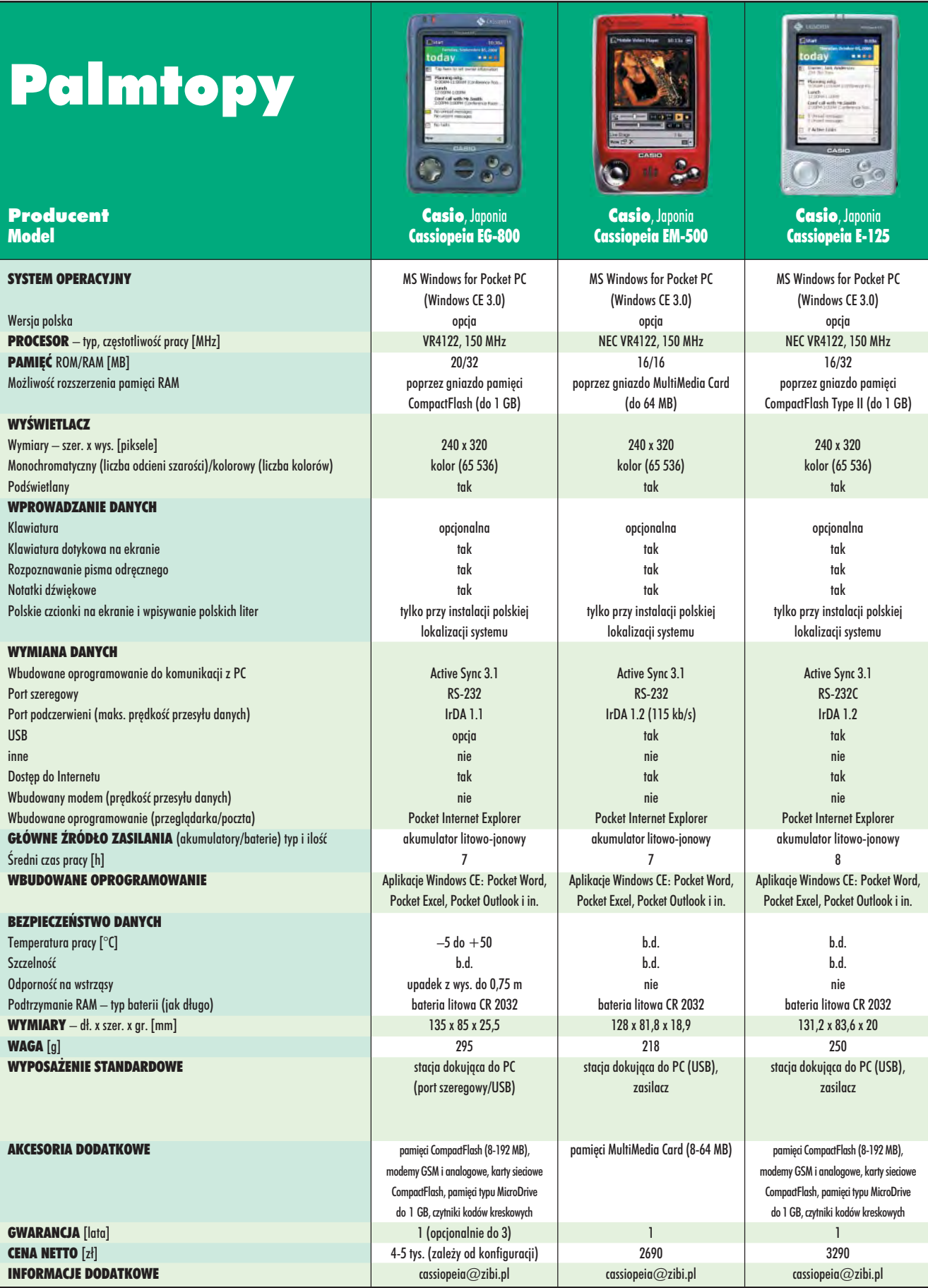

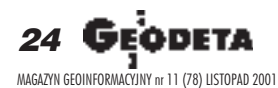

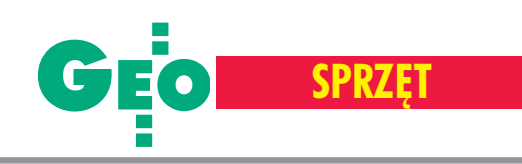

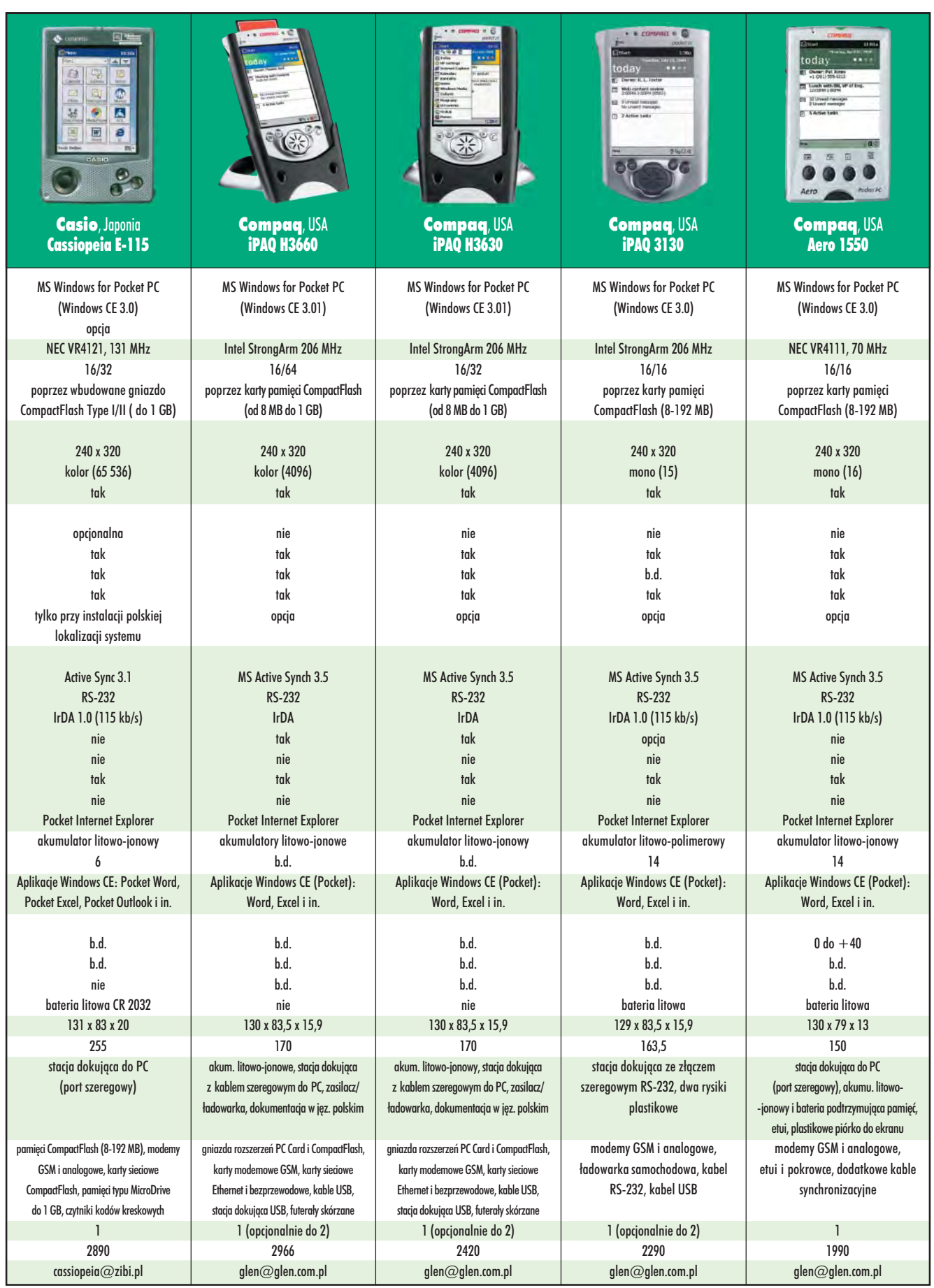

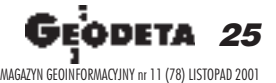

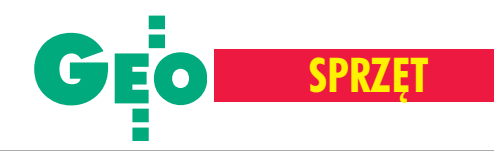

# Palmtopy

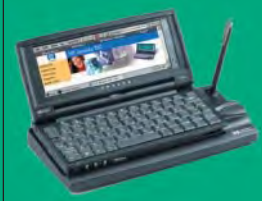

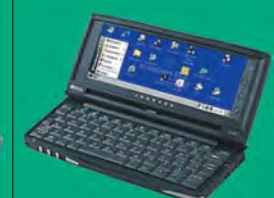

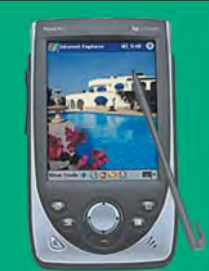

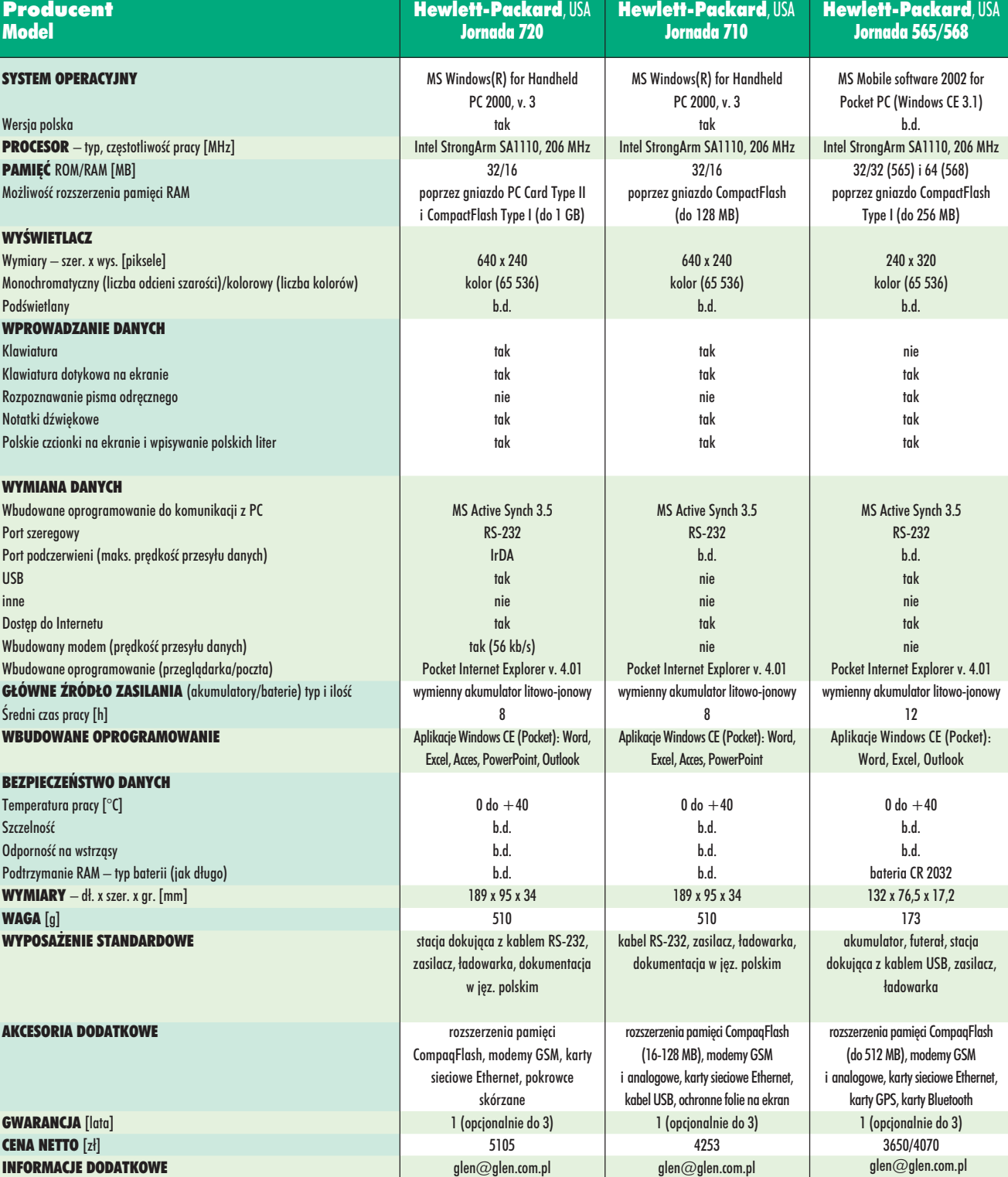

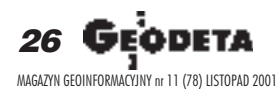

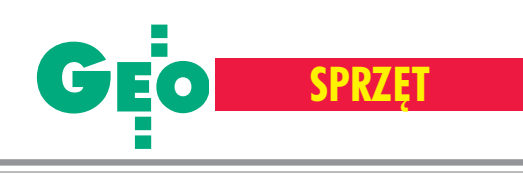

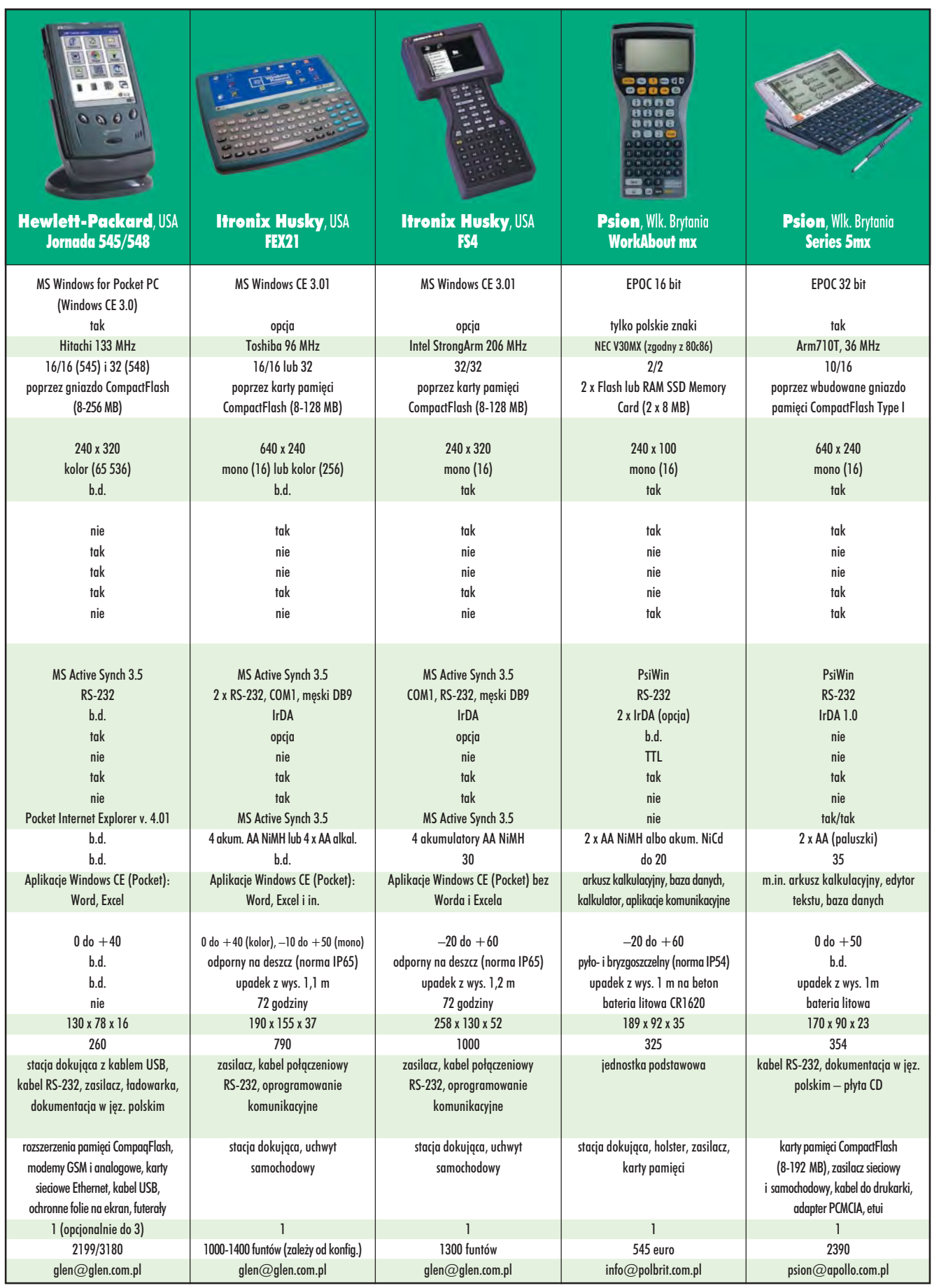

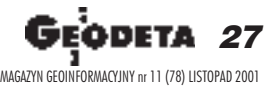

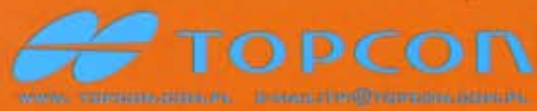

# GTS220

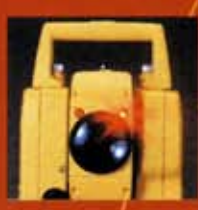

# diody do tyczenia pionownik laserowy

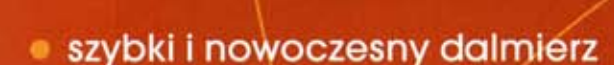

- · nowe oprogramowanie (v. 1.09) z możliwością wprowadzania danych o właścicielu i nr tachimetru
- · wodoszczelność w klasie IPX 6 (IP66)
- · możliwość założenia 30 robót w instrumencie
- · pamięć wewnętrzna 8000 obserwacji lub 16000 punktów (x, y, z)
- · długi czas pracy na jednej baterii

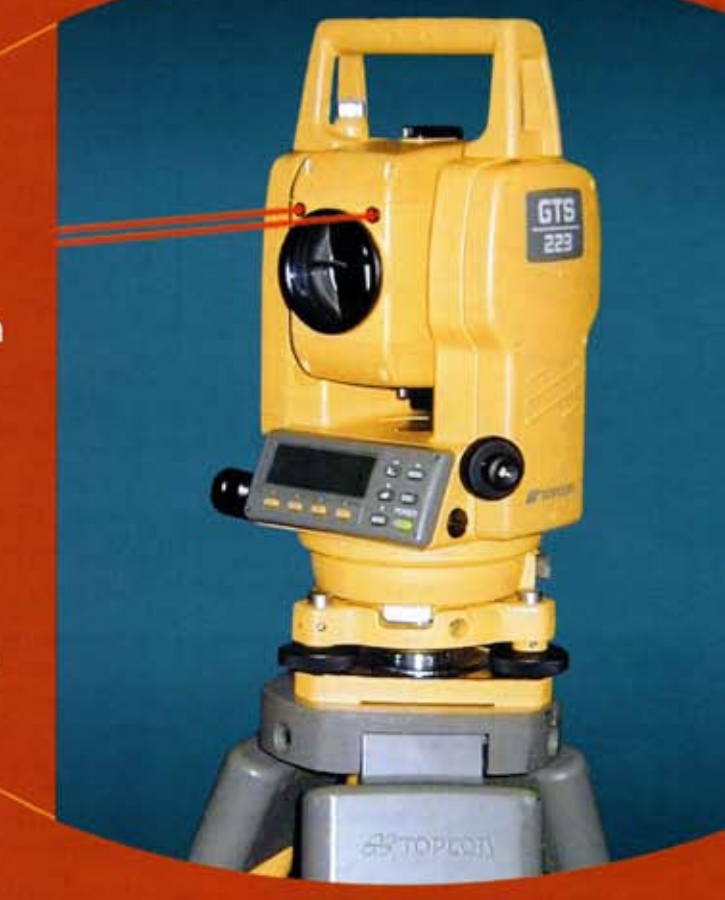

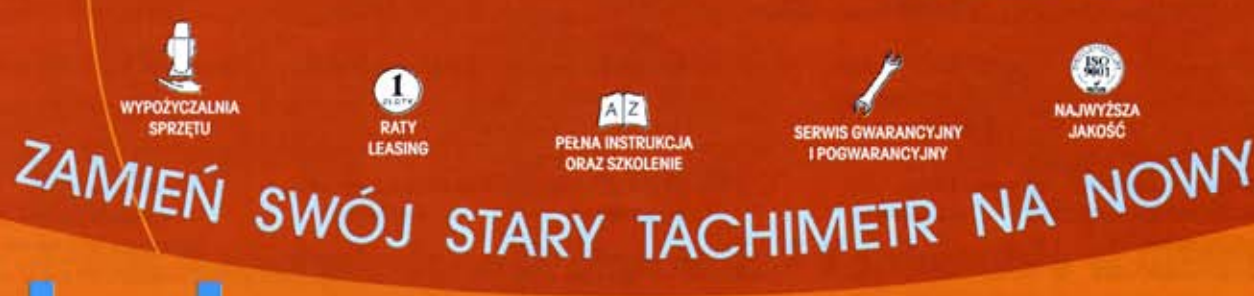

01-229 Warszawa, ul. Wolska 69 tel. 0-22 632 91 40 faks 0-22 862 43 09

**Biuro Wrocław:** 51-162 Wrocław, ul. Długosza 29/31 tel./faks 0-71 325 25 15

**Biuro Poznań:** 60-543 Poznań, ul, Dąbrowskiego 133/135 tel./faks 0-61 665 81 71

2EDAWCY: Jarosław - Geomiar: Rynek 14, tel. (0-16) 621 52 82; Katel. (0-41) 331 23 16; Kraków - KPG: ul. Mogliska 80, tel. (0-12) 617 8<br>ul. Geodetów 1, tel. (0-17) 862 57 05; Szczecin - Geomar-C ska 80, tel. (0-12) 617 86 85; Lublin - OPGK Sklep ATLAS: ul. Lipowa 3, tel. (0-81) 532 49 60; Rzeszów - Sklep Geodeta:<br>; Szczecin - Geomar-Com: ul. Monte Cassino 18a, tel. (0-91) 422 54 49; Toruń - Wiktor Król; tel. 0603 **SPRZEDAWCY** 

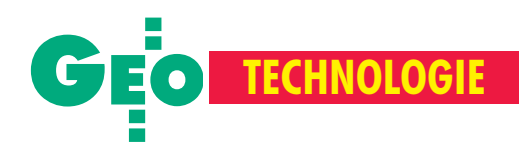

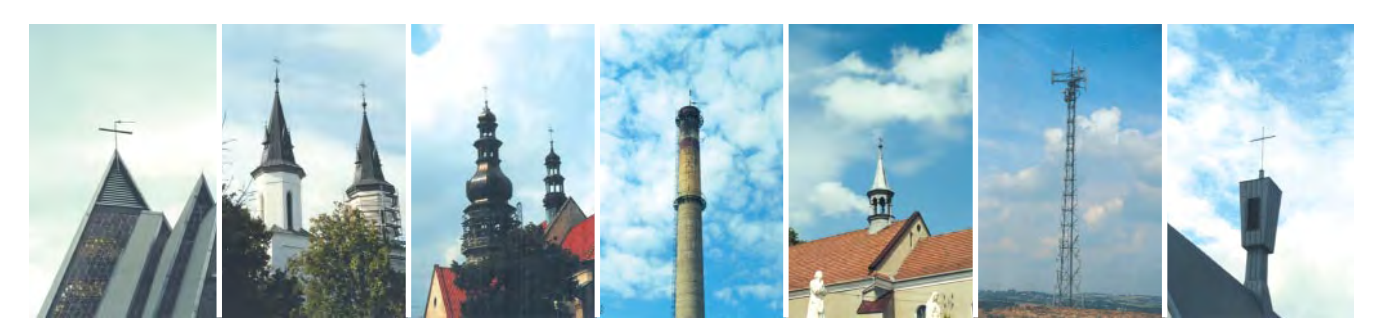

Wykorzystanie obiektów wysokich do zagęszczenia terenu punktami poziomej osnowy geodezyjnej (na przykładzie powiatu brzeskiego)

# Czy warto mierzyæ tak wysoko

#### **STANISŁAW LATOŚ**

Po reformie administracyjnej starostowie przejęli realizację osnów jako zadania własne. Jednak większości powiatów w najbliższych latach nie będzie stać na założenie osnów w postaci zgodnej z obowiązującymi standardami. Powstaje więc dylemat, czy realizować je sukcesywnie przez wiele lat, czy też zdecydować się na szybkie jednorazowe zagęszczenie istniejących punktów osnów na obszarze całego powiatu, poprzez włączenie do nich istniejących w terenie i dobrze widocznych obiektów wysokich – budowli sakralnych, masztów, kominów czy słupów.

W zakresie typowych geodezyjnych<br>
osnów poziomych obowiązuje w Polsce podział na: podstawowe I klasy, szczegółowe klasy II i III oraz pomiarowe ([1], [2]  $i$  [7]). Osnowy szczegółowe ([1], [3]  $i$  [7]) powinny mieć charakter sieci powierzchniowych o stosunkowo dużym standardzie zagęszczenia (rzędu 1 punkt na 1-8 km<sup>2 \*</sup> – dla klasy II oraz 1 punkt na 10-100 ha – dla klasy III, w zależności od sposobu i stopnia zainwestowania danego terenu) oraz o wysokiej dokładności wyznaczenia położenia ich punktów (m  $\leq 0.05$  m – dla klasy II oraz m ≤ 0,10 m – dla klasy III). Podstawowym zadaniem tych osnów, a w szczególności klasy III, jest uzbrojenie terenu w punkty geodezyjne stanowiące bazę do założenia osnowy pomiarowej lub wprost do wykonywania z nich pomiarów szczegółowych. Poło-¿enie punktów tych osnów jest wyznaczane zarówno techniką satelitarną, jak i na podstawie wyników bezpośrednich pomiarów

geodezyjnych lub – obecnie najczęściej z wykorzystaniem obu tych technik łącznie. Jednak niezależnie od stosowanej techniki, zakładanie osnów w postaci sieci powierzchniowych jest pracochłonne i kosztowne. W najbliższych latach większości starostów nie będzie stać na założenie takich osnów na obszarze całego powiatu. Staną więc przed dylematem, czy realizować je sukcesywnie przez szereg lat, zgodnie z obowiązującymi standardami [1] i [3], czy też zdecydować się na szybkie jednorazowe zagęszczenie istniejących punktów osnów I, II i ewentualnie III klasy na obszarze całego powiatu, poprzez włączenie do nich i potraktowanie jako punkty III klasy istniejących w terenie i dobrze widocznych z ró¿ nych miejsc obiektów wysokich – budowli sakralnych, ró¿nego rodzaju masztów, kominów czy słupów.

Każde z tych rozwiązań posiada określone zalety i wady. Wybór uzależniony jest

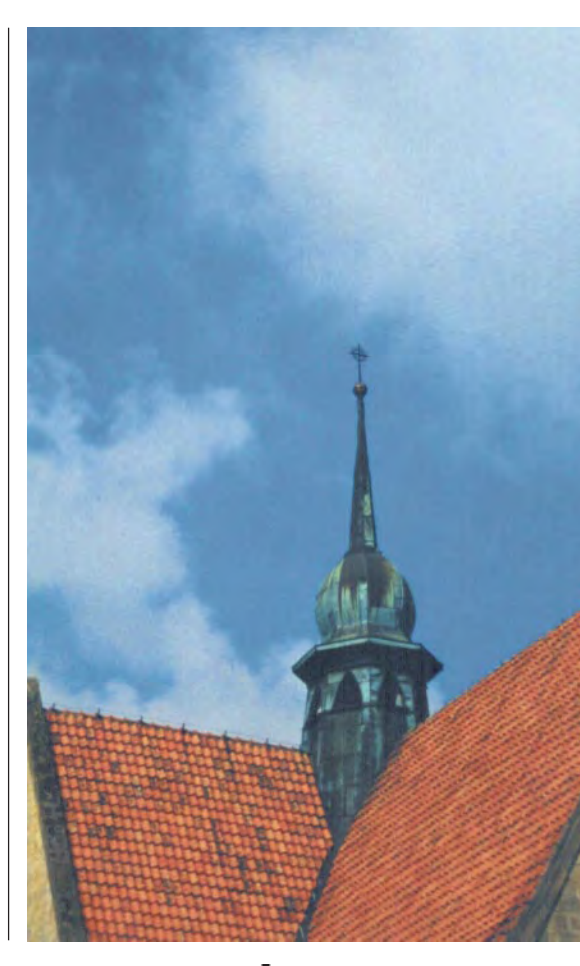

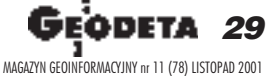

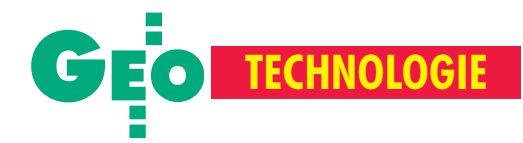

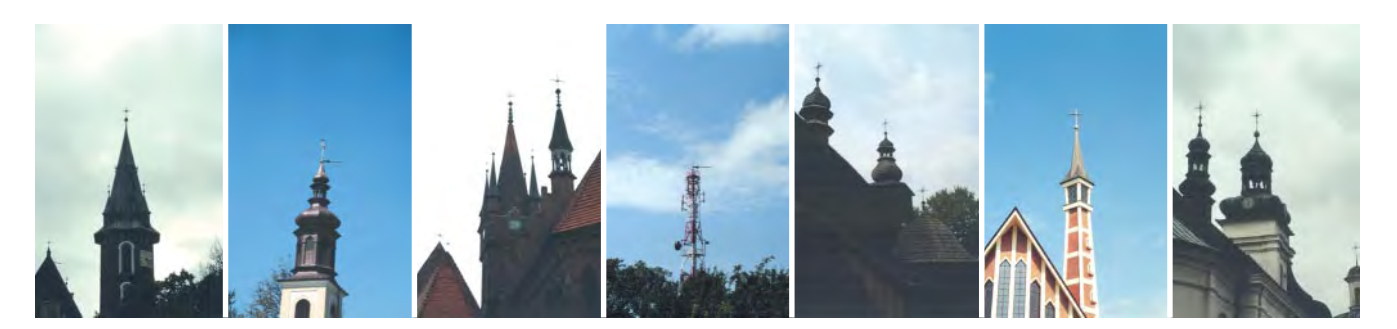

głównie od wysokości nakładów finansowych przeznaczonych na ten cel w budżetach poszczególnych powiatów. Ostatnio geodeci powiatowi dysponujący niewielkimi środkami coraz częściej decydują się na rozwiązanie drugie, dokonując zagęszczenia terenu punktami osnowy III klasy, niejako na skróty. Decyzjê taką podjął między innymi geodeta powiatu brzeskiego,

a jej realizacją zajęli się wykonawcy z Małopolskiej Grupy Geodezyjno-Projektowej S.A. w Tarnowie we współpracy z autorem niniejszego artykułu.

#### Uwarunkowania terenowe

Powiat brzeski zajmuje obszar około 600 km<sup>2</sup>. Tworzy go 7 gmin, w tym dwie miejsko-wiejskie (Brzesko i Czchów) oraz pięć wiejskich, zamieszkanych przez oko ło 90 tysięcy mieszkańców. Zabudowa wiosek rozlokowana jest wzdłuż szlaków komunikacyjnych. Najważniejsze z nich to: droga nr 4 (Zgorzelec– –Medyka), nr 768 (Brzesko–Szczurowa– –Kielce) oraz nr 99 (Brzesko–Nowy Sącz–Krynica). Przez środek powiatu z zachodu na wschód przebiega linia kolejowa

Kraków–Przemyśl–Medyka.

Powiat brzeski obejmuje dwie odmienne krainy geograficzne i fizjograficzne – Kotline Sandomierską (na północy) i Pogórze Wiśnickie (na południu). Część północna to tereny równinne i lekko faliste, o wysokościach 80-200 m n.p.m., zaś południowa to tereny mocno pagórkowate,

o wysokościach 150-500 m n.p.m. Granicę północną powiatu wyznacza Wisła, a południową – Dunajec. Z południa na północ przepływa rzeka Uszwica.

Niewielkie fragmenty powiatu, głównie w części południowej i środkowej, zajmują lasy. Na pozostałym obszarze znajdują się tereny rolnicze, na których przeważają małe gospodarstwa rodzinne. W części środkowej rozwija się drobny przemysł i usługi, w południowej – turystyka i rekreacja, a w całym powiecie – dość intensywnie budownictwo mieszkaniowe i rekreacyjno-wypoczynko-

we. Rozwój gospodarczy tych obszarów wymaga prowadzenia prac geodezyjnych, te zaś są niemożliwe bez uzbrojenia terenu w punkty poziomej osnowy geodezyjnej. Tymczasem w powiecie brzeskim i jego bezpośrednim sąsiedztwie istnieje około 120 punktów osnowy I i II klasy, z któ-

siedziba gminy miejscowość drogi międzynarodowe drogi krajowe drogi lokalne koleje granice powiatu granice gmin

Mapa administracyjna powiatu brzeskiego

rych spora część jest trudna lub nawet niemożliwa do wykorzystania (z powodu lokalizacji na obszarach leśnych lub zakrzewionych), oraz około 650 punktów klasy III założonych w latach 1995-98 na terenie miasta i gminy Brzesko. Daje to wprawdzie przeciętne zagęszczenie rzędu 1 punkt/0,78 km2 , ale niestety jest ono

bardzo nierównomierne (duże tylko na terenie miasta i gminy Brzesko).

Ponadto ukształtowanie pionowe i zagospodarowanie terenu oraz jego pokrycie .<br>szczegółami naturalnymi i sztucznymi, duże rozdrobnienie oraz znaczny obrót nieruchomościami w tym rejonie i niedostępność dużej części punktów osnowy klasy I i II powodują, że ich liczba jest niewystarczająca do prowadzenia pomiarów szczegółowych.

Z tego względu wykorzystuje się istniejące punkty dawnych osnów założonych przed 1978 rokiem głównie metoda poligonową. Dokładność i stopień jednorodności tych sieci są trudne do oszacowania (szacuje się, że błąd wyznaczenia położenia punktu waha się od kilkunastu centymetrów do 0,5 metra). W praktyce bardzo często występują dodatkowe trudności w korzystaniu z tych punktów przy pomiarach szczegółowych ze względu na brak możliwości ich kątowego nawiązania.

#### **S** Koncepcja i projekt techniczny osnowy

W prezentowanej koncepcji przyjêto za łożenie, że współrzędne obiektów wysokich wyznaczone zostaną metodą wcięć kątowych w przód z istniejących w terenie punktów osnów, głównie I i II oraz niekiedy III klasy. W przypadku braku wymaganej liczby odpowiednich punktów – w bliższym lub dalszym sąsiedztwie wyznaczanych obiektów zaprojektowano założenie korzystnie zlokalizowanych punktów dodatkowych (pośrednich). Położenie tych punktów zamierzano określić metodą satelitarną lub przy zastosowaniu wcięć geodezyjnych z istniejących punktów I, II i III klasy, z dokładnościa nie mniejszą niż przewidziana dla punktów osnowy klasy III.

Projekt rozwiązania rozpatrywanej osnowy przedstawiono na mapach topograficznych w skali 1:25 000, oznaczając na nich: ■ położenie wszystkich 120 istniejących na terenie opracowania punktów osnów I i II klasy oraz możliwych do wykorzystania punktów osnowy klasy III,

30 GE MAGAZYN GEOINFORMACYJNY nr 11 (78) LISTOPAD 2001

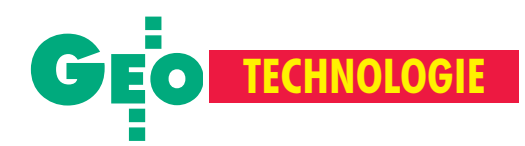

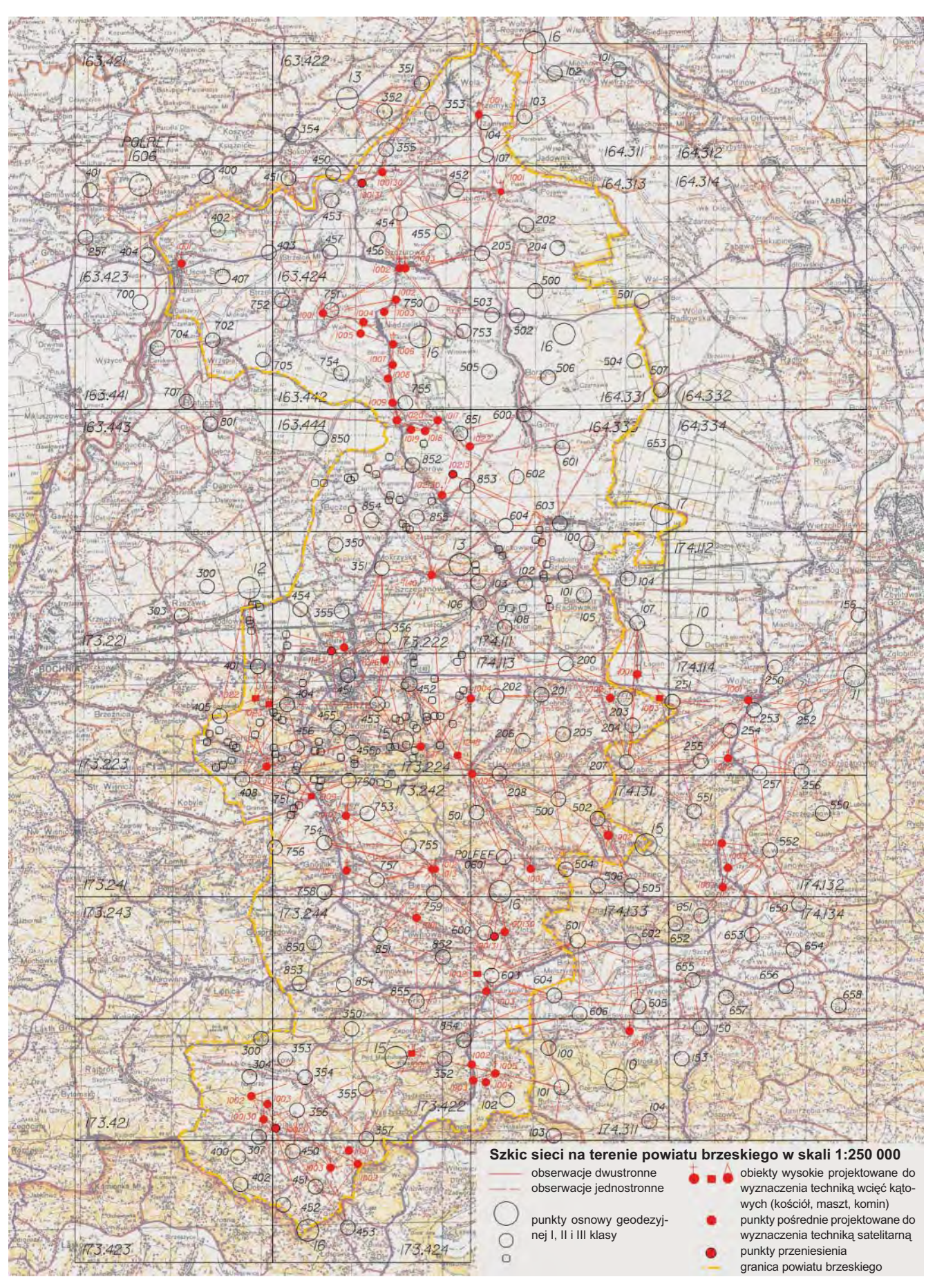

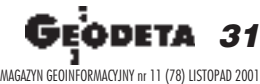

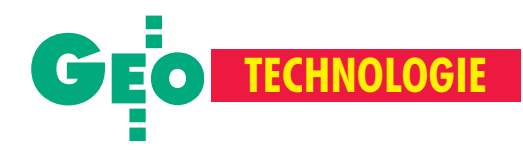

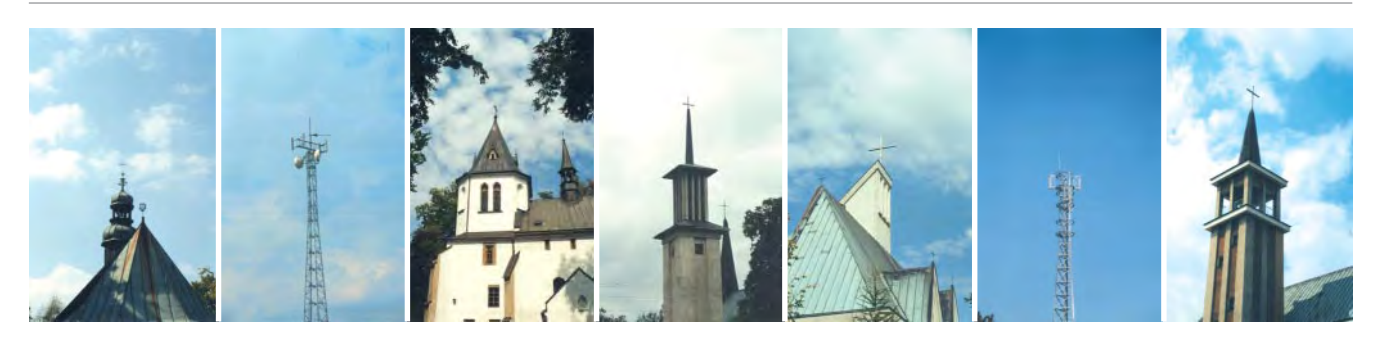

■ położenie 41 punktów wysokich, których współrzędne mają być wyznaczone (34 kościołów i kaplic, 7 masztów oraz 1 komina), ■ położenie punktów pośrednich projektowanych do wyznaczenia metodą satelitarną lub wcięć geodezyjnych, niezbędnych do wykonania wcięć obiektów wysokich, ■ przewidywaną lokalizację punktów prze-

niesienia projektowanych do założenia w pobli¿u wybranych obiektów wysokich,

■ konstrukcję geometryczną sieci projektowanych do wyznaczenia współrzędnych zarówno punktów pośrednich, obiektów wysokich, jak i punktów ich przeniesienia.

W czasie wywiadu terenowego opracowana koncepcja została zweryfikowana pod względem:

■ celowości i możliwości włączenia do sieci każdego z istniejących w terenie obiektów wysokich,

■ oceny możliwości i sposobu wykorzystania istniejących w terenie punktów osnowy I, II i III klasy, po ich przeglądzie i konserwacji,

■ ustalenia poprawności lokalizacji projektowanych punktów pośrednich,

■ wyboru optymalnej lokalizacji punktów przeniesienia,

■ doboru optymalnych konstrukcji geometrycznych do wyznaczenia współrzędnych zarówno punktów wysokich, jak i punktów przeniesienia,

■ wyboru i jednoznacznego określenia tych elementów konstrukcyjnych obiektów wysokich, których współrzędne będą wyznaczone.

W wyniku przeprowadzonego wywiadu terenowego opracowano projekt techniczny rozwiązania rozpatrywanej osnowy (szkic na poprzedniej stronie). Ostatecznie sieć tworzy: 99 punktów osnowy I i II klasy, 41 punktów wysokich, 9 punktów osnowy III klasy wyznaczonych wcześniej techniką satelitarną oraz 21 punktów pośrednich przewidywanych do wyznaczenia metodą satelitarną i 5 punktów przeniesienia współrzędnych.

Wszystkie nowo zakładane punkty planowano utrwalić znakami naziemnymi typu 42b. Obserwacje na punktach projektowanych do wyznaczenia techniką satelitarną miały być wykonane metodą Rapid Static, w nawiązaniu do wybranych punktów POLREF oraz punktów osnowy pañstwowej I i II klasy. Punkty wysokie należało wyznaczać metodą wcięć kątowych w przód

Nr punktu | 1634231001 | 1634241001 | 1634241002 | 1634241003 | 1634421001 | 1634421006 Rodzaj obiektu kościół kościół kościół kościół kościół kościół kościół błąd m<sub>p</sub> [m]<br>Nr punktu  $[m]$  | 0,064 | 0,063 | 0,036 | 0,036 | 0,018 | 0,024 Nr punktu 1634441020 1634441021 1643111001 1643131001 1732221140 1732221141 Rodzaj obiektu kościół | kościół | kościół | kościół | kościół | kościół  $\frac{b \cdot \text{b} \cdot \text{b} \cdot \text{b}}{b \cdot \text{b} \cdot \text{b}}$  $[m]$  | 0,018 | 0,065 | 0,069 | 0,059 | 0,070 | 0,069 1732231002 1732231023 1732231024 1732241246 1732241247 1732421009 Rodzaj obiektu | maszt | maszt | kościół | komin | kościół | maszt błąd m<sub>p</sub> [m]<br>Nr punktu  $[m]$  0,061 0,060 0,041 0,076 0,064 0,057 Nr punktu 1732421010 1732421011 1732421012 1732421013 1732441001 1734211001 Rodzaj obiektu kościół kościół kościół kościół kościół kościół kościół kościół błąd m<sub>p</sub> [m]<br>Nr punktu  $[m]$  0,043 0,068 0,047 0,053 0,062 0,043 1734221001 1734241003 1741131001 1741131002 1741131003 1741131004 Rodzaj obiektu | maszt | kościół | kościół | kościół | maszt | kościół błąd m<sub>p</sub> [m]<br>Nr punktu  $[m]$  0,099 0,035 0,058 0,069 0,046 0,071 1741131005 1741141001 1741141002 1741311001 1741311002 1741321003 Rodzaj obiektu kościół | kościół | kościół | kościół | kościół | kościół błąd m<sub>p</sub> [m]<br>Nr punktu  $[m]$  0,041 0,040 0,030 0,058 0,055 0,071 1741331001 1741331002 1741331003 1743111001 1743111005 Rodzaj obiektu kościół maszt kościół kościół kościół kościół błąd m<sub>r</sub> $[m]$  $[m]$  | 0,076 | 0,076 | 0,084 | 0,067 | 0,009

Tabela. Wykaz punktów wysokich i błędów średnich ich położenia

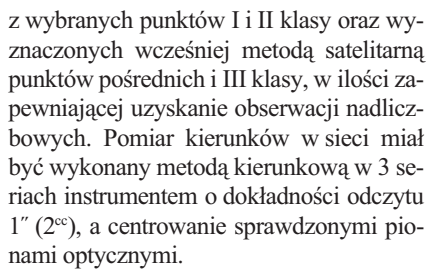

Wyniki wszystkich pomiarów należy uzgodnić (wyrównać) w sposób ścisły w układzie "1965", strefa I. W wyniku tego opracowania powinno się uzyskać współrzędne płaskie wszystkich wyznaczanych punktów oraz błędy średnie tych wyznaczeń.

#### **D** Realizacja projektu

Sieć zrealizowano w całości w drugiej połowie 2000 roku – zgodnie z projektem zarówno w zakresie sposobu utrwalenia jej punktów, jak i pomiaru oraz analitycznego opracowania wyników. Pomiar wszystkich kierunków wykonano w trzech seriach instrumentem Elta Rec 15 firmy Zeiss (z błędem średnim określonym na podstawie wyrównania stacyjnego na 2-19<sup>cc</sup>). Nie zrealizowano projektowanych obserwacji na stanowisku nr 1741600 (z powodu zniszczenia znaku wraz z podcentrem) oraz na stanowisku 1732854 (z powodu braku wizury na punkt nawiązania o numerze 1732855). Obserwacje satelitarne przeprowadzono metodą Rapid Static w 45-minutowych sesjach pomiarowych. Wykorzystano cztery odbiorniki Geodimeter firmy Spectra Precision. Wszystkie obserwacje wykonano przy korzystnych warunkach pogodowych. Wyniki pomiarów opracowano w sposób ścisły. Dla punktów wyznaczonych metodą satelitarną uzyskano średni błąd ich położenia na poziomie  $\pm$  3 cm, zaś dla punktów na obiektach wysokich analogiczny błąd waha się od 2 do 10 cm (przeciętnie 6 cm). Wartości tych błędów wyznaczone dla poszczególnych obiektów wysokich, łącznie z ich charakterystyką konstrukcyjną, podano w tabeli. Uzyskana dokładność wyznaczenia położenia wszystkich punktów sieci, zgodnie z kryterium podanym w [1], pozwala zaliczyć je w całości do poziomej osnowy szczegółowej III klasy.

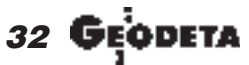

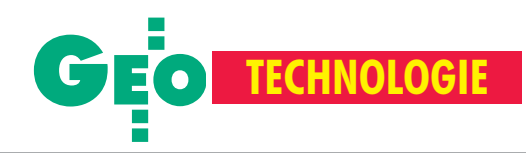

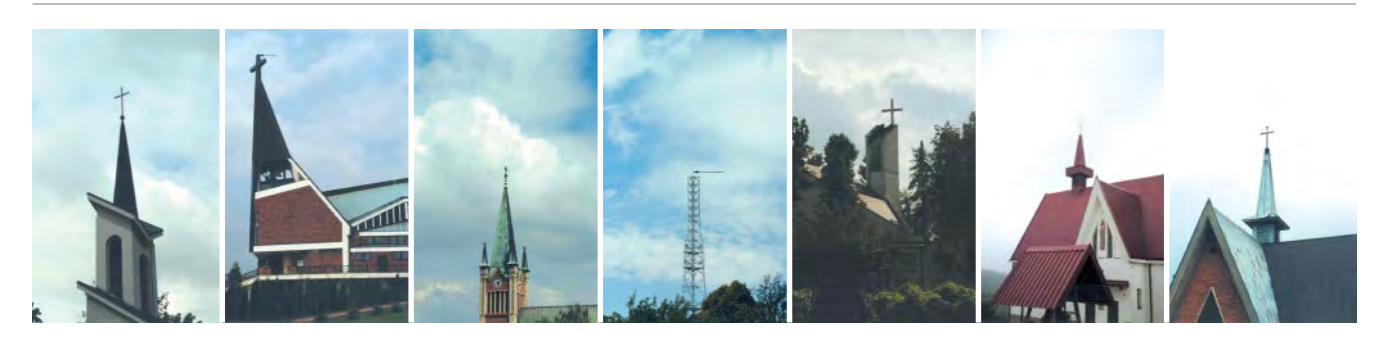

#### **Uwagi końcowe**

Z przeliczeñ arytmetycznych parametrów osnowy powiatu brzeskiego można by wnioskować, że nie poprawiła ona znacząco funkcjonalności dotychczasowej osnowy. Wprawdzie na obszarze całego powiatu ogólna liczba punktów osnowy powiększyła się o 67, ale dotychczasowy standard zagęszczenia terenu punktami tej osnowy (1 pkt/ 0,78 km<sup>2</sup>) poprawił się zaledwie do 1 pkt/ 0,71 km<sup>2</sup>. Okazuje się jednak, że prosta analiza tego parametru w praktyce jest złudna, nie ma ona bowiem bezpośredniego przełożenia na funkcjonalność takiej osnowy. Dzieje się tak, ponieważ 41 punktów wysokich, dobrze widocznych nawet z dużych odległości, odgrywać może rolę kilkakrotnie wiêkszej liczby punktów o stabilizacji naziemnej. Punkty te mogą być z powodzeniem wykorzystywane przede wszystkim jako punkty nawiązania przy zakładaniu osnów pomiarowych czy prowadzeniu pomiarów szczegółowych. Sposób ten przyczynić się może do kontroli i zwiększenia dokładności punktów istniejących osnów pomiarowych, zakładanych przed 1980 rokiem. Należy zauważyć, że funkcjonalność ta jeszcze wzrosłaby, gdyby w najprostszy sposób zasygnalizować w terenie punkty pośrednie lub osnowy III klasy oraz – położone najczęściej na wzgórzach i dobrze widoczne z różnych miejsc powiatu – punkty osnów I i II klasy.

Problemem nadal otwartym przy realizacji tego typu osnowy pozostaje jednak określenie stateczności konstrukcji obiektów wysokich, szczególnie masztów i kominów, przy dużej zmienności warunków atmosferycznych w czasie pomiaru (parcie wiatru, zmiany termiczne). Dla eliminacji lub ograniczenia wpływu czynników atmosferycznych, zarówno przy wyznaczaniu pozycji tych obiektów, jak i przy korzystaniu z nich nale¿y unikać prowadzenia obserwacji w ekstremalnych warunkach meteorologicznych (silne wiatry i duże zróżnicowanie temperatur).

Dla zapewnienia punktom wysokim odpowiedniej dokładności wyznaczenia położenia istotna jest również jednoznaczna identyfikacja wybranego na nich punktu właściwego (celu). Ma to szczególnie istotne znaczenie przy celowaniu na krzyże kościołów o niesymetrycznej konstrukcji. Dlatego punkt ten powinien być w takim przypadku bardzo precyzyjnie określony i oznaczony na opisie (zdjęciu) strzałką lub wybrany inny, odpowiednio zasygnalizowany na budowli włączonej do sieci osnowy III klasy.

Należy przewidywać, że efektywność i fun-

kcjonalność tak realizowanej osnowy okaże się jeszcze większa wtedy, kiedy na podstawie tych punktów (wysokich) i innych istniejących (I, II i III klasy) przystąpimy do tworzenia osnowy pomiarowej nowego typu – w postaci punktowej.

Autor jest profesorem w Katedrze Informacji o Terenie AGH

\* W rozwa¿aniach pominiêto tereny zwartych kompleksów leśnych, na których wskaźnik ten może być rzędu nawet 12 km<sup>2</sup>.

#### Literatura:

1. *Instrukcja techniczna G-1*, Warszawa 1984;

2. *Instrukcja techniczna O-1*, Warszawa 1984;

3. **Latoœ S.**, *O potrzebie i kierunkach zmian niektórych przepisów w zakresie poziomych osnów geodezyjnych i szczegółowych pomiarów sytuacyjnych*, "Przegląd Geodezyjny" nr 1/2000;

4. Latoś S, Maślanka J, Preweda E., *Analiza dokładności* poziomych osnów geodezyjnych zakładanych metoda poli*gonow¹ z wykorzystaniem tachimetrów elektronicznych*, "Geodezja" tom 3, Kraków 1997;

5. **Latoœ S, Preweda E.**, *Kryteria zak³adania poziomych osnów pomiarowych w dobie powszechnego stosowania* tachimetrów elektronicznych, "Biuletyn Naukowy" nr 6, Olsztyn 1999;

6. Ustawa z 17 maja 1989 r. *Pgik*,

7. *Wytyczne techniczne G-1.5*, Warszawa 1984.

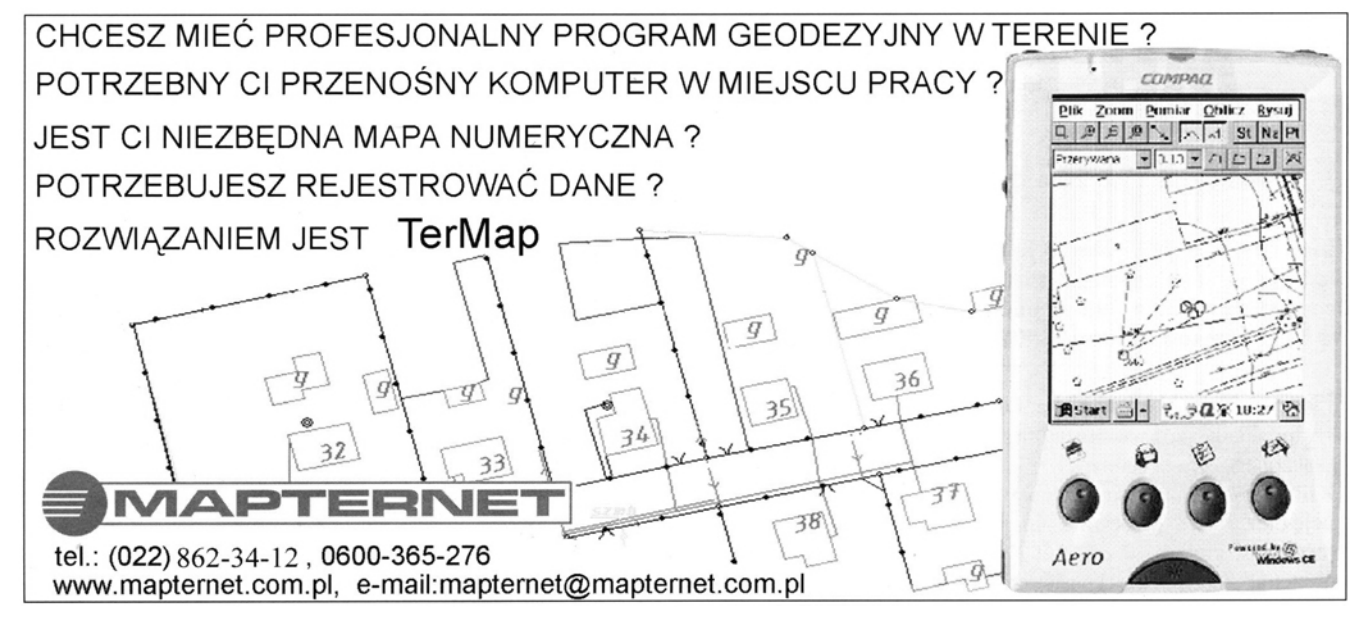

ODETA 33 MAGAZYN GEOINFORMACYJNY nr 11 (78) LISTOPAD 2001

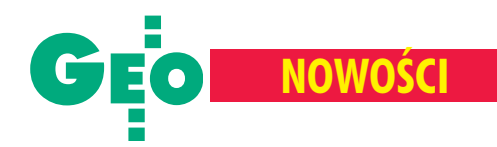

# **Samoogniskujący tachimetr Pentax serii R-10**

Najnowszy produkt Asahi Precision Co. Pentax serii R-100 to pierwszy na świecie samoogniskujący tachimetr elektroniczny z pomiarem bez lustra i kodowym odczytem kata.

Instrument ten standardowo wyposażo-<br>
ny jest w zaawansowane oprogramo-<br>
wanie PowerTopoLite, podobne jak w innstrument ten standardowo wyposażony jest w zaawansowane oprogramo-

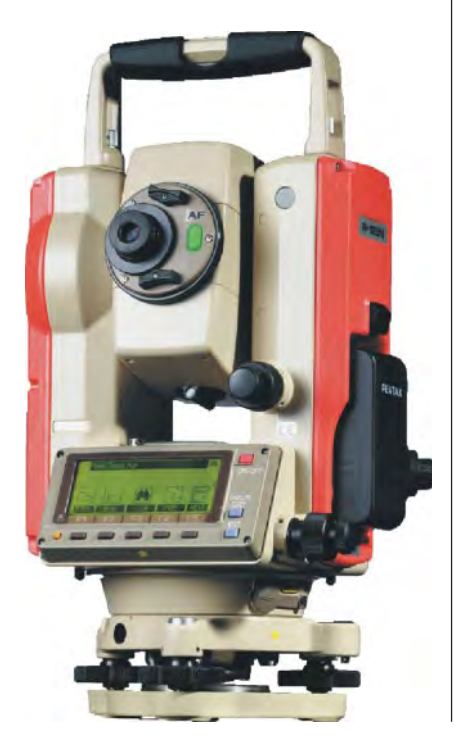

strumencie ATS-100. PTL jest przyjaznym programem graficznym. Włączenie żądanej opcji ułatwiają ikony. Program automatycznie rysuje szkic zapisanych w pamięci punktów. Podgląd szkicu pozwala na ciągłą kontrolę pomiarów w trakcie pracy. Pentax jako pierwszy na świecie zamontował w tachimetrach samoogniskowanie (znane wcześniej z jego niwelatorów AFL). R-100 ma cztery możliwości ustawiania ostrości: ■ automatyczne jednorazowe, ■ automatyczne śledzące, ■ zmotoryzowane, ręczne. Wyposażony jest w dwuosiowy kompensator i kodowy odczyt kąta. Czerwona plamka lasera ( w modelach R-115N i R-125N) ułatwia celowanie przy pomiarze odległości bez użycia pryzmatu. Nowa seria tachimetrów skierowana jest głównie do przeciętnego użytkownika. Poszczególne modele mają tę samą dokładność pomiaru kąta i odległości  $(5"$  i 5 mm + 3 ppm). Modele R-125, R-125N wyposażone są dodatkowo w zdejmowaną spodarkę i opcjonalnie w pilota z klawiaturą alfanumeryczną, a R-115N i R-125N – w możliwość pomiaru bez lustra. Wszystkie modele mają pamięć wewnętrzną o pojemności 7500 punktów (można zapisywać zarówno współrzędne, jak i obserwacje). Zasięg pomiaru przy pojedynczym lustrze wynosi do 4000 m, 400 m – na folię i 60 m – bez pryzmatu.

Źródło: Geopryzmat

# MH Lokalizator **do nawigacji i pomiarów**

Firmy Horyzont GPS i MapTerNet wprowadzają na rynek wspólny produkt oparty na wizualizatorze TerMap i odbiorniku GPS z korekcją systemu EGNOS.

Ozwiązanie o nazwie MH Lokalizator składa się z wizualizatora TerMap połączonego ze specjalnym odbiornikiem DGPS, umożliwiającym precyzyjną nawigacjê oraz pomiar punktów w terenie. Nowością jest możliwość odbioru poprawek z systemu EGNOS – bez kosztownego abonamentu, jaki występuje przy korzystaniu z korekcji DGPS. Satelitarna korekcja za pomocą systemu EGNOS zapewnia autonomiczną dokładność zestawu poniżej 5 m. Dzięki połączeniu odbiornika GPS z wizualizatorem TerMap uzyskujemy m.in. bezpośrednią wizualizację pomiarów, możliwość przeprowadzania obliczeń oraz tworzenia mapy w terenie (w układzie 1965 lub innym). Zestaw umożliwia także tyczenie/nawigacjê do punktów o znanych współrzędnych.

Źródło: Horyzont GPS, MapTerNet

## **Java w iPAQ-ach**

C ompaq Computer, Sun Microsystem (twórca jêzyka programowania Java) oraz Insignia Solutions ogłosiły wprowadzenie technologii Java w komputerach kieszonkowych Compaqa – iPAQ PC H3800. W iPAQ-ach znajdzie zastosowanie produkt Insignia Solutions o nazwie JeodeTM PDA Edition. Platforma JeodeTM umożliwi zwiększenie funkcjonalności Javy, wykorzystywanej głównie w Internecie. Porozumienie jest odpowiedzią na coraz większe zapotrzebowanie rynku na usługi internetowe i produkty w rodzaju kieszonkowego iPAQ-a.

www.compaq.com

## **Nowy laser Topcona**

Firma Topcon Positioning Systems Inc. (własność Topcon Corp.) wprowadziła do sprzeda¿y nowy laser rurowy TP-L4, w którym zastosowano zieloną wiązkę promienia laserowego. Zielony promieñ jest 4 razy lepiej widoczny od powszechnie stosowanego czerwonego. Instrument wyposażono w trwałą obudowę oraz możliwość stosowania różnych źródeł zasilania, automatyczne zerowanie i centrowanie linii.

Źródło: Topcon Positioning Systems Inc.

## **Pierwszy bezprzewodowy GPS dla Windows**

Lider z branży GPS firma TeleType<br>14 września uruchomiła WorldNavigatora – pierwszy całkowicie bezprzewodowy system GPS dla kieszonkowych komputerów PC pracujących w systemie Windows. Dzięki niemu możliwa staje się nawigacja w każdym miejscu na świecie – w samochodzie, na statku czy podczas pieszej wędrówki – bez nieporęcznych kabli. Ponadto WorldNavigator, używający czasu rzeczywistego, pozwala namierzyć rodzinę, pracowników pogotowia czy samochody dostawcze jedynie za pomocą kieszonkowego komputera. Swą mobilność WorldNavigator osiąga dzięki zgromadzeniu skompresowanych map na wygodnych w użyciu kartach Compact Flash. Oprogramowanie TeleType zawiera np. mapę całej sieci drogowej USA. TeleType WorldNavigator dostêpny jest w cenie 199 dol. (299 dol. z oprogramowaniem).

Źródło: TeleType

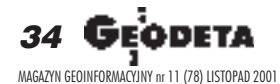

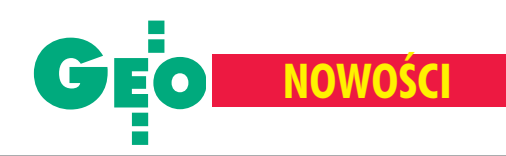

# **Drukarka monochromatyczna HP LaserJet 100**

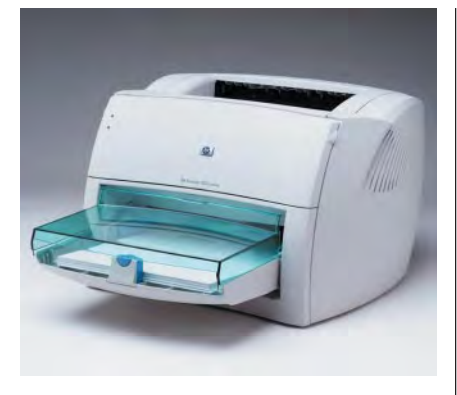

2 października firma Hewlett Packard wprowadziła na polski rynek nową drukarkę monochromatyczną HP LaserJet 1000w. Jest to najtañsza monochromatyczna drukarka laserowa, będąca podstawowym modelem w ofercie HP LaserJet.

pruk oferowany przez urządzenie cechuje wysoki kontrast przy standardowej rozdzielczości 600 x 600 dpi. Dzieki zastosowaniu ulepszonej technologii HP RET możemy otrzymać wydruk orze-

czywistej rozdzielczości 1200 dpi. Drobnoziarnisty i niezwykle precyzyjny toner zapewnia bardzo dobrą jakość druku w skali szarości, a trwałość technologii laserowej umożliwia archiwizację dokumentów. Szybkość druku to 10 stron A4 na minutę, a oczekiwanie na pierwszą stronę trwa niespełna 15 sekund. Cicha praca drukarki zapewni komfortowe stanowisko pracy. Dziêki zastosowaniu rolek transferowych praktycznie wyeliminowano emisjê ozonu. HP LaserJet 1000w jest łatwa w instalacji dzięki technologii "podłącz i pracuj" (plug & play). Port USB zapewnia obsługę systemów Windows 98, 2000, ME i XP. Drukarka standardowo wyposażona jest w szufladę na 250 arkuszy papieru. Wymiary HP LaserJet 1000w to 415 x 486 x 253 mm. Maksymalne obciążenie drukarki to 7000 stron miesięcznie. Minimalne wymagania systemowe: wymagania określone przez dostawcê systemu operacyjnego plus 32 MB wolnego miejsca na twardym dysku, napêd CD-ROM, port USB. Przewidywana cena detaliczna HP LaserJet 1000w to 1449 zł brutto.

Źródło: Hewlett-Packard Polska

# **Zmiany w tachimetrze** GTS-220

Najpopularniejsza seria tachimetrów elektronicznych GTS-220 japoñskiej firmy Topcon Corporation zyskała dwie nowe opcje.

edną z nich są diody do tyczenia. Dzięki nim zdecydowanie można skrócić czas potrzebny na wytyczenie punktu. Druga opcja to pionownik laserowy, który pozwala bezproblemowo centrować instrument również przy słabym oświetleniu, np. o zmierzchu. Nowa wersja oprogramowania o numerze 1.09 pozwala na wyświetlenie nie tylko danych o właścicielu (wprowadzonych przez serwis na życzenie klienta), ale również informacji o numerze seryjnym instrumentu.

Źródło: T.P.I. Sp. z o.o.

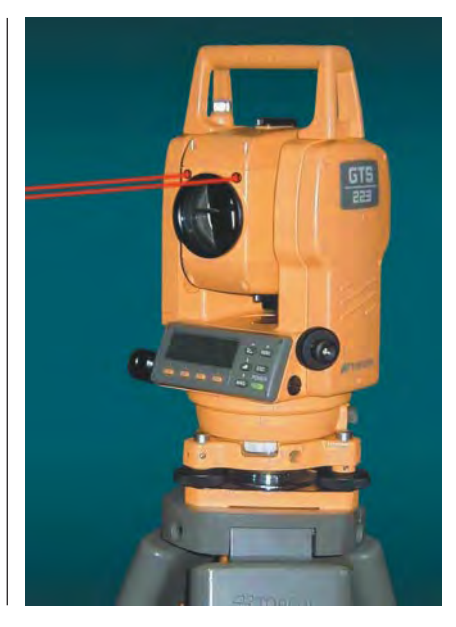

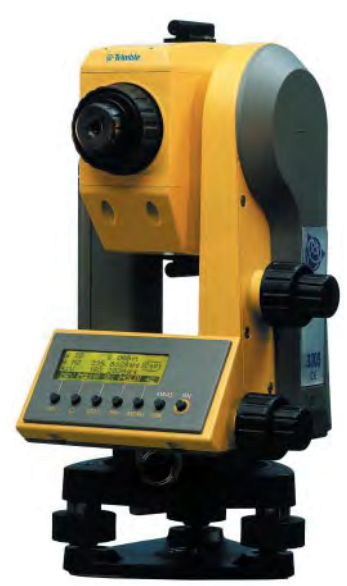

# **Bezlustrowy** Trimble 3300 DR

Na tegorocznych targach GEA we Wroc ławiu firma Trimble zaprezentowała nowy tachimetr serii 3300 DR. Instrument będący kontynuacją znanej linii Elta R produkowany jest w dwóch wersjach dokładnościowych 3" i 5". Nowością jest także 5-sekundowa wersja stacji Trimble 3600.

Wszystkie stacje Trimble zaopatrzone sa w nowy dalmierz EDM umożliwiający pomiar trudno dostępnych obiektów bez pryzmatu (w systemie *direct reflex*). Trimble 3300 DR pozwala mierzyć bez lustra na odległość do 100m z dokładnością 3 mm oraz przy pomiarze na lustro z dokładnością 2 mm + 2 ppm (maksymalny zasięg do 5000 m na jeden pryzmat). Znacznie zmniejszył się także czas pomiaru. W trybie precyzyjnym standardowo są to 2 s w pomiarze na lustro i 3 s w pomiarze bezlustrowym. Trimble 3300 DR jest łatwy w obsłudze, a zastosowanie nowych absolutnych kół sprawia, że instrument nie wymaga inicjalizacji – zaraz po włączeniu gotowy jest do pracy. Łatwa obsługa, szybki i wiarygodny pomiar, niewielkie gabaryty oraz waga (3,5 kg), niezawodna eksploatacja (IPX3) – to tylko niektóre zalety nowej stacji.

Źródło: Instrumenty Geodezyjne T. Nadowski

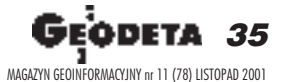

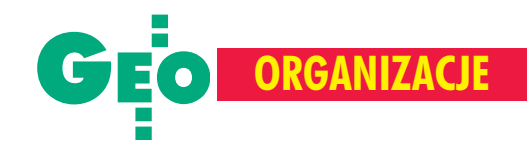

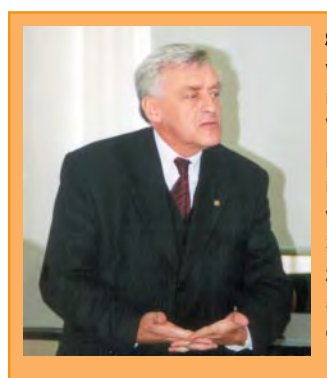

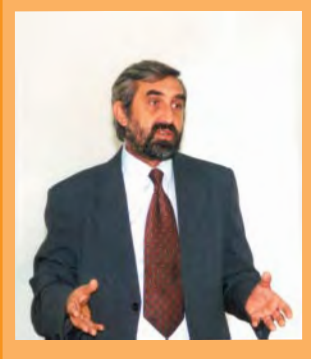

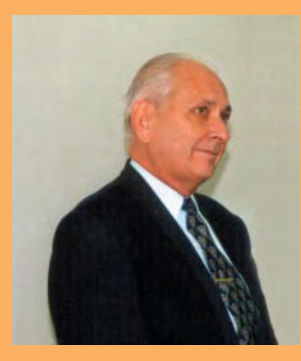

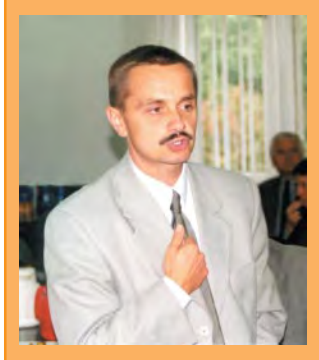

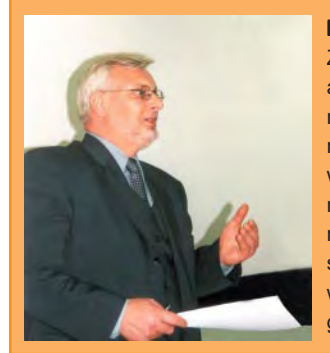

36 GEODETA MAGAZYN GEOINFORMACYJNY nr 11 (78) LISTOPAD 2001 Stanisław Zaremba, przewodniczący Komisji SGP ds. Samorządu Zawodowego i gość Walnego Zgromadzenia GIG, przedstawił perspektywy utworzenia samorządu i zaprosił Izbę do współpracy. [GIG i KZPFGiK 3 miesiące wcześniej wystąpiły z taką inicjatywą do ZG SGP i do 5 października nie doczekały się oficjalnej odpowiedzi – red.]

Wojciech Matela negatywnie ocenił rozbicie administracji geodezyjnej na pion rządowy i samorządowy. Zachęcał do środowiskowej dyskusji na temat nowelizacji *Prawa geodezyjnego i kartograficznego* oraz prywatyzacji ośrodków dokumentacji geodezyjnej i kartograficznej. Te ostatnie zaczynają zarządzać informacją i zarabiają na tym.

Edward Mecha, prezes GIS-POL, uważa, że w obliczu bezrobocia przekraczającego już 1,5 tys. geodetów, należy natychmiast powstrzymać dalsze przejmowanie robót z rynku geodezyjnego przez inne profesje. Zaproponował współdziałanie GISPOL i GIG w zakresie kontaktów z zagranicą i obrony polskich produktów.

#### Marek Wilczek opowiedział się za likwidacją opat

za ODGiK dla wzbogacających zasób. Zwrócił uwagę na wydane we wrześniu rozporządzenie o kontroli m.in. przedsiębiorców w zakresie przestrzegania przepisów dotyczących geodezji i kartografii. Jego zdaniem może to być kolejne narzędzie "gnębienia" firm geodezyjnych.

Ryszard Rus, arbiter Urzędu Zamówień Publicznych, bronił atakowanej przez członków Izby nowelizacji ustawy o zamówieniach publicznych, która weszła w życie w październiku. Przypomniał o możliwości oprotestowania specyfikacji – jest to najlepszy moment na interwencję w przypadku źle zorganizowanego przetargu.

### IX Walne Zgromadzenie Geodezyjnej Izby

RADA 1784 GRZFCHAVIL  $IGMATU$ Zmiana

Rok upłynął nam na nieustannej walce z przejawami korupcji, naruszania kodeksu postêpowania administracyjnego, zasad równej konkurencji i równego dostêpu do zamówieñ publicznych – powiedzia³ podczas Walnego Zgromadzenia Geodezyjnej Izby Gospodarczej dotychczasowy prezes Marek Ziemak. Na razie skuteczność działania Izby rozbija się o mur obojętności ze strony władz i brak zaangażowania większości firm geodezyjnych, które co najwyżej z życzliwym zainteresowaniem obserwują zmagania aktywnych kolegów. Czy nowo wybranemu prezesowi GIG Bogdanowi Grzechnikowi uda się rozruszać i zjednoczyć środowisko?

a Walne Zgromadzenie do Białobrzegów przyjechali reprezentanci zaledwie 30 firm, choæ GIG zrzesza ich dzisiaj ponad sto, najwięcej w woj. mazowieckim (28), śląskim (25) oraz wielkopolskim (13). Zdając relację z ubiegłorocznej działalności GIG, Marek Ziemak przypomniał, że Izba, obok organizacji szkoleń i udzielania pomocy prawnej członkom GIG (m.in. w zakresie windykacji należności i rejestracji spółek w KRS-ie) podejmowała wiele innych działań. Wystąpienie do Departamentu Sądów i Notariatu o specjalne traktowanie geodetów przy dostępie do ksiąg wieczystych przyniosło tylko ten skutek, że departament uznał konieczność takiego dostępu, nie zgodził się jednak na specjalne traktowanie. W każdym przypadku geodeta musi wyegzekwować ten dostęp indywidualnie. Wśród aktów prawnych opiniowanych przez Radę Izby znalazło się rozporządzenie w sprawie kontroli urzędów, instytucji publicznych i przedsiębiorców w zakresie przestrzegania przepisów dotyczących geodezji i kartografii. Rada nie wniosła żadnych poprawek w nadziei, że jego szybkie wejście w życie umożliwi państwowej administracji geodezyjnej skuteczniejszą kontrolę starostw i gmin. Dotychczas GUGiK bagatelizował sygnały dotyczące wykonywania prac
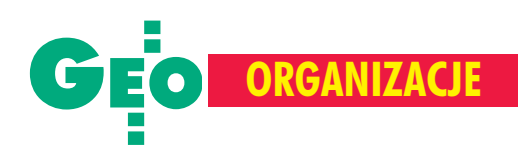

### Gospodarczej, Białobrzegi, 5-6 października

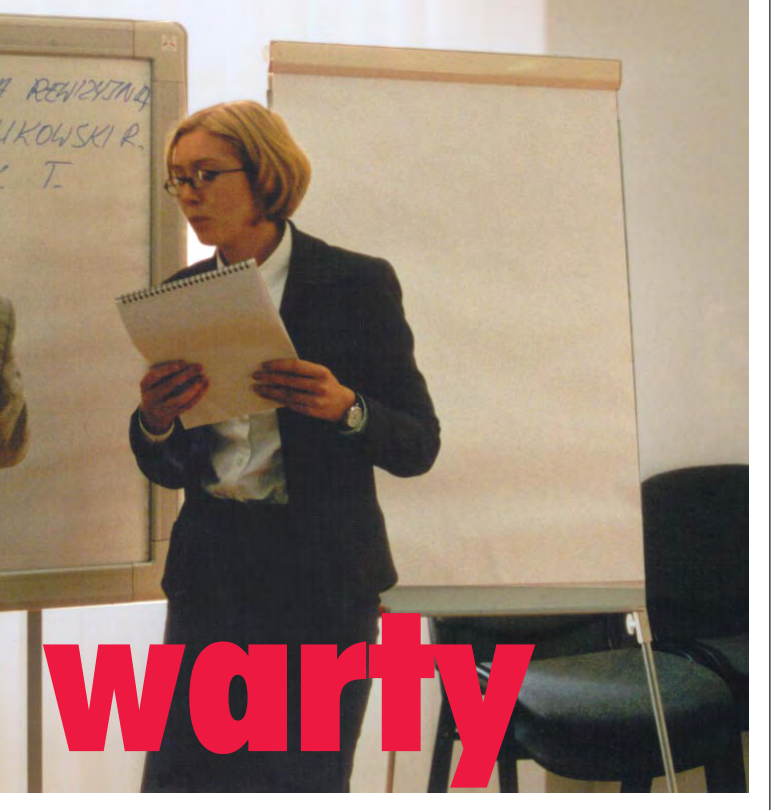

geodezyjnych przez pracowników administracji. Tymczasem według danych zebranych przez ten urząd aż 18% zgłoszeń prac geodezyjnych dokonują pracownicy administracji w swoich ośrodkach i na swoje nazwisko, nie uciekając się nawet do minimum kamufla-¿u. Z analizy GIG wynika, ¿e w rzeczywistoœci pracownicy administracji zgarniają 1/3 robót geodezyjnych, czyli ok. 300 mln złotych rocznie. Cyfry te obrazują skalę zjawiska, z jakim przyjdzie się zmierzyć nowej Radzie Izby – podsumował Marek Ziemak.

dyskusji tradycyjnie nie pominięto działania ośrodków dokumentacji i oczywiście wysokości opłat za ich usługi. Wśród wielu przeciwstawnych opinii coraz wyraźniej rysuje się tendencja do żądania całkowitego zwolnienia z opłat tych, którzy zasilają zasób (wybrane opinie w ramkach obok). O wiele ważniejszy jest jednak dzisiaj inny temat. Zaproszony na spotkanie przewodniczący Komisji SGP ds. Samorządu Zawodowego Stanisław Zaremba zreferował dotychczasowe próby utworzenia samorządu i wskazał ścieżki, którymi należałoby pójść, żeby wreszcie ruszyć z miejsca. Wystąpienie to wywołało żywą reakcję, gdyż wielu członków Izby uznaje utworzenie samorządu zawodowego za priorytet działania GIG (uchwała WZ GIG na s. 39). Podobnego zdania jest nowo wybrany prezes GIG Bogdan Grzechnik (jego posłanie do czytelników GEODETY na s. 38) oraz pozostali członkowie 3-osobowego prezydium: Roman Kasprzak i Jerzy Szarek. Jest nadzieja, że współpraca trzech organizacji grupujących geodetów (GIG, KZPFGiK oraz SGP) doprowadzi wreszcie do utworzenia samorządu. Jego powszechny charakter stwarza szansê skuteczniejszej obrony interesów zawodowych geodetów i kartografów niż ta, którą dzisiaj zapewniają stosunkowo nieliczne i słabe organizacje geodezyjne.

**Tekst i zdjęcia Katarzyna Pakuła-Kwiecińska** 

Marek Ziemak, dotychczasowy prezes GIG, krytycznie ocenił zaangażowanie członków w prace Izby, np. na ankietę dotyczącą opłat za ODGIK-i nie odpowiedziała żadna firma. Z kolei niezrzeszeni interweniują w GIG w sprawie nieprawidłowości w administracji i firmach geodezyjnych, jednak sami nie kwapią się z przystąpieniem do Izby.

Zenon Kulesza, członek Komisji Małych i Średnich Przedsiębiorstw w Krajowej Izbie Gospodarczej, omówił kilka aspektów dostosowania prawa pracy do norm unijnych, m.in. w zakresie dyskryminacji kobiet, które w takim przypadku mogą starać się o odszkodowanie w wysokości 6-krotnego najniższego wynagrodzenia.

Alfons Jacko stwierdził, że nie stać nas na prowadzenie mapy zasadniczej o pełnej treści, w związku z czym treść obligatoryjna powinna zostać uproszczona. Zgłosił postulat likwidacji decyzji na podziały nieruchomości i opłat za usługi ODGiK dla wzbogacających zasób. Geodeci muszą podjąć walkę o samorząd zawodowy.

Grzegorz Ignaciuk uważa, że zmiany w ODGiK-ach powinny iść w kierunku lepszej obsługi klienta, a nie prywatyzacji, bo ta mo że być dla nas golem do własnej bramki – sprywatyzowane ośrodki zechcą zapewne zaistnieć na rynku. Nadrzędnym celem jest integracja środowiska geodezyjnego wokół idei samorządu zawodowego.

**Jerzy Szarek rozważał, kto** decyduje o losach branży geodezyjnej. Są to politycy, urzędnicy, naukowcy (na wszystkie te grupy nie mamy wpływu) i dopiero na koñcu – wykonawcy. Dlatego utworzenie samorządu zawodowego, który skutecznie będzie reprezentował nasze interesy, powinno być priorytetem GIG.

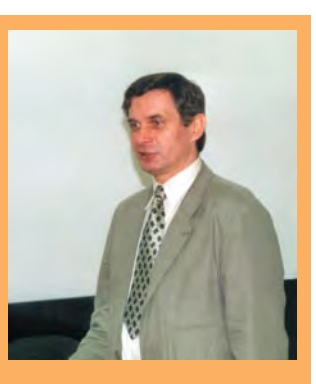

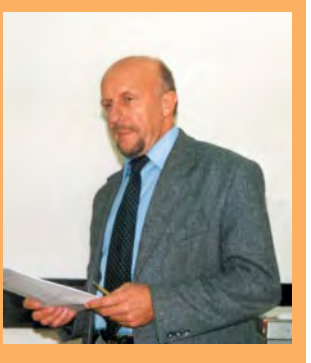

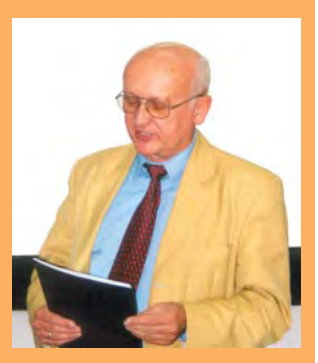

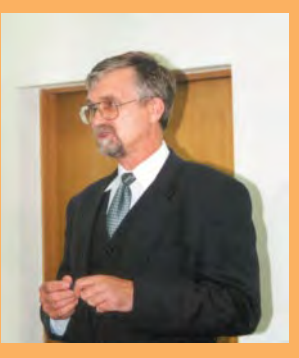

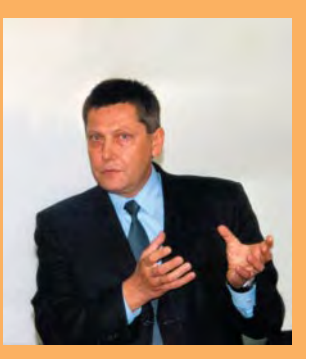

Geodeta *3*7 MAGAZYN GEOINFORMACYJNY nr 11 (78) LISTOPAD 2001

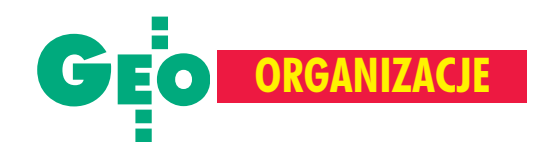

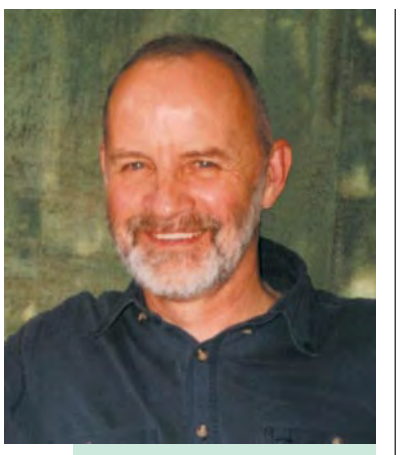

#### Bogdan Grzechnik nowy prezes GIG

Jest absolwentem Wydziału Geodezji i Kartografii Politechniki Warszawskiej (1963). Był kierownikiem Miejskiej Pracowni Geodezyjnej w Żyrardowie (1964-68), głównym geodetą województwa warszawskiego (1969-74), dyrektorem Biura Geodezji Gospodarczej w GUGiK (1975-87). Twórca jednolitej administracji geodezyjnej połączonej z gospodarką nieruchomościami, a także zintegrowanego zasobu geodezyjnego i kartograficznego. W latach 1988-89 wykonawca prac geodezyjnych w Kuwejcie. Od 1990 r. współwłaściciel warszawskiej Agencji Geodezyjno-Prawnej "GRUNT". Przez całe życie zawodowe praktykujący geodeta uprawniony. Pierwszy przewodniczący Państwowej Komisji ds. uprawnieñ zawodowych w geodezji (twórca stałych uprawnień geodezyjnych), rzeczoznawca majątkowy i członek Państwowej Komisji ds. szacowania nieruchomości. Wieloletni przewodniczący sekcji Geodezji Miejskiej przy Zarządzie Głównym SGP, członek Państwowej Rady Nieruchomości. Do Izby należy od chwili jej powołania. Ekspert w sprawach geodezyjno-prawnych, wykładowca, autor wielu przepisów, referatów oraz kilku książek. Żona jest magistrem filologii polskiej. Mają trójkę dzieci i wnuka Jaśka.

#### **Szanowne Koleżanki i Szanowni Koledzy!**

Pozwalam sobie zwróciæ siê do wszystkich Pañ-stwa nale¿¹cych do Geodezyjnej Izby Gospodarczej, a także do przyszłych jej członków z następującym posłaniem.

Przedstawiciele firm zebrani 5 października na IX Walnym Sprawozdawczo-Wyborczym Zgromadzeniu Geodezyjnej Izby Gospodarczej powierzyli mi przewodnictwo Rady Izby. Długo zastanawiałem się nad przyjęciem tej niewątpliwie zaszczytnej, ale wielce zobowiązującej funkcji. Powody tych wahań były następujące:

1. Wyjątkowo małe zaangażowanie przedsiębiorców w działalność Izby. Należy do niej zaledwie 114 firm (na kilka tysięcy działających na rynku), a pewną aktywność przejawia nie więcej niż połowa członków Izby.

2. Ciągły brak czasu. Wszyscy doskonale wiemy, ile trudu, wysiłku i czasu wymaga obecnie prowadzenie firmy. Wiele osób w takiej sytuacji cytuje znane powiedzenie "bo nie ważne, czyje co je, ale ważne, co je moje" i siedzi w swoim kącie, nie interesując się wspólnymi problemami zawodu i narzekając na wszystko.

W zawodzie pracujê prawie 40 lat i znam nasze środowisko dosyć dobrze. Myślę, że geodeci w znaczącej większości to ludzie solidarni i mający poczucie więzi zawodowej. Sądzę także, że mimo rywalizacji na rynku prac geodezyjnych (często bardzo ostrej) nie zatraciliśmy jeszcze instynktu samozachowawczego. Dlatego jestem przekonany, że każdy z nas gotów byłby poświęcić trochę czasu, nawet prywatnego, dla dobrze zorganizowanych wspólnych przedsięwzięć.

**Kochani! Jeśli nie weźmiemy w swoje ręce**<br>
spraw dotyczących naszego zawodu, nikt **za nas tego nie zrobi.** Ale nie na takiej zasadzie, ¿e wybierzemy do w³adz kilku zapaleñców i oni będą wszystko robić i organizować, a pozostali nie kiwną palcem. Takie rozwiązanie niestety skazane jest na absolutną klęskę.

Jeśli chcecie, Państwo, pomóc, to wszyscy musimy zabrać się do dzieła. Każdy z własnego podwórka wie, co w geodezji wymaga naprawy. Może połączymy tę wiedzę. Wielu znas potrafi zaproponować zmiany, w wyniku których praca nasza będzie sensowniejsza i efektywniejsza, dająca satysfakcję i godziwe pieniądze. Czeka nas kilka chudych lat i musimy pomyśleć, co będziemy robić przy zmniejszonej liczbie inwestycji (zleceñ). Na taką sytuację też możemy znaleźć lekarstwo, ale musimy podjąć się tego wspólnie, bo w pojedynkê niczego nie dokonamy.

P**roszê Pañstwa! Gotów jestem z kolegami** z nowej Rady Izby podjąć się zorganizowa**nia wspólnych dzia³añ w taki sposób, aby doprowadziæ do realizacji opisanych celów.** Wszystko zależy od tego, Koleżanki i Koledzy prowadzacy firmy geodezyjne, czy uznacie takie działania za słuszne. Sprawdzianem będzie włączenie się do pracy Izby. Stanie się tak, jeśli w ciągu najbliższych miesięcy liczba jej członków zwiększy się kilkakrotnie. Proponuję, aby każdy członek Izby skłonił do współpracy minimum 3 nowe firmy. Oprócz tego mam nadzieję, że list ten zachęci do przyłączenia się do nas również firmy działające tam, gdzie nie funkcjonuje jeszcze Izba. Wszelkie informacje o Statucie Izby oraz o dotychczasowej działalności można znaleźć pod adresem www.gig.org.pl. Jest tam także druk "Deklaracji przystąpienia do GIG". Niezależnie załączam go również do tego tekstu. Zakładam, że wszyscy członkowie Izby najpóźniej do końca listopada prześlą do Biura Izby swoje sugestie dotyczące zadań na 2002 r. Mam także gorącą prośbę, aby firmy, które będą przesy łały deklaracje, od razu przekazywały propozycje dotyczące najważniejszych problemów do rozwi¹zania. **Uwa¿am,** że musimy rozpocząć pracę od mobilizacji znacz**nie wiêkszych si³ (co niniejszym czyniê) oraz od** zorganizowania działalności od podstaw.

W każdym większym województwie powinni zostać powołani przedstawiciele regionalni Izby. Potrzeba do tego minimum 10 członków. Żeby jednak warto było organizować szkolenia, sympozja i inne przedsięwzięcia w skali województwa, Izba Regionalna powinna liczyć 30-40 członków. Taka grupa przedsiębiorstw może wpływać na lokalną politykę geodezyjną. Natomiast Rada Izby, współdziałając z 16 izbami regionalnymi, mogłaby zdecydowanie skuteczniej podejmować najwa¿niejsze zagadnienia w skali kraju.

J **ak mo¿na w najbli¿szym czasie pomóc sobie** nawzajem w ramach Izby? Ze względu na kurczenie siê rynku prac geodezyjnych musimy zachęcać do poszerzania działalności firm o pokrewne dziedziny. W tym celu potrzebne są permanentne szkolenia z zakresu: regulacji stanów prawnych dróg, nabywania gruntów pod inwestycje liniowe, ewidencji dróg, uwłaszczania spółdzielców, scalania i podziałów terenów peryferyjnych miast, szacowania nieruchomości, pośrednictwa w handlu nieruchomościami, zarzadzania nimi itp. Opłaty za szkolenia i udział w naszych konferencjach będą dla członków Izby znacznie mniejsze niż dla pozostałych uczestników. Metodą na efektywniejsze działanie jest też łączenie się małych firm w większe grupy (konsorcja) do realizacji konkretnych zadań, a może nawet dla stałej działalności. Na pytanie, jak to zrobić, musimy odpowiedzieć na szkoleniach.

a skuteczność, jakość i terminowość wykonywania przez nas prac geodezyjnych zasadniczy wpływ mają następujące zagadnienia:

■ współpraca z ośrodkami dokumentacji geodezyjnej i kartograficznej (powinna być co najmniej partnerska),

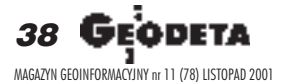

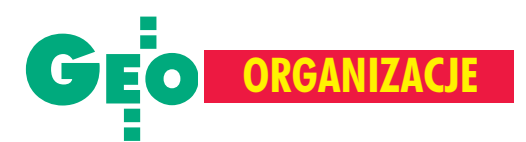

■ klarowne i jednoznaczne przepisy prawne (nie wiadomo, dlaczego opracowanie dobrych przepisów jest takie trudne),

■ standardy zawodowe w podstawowych asortymentach prac (np. brak G5 i G8 to marnotrawienie znacznych środków na złe opracowania),

■ uprawnienia zawodowe (temat odkładany jak goracy kartofel),

■ normalny rynek prac geodezyjnych (na razie z normalnością nie ma on nic wspólnego, a zakaz wykonywania wyrysów z ewidencji gruntów przez firmy jest tego dobitnym przykładem),

■ organizacja państwowej i samorządowej administracji geodezyjnej (jest tutaj wiele do poprawienia).

Problemami tymi trzeba zająć się od zaraz, proponując i wymuszając takie rozwiązania, które zlikwidują patologie oraz ułatwią do**bre i sprawne wykonywanie prac.** W ramach GIG wielu zagadnień nie da się rozwiązać do końca. Natomiast możliwości takie będzie miał samorząd zawodowy. Dlatego IX Walne Zgromadzenie GIG w pierwszym wniosku uchwały końcowej zaleciło Radzie Izby "podjęcie wszelkich działań powodujących szybkie opracowanie projektu ustawy o samorządzie zawodowym i po konsultacjach środowiskowych skierowanie go do postępowania legislacyjnego". Wniosek ten jest zbieżny z podobnymi wnioskami Walnego Zjazdu Stowarzyszenia Geodetów Polskich oraz Walnego Zgromadzenia Krajowego Związku Pracodawców Firm Geodezyjno-Kartograficznych. Myślę, że dzięki temu wspólnie opracujemy dobry projekt ustawy i bêdziemy dążyć do pilnego jej uchwalenia.

**Reasumując, chciałbym jeszcze raz zaapelo-<br>Wać do Koleżanek i Kolegów o włączenie** się do tej ważnej dla naszego zawodu działalności. Przy okazji pragnę podkreślić, że proponując nowe rozwiązania, będziemy starali się w całej rozciągłości uszanować prawa nabyte przez techników. Nie mamy także zamiaru prowadzić krucjaty przeciwko pracownikom administracji publicznej. Hasło "oddzielenie administracji od produkcji" można zrealizować w cywilizowany sposób, bez konieczności wprowadzania drastycznych rozwiązań. Jestem także przekonany, że pracownicy naukowi muszą mieć możliwość praktycznego wykonywania zawodu, bo w przeciwnym razie nie będą w stanie właściwie przygotować do pracy młodych adeptów sztuki geodezyjnej. Rozwiązanie dla nich także musi się znaleźć.

Wszelkie problemy, pytania i odpowiedzi, a także informacje o naszej pracy będziemy zamieszczać w "Biuletynie Informacyjnym". Mam nadzieję, że następny numer poświęcony będzie programowi pracy Izby na 2002 r., który opracujemy miêdzy innymi na podstawie Pañstwa sugestii i propozycji. Przedstawimy też szczegóły dotyczące samorządu zawodowego.

> **Z serdecznymi pozdrowieniami Bogdan Grzechnik**

#### DEKLARACJA przystąpienia do Geodezyjnej Izby Gospodarczej

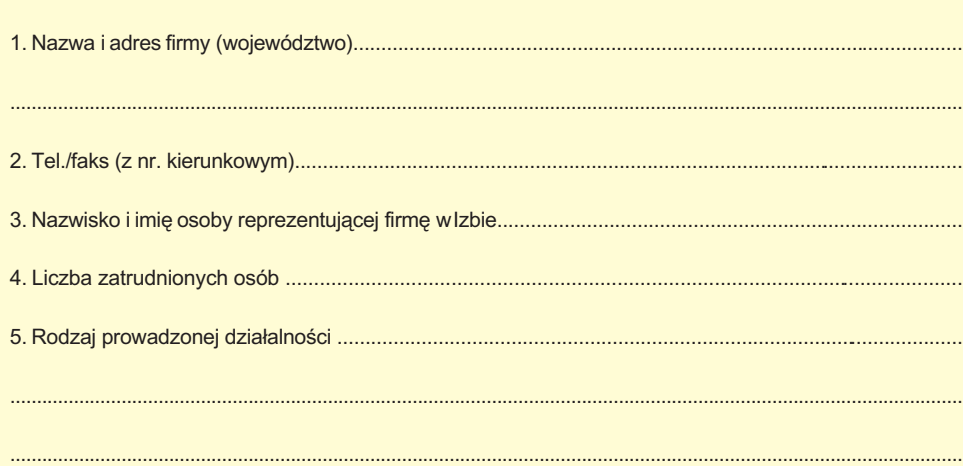

Zgłaszam akces członkowski i zobowiązuję się do wpłacenia wpisowego w wysokości 75 zł oraz płacenia składek członkowskich w wysokości określonej przez Walne Zgromadzenie, tj. 240 zł kwartalnie. (Firmy, które zatrudniają do 5 osób nie płacą wpisowego, a przez okres 1 roku od daty przyjęcia do Izby płacą połowę składki, czyli 120 zł kwartalnie)

....................................... ........................................

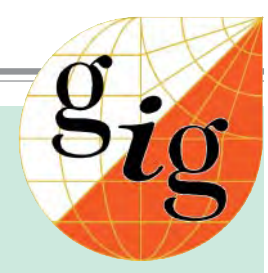

#### Uchwała Walnego Zgromadzenia GIG

#### **Priorytety GIG:**

1. Szybkie opracowanie projektu ustawy o samorządzie zawodowym i po konsultacjach środowiskowych skierowanie go na ścieżkę legislacyjną.

2. Usytuowanie w jednym pionie administracji służby geodezyjnej i kartograficznej.

3. Określenie jednakowej formy organizacyjnej dla wszystkich ODGiK-ów.

4. Utrzymanie w dotychczasowej formie Funduszu Gospodarki Zasobem Geodezyjnym i Kartograficznym.

#### **Walne Zgromadzenie** zobowiązuje Radę GIG do:

1. Kontynuacji działań przeciwko wykonywaniu prac geodezyjnych przez pracowników zatrudnionych w administracji.

2. Przedstawienia GUGiK propozycji:

a) corocznej korekty wysokości opłat za czynności geodezyjne i kartograficzne związane z prowadzeniem pzgik,

b) szkoleñ z zakresu ustawy o zamówieniach publicznych, c) udziału środków budżetowych w finansowaniu szkoleñ dla kadry przedsiębiorstw geodezyjnych.

3. Wystąpienia z inicjatywą zapewnienia środków na finansowanie katastru z odpisu procentowego podatku od nieruchomości.

4. Nawiązania współpracy ze Stowarzyszeniem GISPOL w celu ustalenia wspólnych kierunków działania.

5. Kontynuacji współpracy z Krajowym Związkiem Pracodawców Firm Geodezyjno-Kartograficznych w szczególności w zakresie wymiany informacji z geodezyjnymi organizacjami z Unii Europeiskiei.

6. Podniesienia skuteczności działań GIG.

[skrót redakcji]

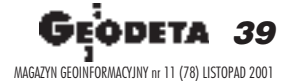

miejscowość, data pieczątka i podpis

GIASIAS **KATASTER**

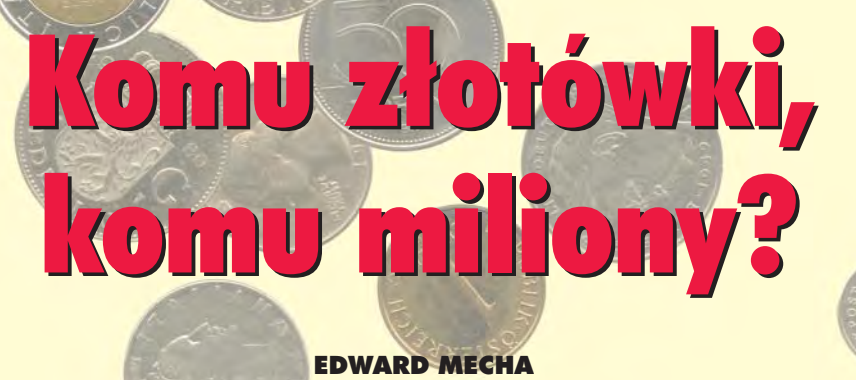

Podczas niedawnego Walnego Zgromadzenia Geodezyjnej Izby Gospodarczej dyskusja koncentrowała się wokół gnębiących geodetów opłat pobieranych przez ODGiK-i. Mało kto zwracał uwagę na topniejące środki finansowe przeznaczone na prace geodezyjne. Te bud¿etowe, wydawane dzisiaj na zakup drogich zachodnich technologii, i te pomocowe, holenderskie, przejadane przez ich firmy, a także te z Banku Światowego konsumowane przez firmę duńską wyręczającą na polskim rynku armię naszych bezrobotnych geodetów.

asza naiwność jest bezgraniczna. Borykając się z ośrodkowymi opłatami, nie potrafimy dostrzec prawdziwych przyczyn geodezyjnego bezrobocia. To, ¿e w ramach tzw. pomocy oskubywali nas Amerykanie, Australijczycy, Szwedzi, a ostatnio Holendrzy, stało się poniekąd normą, ale to, że geodetów zaczną oskubywać również rodacy, jest nowością. A stało się to za przyczyną tzw. systemu katastralnego i przeznaczonych na jego realizację środków PHARE. Otóż pieniądze te – przeznaczone z założenia na zbudowanie (a de facto modernizacjê) katastru w Polsce – posłużą:

**■ przede wszystkim do zeskanowania ksiąg** wieczystych (jest to główna treść tzw. migracji);

■ do modernizacji – nie opartej na jakichkolwiek przepisach prawnych – ewidencji podatkowej i przeprowadzenia szkoleñ z tego zakresu;

■ a w najmniejszym stopniu – do samej modernizacji katastru.

Kataster zamiast być źródłem i podstawą informacji dla innych użytkowników, stanie siê jednym z autonomicznych podsystemów. Ta nadinterpretacja obowiązującego prawa ma zaskutkować trzema komponentami:

■ Pierwszym, w którym Główny Geodeta Kraju (GGK) ma opracować zasady i mechanizmy czerpania przez jednostki zewnêtrzne z danych ewidencyjnych i poprawiania narosłych od lat błędów w systemie ksiąg wieczystych i w ewidencji podatkowej. ■ Drugim, w którym minister sprawiedliwości zinformatyzuje księgi wieczyste za środki planowane na modernizację katastru. ■ Trzecim, w którym minister finansów

zmodernizuje prowadzoną u siebie poza prawem ewidencję nieruchomości.

Oznacza to, że dane katastralne i tak będą podstawa innych systemów, a kataster przejmuje na siebie obowiązek wyczyszczenia mankamentów rejestracji danych w innych systemach i udostępni swoje dane innym, którzy mieć będą z tego profity (na wstępie – przez przyssanie się do środków przeznaczonych na kataster, a następnie – przez wyczyszczenie dziêki katastrowi zaniedbanych rejestrów wtórnych).

**Podkreślam, że to GGK ma opracować** zasady i mechanizmy dostępu do baz katastralnych oraz procedury wymiany danych z księgami wieczystymi i ewidencją podatkową, czyli to on ma zidentyfikować i wskazać błędy znajdujące się w tych dwóch ewidencjach, które z mocy obowiązującego prawa powinny z danych katastralnych korzystać, a nie zastępować je. Tak oto rękami Głównego Geodety Kraju zamieniono geodezję w chłopca do bicia, stworzono remedium na wieloletnie błędy i niekonsekwencje w ewidencjonowaniu nieruchomości, nie dając żadnych możliwości wykonania zadania z braku środków i fatalnej organizacji katastru w terenie. W dodatku uczyniono to głęboko uzależniając się od zagranicznych technologii, co wykazał realizowany w ramach programu pomocy rządu holenderskiego kalisko-włocławski projekt internetowego dostępu do systemu katastralnego. Rzecz wtym, że eksperyment ten, to nie tyle pomoc rządu holenderskiego, ile promocja bardzo drogich technologii i firm. Ale nie tylko. To przede wszystkim dostęp do transferu informacji o nieruchomościach zorganizowany przez kraj, w którym siła nabywcza nieruchomości jest wielokrotne większa niż u nas, a zainteresowanie Polską duże.

**T** ak zwana pomoc rządowa, której konsumentem są firmy zagraniczne wyłonione w przetargu zorganizowanym przez rząd holenderski i pracujące na polskich obiektach i polskich danych, to nic innego, jak zawłaszczenie naszego rynku geodezyjnego przy oficjalnej pomocy organów rządowych, to uzyskanie dostêpu do danych, za które trzeba byłoby zapłacić więcej, niż wynosi wartość pomocy (jeśli w ogóle zostałyby one uznane za nadające się do udostępnienia). Kolejny krok ma być zrobiony w województwie mazowieckim. Za 1 mln guldenów (2 mln zł) pozornej holenderskiej pomocy – pozornej, gdyż środki konsumowane są na wstępie przez holenderską firmę wykonawczą, a następnie przez samego darczyñcê (poprzez promocjê technologii i dostęp do informacji) – ma zostać przygotowany dostęp do całej bazy katastralnej województwa, w którym skupiony jest największy potencjał rozwojowy kraju. Aby dostęp był łatwiejszy, ma on być zorganizowany, wbrew przepisom, na szczeblu wojewódzkim. Podobny eksperyment, również ze środków unijnych, rodzi się wwojewództwie łódzkim.

**K**onsekwencje systemu katastralnego są<br>więc zaskakujące i poważne. Z idei systemu katastralnego zrodziło się też rozporządzenie w sprawie ewidencji gruntów i budynków z 29 marca br. W trzech opublikowanych na łamach GEODETY artykułach (z maja, lipca i września br.) wykazałem błędy i schorzenia tego rozporządzenia, łącznie z naruszeniem ustawy delegującej. Autorzy rozporządzenia nie zareagowali, bo widocznie uznali, ¿e nie jest to krytyka prasowa i odpowiadać nie muszą.

Wypada mi zatem dodać, że przepis ten nie ma właściwie mocy prawnej, co można wykazać poprzez jego zaskarżenie. Obok naruszenia dwóch artykułów ustawy delegującej rozporządzenie obciążone jest istotną wadą formalną polegającą na podpisaniu go 29 marca 2001 r. w oparciu o ustawê, która weszła w życie dopiero 30 marca 2001 r., a poniewa¿ z dniem 30 marca przywrócone zostało działanie rozporządzenia z 1996 r., proces uzgadniania nowego rozporządzenia kwalifikuje się do wszczęcia od nowa. Pozwoli to przy okazji na usuniêcie mnóstwa błędów, którymi rozporządzenie jest obciążone i przywrócenie zapisów pochopnie wyrzuconych. Może mądrzejsi o dotychczasowe doświadczenia lepiej ukierunkujemy strumień uciekających geodetom milionów.

Dr Edward Mecha jest prezesem Stowarzyszenia **GISPOL** 

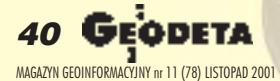

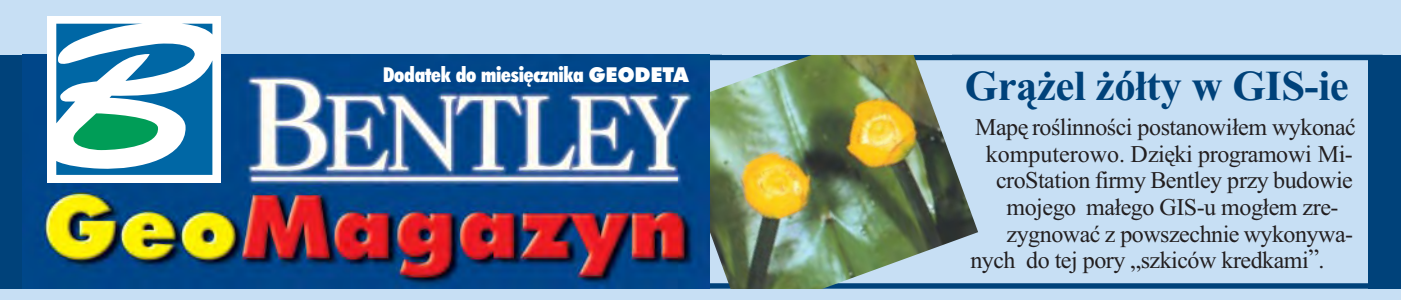

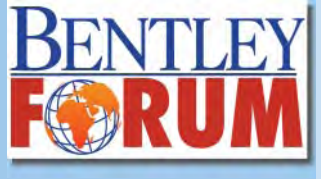

Warszawskie Bentley Forum  $(24$  października) – spotkanie użytkowników oprogramowania firmy Bentley – wzbudziło duże zainteresowanie. Uczestniczyło w nim ponad 550 osób ze zdecydowaną przewagą ludzi młodych. W imprezie wzięli też udział przedstawiciele Bentley Systems Europe B.V.: wiceprezydent Alan Lamont i dyrektor działu Civil Product Jean-Pierre Chanard. Gwoździem programu był premierowy pokaz MicroStation V8.

#### ■ **MicroStation V8 za pó³ ceny**

Od 1 listopada do koñca 2001r. trwa akcja promocyjna dla posiadaczy AutoCAD-a chcacych migrować do środowiska MicroStation V8 (umożliwiającego pracę na plikach dgn idwg). Po przedstawieniu dowodu posiadania AutoCAD-a wersji R14 i wyższej użytkownik może zakupić MicroStation V8 za 50% ceny i zawrzeć minimum roczną umowę opieki technicznej Bentley Select. Zainteresowanych prosimy o kontakt z biurem Bentley Polska.

#### ■ Wartość sprzedaży **oprogramowania A/E/C w 2000 r.**

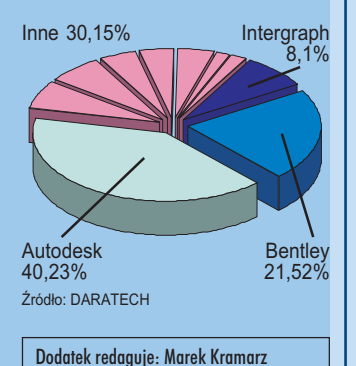

Bentley Systems Europe B.V. ul. Saska 9A, 03-968 Warszawa tel. (0 22) 616 16 04, faks (0 22) 616 16 20 http://www.bentley.pl

# icroStation **V** czyli co mówią pierwsi użytkownicy?

Ósma odsłona sztandarowego produktu Bentleya – MicroStation V8 – stała się faktem. Mamy ju¿ sporo opinii wyra¿onych przez użytkowników podczas przygotowywania wersji finalnej. Myślę, że uwagi te są owiele ciekawsze od suchych informacji technicznych.

#### ■ **Uniwersalność**

Dla użytkownika przestało mieć znaczenie, czy pliki są w formacie AutoCAD-a, czy Micro-Station. Oprogramowanie MicroStation V8 radzi sobie bezproblemowo z tymi formatami, dlatego może być z powodzeniem stosowane również tam, gdzie wymagana jest jednoczesna obsługa dwóch rodzajów plików.

Co jeszcze ważniejsze, Micro-Station V8 zapewnia bezpośrednią obsługę plików Auto-CAD-a. Oznacza to, że nie ma potrzeby translacji projektu do MicroStation – od dzisiaj projektanci mogą bezpośrednio używać obu rodzajów plików.

#### ■ Otwartość środowiska

Nie dość, że oprogramowanie MicroStation V8 jest idealnym narzêdziem do pracy nad plikami dgn i dwg, to istnieje tak¿e szeroki wachlarz innych aplikacji, tworzących kompletne rozwiązanie dla tych dwóch rodzajów plików.

I tak na przykład ProjectWise służący do zarządzania dokumentacją techniczną umożliwia usystematyzowanie tych dwóch rodzajów danych, daje kontrole nad dostepem do nich oraz ułatwia prowadzenie projektów zespołowych. InterPlot i Digital Print Room umożliwiają z kolei plotowanie danych pochodzących z MicroStation, AutoCAD-a, a tak¿e danych rastrowych.

#### ■ **Historia zmian**

Kierownikom projektów i personelowi zarządzającemu przedsiêbiorstwami szczególnie przypadła do gustu możliwość dokładnego sprawdzenia, kto ikiedy wprowadził poszczególne korekty do prowadzonej pracy. Zmiany te można katalogować według daty wprowadzenia, osoby, która tego dokonała, lub elementu, którego dana zmiana dotyczy. Najbardziej spodobała się możliwość nieograniczonego powrotu do poprzedniej wersji tzw. unlimited undo.

#### ■ **Dostosowywalność**

I wreszcie coś dla osób, które chciałyby rozszerzyć i tak ogromne możliwości tego oprogramowania lub dostosować je do specyficznych wymagań. Użytkownicy często podkreślali korzyści związane z możliwością pisania rozszerzeñ w Visual Basic for Applications – jednym z najpopularniejszych obecnie języków programowania. Pisanie ich stało się prostsze i – co równie ważne – znacznie łatwiej o pozyskanie specjalistów, którzy mogą to robić.

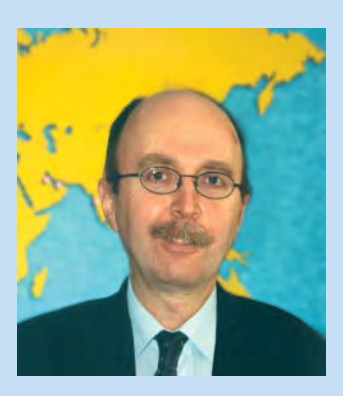

■ **Akcja promocyjna**

Oczywiście MicroStation V8 ma wiele nowych cech związanych z technicznymi aspektami projektowania. Będziecie się mogli Państwo z nimi zapoznać na łamach naszego kolejnego dodatku w GEODECIE lub przekonać o nich już dziś, uruchamiając MicroStation V8. Do koñca roku prowadzimy akcję promocyjną, ułatwiającą podjęcie decyzji związanej z zakupem tego oprogramowania. Wszystkich zainteresowanych zapraszam do skontaktowania siê z naszymi partnerami handlowymi lub z warszawskim biurem Bentleya.

*Jaros³aw Jaromiñski*

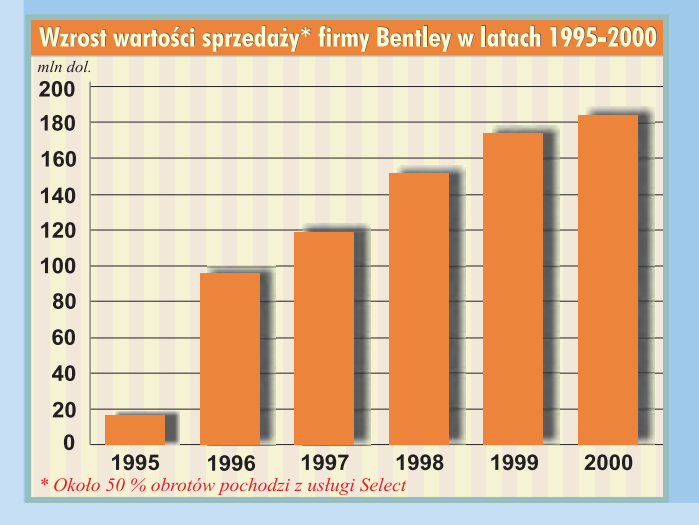

MAGAZYN GEOINFORMACYJNY nr 11 (78) LISTOPAD 2001

41

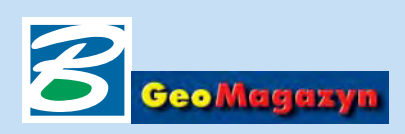

Oprogramowanie MicroStation od wielu już lat służy użytkownikom do tworzenia map numerycznych, które najczęściej stanowią fundament systemów informacji o terenie (SIT/GIS/LIS) i zawierają część opisową przechowywaną w zewnętrznej bazie danych. Zdjęcia lotnicze czy satelitarne lub inne zeskanowane materiały w postaci podkładów rastrowych sa istotnym uzupełnieniem map numerycznych. Odpowiedzia firmy Bentley Systems na problemy związane z obsługą różnych typów plików jest specjalna wersja Geographics o nazwie handlowej iSpatial Edition.

Firma Bentley Systems oferuje aplikacjê o nazwie Geographics, będącą pomostem między światem CAD i GIS. Aplikacja ta pozwala prowadzić obiektową mapę numeryczną wraz z wszelkimi dobrodziejstwami profesjonalnych systemów GIS (tworzenie topologii, kontrola geometrii czy analizy przestrzenne). Współpraca z zewnêtrznymi bazami danych (w sposób bezpośredni lub poprzez ODBC) jest naturalnym elementem MicroStation Geographics. Wraz z pojawieniem się na rynku wersji MicroStation/J aplikacja Geographics stała się jedną z pięciu tzw. konfiguracji inżynierskich dostarczanych wraz z MicroStation/J.

Geographics w sposób naturalny przejmuje mapy wykonane w starszych wersjach MicroStation czy przejęte z innych systemów i oferuje użytkownikowi wszelkie zalety związane zobiektowościa (zamiast na liniach, łukach czy okręgach, pracujemy na obiektach, takich jak działki, drogi, linie kolejowe, budynki).

Dotychczasowi użytkownicy, wykorzystujący MicroStation Geographics do prowadzenia ewidencji gruntów i budynków, planów generalnych lub do zarządzania sieciami (telefonicznymi, wodnymi, ściekowymi, gazowymi czy energetycznymi) przechowują na twardych dyskach komputerów pliki z grafiką (dgn), pliki tworzone przez bazy danych (informacje połączone z grafiką) oraz pliki rastrowe.

Na administratorach takich systemów ciąży obowiązek zarządzania wszystkimi tymi plikami, co –

# **MicroStation** GeoGraphics iSpatial

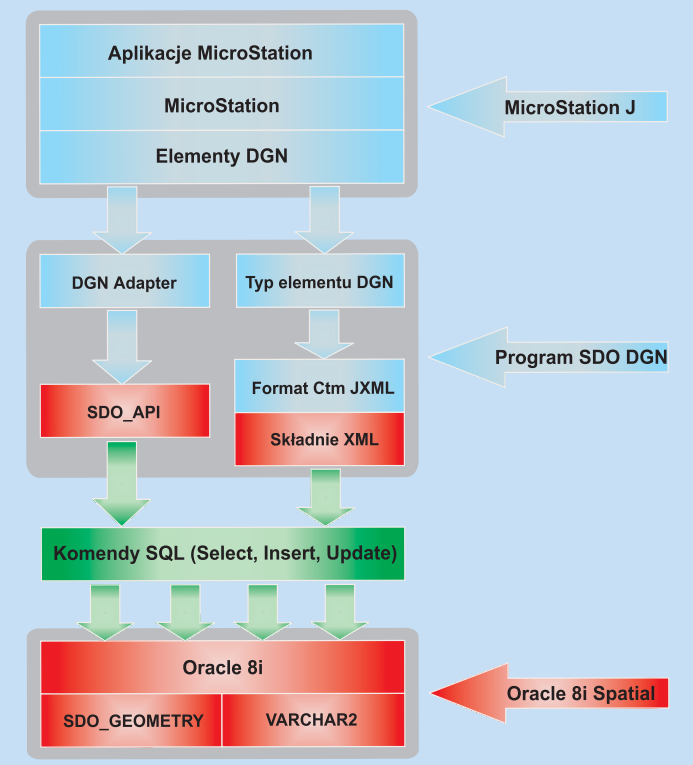

w powszechnie stosowanych środowiskach sieciowych, przy du żych projektach, obowiązku stałej aktualizacji i tworzenia kopii zapasowych – nie jest zadaniem łatwym. Geographics nie operuje na pojedynczych plikach, ale na ich wzajemnie powiązanych grupach zorganizowanych w projekty. Odpowiedzią firmy Bentley Systems na te problemy użytkowników (sygnalizowane nie od dzisiaj) jest specjalna wersja Geographics o nazwie handlowej iSpatial Edition.

Program ten w 99,9% zachowuje interfejs aplikacji Geographics i użytkownik nie widzi żadnej ró¿nicy w stosunku do poprzednich wersji. Natomiast dzięki obecności rozszerzenia relacyjnej bazy Oracle o nazwie Spatial

program Geographics iSpatial Edition zapisuje komplet informacji (grafika wektorowa, opis i raster) w jednym pliku bazy danych. Dane geometryczne widziane w oknie MicroStation zapisywane są w tablicach baz danych w postaci odpowiednio obliczonych współrzędnych x, y i z (dekompozycja grafiki).

Jak pokazano na schemacie, jednocześnie z obiektem graficznym w bazie danych zapisywane są jego atrybuty (kolor, grubość irodzaj linii czy warstwa). Przekazywaniem takich informacji i ich synchronizacją zajmuje się moduł o nazwie SDO DGN, stanowiący przy okazji środowisko programistyczne, w którym wykorzystano wiele zalet technologii XML.

Niezwykle istotne w systemach GIS-owskich jest zabezpieczenie i kontrola dostępu do danych. iSpatial dostarcza takie rozwiazanie dzieki zastosowaniu technologii firmy Oracle, co ma szczególne znaczenie zarówno w obliczu powszechnej komputeryzacji systemów katastralnych, jak i przepisów wynikających z ustawy o ochronie danych osobowych.

Zastosowana technologia pozwala także przechowywać projekty o nieograniczonej wielkości. Z kolei użyte mechanizmy blokowania pozwalają w miarę potrzeby ograniczać możliwość edycji obiektów poprzez kryterium ich cech, położenia czy użytkownika.

Baza danych oferuje także dostęp do zapisów historycznych, co pozwala w prosty sposób odtworzyć stan mapy na określony dzień.

Poniewa¿ baza danych o d-grywa rolê centralnego magazynu danych, istotna jest mo¿ liwość ich przepływu do/zinnych systemów. Zapewnia to z jednej strony sam Oracle, światowy lider tego typu oprogramowania wyznaczający standardy w tej dziedzienie, jak i przynależność tej firmy i Bentley Systems do Konsorcjum Open GIS zajmującego się integracją danych geoprzestrzennych. Prezentacja graficzna danych zawartych w ba zie możliwa jest więc w każdym systemie zgodnym ze standardami wprowadzonymi przez OGC, co odpowiada profesjonalnym systemom GIS obsługiwanym przez oprogramowanie ró¿nych producentów.

Nie ma porównania między za-<br>rządzaniem plikiem bazy danych (archiwizacja, kopie bezpieczeństwa) a zarządzaniem licznym zbiorem plików graficznych, bazodanowych i rastrowych. Oczywista funkcjonalność bazy danych w zakresie raportowania, replikacji czy diagnostyki błędów może być teraz zastosowana także do danych geometrycznych.

Alternatywną wersję MicroStation Geographics o nazwie iSpatial Edition otrzymują tylko użytkownicy objęci ważnym kontraktem Select.

> *Pawe³ Starzyñski Warsaw Software Group*

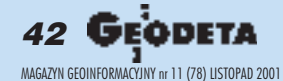

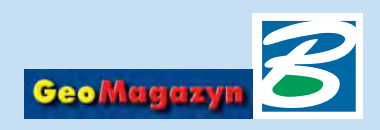

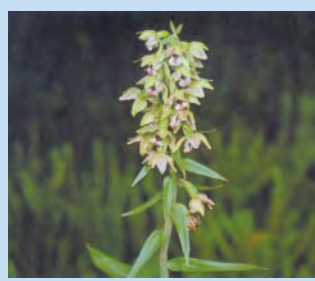

Spacerując niedawno Bulwarem Filadelfijskim w Toruniu i spoglądając na wybetonowany brzeg Wisły, wyobrażałem sobie, jak pięknie wyglądały nadwiślańskie lasy i łąki, kiedy rzeka płynęła sobie tak, jak chciała... Pomocna mi w tym była moja praca magisterska z zakresu fitosocjologii, która wykonałem w Zakładzie Taksonomii i Geografii Roślin Uniwersytetu Mikołaja Kopernika w Toruniu.

iosną 1999 roku zrodził się pomysł oszacowania pod względem florystycznym i fitosocjologicznym terenu w okolicach Dybowa (województwo kujawsko-pomorskie). Przedmiotem badań miała być terasa zalewowa Wisły o długości 4150 m i maksymalnej szerokości 970 m. Obszar ten prawdopodobnie za kilka lat zostanie zalany na skutek planowanej budowy zapory wodnej w Nieszawie.

Teren jest płaski, porozcinany przez rzekê Zielona Struga, dwa kanały oraz system starorzeczy, łączących się ze sobą podczas wezbrań. Od południowego zachodu osłania go wysoczyzna zwana Zboczami Dybowskimi, a od południa – wał przeciwpowodziowy. Takie usytuowanie sprawia, że panują tu specyficzne warunki klimatyczne. Rzadko występują wiatry, a ciągłe podsiąkanie terenu i częste wylewy Wisły zwiększają wilgotność powietrza.

rzedmiotem mojej pracy miały być stanowiska rzadkich roślin chronionych, być może ginących, oraz ogólne zapoznanie się z flora tego obszaru. Stanowiska ciekawszych gatunków roślin zanotowałem, amiejsca ich występowania zaznaczyłem na mapie. Zgatunków chronionych odnalazłem tam salwi-

# Grążel żółty w GIS-ie *Kruszczyk szerokolistny* **Grazel** *Zofty* **Grazel** *Grazel żółty**Grazel żółty**Grazel żółty**Grazel żółty**Grazel żółty**Grazel żółty**Grazel żółty**Grazel żółty**Grazel żółty**Grazel żółty**Grazel żółty**Graze*

nię pływającą (*Salvinia natans*), grążela żółtego (Nuphar luteum) oraz kruszczyka szerokolistnego (*Epipactis helleborine*) z rodziny storczykowatych. Spośród innych gatunków znalazłem miejsca występowania wolffii bezkorzeniowej (*Wolffia arrhiza*), wy¿pinu jagodowego (*Cucubalus baccifer*), tarczycy oszczepowatej (*Scutellaria ha*stifolia) i mikołajka płaskolistnego (*Eryngium planum*).

czasie sezonu wegetacyjnego (w roku 2000) wykonałem ponad 250 zdjęć fitosocjologicznych i na ich podstawie dokonałem klasyfikacji zespołów i zbiorowisk roślinnych. Wieńczaca moje badania mape

Zdjęcie → *lotnicze okolic Dybowa* 华德 *Mapa roœlinnoœci okolic Dybowa (http://www. cierpice-galtowo.z.pl)*

roślinności postanowiłem wykonać w sposób numeryczny, wykorzystując techniki GIS-owskie. Dzięki zastosowaniu programu MicroStation firmy Bentley przy budowie mojego małego GIS-u mogłem zrezygnować z powszechnie wykonywanych do tej pory "szkiców kredkami".

Kilka miesięcy swojej pracy poświęciłem na poznanie oprogramowania, dziêki któremu mogłem stworzyć nowoczesne opracowanie GIS-owskie. Wykorzystałem do tego uniwersytecką wersję MicroStation z modułem Descartes v. 6.0, pozwalającym na obróbkę obrazu rastrowego.

Jako podkład do mojej mapy wykorzystałem zeskanowana mapę topograficzną w skali 1:10 000 z 1987 r. wydan¹ przez GUGiK oraz zdjęcie lotnicze tego terenu z 1996 roku uzyskane z CODGiK. Oba pliki zapisane w formacie jpg wprowadziłem do MicroStation Descartes i przekonwertowa- ³em do formatu hmr, z którym

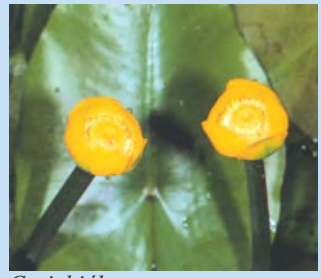

ając tak spreparowany podkład, przystąpiłem do ręcznej wektoryzacji i sporządzania rysunku. Najpierw nakreśliłem kontury terenu, nastepnie zmodyfikowałem siatkę tak, aby znalazła się tylko wgranicach analizowanej powierzchni. Kolejnym krokiem było naniesienie miejsc występowania odnalezionych w terenie gatunków roślin i dokonanie ich klasyfikacji.

Sporządzając mapę w sposób cyfrowy, miałem okazję po-

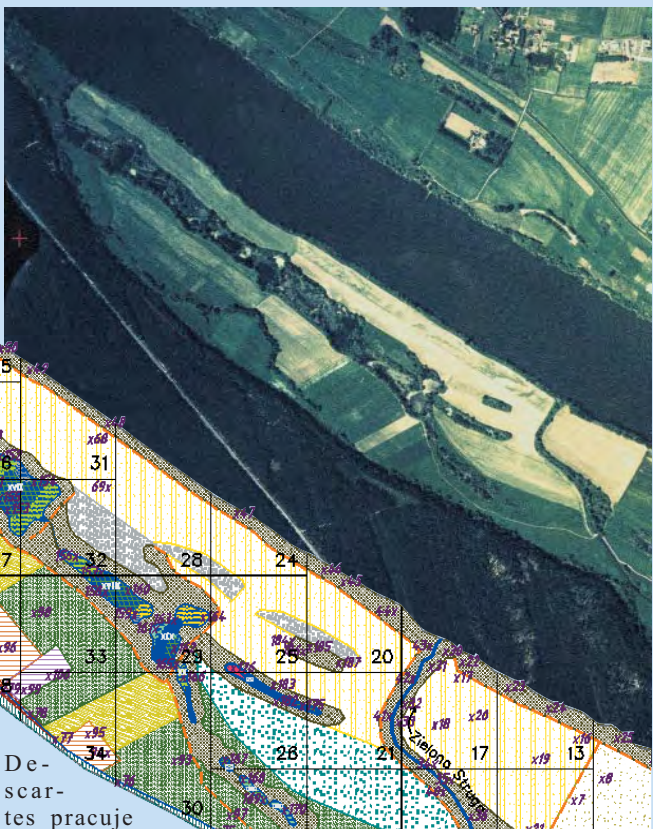

najszybciej.

Następnie utworzyłem wektorową siatkę o boku 5 x 5 km i wpasowałem w nią najpierw mapę (nanosząc punkty kontrolne w miejscach przecięcia siatki), a potem zdjęcie lotnicze (korzystając z 45 wybranych punktów kontrolnych).

znać ogromne możliwości programu MicroStation w zakresie tworzenia map oraz zalety wykonywanych za jego pomocą opracowañ. Taka mapa nie po żółknie, nie spróchnieje, nie zje-

#### Dokoñczenie na str. 4 4

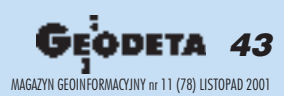

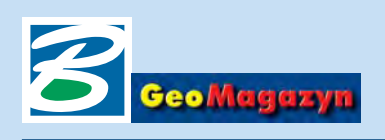

## TOSKA – TOtal Station KAlkulator

TOSKA jest programem dla geodetów zaprojektowanym tak, by maksymalnie uprościć proces przejścia od danych pomiarowych zarejestrowanych w tachimetrze (total station) poprzez ich transmisję i obliczenie współrzędnych do wizualizacji w systemie GeoEdytor (format zgodny z GeoGraphics firmy Bentley).

plikacja opiera się na dowolnej bazie danych SQL, do której użytkownik posiada sterowniki ODBC. Wykorzystując mechanizm OLE DB, program zapewnia dostęp do szerokiego spektrum baz danych oferowanych na rynku. Cechą wyróżniającą ten program spośród innych (oprócz prostoty) jest możliwość definiowania przez użytkownika formatu danych transmitowanych z instrumentu. Dzięki sparametryzowaniu odczytu z tachimetrów elektronicznych, pojawienie się w sprzedaży nowego modelu instrumentu nie będzie wiązać się z koniecznością modyfikacji programu.

szystkie ustawienia użytkownik może zapisać w pliku konfiguracyjnym, dziêki czemu w łatwy sposób korzysta z kilku przygotowanych ustawień. Jest to przydatne zwłaszcza w zespołach dysponujących kilkoma ró¿nymi instrumentami. Obsługa punktów zawiera m.in. funkcje importu danych z formatów txt, programów – WinKalk, CGeo, P89, TransPol oraz eksport do plików tekstowych formatów GeoEdytor i TransPol. Program posiada wbudowany mechanizm transformacji współrzędnych punktów do/z układów

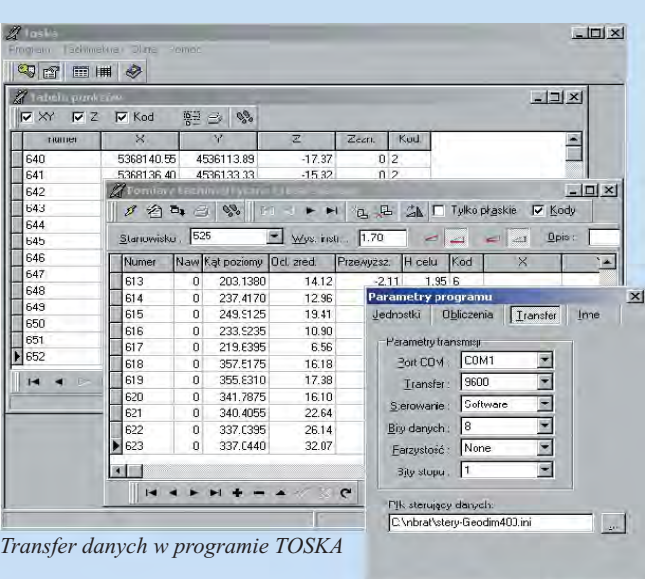

lokalnych, które użytkownik może sam zdefiniować, podając parametry przekształcenia (skale, obroty i translacje).

Obsługa pomiarów tachimetrycznych sprowadza się do odczytu danych z tachimetru i obliczenia współrzędnych pomierzonych pikiet. Dzięki nieskomplikowanemu interfejsowi użytkownika i wbudowanej pomocy kontekstowej program jest doskonałym narzędziem do

szybkiego zasilania rysunków i map danymi pochodzącymi z pomiarów terenowych.

Zapisz konfiguracją jako...

 $\overline{\mathbf{z}}$ 

 $\sqrt{OK}$ 

X Anului

default

Geodeci zainteresowani bezpłatnym testowaniem programu mogą przysyłać zgłoszenia pod adres: support@bmtmc.gda.pl

*Andrzej Naguszewski, BMT*

#### Dokoñczenie ze str. 43

dzą jej mole. Może za parę lat ktoś ją "otworzy" iporówna z terenem, na którym wykonywałem badania botaniczne. Ja sam, korzystając ze wskazówki mojego opiekuna dr. Lucjana Rutkowskiego, porównałem roślinność dzisiejszą z jej stanem w XIX wieku. Jaki był wynik?

W XIX w. środkiem terenu moich badań płynęło ramię Wisły. Teraz ciągnie się tam łańcuch starorzeczy. Linia brzegowa miała charakter nieregularny, podczas gdy dzisiaj ma kształt prawie prostej linii. Co do samej roślinności, to występował tam głównie łęg wierzbowo-topolowy (*Salici – Populetum*), po którym dzisiaj zostały tylko ślady w postaci pojedynczych topól i wierzb oraz roślinność bagien i mokradeł. Jeśli za parę lat dzisiejsza terasa zalewowa znajdzie się pod wodą, o stanie fitosocjologicznym w początkach XXI w. bedzie można dowiedzieć się tylko z prac podobnych do mojej...

*Rafa³ Œlusarczyk*

# Bentley i Geopak łączą siły

połowie października br. ogłoszono połączenie firm Bentley i Geopak oraz utworzenie z nich Civil Division, którego celem jest dostarczanie pełnej gamy rozwiązań stosowanych w inżynierii lądo-

wej i transporcie. Dotychczasowy prezes Geopaka Gabriel Norona został wiceprezesem Bentley Corp. i jest odpowiedzialny za globalną koordynację oferty Bentleya dla rynku inżynierii lądowej z uwzględnie-

#### Bezpłatne seminaria **MicroStation V8**

 $\bigcup$  entley Systems Inc. wpro-<br>wadził na rynek nową wersjê MicroStation V8, przynoszącą dużą liczbę nowości i usprawnieñ w stosunku do MicroStation/J. Firma przewidziała cykl seminariów, na któ-

rych przedstawiona zostanie funkcjonalność MicroStation V8 oraz nowe narzędzia. Seminaria są bezpłatne, mogą w nich uczestniczyć wszyscy zainteresowani. Rozpoczynaja się o godz.  $10:00$ .

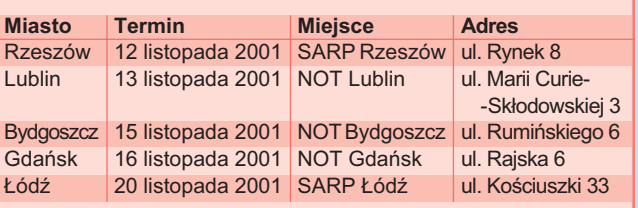

niem rodziny produktów Geopak i InRoads. Centrala nowego oddziału ulokowana zostanie w Miami na Florydzie, a podlegać jej będą centra produkcyjne w Alabamie, Paryżu i Australii.

Połączone siły zespołów badawczych obu firm stworzą niezrównana jakość na rynku rozwiązań transportowych. Ich wysiłki zostaną skoncentrowane na opracowaniu branżowego zestawu rozwiązań dla platform MicroStation i AutoCAD.

W ofercie pozostają dotychczasowe wyroby z serii InRoads i Geopak dla geodezji, projektowania, budowy i zarządzania infrastruktura oraz usługi – konsulting, szkolenia i wsparcie techniczne w ka¿dym stadium projektu. Planowana jest integracja rozwiązań Geopak i In-Roads z serwerowymi systemami zarządzania dokumentacją Project Wise i wydrukami InterPlot/Digital Print Room. ■

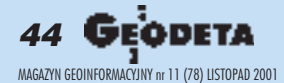

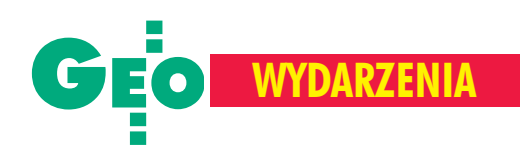

## **Wkrótce XXIII Kongres Techników Polskich**

Podczas posiedzenia Rady Krajowej Naczelnej Organizacji Technicznej – Federacji Stowarzyszeń Naukowo-Technicznych (27 września 2001 r.) postanowiono zwołać XXIIIKongres Techników Polskich. Zarząd Główny Federacji podjął starania, aby patronat honorowy nad kongresem objał prezydent Aleksander Kwaśniewski.

G łównym tematem kongresu ma być rola i miejsce in¿ynierów w cywilizacyjnym rozwoju Polski z uwzględnieniem problemów związanych m.in. z transformacją ustrojową, integracją z Unią Europejska, budowaniem społeczeństwa informacyjnego, etycznymi aspektami wykorzystywania wiedzy i umiejętności inżynierów i techników oraz udziałem organizacji pozarządowych w tworzeniu demokratycznego pañstwa przyjaznego i bezpiecznego dla jego obywateli. Przebieg kongresu będzie obejmował 4 etapy.

■ Etap I. Działania przedkongresowe (wrzesieñ-listopad 2001 r.). W tym okresie przewiduje się zorganizowanie spotkań z przedstawicielami znaczących opcji politycznych oraz pozyskanie współorganizatorów kongresu, a także przeprowadzenie konsultacji merytorycznych z PTE, TNOIK, SKwP, ZPP oraz KIG. Nastąpi też powołanie Komitetu Programowego (z prezesem FSNT NOT dr. Wojciechem Ratyñskim na czele), Komitetu Organizacyjnego (z sekretarzem generalnym NOT Kazimierzem Wawrzyniakiem) oraz Komitetu Honorowego (z prof. Jerzym Woźnickim, rektorem PW).

■ Etap II. Uroczyste otwarcie XXIII Kongresu Techników Polskich (7 grudnia 2001 r.). W jednodniowych obradach przewidywany jest udział około 400 zaproszonych gości i reprezentantów całego środowiska technicznego. W programie uroczystego posiedzenia kongresu zaplanowano 4 referaty naukowe:

1. "Wyzwania stojące przed polskimi in-¿ynierami w XXI wieku wobec procesów integracji z Unią Europejską i globalizacji" (dr Wojciech Ratyñski);

2. "Rola inżynierów w zintegrowanej Europie" (prezes FEANI – Europejskiej Federacji Narodowych Stowarzyszeń Inżynierskich);

3. "Kształcenie inżynierów a wymagania społeczeństwa informacyjnego" (przewodniczący Konferencji Rektorów Wy-¿szych Szkó³ Technicznych prof. Ryszard Tadeusiewicz, rektor AGH);

4. "High-Tech szansą cywilizacyjnego awansu Polski" (prof. Bogdan Ney, prezes Akademii Inżynierskiej w Polsce). Ponadto przewidziane są wystąpienia współorganizatorów kongresu i przedstawicieli rządu RP oraz dyskusja. Uroczyste posiedzenie powinno zakończyć się "Listem otwartym inżynierów i techników do władz i społeczeństwa" zawierającym ofertę środowiska technicznego i władz Federacji NOT udziału w restrukturyzacji polskiej gospodarki oraz przeobra¿eniach cywilizacyjnych.

■ Etap III. Kongresy regionalne i bran-¿owe (styczeñ-maj 2002 r.). W okresie tym przewiduje się organizowanie konferencji, seminariów, dyskusji merytorycznej i debat publicznych na temat stanu gospodarki, kształcenia inżynierów i techników, rozwoju nauki i techniki. Ich wynikiem powinno być ukazanie rozwiązań i potencjału merytorycznego środowiska technicznego.

■ Etap IV. Podsumowanie i zakończenie XXIII Kongresu Techników Polskich (przełom maja i czerwca 2002 r.). Sesja zostanie zorganizowana na Politechnice Warszawskiej, gdzie nastąpi wypracowanie wniosków i uroczyste zakoñczenie kongresu z udziałem najwyższych władz państwowych.

**Republikatem kongresu powinna być**<br>Z jednej strony oferta środowiska technicznego w zakresie działań na rzecz państwa, regionów i społeczeństwa, a z drugiej – deklaracja rządu RP dotycząca sposobów skorzystania z potencjału intelektualnego oraz umiejętności polskich inżynierów i techników. Wskazane jest, aby XXIII Kongres Techników Polskich zakończył się "Apelem" skierowanym do polskich inżynierów i techników wzywającym do włączenia się w proces partnerskiej współpracy z Unią Europejską oraz do otwartości na zmiany zachodzące w Polsce i na całym świecie.

**Prof. Stanisław Pachuta** 

# artech

KRAKÓW, ul. Mazowiecka 113 tel./faks: (012) 632 45 56 WARSZAWA, ul. Polna 11 tel./faks: (012) 660 62 91 KATOWICE, ul. Warszawska 63a

tel./faks: (032) 258 93 70

#### **WYPOSAŻENIE**

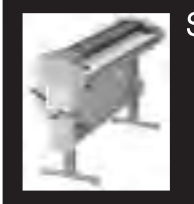

Światłokopiarki amoniakalne i bezamoniakalne od 420 W do 5 kW Fkonomiczne. gwarantujące dużą dokładność wymiarową

**Skanery A-0** Skanery<br>o bardzo wysokiej rozdzielczości (8 kamer) i dużej prędkości. Monochromatyczne i kolorowe

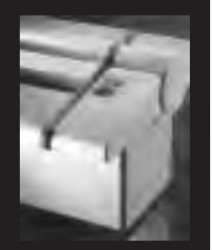

Plotery atramentowe Kserokopiarki A0 **Systemy cyfrowe** Nowa generacja profesjonalnych

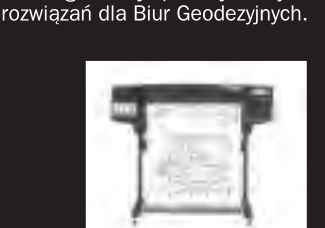

#### **MATERIALY EKSPLOATACYJNE**

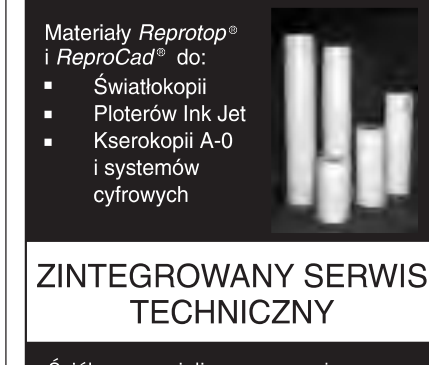

Ściśle wyspecjalizowany serwis maszyn REGMA i NEOLT

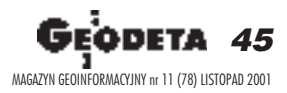

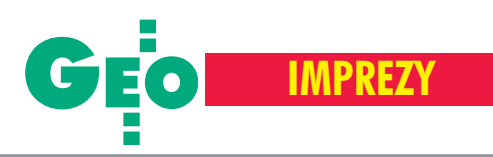

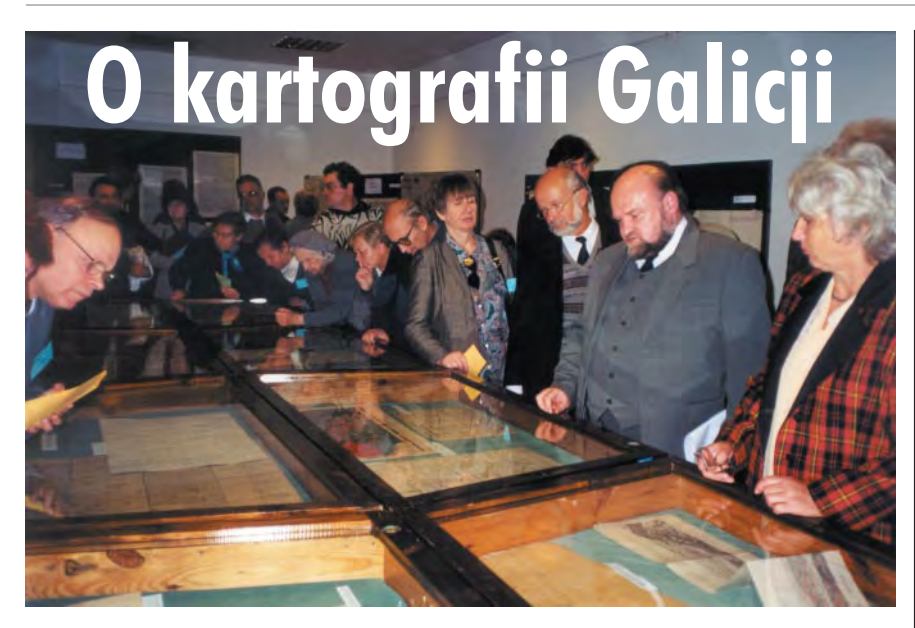

Badacze i miłośnicy dawnych map skupieni wokół Zespołu Historii Kartografii, działającego od 1975 r. przy Instytucie Historii Nauki PAN, spotkali siê na XXI Ogólnopolskiej Konferencji Historyków Kartografii (26-29 września), najpierw w murach okazałego zamku w Krasiczynie, a następnie na "wyjazdowych" sesjach w pobliskim Przemyślu i nieco odleglejszym Lwowie.

S potkano się dokładnie w środku byłej Galicji, bo właśnie kartografii tego obszaru poświęcone były obrady. Sprzyjające okoliczności, przede wszystkim zaś autonomia w ramach monarchii habsburskiej, sprawiły, że dorobek kartografii galicyjskiej jest na tle pozostałych zaborów niezwykle bogaty i ró¿norodny, a niektóre powstałe tu dzieła (np. "Atlas Geologiczny Galicji" i pierwsze atlasy E. Romera) należą do naszych czołowych osiągnięć wtej kategorii. Nic przeto dziwnego, że tematyka konferencji spotkała się z dużym zainteresowaniem historyków, archiwistów, bibliotekarzy, a także użytkowników galicyjskich materiałów kartograficznych wykorzystujących je w pracach naukowych i dokumentacyjnych.

Obok Zespołu Historii Kartografii współorganizatorami spotkania były Biblioteka Jagielloñska w Krakowie, Archiwum Państwowe w Przemyślu oraz Centralne Pañstwowe Archiwum Historyczne we Lwowie. Przyjechało do Krasiczyna ponad 80 osób, w tym 5 z Ukrainy. Wygłoszono 33 referaty i komunikaty dotyczące zarówno austriackich map topograficznych, niektórych wartościowych map tematycznych (głównie geologicznych), jak i nowatorskich atlasów i map szkolnych.

Z najwiêkszym zainteresowaniem spotka-  $\gamma$  się – i słusznie – austriackie mapy katastralne, do dziś imponujące jakością wykonania i nadal pełniące funkcję ważnych dokumentów. Dziejom ich opracowania i stanowi zachowania poświęcono odrębna sesje, na kolejnej zaś omówiono kon-

kretne współczesne opracowania, wykonane z wykorzystaniem zarówno katastru, jak i innych map Galicji.

O zachowaniu tych unikatowych czêsto materia³ów w polskich zbiorach bibliotecznych i archiwalnych poinformowali ich opiekunowie, a wiele cennych i oryginalnych prac uczestnicy konferencji mogli obejrzeć na trzech okolicznościowych wystawach. Pierwszą, obejmującą zdjęcia i mapy topograficzne Galicji przygotowa ła i przywiozła do Krasiczyna Biblioteka Jagielloñska, na drugiej nadspodziewanie obfite i różnorodne zbiory pokazało przemyskie Archiwum Pañstwowe (na zdjêciu), na trzeciej zaś część swojej interesującej, a mało Polakom znanej kolekcji zaprezentowali archiwiści ze Lwowa. Tradycyjnie już pokłosiem konferencji będzie wydany w przyszłym roku tom serii "Z Dziejów Kartografii". Tradycyjnie też aktywiści Zespołu Historii Kartografii z niezmordowaną Wiesławą Wernerową już zaczynają przygotowywać następne spotkanie, które będzie poświęcone najstarszym mapom tematycznym ziem polskich.

**Tekst i zdjêcie Jerzy Ostrowski**

### **I Sympozjum Geoinformacji**

"Geoinformacja zintegrowanym narzędziem badañ przestrzennych" – pod takim nowocześnie brzmiącym hasłem spotkali siê w Wysowej, niewielkim uzdrowisku w Beskidzie Niskim, uczestnicy I Ogólnopolskiego Sympozjum Geoinformacji (3-5 października).

G³ównymi organizatorami przeprowa-dzonego z du¿ym rozmachem spotkania były: Klub Teledetekcji Środowiska Polskiego Towarzystwa Geograficznego, Zakład Teledetekcji Środowiska Wydziału Geografii i Studiów Regionalnych Uniwersytetu Warszawskiego oraz Komisja Teledetekcji Komitetu Badañ Kosmicznych i Satelitarnych PAN. Partnerowało im osiem innych placówek naukowych iorganizacji, w tym trzy zakłady uczelniane, IGiK OPOLIS, Polskie Towarzystwo Fotogrametrii i Teledetekcji oraz Stowarzyszenie Kartografów Polskich.

Obrady zgromadziły 111 uczestników. Wysłuchano 60 referatów dotyczących różnych aspektów i zakresów gromadzenia, przetwarzania i wykorzystywania owej "geoinformacji" – czyli po prostu wszelkiego rodzaju informacji o Ziemi (z dziedziny geofizyki, geodezji, geografii, geo $logii$  itp.) – z reguły przy użyciu nowoczesnych technologii informatycznych. Zainteresowania organizatorów sympozjum, w tym jego inicjatora prof. Jana Olędzkiego, ukierunkowały większość wystąpień na ró¿norodne zastosowania tzw. telegeoinformacji (informacji pozyskanej ze sztucznych satelitów Ziemi).

Wiele refaratów dotyczyło konkretnych, niekiedy dość wąskich zastosowań geoinformacji – kolejno w badaniach atmosfery oraz form i procesów geomorfologicznych, w badaniach zasobów odnawialnych i nieodnawialnych, w planowaniu przestrzennym i architekturze krajobrazu, w kartografii oraz w monitoringu i ochronie środowiska. O swoich pracach z tego zakresu mówili także goście z zachodniej Ukrainy, a ważny referat o obróbce danych w GIS wygłosił znany holenderski specjalista prof. H. Aalders.

Uczestnicy sympozjum byli na ogół zgodni, że tego typu spotkanie specjalistów różnych dziedzin, połączonych wspólnym tworzywem "geoinformacji", było bardzo pożytecznie. Zapadła nawet decyzja, że II Ogólnopolskie Sympozjum Geoinformacji odbędzie się za dwa lata we Wrocławiu.

**Jerzy Ostrowski**

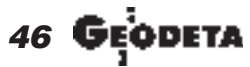

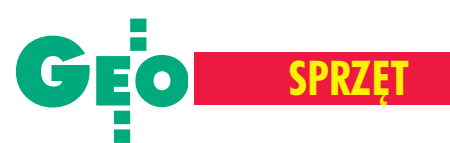

# **Nowe tachimetry Trimble**

Koncern Trimble, po połączeniu z Carl Zeiss Geodetic Systems oraz Spectra Precision, jest obecnie światowym liderem w produkcji i wdra¿aniu zintegrowanych systemów pomiarowych dla geodezji, budownictwa, rolnictwa oraz najwiêkszym producentem systemów nawigacyjnych GPS dla u¿ytkowników cywilnych i wojska. Dziêki fuzji znacznie wzbogacony został asortyment sprzętu przeznaczonego dla geodetów. Jako autoryzowany dystrybutor Trimble'a w Polsce chcemy przedstawić Państwu dwie najpopularniejsze serie tachimetrów z oferty tej firmy: 3300 DR i 3600 DR.

achimetry te są częścią kompleksowe go systemu instrumentów geodezyjnych Trimble'a. Wymiana danych pomiędzy poszczególnymi klasami i typami instrumentów [total station – niwelacja cyfrowa (DiNi) – GPS] zapewniona jest przez stosowanie tych samych formatów danych oraz wymiennych kart pamięci PCMCIA. Firma Trimble, wprowadzając na rynek nowe modele instrumentów, szczególną uwagę zwraca na ich pełną unifikację, tak by tworzyły jednolity, uniwersalny system ró¿nych klas sprzętowych.

S eria 3300 obejmuje podstawowe i zarazem najpopularniejsze instrumenty proponowane przez Trimble'a. Jest kontynuacja znanej na naszym rynku serii Elta® R55. Choć z wyglądu, poza kolorem, nic się nie zmieniło,

to jednak mamy do czynienia z całkiem nowym instrumentem. Najistotniejsza modyfikacja dotyczy dalmierza. Zastosowano dalmierz EDM najnowszej generacji, który umożliwia pomiar bez pryzmatu na odległość do 100 m z dokładnościa 3 mm. Znacznie zwiększył się też zasięg na pryzmat (5000 m), przy dokładności 2 mm + 2 ppm oraz skrócił czas pomiaru (standard – 2 s). Poprawi³a siê odpornoœæ na trudne

warunki pogodowe. Tachimetr spełnia obecnie normę wodoszczelności IPX3 i może pracować w temperaturach od -20 do +50°C. Równie istotną zmianą jest zastosowanie nowych absolutnych kół, dzięki czemu zaraz po włączeniu stacja gotowa jest do pracy (bez inicjalizacji). Jeśli dodać do tego niewielkie gabaryty, wagę  $(3,5 \text{ kg})$  oraz przystępną cenę – następca Elty okazuje się bardzo interesującym produktem. Seria 3300 produkowana jest w dwóch wersjach dokładnościowych: 3305 (5") i 3303 (3").

I nstrumenty Trimble serii 3600 produkowane sa w trzech wersjach dokładnościowych: 3602 (2"), 3603 (3") i 3605 (5"). Precyzja dalmierza i zasiêg we wszystkich modelach są jednakowe:  $2 + 2$  ppm i 5000 m przy pojedynczym lustrze. Wyposażenie standardowe umożliwia pomiar w systemie

*direct reflex bez lustra. Tutaj zasięg* zależy głównie od powierzchni odbijającej i waha się od 80 do 120 m przy dokładności pomiaru 3 mm. W prosty i szybki sposób – jednym przyciskiem – możemy wybrać pomiędzy pomiarem standardowym a systemem *direct reflex*.

Cecha serii 3600 niespotykana w instrumentach innych producentów jest możliwość dobrania do własnych potrzeb klawiatury oraz oprogramowania. Kupując stacjê Trimble 3600, klient ma do wyboru: ■ zdejmowan¹ klawiature znaną dotychczas z in-

strumentów Geodimeter – z pa-

mięcią wewnętrzną do 10 000 punktów; ■ klawiaturę dostępną dotychczas w tachimetrach Elta C – z pamięcią 4 MB, komputerem 486 i systemem DOS pozwalającym rozbudowywać oprogramowanie o własne aplikacje.

Modularne oprogramowanie – od *Basic* do *Special* pozwala na rozwiązanie wszystkich problemów pomiarowych w terenie. Dodatkowo stacja może być wyposażona wsy-

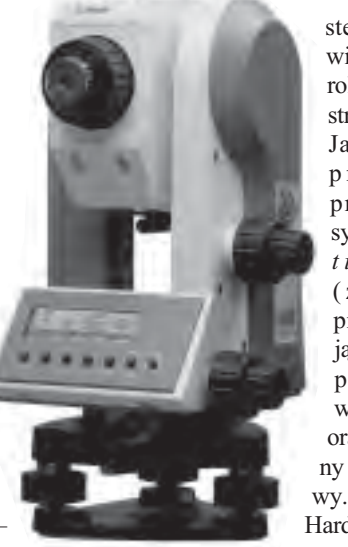

stem umożliwiający kontrolê pracy od strony tyczki. Jako opcje producent przewidział system *PositionLight* (znacznie przyspieszający tyczenie punktów w terenie) oraz precyzyjny pion lasero-

PROMOCYNY

Hardware instrumentu Trimble

zapewnia unikalny w klasie tachimetrów elektronicznych komfort obsługi. Duży graficzny ekran oraz dwie klawiatury z oprogramowaniem Zeiss lub Geodimeter (do wyboru) dają operatorowi dużo wygody i swobody w opracowywaniu informacji w trakcie pomiaru.

Współosiowy system sterowania koła Hz i V bez zacisków, port podczerwieni dla lepszej komunikacji, pion laserowy, diody *Po*sitionLight do tyczenia oraz możliwość pomiaru odległości w systemie direct reflex bez lustra pomagają w osiągnięciu wysokiej wydajności pracy. Odporny na trudne warunki atmosferyczne, szybki, precyzyjny, bogato oprogramowany (oczywiście w polskiej wersji językowej), współpracujący ze wszystkimi popularnymi programami obliczeniowymi, w przystępnej cenie – Trimble 3600 z pewnością wart jest uwagi przy planowaniu nowych inwestycji.

W ofercie firmy Trimble pozostaje jeszcze jedna seria tachimetrów – Trimble 5600. By zapoznać się bliżej z jej charakterystyką, wystarczy odwiedzić naszą stronę internetow¹.

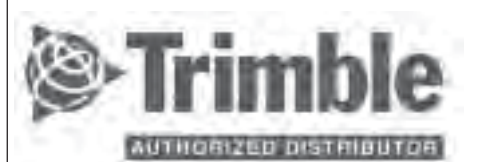

#### Instrumenty Geodezyjne Tadeusz Nadowski s.c.

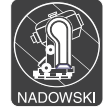

43-100 Tychy, ul. Rybna 34 tel. (0 32) 227-11-56 e-mail: info@nadowski.geo.pl http://www.nadowski.geo.pl

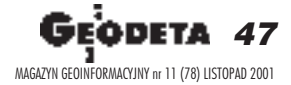

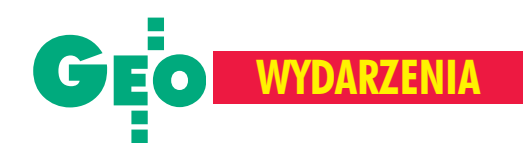

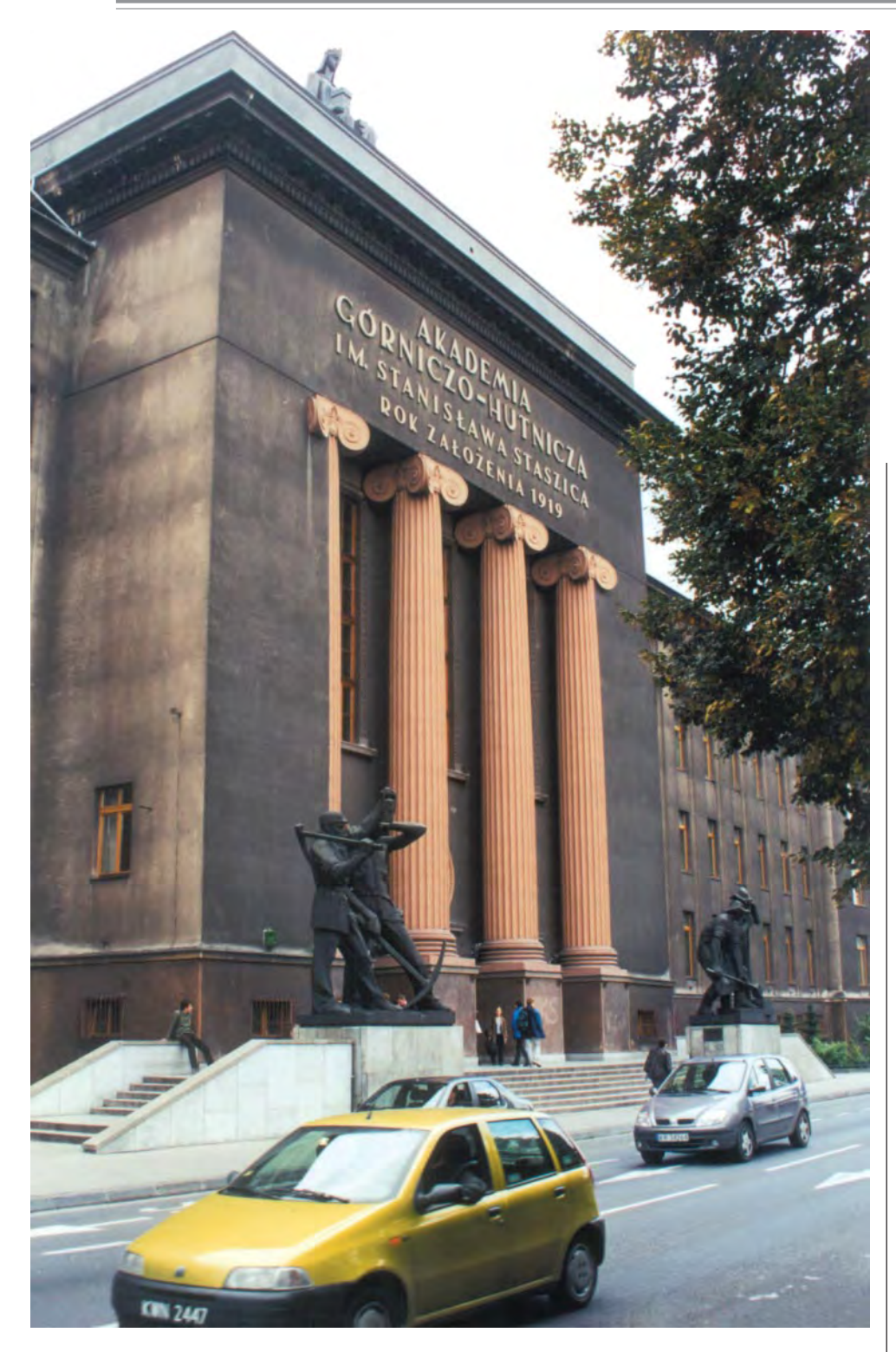

W październiku Wydział Geodezji Górniczej i Inżynierii Środowiska Akademii Górniczo-Hutniczej w Krakowie obchodził 50-lecie swego istnienia. Dotychczas naukę ukończyło na nim prawie 4,5 tys. studentów, stopień naukowy doktora uzyskało 120 osób, a 32 – stopieñ doktora habilitowanego.

### Jubileusz Wydziału Geod

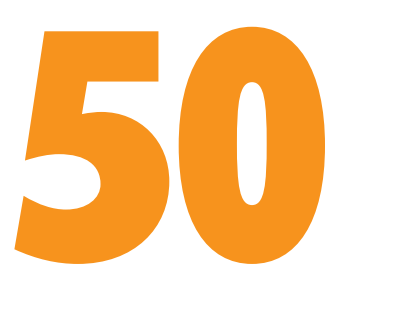

Trzydniowe obchody zainaugurowała uroczystość w krakowskim teatrze Bagatela, na którą przybyło ponad 300 gości. Wśród zaproszonych byli m.in.: rektor Akademii – prof. Ryszard Tadeusiewicz oraz nestor polskich geodetów, współzałożyciel Wydziału Geodezji Górniczej – prof. Michał Odlanicki-Poczobutt. Obecni na sali byli także reprezentanci świata nauki, GUGiK, administracji samorządowej, szefowie przedsiębiorstw geodezyjnych oraz absolwenci Wydziału z kilkudziesięcioosobowa grupa "studentek i studentów" z rocznika 1951 na czele. W czasie uroczystej akademii zaprezentowano bogatą historię Wydziału, dokonano dekoracji odznaczeniami pañstwowymi szczególnie zasłużonych pracowników, a także odnowiono immatrykulacjê studentów z pierwszego rocznika. Obchody uświetniła konferencja naukowa prezentująca zagadnienia, nad którymi pracują dzisiaj krakowscy uczeni.

#### Poczatki sięgające Jagiellonów

Pisząc o Wydziale Geodezji Górniczej i Inżynierii Środowiska, należy cofnąć się do czasów Akademii Krakowskiej, powołanej w 1364 r. Stąd pochodził pierwszy znany w Polsce przekaz wiedzy mierniczej – z przełomu XIV-XV wieku - "Explitit Practica Geometriae". Twórcą nauczania geometrii praktycznej w Akademii Krakowskiej był Marcin Król z Żurawicy  $(1422-60)$ , który w swoich wykładach przedstawiał wszystkie znane i stosowane na zachodzie Europy przyrządy i metody pomiarów. Do znakomitości tego okresu należy, związany z Krakowem, pierwszy rodzimy kartograf Bernard Wapowski – autor mapy Polski opartej na pomiarach astronomicznych i terenowych.

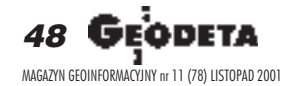

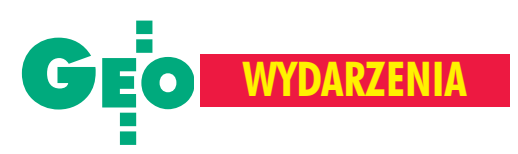

ezji Górniczej i Inżynierii Środowiska Akademii Górniczo-Hutniczej w Krakowie

# lat minelo

#### JERZY PRZYWARA

Największe zasługi dla upowszechniania naukowych i praktycznych podstaw geodezji należą w tym okresie do Jana Brożka (1585-1652), który przyczynił się do powstania pierwszej, nie tylko w Polsce, ale i w Europie, Katedry Geometrii Praktycznej (1631). Kolejni profesorowie tej katedry byli geometrami przysięgłymi, uprawiającymi obok nauczania działalność zawodową.

Wiek XVIII to m.in. projekty pomiarów kraju Józefa Kromera – "Sposób do udziałania mapy geometryczno-geograficznej i fizyczno-naturalnej krajów polskich<sup>"</sup> (1787) oraz memoriał Jana Śniadeckiego "O mapie krajowej" (1790) – pierwszy w historii polskiej geodezji projekt pomiarów kraju dla sporządzenia mapy szczegółowej. Z tego okresu pochodzą też znakomite dzieła kartograficzne, takie jak Plan Krakowa Józefa-Marcina Kromera (1783) oraz kołłątajowski plan Krakowa (1785) czy wreszcie publikowane przez Macieja Dêbskiego w Kalendarzach Krakowskich porady z zakresu miernictwa (1780-97).

Przez wiele dziesięcioleci Akademia Krakowska miała, podobnie jak król, prawo nadawania patentów geometry przysięgłego.

#### Śmiałym krokiem w XX wiek

Kolejny znaczący okres dla rozwoju krakowskiej geodezji związany jest już zniepodległą Polską.

Po pierwszej wojnie światowej szczególne zasługi dla rozwoju nauk geodezyjnych położył profesor Uniwersytetu Jagiellońskiego i jednocześnie dyrektor obserwatorium astronomicznego Tadeusz Banachiewicz (1882-1954), twórca rachunku krakowianowego. W powołanej do życia w 1919 r. Akademii Górniczej na Wydziale

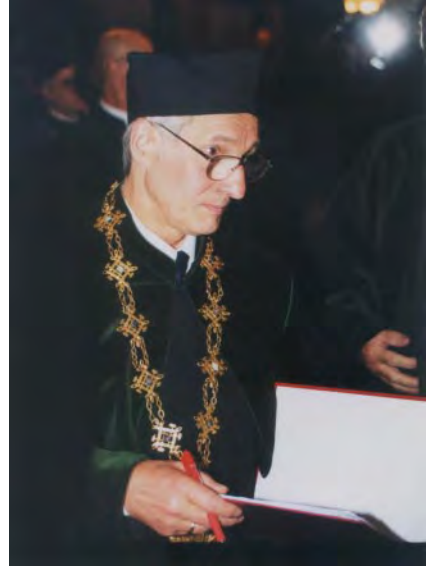

Prof. Józef Beluch - dziekan Wydziału Geodezji Górniczej i Inżynierii Środowiska

Górniczym założona została Katedra Geodezji i Miernictwa Podziemnego (1920), której profesorem został Oskar Novotny były adiunkt Akademii Górniczej w Leoben (Austria). W tym Zakładzie specjali-

#### Utworzenie Wydziału

Zaraz po zakończeniu wojny rozpoczęto w AGH kształcenie geodetów na poziomie wyższym. Od 1945 roku do września 1951 działały w Krakowie dwa uczelniane ośrodki geodezyjne: Oddział Miernictwa Górniczego Wydziału Geologiczno-Mierniczego AGH – utworzony w styczniu 1946 r., a zatwierdzony dekretem z 22 marca 1946 r. oraz Oddział Geodezyjny Wydziału Inżynierii Lądowej i Wodnej – powołany dekretem z 19 listopada 1946 r. W październiku 1951 roku, w wyniku starañ m.in. Z. Kowalczyka, T. Kochañskiego i M. Odlannickiego-Poczobutta powstał samodzielny Wydział Geodezji Górniczej z Oddziałem Geodezji Górniczej i Oddziałem Geodezji Przemysłowej (od 1 września 1953 r. – Geodezji Inżynieryjno-Przemysłowej). Pierwszym dziekanem nowo utworzonego Wydziału został Tadeusz Kochmañski (1951-54), a prodziekanem Michał Odlanicki-Poczobutt.

Dziêki staraniom prof. Z. Kowalczyka w 1959 r. wybudowano w kompleksie uczelnianym osobny budynek dla Wydzia-

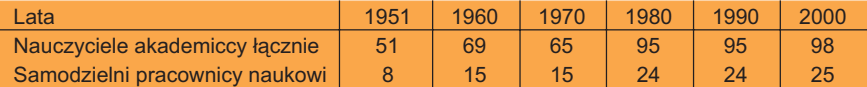

zacjê z miernictwa górniczego uzyskali miêdzy innymi Tadeusz Kochmañski i Zygmunt Kowalczyk. To oni, wraz zpóźniejszymi profesorami: Izydorem Stella-Sawickim, Michałem Odlanickim-Poczobuttem i Otmarem Gedliczką, a także Janem Czarnotą i Aleksandrem Lachowickim-Czechowiczem prowadzili w czasie II wojny światowej zajęcia z przedmiotów geodezyjnych w funkcjonującej od 1940 r. Technicznej Szkole Górniczo-Hutniczo- -Mierniczej w Krakowie, będącej w istocie zakonspirowaną Akademią Górniczą.

łu Geodezji Górniczej – pawilon C-4, który służy naukowcom i studentom do dzisiaj. Od kwietnia 1972 r. do koñca 1992 r. na Wydziale działały: Instytut Kształtowania i Ochrony Środowiska oraz Instytut Geodezji Górniczej i Przemysłowej.

#### Nowe kierunki i specjalności

Uczelnia krakowska umiejêtnie dopasowuje profil kształcenia swych absolwentów do aktualnych potrzeb na rynku pracy. Już w 1951 roku na kierunku Geodezja i Kartografia uruchomiono dwie specjal-

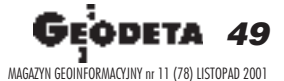

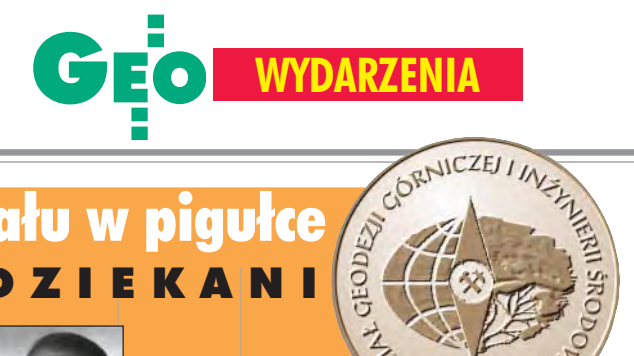

### Historia wydziału w pigułce

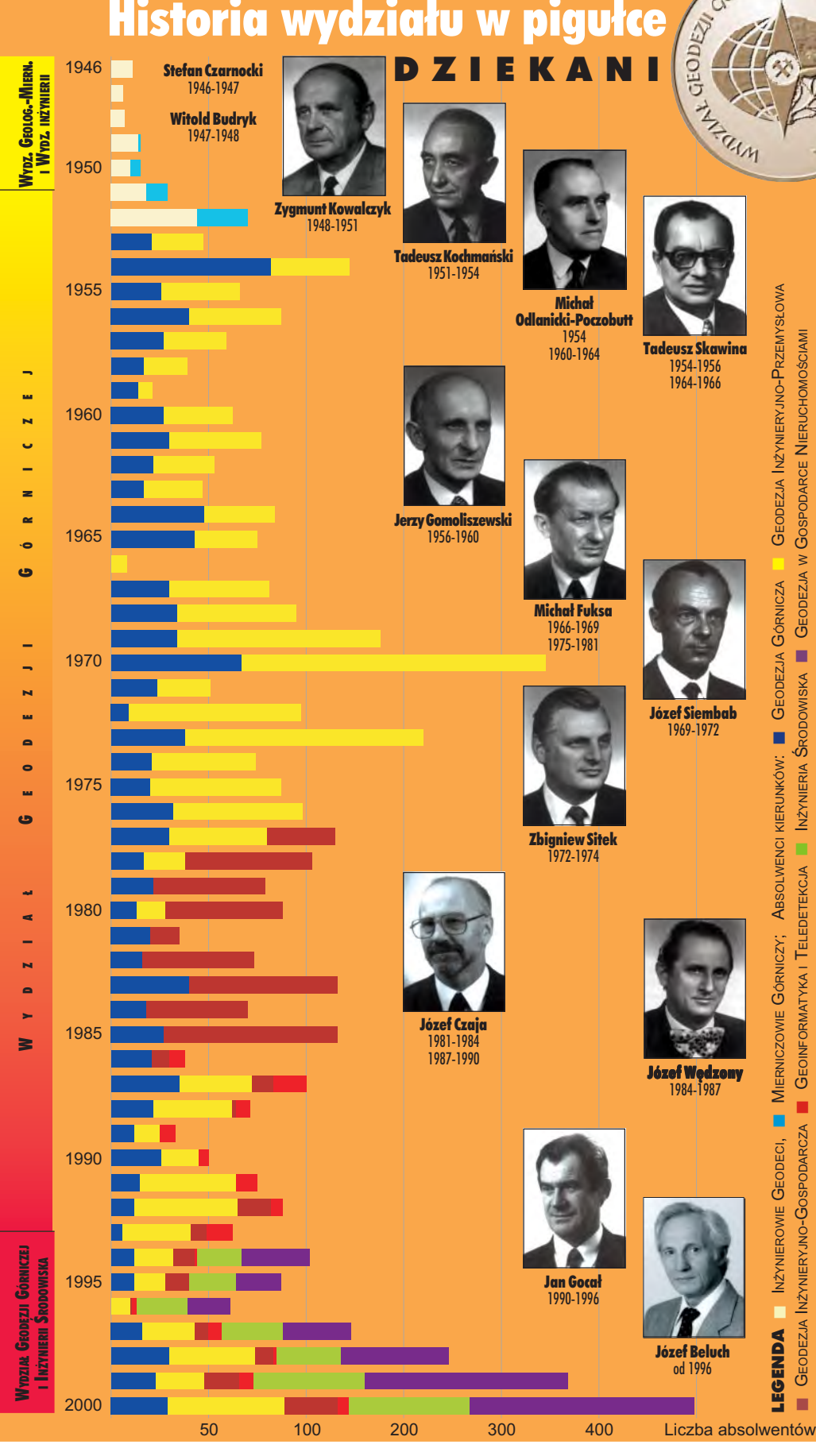

ności: geodezję górniczą i geodezję inżynieryjno-przemysłową. W późniejszych latach otwarto nowe specjalności: w 1981 r. – fotogrametrię i monitoring środowiska (w 1993 r. przekształconą w informatykę i teledetekcjê), a w 1991 r. – geo-

dezję w gospodarce nieruchomościami (przemianowaną w ub. roku na szacowanie nieruchomości i kataster).

W 1989 roku uruchomiono kolejny kierunek kształcenia – systemy ochrony środowiska, przekształcony później na inżynierię środowiska. W ramach tego kierunku istnieją dwie specjalności: ochrona środowiska w przemyśle oraz ochrona środowiska w planowaniu i zarządzaniu. W 1992 roku powołano jeszcze jeden kierunek kształcenia – górnictwo i geologiê ze specjalnością geodezja górnicza, która do tej pory istniała na kierunku geodezja i kartografia.

W tym samym roku uchwała Senatu AGH zmieniono dotychczasową nazwę Wydziału Geodezji Górniczej na Wydział Geodezji Górniczej i Inżynierii Środowiska.

#### Z czym do studenta

Stale unowocześniane i komputeryzowane są pracownie oraz laboratoriawydziałowe. Instrumentarium składa się z najnowocześniejszych urządzeń geodezyjnych, ponadto specjalistyczny sprzęt udostępniają studentom poszczególne zakłady i katedry, korzystające z niego w swych pracach badawczych i usługowych. Wydział dysponuje obecnie kilkunastoma odbiornikami GPS najwyższej klasy, precyzyjnymi tachimetrami elektronicznymi, niwelatorami, kamerami termowizyjnymi. Poszczycić się również może wyposażeniem o standardzie światowym, zainstalowanym w Zakładzie Fotogrametrii i Informatyki Teledetekcyjnej. Są tam m.in. autografy (analityczny i cyfrowy) oraz skaner i spektrometr polowy. Dynamicznie rozwija siê zaplecze laboratoryjne kierunku inżynieria środowiska. Uruchomiono tu laboratorium chemiczne i ochrony powietrza. Zakład Kształtowania i Ochrony Środowiska wzbogacił się o nowoczesny spektrofotometr wykorzystywany do analiz śladowych stężeń pierwiastków. Laboratorium dysponuje również chromatografem gazowym oraz kompletem wyposażenia do analityki chemicznej i fizycznej gleb.

50 GEODETA MAGAZYN GEOINFORMACYJNY nr 11 (78) LISTOPAD 2001

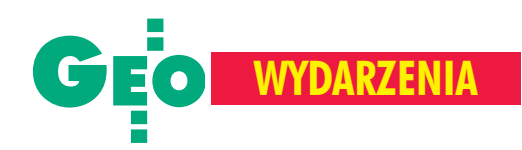

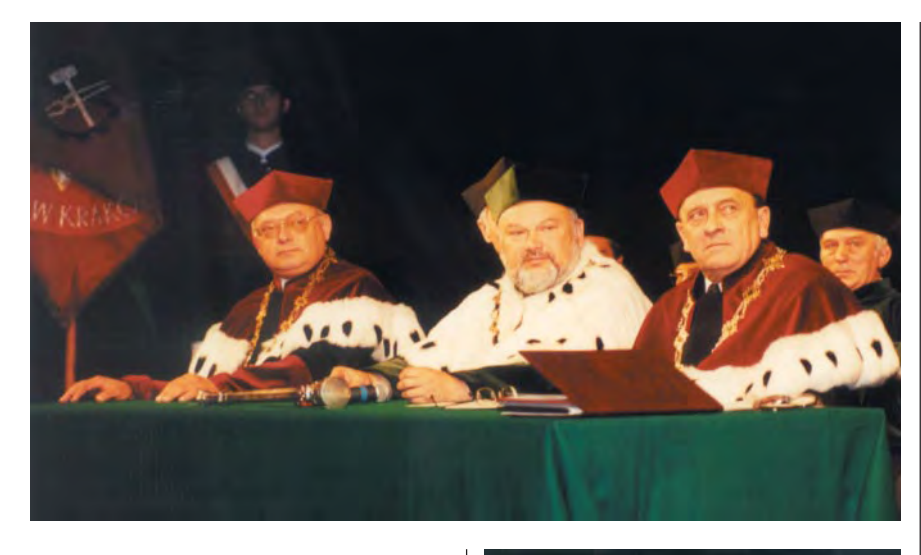

#### Dydaktyka i nauka

Do tej pory naukę na Wydziale ukończyło prawie 4,5 tys. studentów. Od chwili utworzenia posiada on uprawnienia do nadawania stopnia doktora nauk technicznych w zakresie geodezji i kartografii, a od 1968 roku – tak¿e doktora habilitowanego. D o dzisiaj stopień naukowy doktora uzyskało tutaj 120 osób (w tym 43 spoza Wydzia- ³u), a doktora habilitowanego 32 (13 spoza Wydziału).

Wymienienie tylko ważniejszych osiągnięć naukowców Wydziału Geodezji Górniczej i Inżynierii Środowiska wymagałoby napisania książki sporej grubości. Zakres prac badawczych prowadzonych przez krakowskich uczonych rozciąga się od problematyki katastralnej, zagadnień związanych z budowaniem SIP, fotogrametrii i teledetekcji po tworzenie modeli prognozowania deformacji górotworu, ocenę oddziaływania inwestycji na środowisko, badania emisji zanieczyszczeń środowiska oraz prawoznawstwo i zarządzanie. Z kolei nazwiska Kowalczyka, Odlanickiego, Kochmañskiego, Sitka, Skawiny czy Chwastka znane są nie tylko w kraju, ale i daleko poza nim.

#### Na arenie międzynarodowej

Wydział współpracuje z wieloma uczelniami i ośrodkami zagranicznym. Można tu wymienić uniwersytety w: Essen, New Brunsvick, Berlinie, Belgradzie, Miszkolcu czy szkoły wyższe w: Ostrawie, Aa-

Zdjęcie górne: Rektor Akademii Górniczo--Hutniczej prof. Ryszard Tadeusiewicz (w środku) i prorektorzy: prof. Janusz Kowal i profAndrzej Łędzki

Zdjęcie środkowe: Odnowienie immatrykulacji rocznika 1951

Zdjęcie dolne: Studenci rocznika 1951 (stoją)

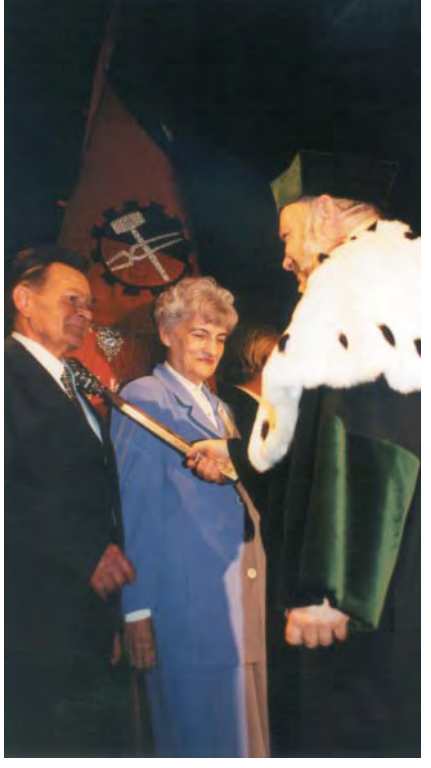

chen, Koszycach oraz Akademiê Górniczą we Freibergu i Instytut Górniczy w Petersburgu. Ostatnio intensywnie rozwija siê współpraca w zakresie ochrony środowiska, m.in. z USA, Wielką Brytanią, Niemcami i Szwecją. Dużym zaszczytem i wyróżnieniem dla Wydziału był wybór w 1998 r. prof. J. Chwastka na prezydenta Miêdzynarodowego Towarzystwa Mierniczych Górniczych (ISM) i powierzenie AGH organizacji Kongresu w 2000 r. Atrakcyjną formą doskonalenia umiejętności młodych geodetów są obozy naukowe i praktyki zagraniczne. Od 1974 roku organizowane są studenckie wyprawy naukowe pod nazwą BARI; tegoroczna za swój cel wybrała norweskie Bergen.

#### Finanse kula u nogi

Dzisiaj, podobnie jak w innych ośrodkach naukowych, podstawowym problemem jest brak pieniędzy. Niskie nakłady na naukę są hamulcem prawidłowego rozwoju Wydziału. To bezpośrednia przyczyna skracania czasu praktyk studenckich, ograniczania zakupu niezbędnego wyposażenia, wreszcie – co najgorsze – rezygnacji najzdolniejszych absolwentów z możliwości pozostania na uczelni i poświęcenia się pracy badawczej. Skutki już są widoczne. Żeby jednak na zakończenie wnieść nieco optymizmu, warto podkreślić, że pomimo codziennych trudności Wydział nie narzeka na brak chętnych do nauki. W tym roku o jedno miejsce na kierunku geodezja ikartografia starało się 5 kandydatów. Było zatem w czym wybierać, co daje nadzieję, że kolejni absolwenci Wydziału również postrzegani będą jako profesjonaliści wysokiej klasy.

W opracowaniu wykorzystano publikacje okolicznościowe wydane z okazji 50-lecia Wydziału. Zdjęcia z uroczystości – J.P.

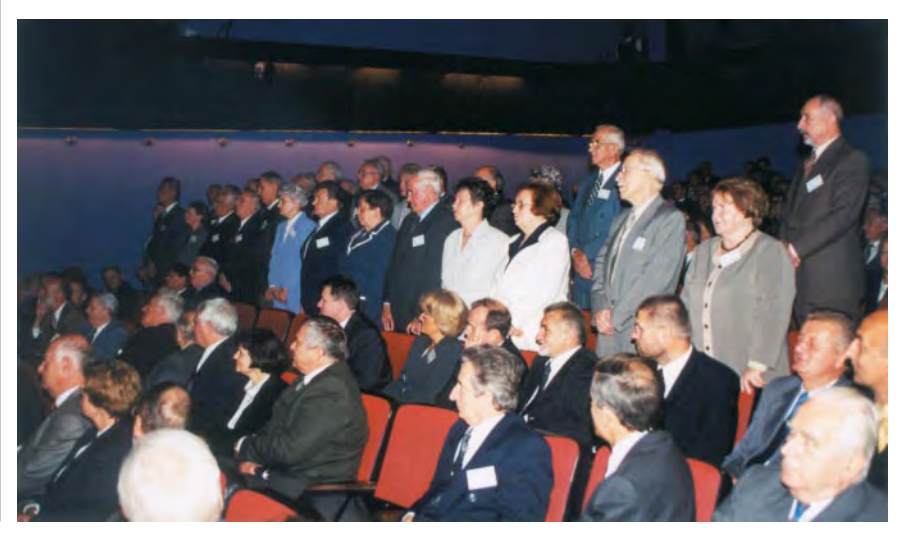

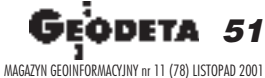

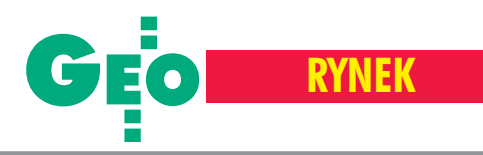

**WE**Usługi geodezyjne dla dorosłych

Gdzieś pod W arszawa średniej wielkości developer poprosił kil**ka firm geodezyjnych o oferty na wytyczenie 6 budynków, mediów do nich oraz powykonaw**czą inwentaryzację całości. Po **dwóch dniach wszyscy zaproszeni dostarczyli odpowiednie papiery. Ceny, jak to ostatnio bywa, były umiarkowane, a najwy¿sza od najni¿szej nie ró¿ni³a siê wiêcej ni¿ o 30%. Wychodzi³o œrednio 14,5 tys. zł za całość.** 

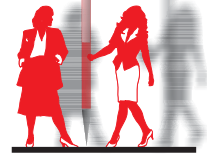

Najtańsza z ofert opiewała na kwotę<br>ok. 12 tys. zł. Można by się więc spodziewać, że developer dogada się w czasie negocjacji z oferującym najniższą cenę na poziomie, powiedzmy, 11 tys. zł, po czym obie firmy podpiszą stosowne dokumenty i sprawa zostanie

#### 52 GE MAGAZYN GEOINFORMACYJNY nr 11 (78) LISTOPAD 2001

*<u>Stidigitatorzy</u>* 

zamknięta (czy też raczej otwarta). Stało się jednak inaczej. Kilka dni później zjawił się u developera pan Z. Pan Z to, co prawda, firma jednoosobowa, ale za to z ambicjami. Jak "trza" coś zrobić, to "trza". Pan Z zapro ponował, że wykona całą robotę za ni mniej, ni więcej, tylko 1,5 tys. zł ! Zarówno developer, jak i inni oferenci przytomnie zauwa żyli, że jest to około 8 tys. poniżej minimalnych kosztów. Cóż z tego? Po kilku dniach umowa została podpisana. Całkiem niedawno odbył się inny przetarg, zorganizowany przez jednostkę administracji publicznej na aktualizacjê bazy punktów sieci podstawowej. Wystartowało w nim sporo firm, w tym kilka znanych na krajowym rynku z wykonywania podobnych prac. Temat przetargu był z rodzaju średnio skomplikowanych. Ceny – w większości z dolnych rejonów stanów niskich. Jakież było zdumienie, nie tylko startujących w przetargu, ale i komisji przetargowej, kiedy okazało się, że firm a X proponuje za jeden punkt cene  $5$  zł – tylko o 1,70 zł wyższą niż urzędowa cena dokumentacji niezbędnej do opracowania punktu. Oferta tej firmy była kilkakrotnie niższa od pozostałych, które i tak były o około 30% niższe niż dwa lata temu na podobnym przetargu.

Z kolei w pewnej firmie projektowej na zapytanie ofertowe na temat obsługi budowy apartamentowca zgłosiło się ponad dwadzieścia firm geodezyjnych. To, że stosunek ceny najwyższej do najniższej był jak 1:4, nie było niespodzianką. Zaskoczeniem był pan Y, który zjawił się po terminie składania ofert i oświadczył, że prace wykona za kwotę o 20% niższą od najtańszej oferty. Temu dżentelmenowi wydawało się, że nie dokłada do interesu, ponieważ upust poda³ w procentach, a nie w postaci konkretnej kwoty.

Od jakiegoś czasu lansuje się też modę na określanie ceny za obsługę geodezyjną budynku nie w zależności od kosztu wykonanych czynności pomiarowych,

#### PRZYWARA

lecz liczy się ją z... metra kwadratowego powierzchni budynku. Jak w sklepie z materiałami. Są więc wśród nas tacy "krawcy", którzy wyceniają swoje rzemiosło na 3 zł za m<sup>2</sup>.

Rzecz jasna, zaraz odezwą się głosy,<br>że lepszy rydz niż nic, że słynna "miska" jest pusta, że panu Z to się opłaca, bo ma rentę ZBOWiD-owską i dużo czasu, że firma X to zespół prestidigitatorów, którzy z niczego zrobią coś, a pan Y i tak ma tyle szmalu, że raz do interesu może dołożyć itd. Kto chce w to wierzyć, niech wierzy. Jego sprawa.

Jednakże z tych i z dziesiątków podobnych przykładów wynika jeden, jakże niepokojący wniosek. Ludzie ci nie szanują samych siebie, swoich kolegów po fachu i zawodu, który uprawiają. Jeśli ktoś ceni mniej kilkumiesięczny wysiłek swój i ludzi, których wysyła na obsługę budynku, niż koszt metalowych drzwi wejściowych do tegoż budynku, które dwóch "fachowców" bez podstawówki produkuje w warsztacie w ciągu kilku godzin, to o czym my mówimy? Jeśli ktoś oferuje "w ciemno" cenę niższą o ileś tam procent od konkurencji, to jako desperat powinien być pacjentem odpowiedniej kliniki. A jeśli firma ma kłopoty finansowe, to rozwiązaniem problemu nie jest "dołowanie" innych, ale zwinięcie interesu albo przyjrzenie siê, czy aby wszystko w niej jest robione jak należy.

S woje usługi świadczymy od tysięcy<br>lat, podobnie jak córy Koryntu. Są wśród nich takie z klasą, urodą, znajomością języków obcych, przyjmujące w apartamentach i bardzo drogie. Są także inne, roznoszące zamiast zapachu luksusowych perfum woń podłego alkoholu, niezbyt świeże i obsługujące za parę złotych. I pomimo, że wykonują w końcu tę samą usługę, to jedne się szanują, a drugim jest wszystko jedno. Szanowni prestidigitatorzy, wybór nale ży do Was.

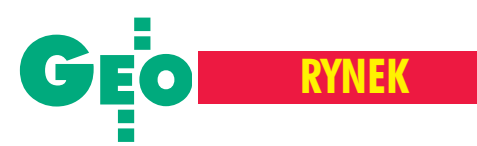

# Ceny w geodezji

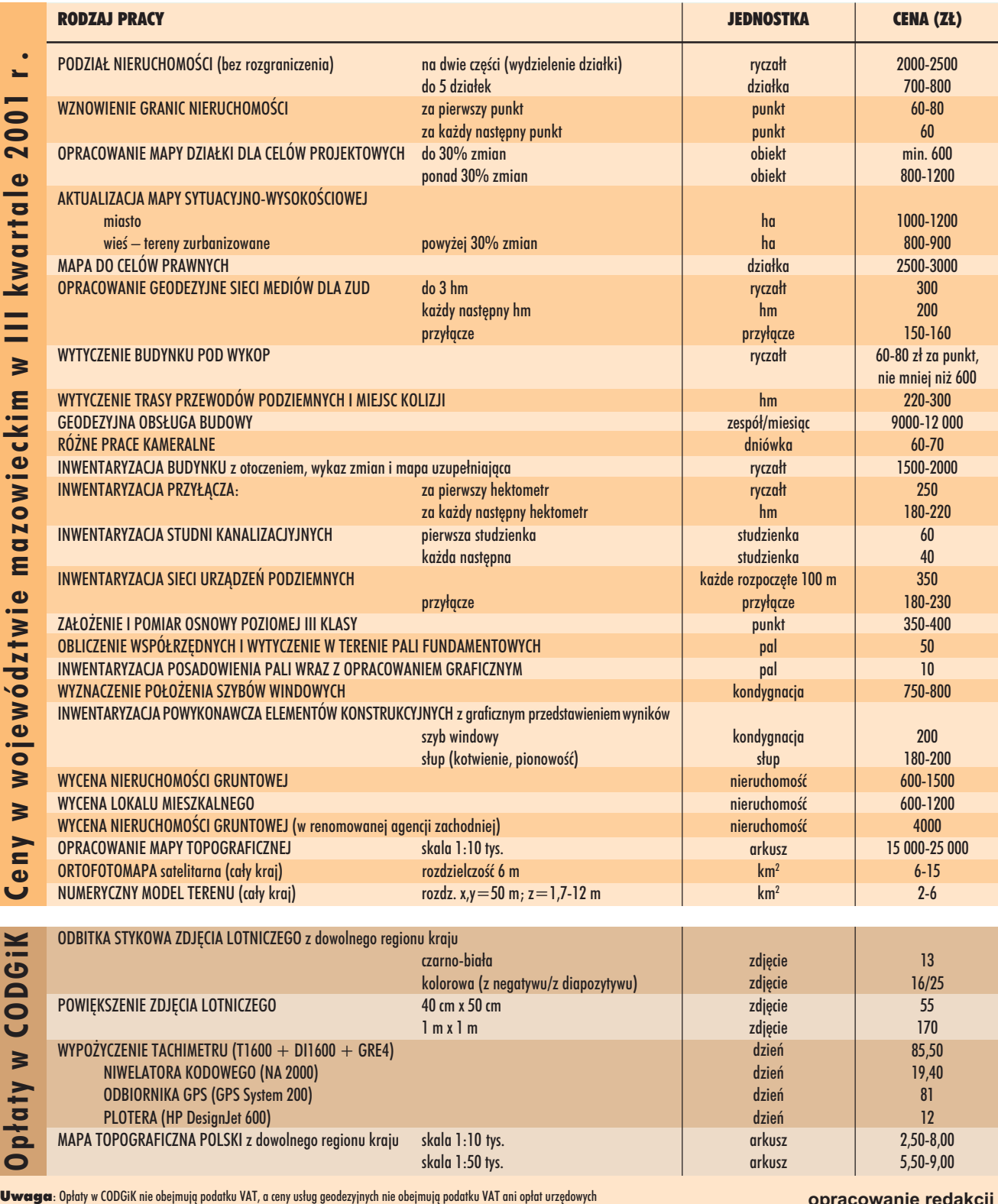

**opracowanie redakcji**

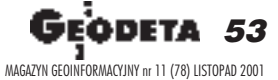

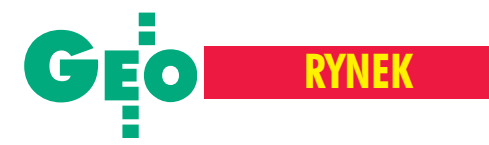

O nowych rozwiązaniach podatkowych z Romanem Lipińskim, dyrektorem Ośrodka Obsługi Firm – OOF Leasing, rozmawia Agnieszka Wójcik

# Leasing po nowemu

**AGNIESZKA WÓJCIK: Obowiązujące** od 1 października znowelizowane prze**pisy ustaw o podatku dochodowym od osób fizycznych, od osób prawnych** oraz o podatku VAT wprowadzają **zmiany w zakresie leasingu.**

**ROMAN LIPIÑSKI**: Na uregulowanie leasingu w prawie podatkowym czekaliśmy ponad 10 lat. Podstawą do nowelizacji ustaw podatkowych było uzupełnienie pod koniec ubiegłego roku kodeksu cywilnego o definicjê leasingu. Leasing przestał być tzw. umową nienazwaną, zdefiniowano prawa i obowiązki stron umowy. W miejsce pojęć "leasingodawca" i "leasingobiorca" wprowadzono pojęcia "finansujący" i "korzystający". Ponieważ

sformu³owania i pojęcia mogą się różnić w szczegółach, bardzo dokładnie analizujemy zapisy, aby skonstruowane przez nas umowy nie budziły wątpliwości urzędów skarbo-

wych. Zmiany wprowadzone do ustaw podatkowych dotyczą przede wszystkim sposobu rozliczenia kosztów i przychodów. Przyjęto prostą i jasną zasadę: jeżeli opłaty ustalone w umowie są kosztem uzyskania przychodów u jednej ze stron, to jednocześnie są przychodem u drugiej. Jeśli zaś chodzi o amortyzację (czyli zaliczenie w koszty w określonym czasie wartości środka trwałego), to może jej dokonać tylko jedna strona – finansujący lub korzystający.

#### **Jakie warunki musi spełniać umowa,** aby opłaty z tytułu używania przedmiotu leasingu stanowiły przychód po stronie finansującego i jednocześnie **koszt uzyskania przychodu u korzy**stającego?

Po pierwsze, umowa winna być zawarta na czas oznaczony, stanowiący co najmniej 40% normatywnego okresu amortyzacji (jeśli przedmiotem są rzeczy ruchome lub

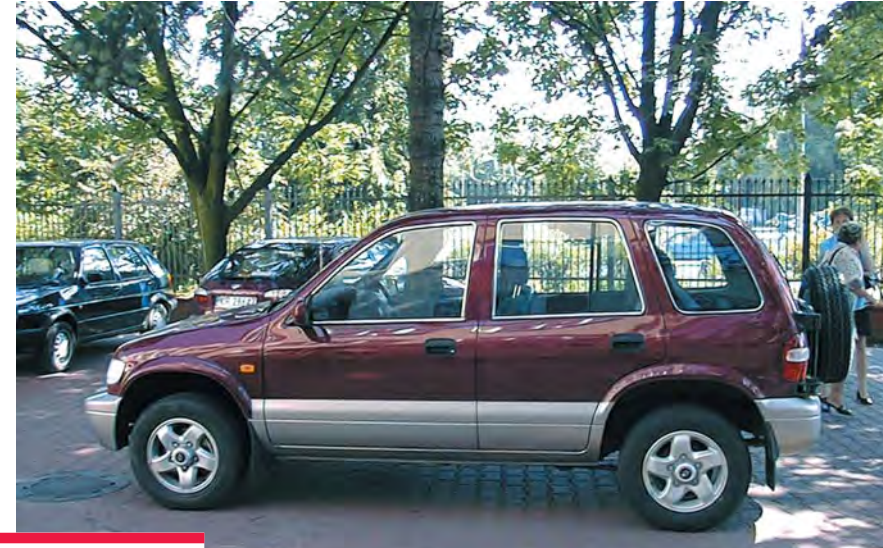

Od 1 października obowiązują nowe rozwiązania dotyczące leasingu – jasne i korzystniejsze dla przedsiêbiorców. Na dogodnych warunkach mo¿liwy jest leasing operacyjny samochodów osobowych.

wartości niematerialne i prawne) albo na co najmniej 10 lat (je¿eli jej przedmiotem są nieruchomości pod-

legające odpisom amortyzacyjnym). Po drugie, suma ustalonych w umowie opłat pomniejszona o należny podatek VAT powinna odpowiadać co najmniej wartości początkowej przedmiotu leasingu. Na przyk³ad dla samochodów minimalny okres leasingu będzie wynosił 24 miesiące, dla tachimetrów i innych urządzeñ pomiarowych w geodezji – 27 miesięcy, a dla zestawów komputerowych i urządzeń peryferyjnych (jak plotery i ska $nery$ ) – 16 miesięcy.

#### **Co bêdzie siê dzia³o z przedmiotem leasingu po zakoñczeniu umowy?**

Możliwa będzie sprzedaż przedmiotu leasingu korzystającemu za z góry określoną kwotę, oddanie mu go do dalszego użytkowania, czy wreszcie sprzedaż przedmiotu leasingu osobie trzeciej i wypłacenie korzystającemu umówionej kwoty. Po raz pierwszy możliwe staje się zagwarantowanie w umowie leasingu, że po jej upły-

wie korzystający będzie miał możliwość zakupu użytkowanego przedmiotu. Do tej pory takiego prawa nie miał albo mogło być ono wypowiedziane przez finansującego.

#### Jak będzie kształtować się cena zaku**pu przedmiotu leasingu?**

Może być ona niższa niż wartość rynkowa i przy spełnieniu zapisów ustawowych nie będzie kwestionowana przez organy kontroli skarbowej. Ustawodawca wprowadził pojęcie hipotetycznej wartości netto. Jest to wartość początkowa pomniejszona o odpisy amortyzacyjne liczone metodą degresywną z uwzględnieniem współczynnika 3. Dla samochodów (przy 24-miesięcznym okresie leasingu) wyniesie ona co najmniej 16% wartości początkowej, dla tachimetrów (przy 27 miesiącach) – co najmniej 19%, dla komputerów (przy 16 miesiacach) – co najmniej 7%.

Umowy mogą zawierać także postanowienia, że to korzystający dokonują odpisów amortyzacyjnych w okresie podstawowym umowy leasingu. Kosztem uzyskania przychodu będzie też dla nich odsetkowa część opłaty leasingowej, która dla finansującego jest przychodem.

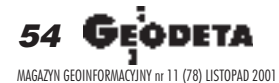

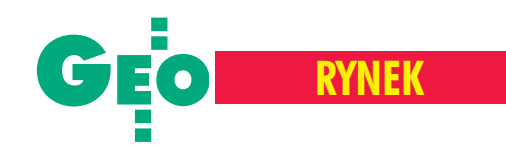

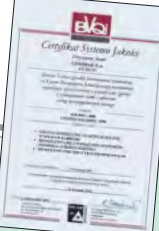

Myślę, że z uwagi na prostotę rozwiązania i łatwość kalkulacji kosztów wiekszość firm będzie chciała skorzystać z wariantu, w którym umowa zostaje zawarta na co najmniej 40% normatywnego czasu amortyzacji, z zagwarantowaną w umowie opcją wykupu za z góry określoną (zgodną z wymaganiami ustawodawcy) cenę minimalną.

#### Na czym polegają nowe unormowania dotyczące samochodów osobowych?

Do kosztów uzyskania przychodów będą w całości zaliczane: opłaty wstępne i czynsze leasingowe liczone od ceny netto samochodu oraz VAT od tych opłat. Także koszty eksploatacyjne wraz z kosztem paliwa brutto mogą być teraz w całości zaliczane w koszty. Jeżeli chodzi o ubez pieczenie, to składki ubezpieczeniowe zali czymy w koszty od części wartości samochodu, która nie przekracza 10 tys. euro. Od 1 stycznia 2002 roku kwota ta zostanie podniesiona do 20 tys. euro (przeliczanych na złotówki według średniego kursu NBP z dnia zawarcia umowy ubezpieczenia).

Można więc bez przeszkód wyleasingować dowolne auta osobowe, np. sedany albo te, które po montażu przegrody (kratki) rejestrowane były dotad jako ciężarowe dla 2 osób.

#### Wynika z tego, że pojawiło się wiele **zmian korzystnych dla leasingobiorców?**

Zdecydowanie tak. Obecnie koszt leasingu operacyjnego samochodów osobowych obniżył się o 22% i rozwiązanie to jest znacznie korzystniejsze ni¿ kredyt bankowy. Oprócz wcześniej wymienionych korzyści, leasing daje także możliwość "wygenerowania" wysokich kosztów w momencie podpisania umowy przy umiejętnie ustalonej opłacie wstępnej, a także obniża cenę samochodu o koszty homologacji i monta żu przegrody (średnio 2,5 tys. zł). Wprowadzone zmiany powinny radykalnie zwiększyć liczbę firm zainteresowanych leasingiem, ale uzależnione jest to także od koniunktury na rynku. Myślę, że proste i jednoznaczne zapisy w umowach przekonają do takiej formy zakupu te firmy, które do tej pory niejasność prawa powstrzymywała od leasingu. Myślę, że szczególnie w listopadzie – miesiącu podwójnych zaliczek na podatek dochodowy – zainteresowanie leasingiem, jak co roku, powinno być znaczne. Podobne rozwiązania w Czechach i Słowacji doprowadziły w krótkim czasie do tego, że samochody osobowe osiągnęły ok. 60% udziału wportfelu umów leasingowych.

#### **ISO 9001:2000 dla** GEOMAR S.A.

Spółka Akcyjna GEOMAR w Szczecinie po 6-miesięcznym okresie wdrożeniowym, 13 września 2001 r., uzyskała potwierdzony przez Biuro Veritas Quality International Certyfikat Systemu Jakości w zakresie normy ISO 9001:2000.

ertyfikat (z akredytacją w Niemczech  $i$  USA) obejmuje:  $\blacksquare$  usługi geodezyjne  $i$  kartograficzne – w pełnym zakresie, ■ projektowanie i wdra¿anie systemów informacji przestrzennej, ■ projektowanie sieci teletechnicznych.

Firma GEOMAR S.A. powstała w marcu 1990 roku. Założyło ją 10 inżynierów byłego Okręgowego Przedsiębiorstwa Geodezyjno-Kartograficznego w Szczecinie, którzy postanowili rozpocząć "kariery" od ze-

#### **ISO 9002 dla firmy** Pryzmat

3 października w Gorzowskim Przedsiębiorstwie Geodezyjnym Pryzmat Sp. z o.o. z Gorzowa Wlkp. zakończony został proces wdrażania systemu zarządzania jakością, zainicjowany 3 grudnia 2000 r. Audit certyfikacyjny wg normy EN ISO 9002, przeprowadzony by³ przez RWTÜV Polska.

rzedsiębiorstwo powstało w czerwcu 1983 roku, na bazie kadry Zakładu Produkcji Podstawowej d. Okręgowego Przed-

### W sprawie

czerwonej pieczatki

**LISTY**

Zwracam się z uprzejmą prośbą o udzielenie informacji, czy Wydział Geodezji Starostwa Powiatowego lub inny urząd może żądać od geodetów stosowania pieczątek na dokumentach w kolorze innym niż czerwony? Czy kolor czerwony pieczęci zarezerwowany jest tylko dla urzędów?

**Szymon P. Malinowski, Bielsko-Bia³a**

 $\circledcirc$ 

W odpowiedzi na pismo (...) Główny Urząd Geodezji i Kartografii uprzejmie informuje, ¿e omawiana kwestia nie jest uregulowana w obowiazujących aktach prawnych. Urzędy administracji samorządowej są zobowiązane do stosowania pieczęci urzędowych o określonych wzorach i w sposób wskazany w następujących aktach:

ra, na stanowiskach po-

miarowych, ale we własnej firmie. Dzisiaj GEOMAR jest największą firmą geodezyjną w województwie zachodniopomorskim. Wiodące opracowania GEOMAR-u wiążą się z systemami informacji przestrzennej dla ochrony przyrody (w tym dla parków narodowych i krajobrazowych) i wspomagane są najnowszymi osiągnięciami informatyki i fotogrametrii cyfrowej. Flagowym produktem firmy jest jednak FACIL-PLUS – ekspercki system wspomagający zarządzanie infrastrukturą techniczną przedsiębiorstwa energetycznego. Spółka jest handlowym i technicznym partnerem światowych liderów informatyki w dziedzinach CAD/AM/FM/GIS, takich jak Intergraph, Bentley oraz ABB.

**Zbigniew Mechliñski**

siêbiorstwa Geodezyjno-Kartograficznego w Zielonej Górze. Obecnie zatrudnia 25 osób, w tym 5 inżynierów i 14 techników geodetów. Obok tradycyjnego sprzêtu geodezyjnego, firma posiada 7 tachimetrów z automatyczna rejestracja danych. Do opracowań i obliczeñ wykorzystywanych jest 10 stanowisk komputerowych, z których 7 służy do redakcji i prowadzenia map cyfrowych. Uzupełnieniem wyposażenia są 2 plotery oraz kopiarka wielkoformatowa.

**Mieczys³aw Chapiñski**

■ rozporządzenie Rady Ministrów z 7 grudnia 1955 r. w sprawie tablic i pieczęci urzędowych (DzU nr 47, poz. 316 ze zmianami),

■ rozporządzenie prezesa RM z 18 grudnia 1998 r. w sprawie instrukcji kancelaryjnej dla organów samorządu województwa (DzU nr 160, poz.1073 ze zmianami),

■ rozporządzenie prezesa RM z 18 grudnia 1998 r. w sprawie instrukcji kancelaryjnej dla organów powiatu (DzU nr 160, poz.1074 ze zmianami),

■ rozporządzenie prezesa RM z 22 grudnia 1999 r. w sprawie instrukcji kancelaryjnej dla organów gmin i związków międzygminnych (DzU nr 112, poz. 1319 ze zmianami).

Jednakże wymienione przepisy nie stawiają wymogów co do koloru odcisków pieczęci używanych przez organy samorządu terytorialnego. Zatem nie można mówić o zastrzeżeniu dla administracji samorządowej czerwonego koloru odcisków pieczęci.

> **Krzysztof Mączewski, wiceprezes GUGiK**

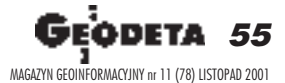

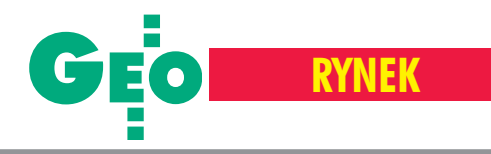

# **Zamówienia publiczne**

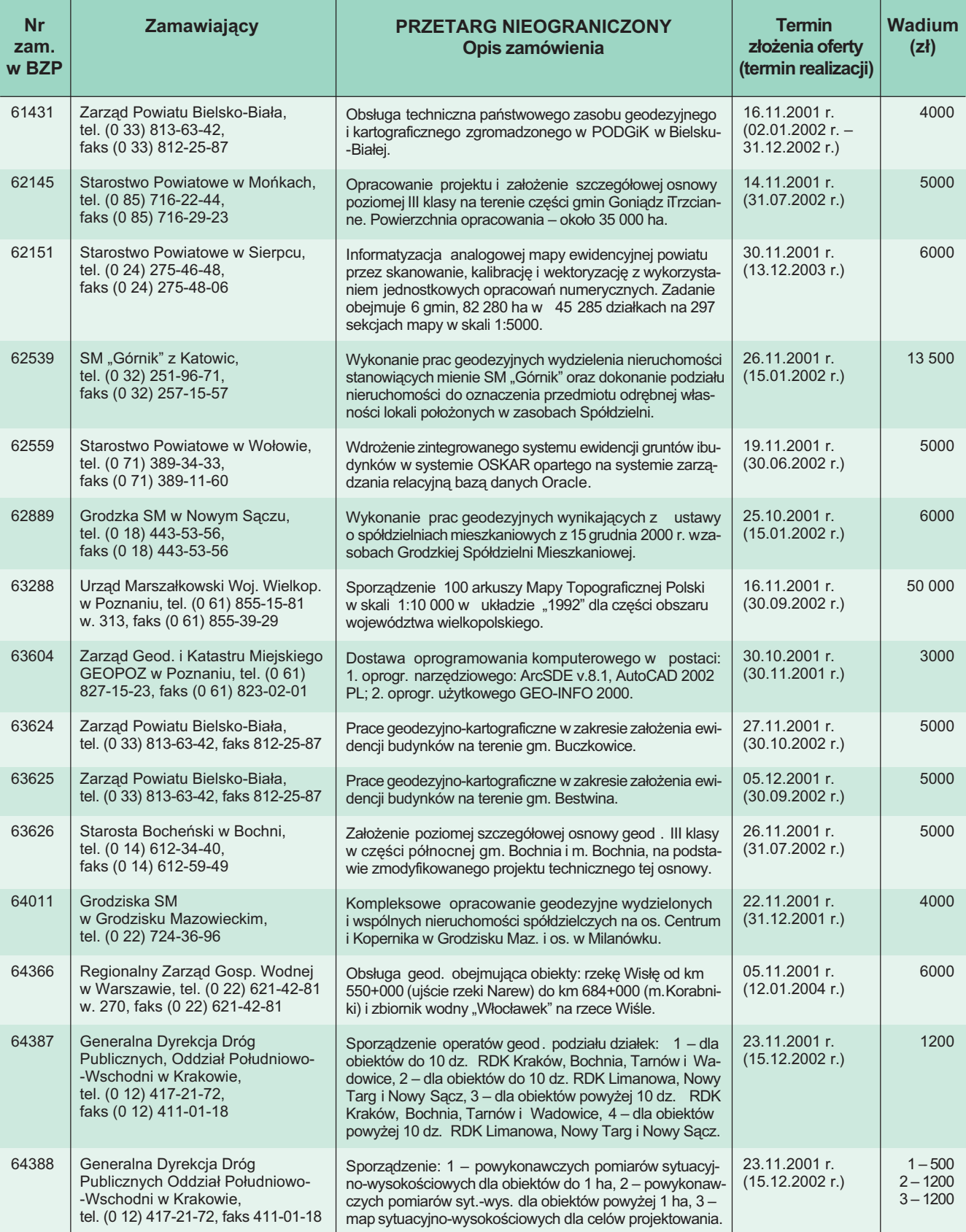

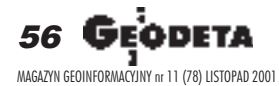

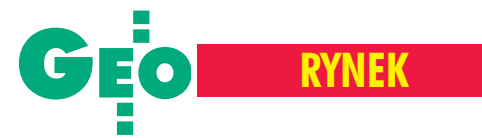

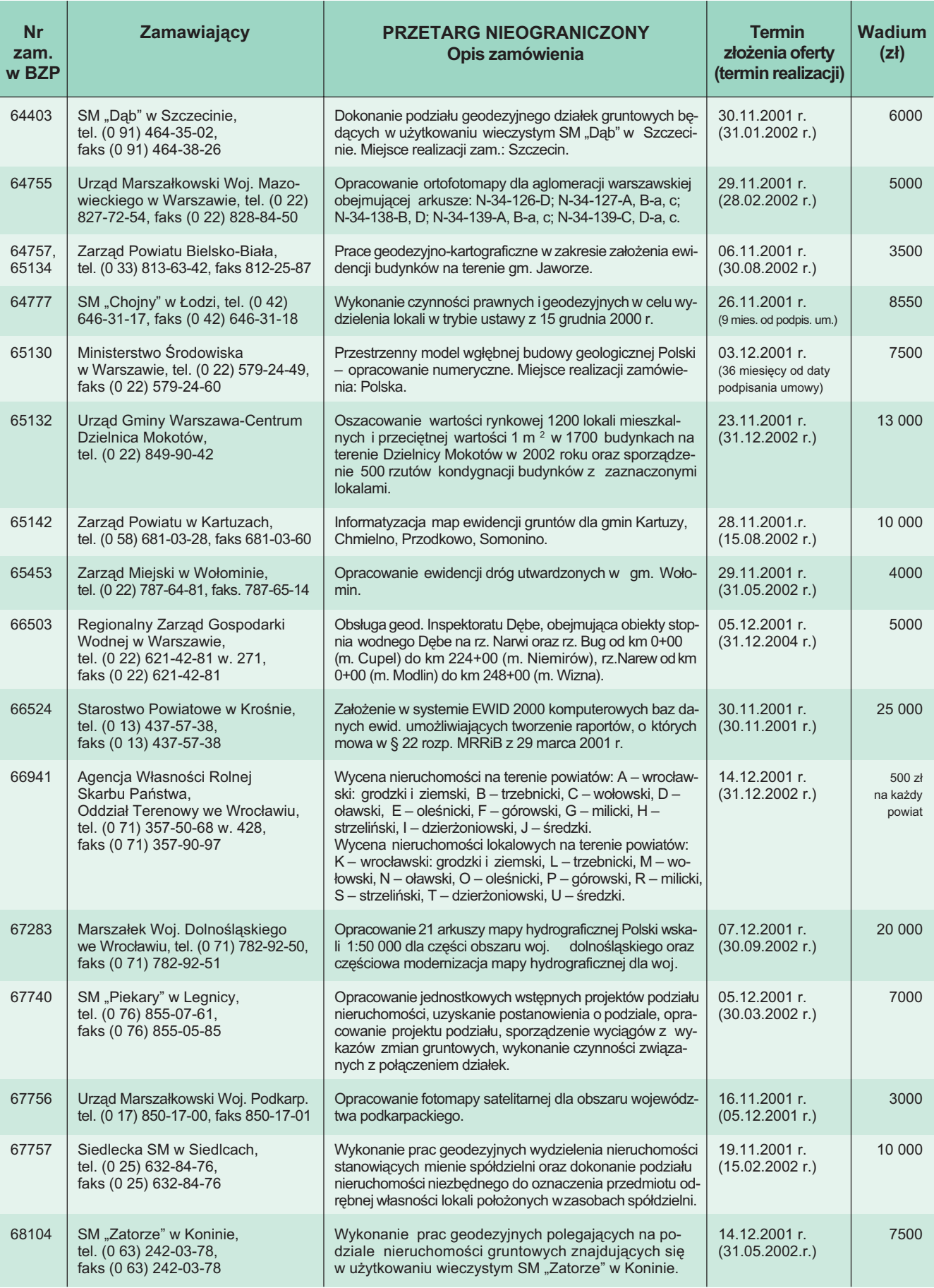

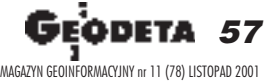

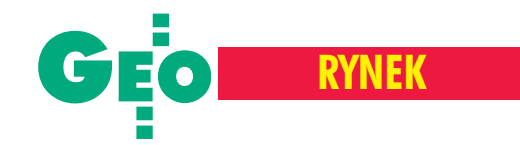

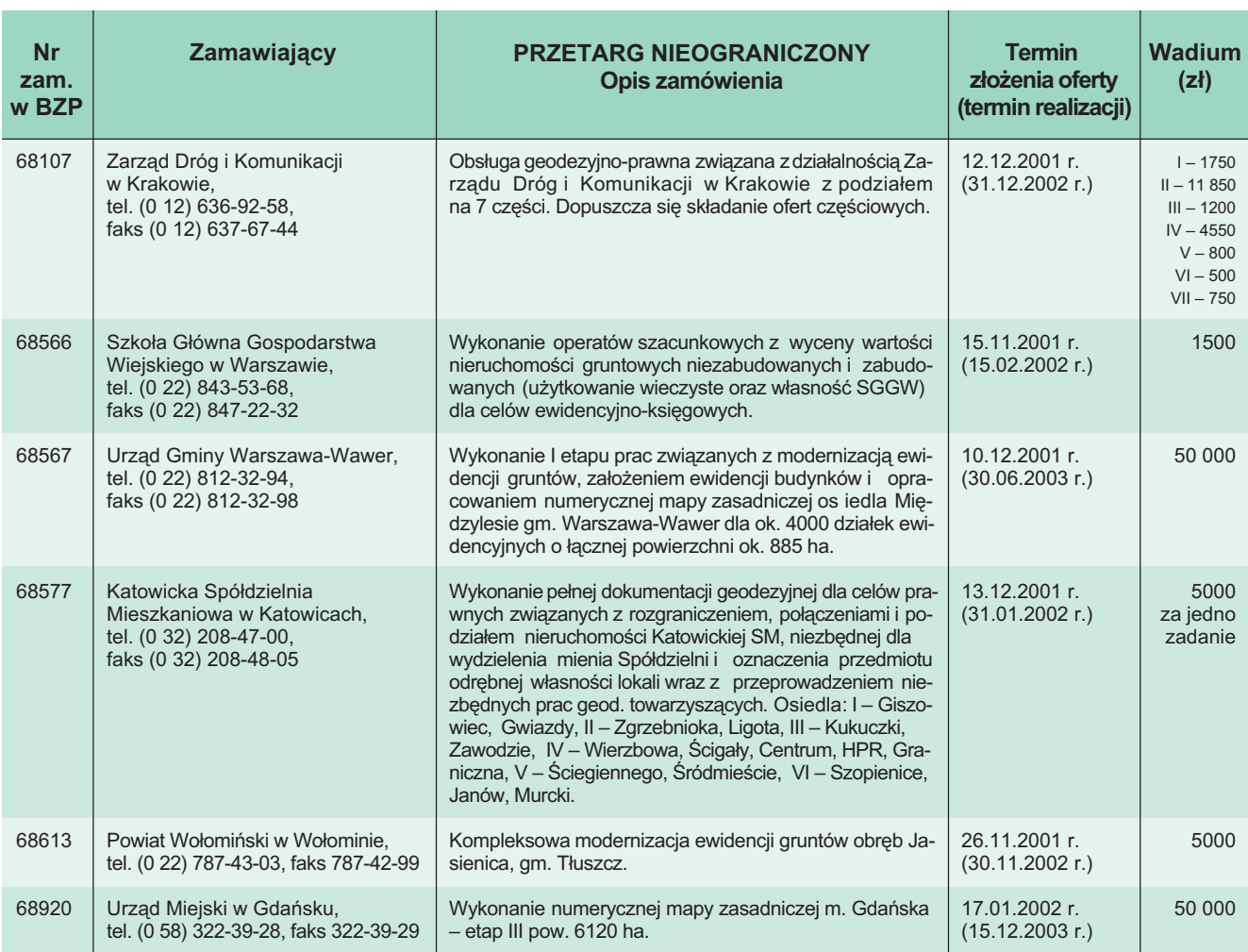

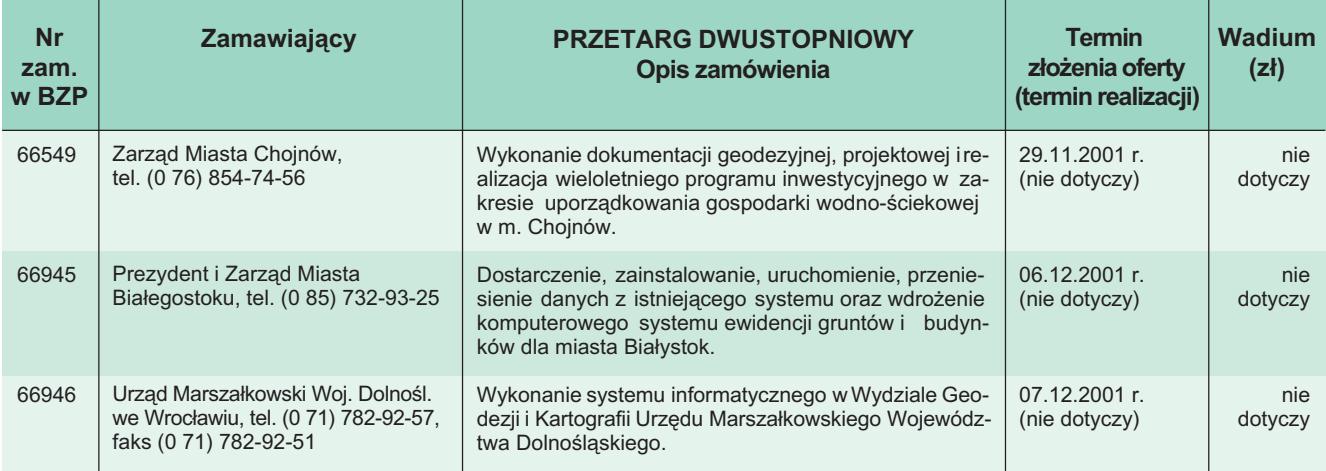

REKLAMA

Kwant

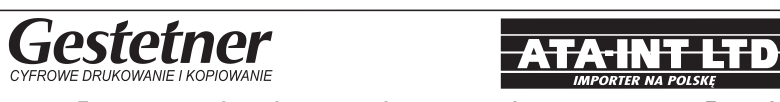

### Cyfrowe Rozwiązania w Drukowaniu i Kopiowaniu w Geodezji

Jeśli chcesz uzyskać szczegółowe dane techniczne urządzeń marki Gestetner, pisz na adres: kwant@kwant.pl tel. (0 22) 651-99-59 do 61, (0 29) 764-59-63 www.gestetner.pl/geodeta

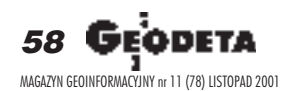

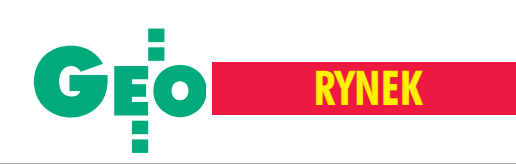

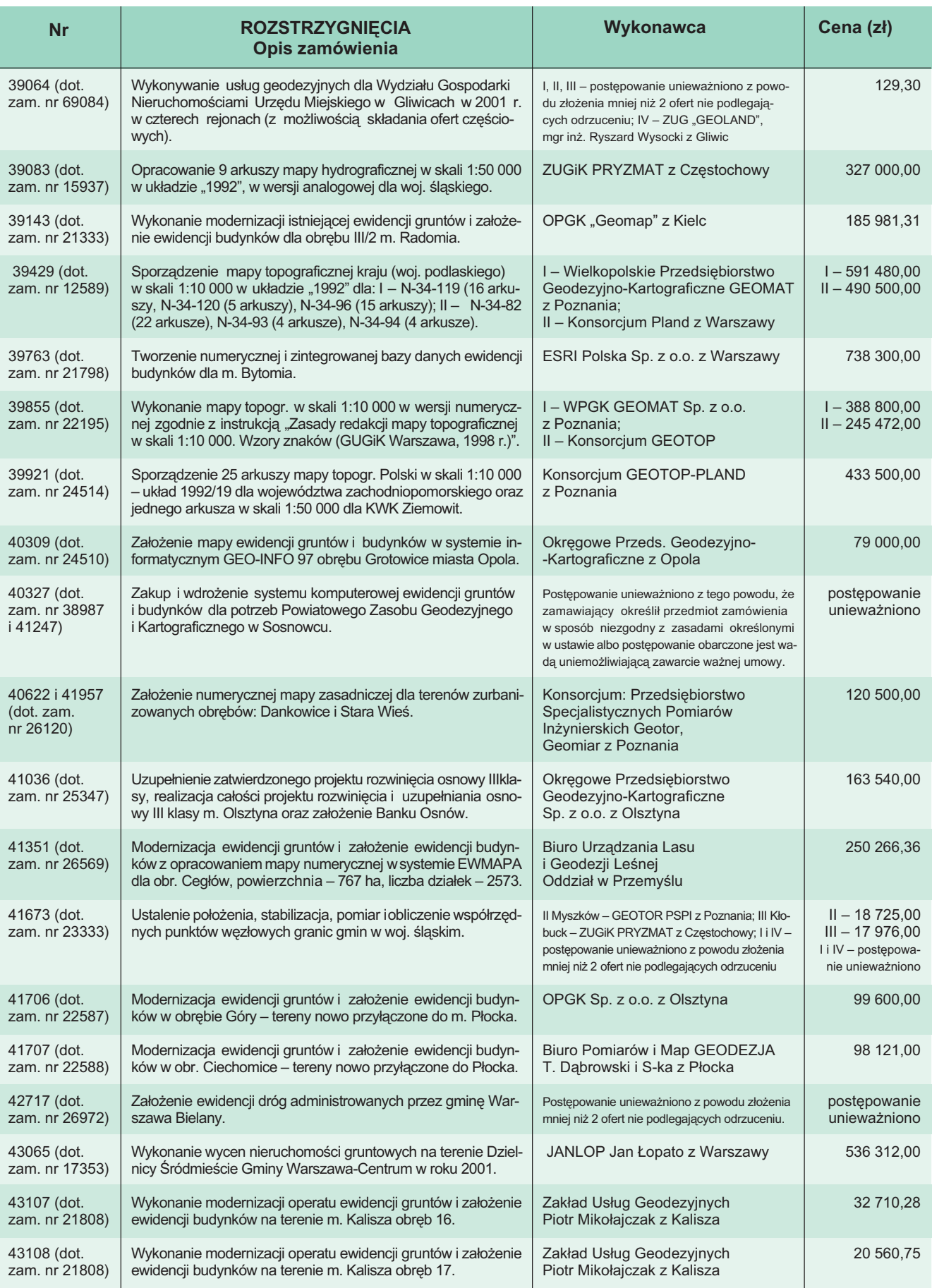

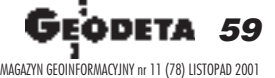

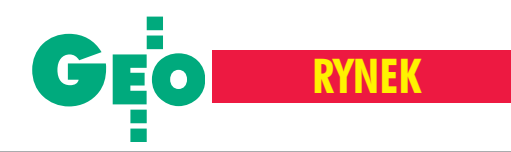

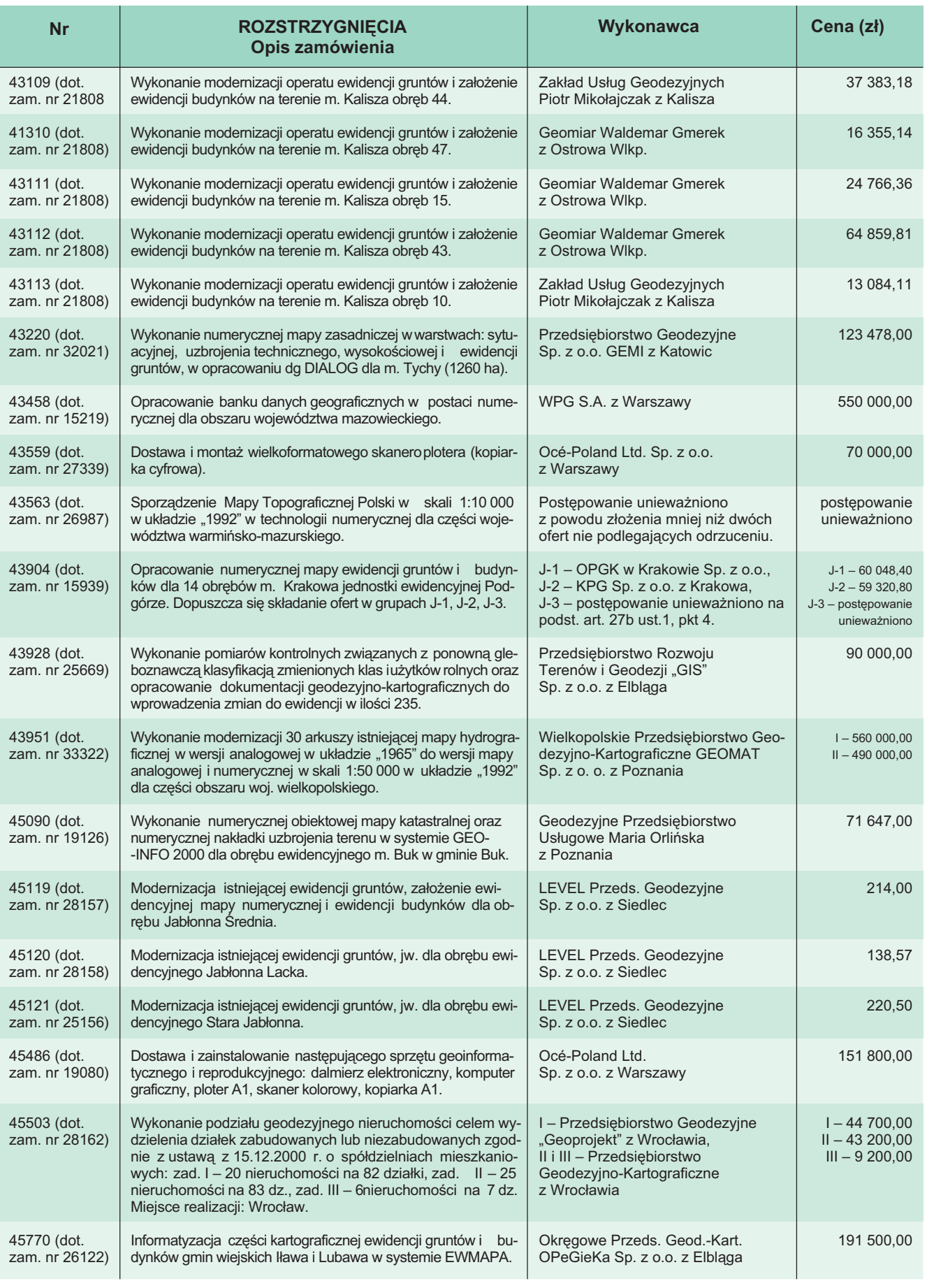

 $\blacksquare$ str. 62

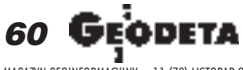

MAGAZYN GEOINFORMACYJNY nr 11 (78) LISTOPAD 2001

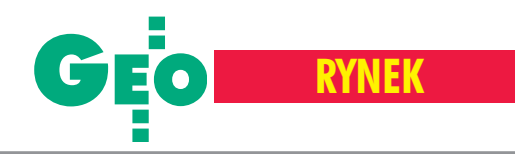

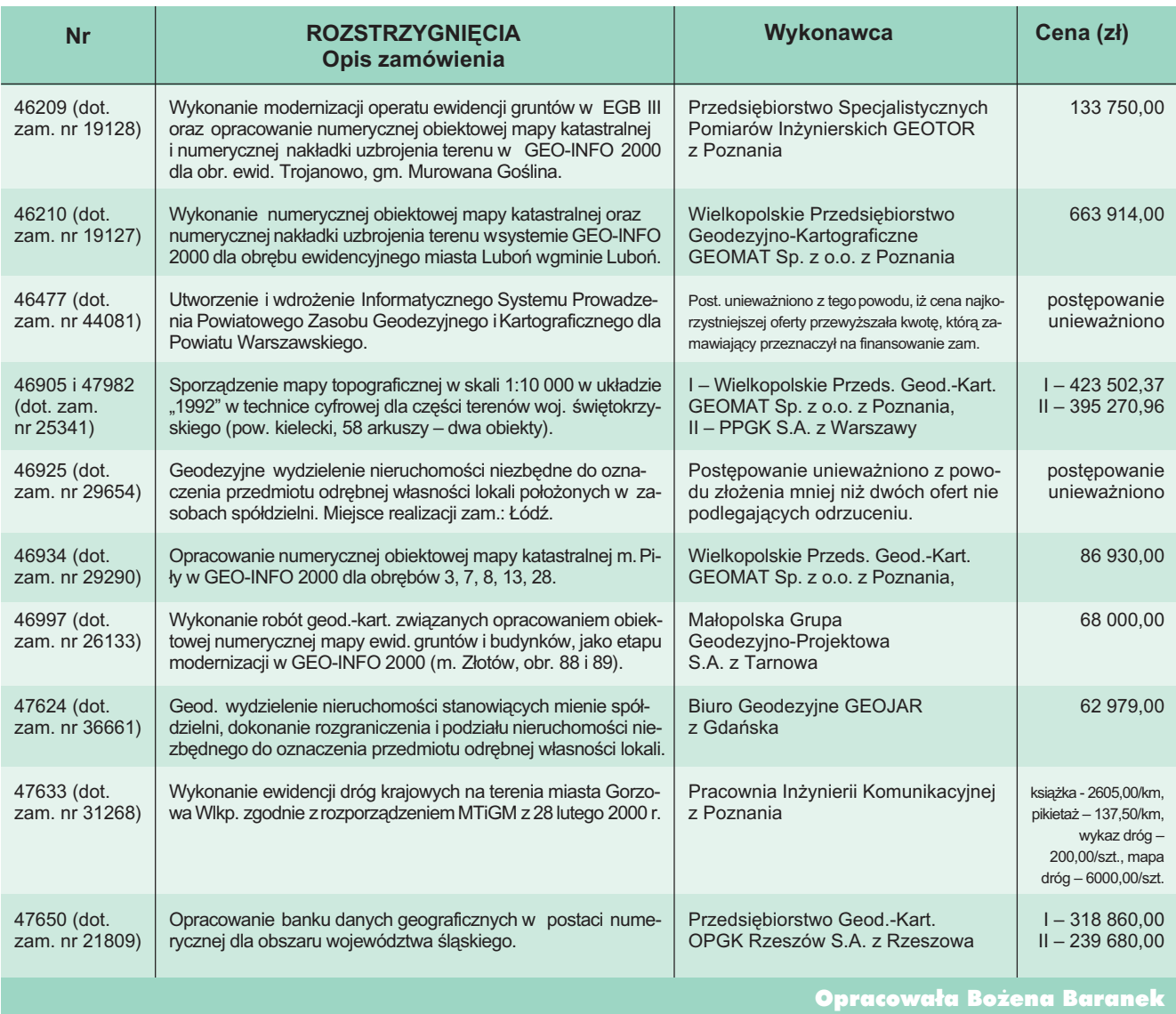

#### REKLAMA

r.

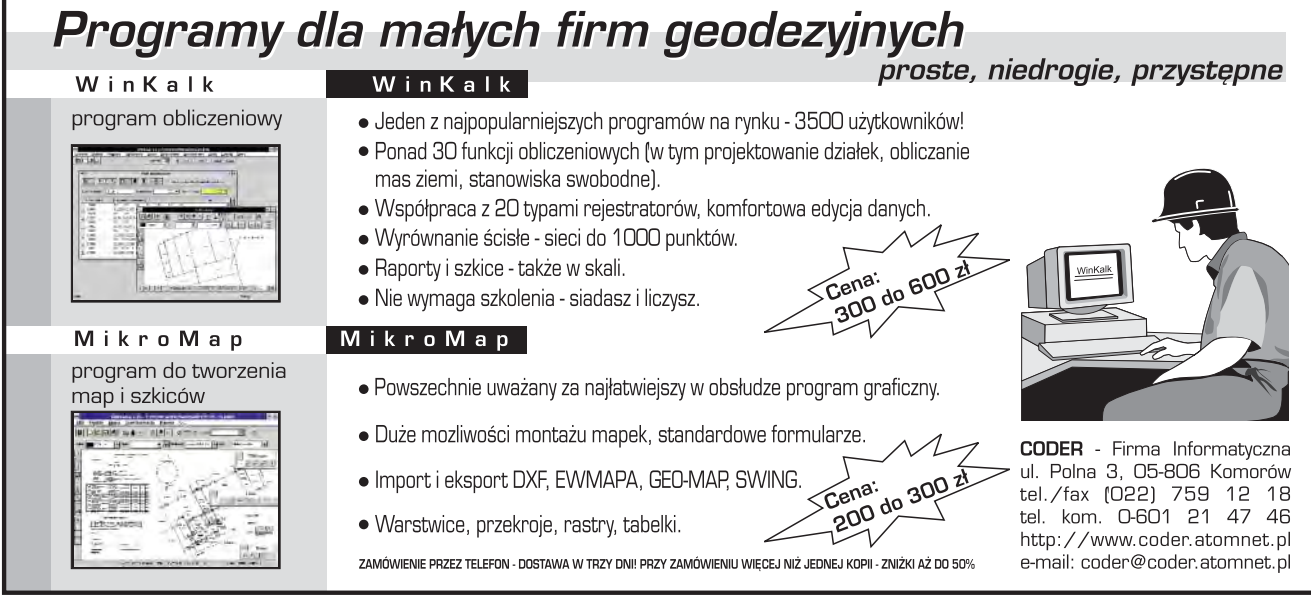

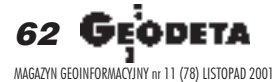

# PIERWSZA NA ŚWIECIE samoogniskująca total stacja

z pomiarem bez lustra i kodowym odczytem kąta

już od

20950

# **PENTAX SERIA R-100**

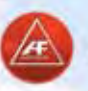

Automatyczne ogniskowanie

- Zmotoryzowane ogniskowanie
- Ręczne ogniskowanie
- Kodowy odczyt kąta ∕m
	- Pomiar bez pryzmatu
	- Widzialny promień lasera
	- Klawiatura alfanumeryczna
		- Pamięć wewnętrzna 7500 punktów
		- Dokładność pomiaru kąta 5" (15 cc)
		- Pomiar na folię mierniczą do 400 m

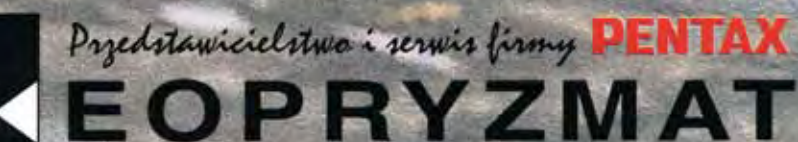

**ISO**<br>9001 & 14001

05-090 RASZYN, ul. Wesota 6 tel. (022) 720 28 44, fax (022) 720 31 94, e-mail: pentax@geopryzmat.com

Używane stacje już od 8000 PLN

www.geopryzmat.com Ceny ważne do wyczerpania zapasów i nie zawierają VAT **PRZEDSIEBIORSTWO<br>USŁUGOWO-HANDLOWE S.C.**<br>"GEOZET"

01-018 Warszawa, ul. Wolność 2A<br>tel./faks (0 22) 838-41-83<br>www.geozet.infoteren.pl<br>e-mail:geozet@geozet.infoteren.pl

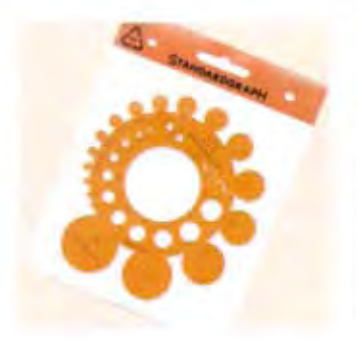

 $\ddot{\textbf{O}}$ 

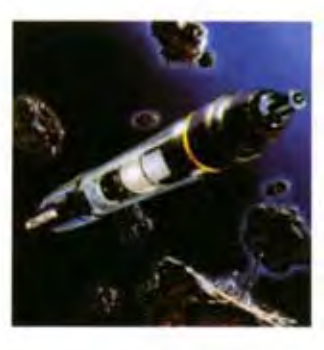

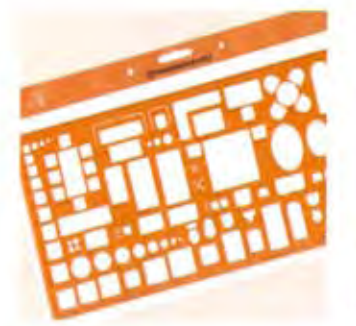

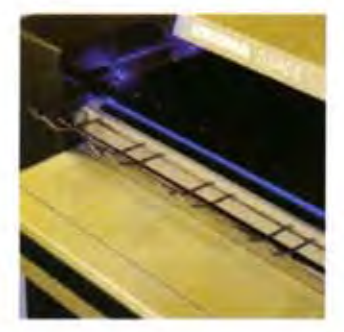

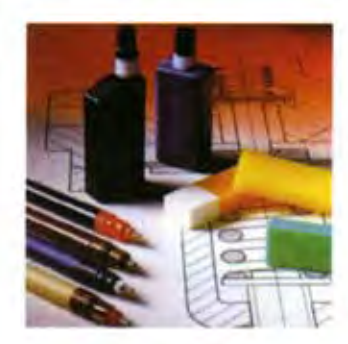

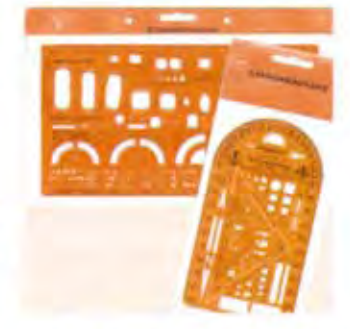

**GEOZE** 

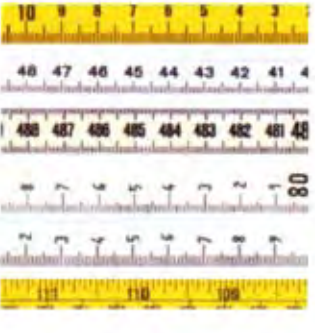

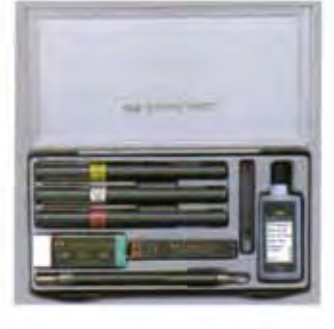

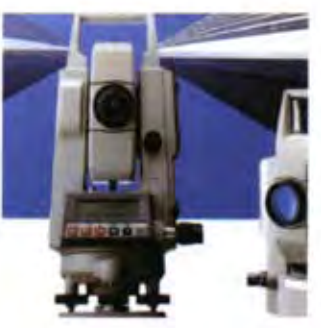

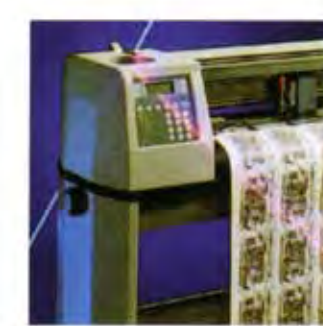

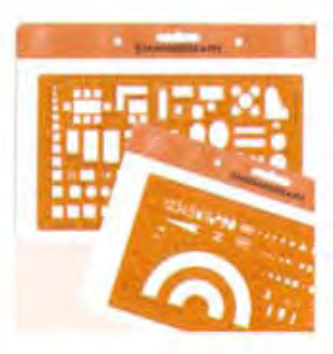

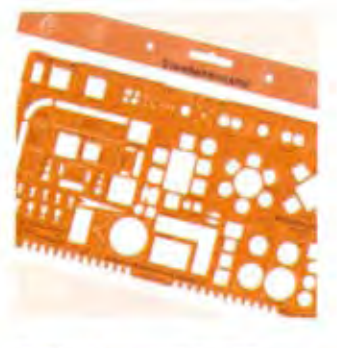

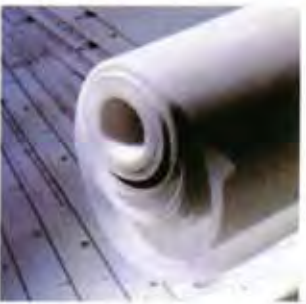

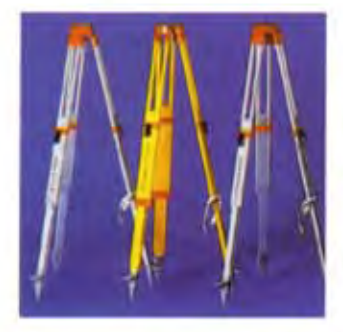

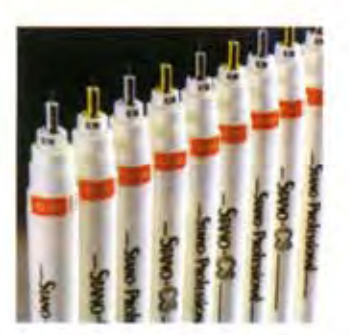

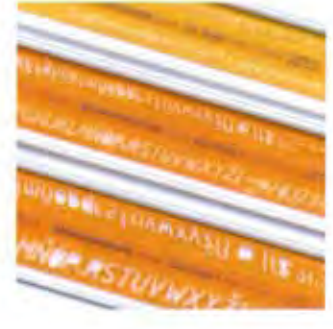

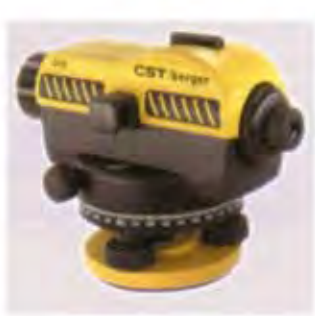

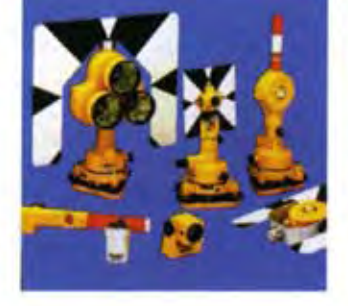

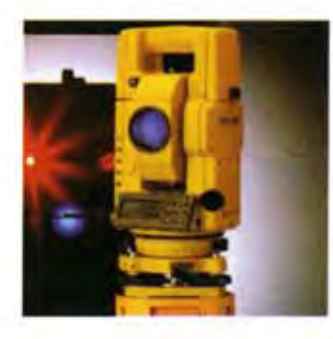

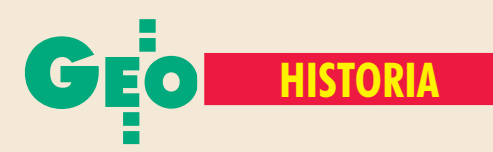

# Wizytówka polskiej fotogrametrii międzywojennej Oto Fotolot!

ADAM LINSENBARTH

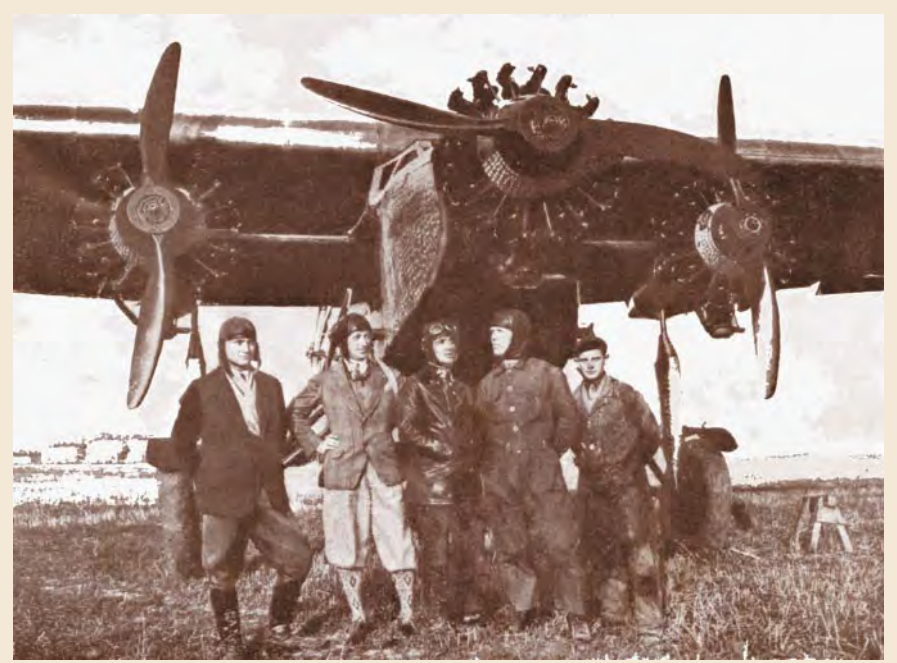

Trzysilnikowy samolot Fokker Polskich Linii Lotniczych LOT z załogą

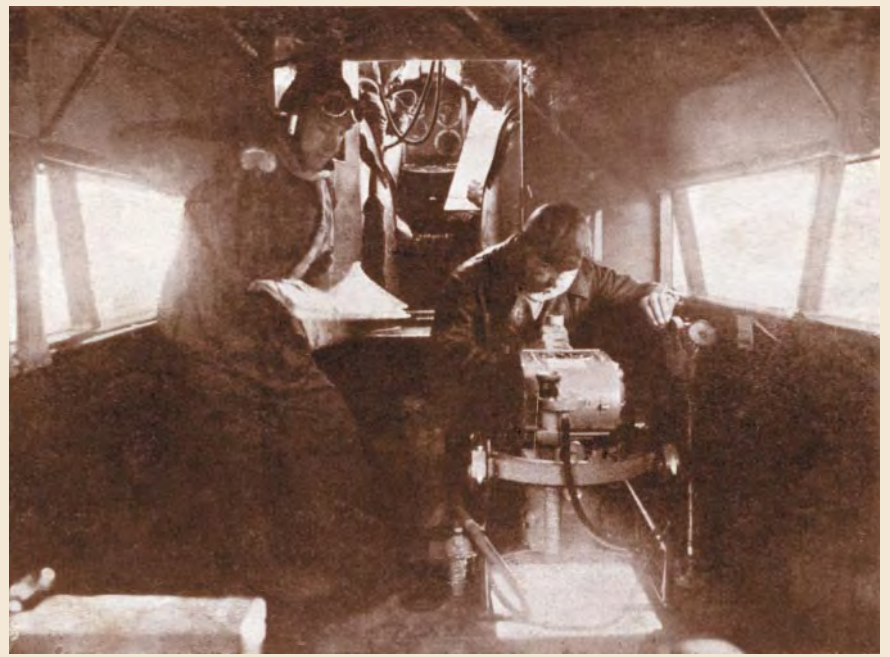

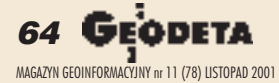

W końcu lat dwudziestych w Ministerstwie Robót Publicznych zrodziła się koncepcja utworzenia odrębnej instytucji fotogrametrycznej. 1 maja 1930 roku powołano do życia Fotolot - Wydział Aerofotogrametryczny przy Polskich Liniach Lotniczych LOT.

zanim jednak doszło do jego utworze-<br>nia, już wcześniej działały na terenie Polski dwie inne jednostki fotogrametryczne. Inicjatorem jednej z nich był inż. Tadeusz Niedzielski, naczelnik Wydziału Pomiarowego w Ministerstwie Robót Publicznych, który zafascynowany rozwojem metod fotogrametrycznych, doprowadził do utworzenia 1 kwietnia 1928 r. Oddziału Fotogeodezyjnego w Krakowie. Twórcą pracowni fotogrametrycznej tego oddziału i jej kierownikiem był nestor polskiej fotogrametrii prof. Bronisław Piątkiewicz. Niedzielski kierował między innymi pracami delimitacyjnymi granicy Polski z Czechosłowacją i Rumunią, podczas których na szeroką skalę stosowano metody fotogrametryczne. Jedne z pierwszych prac dotyczyły opracowania fotogrametrycznego doliny rzeki Czeremoszu o szerokości 1,5 km i długości około 40 km. Plany zostały sporządzone w skali 1:2880 metodą przetworzenia zdjęć lotniczych na automatycznym przetworniku Zeissa. Zdjęcia lotnicze i plany zostały wykorzystane nie tylko do celów delimitacyjnych, ale także dla studiów Wnętrze samolotu z szeregową kamerą Zeissa zwiecienia związanych z regulacją samej rzeki. Osno-

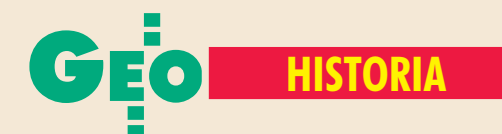

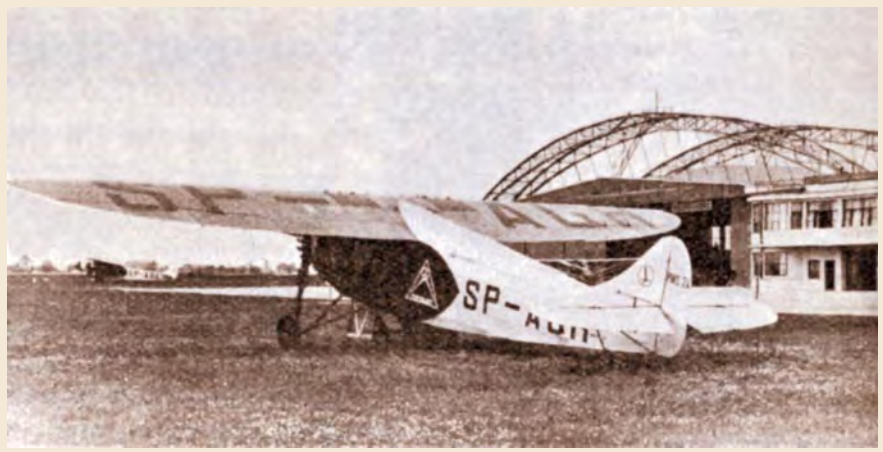

PWS 24 przed startem

wę polową niezbędną do wyznaczenia fotopunktów (stosowanych do przetwarzania zdjęć lotniczych) stanowiły ciągi poligonowe założone po obu brzegach rzeki. W roku 1930 w Ministerstwie Robót Publicznych utworzono Biuro Melioracji Polesia, a w nim – pracowniê fotogrametryczną, której celem było wykonywanie i opracowywanie zdjęć lotniczych dla potrzeb melioracji Polesia. Dyrektor Biura inż. J. Pruchnik podjął śmiałą decyzję zastosowania technik fotogrametrycznych, mimo że w owym czasie niektóre koła inżynierskie uważały te metody za eksperymentalne. Konsultantem opracowañ fotogrametrycznych wykonywanych dla potrzeb melioracji Polesia był także prof. Bronisław Piątkiewicz. Zdjęcia wykonywane były z samolotów PLL LOT za pomocą kamery fotogrametrycznej Zeiss RMK-21 (18 x 18 cm), stanowiącej własność MRP. Obsługę samolotu stanowili pracownicy LOT-u oraz Pracowni Fotogrametrycznej.

końcu lat dwudziestych w Ministerstwie Robót Publicznych zrodziła się koncepcja utworzenia odrębnej instytucji fotogrametrycznej. W wyniku konferencji miêdzyministerialnej zorganizowanej 22 maja 1929 r. postanowiono utworzyć Wydzia³ Aerofotogrametryczny przy PLL LOT. Opracowanie pr ojektu organizacyjnego i merytorycznego takiej placówki ministerstwo zleciło mjr. T. Wereszczyńskiemu. Przedłożony plan był jednak zbyt kosztowny i rozbudowany, dlatego po konsultacjach z prof. Warchałowskim i inż. Niedzielskim, zdecydowano się powierzyć utworzenie placówki fotogrametrycznej młodemu inżynierowi Marianowi Brunonowi Piaseckiemu. 1 maja 1930 roku powołano do życia Fotolot, a Piasecki został jego dyrektorem. Skromne biuro Fotolotu było zlokalizowane w baraczku przy Topolowej na lotnisku Pola Mokotowskiego.

Tam też mieściła się ciemnia fotogrametryczna. Z Oddziału Fotogeodezyjnego Ministerstwa Robót Publicznych w Krakowie Fotolot przejął sprzęt fotogrametryczny. Początkowo dysponował trzysilnikowym samolotem Fokker, skonstruowanym w fabryce Plage-Leśkiewicz w Lublinie, a później – dwoma krajowymi jednosilnikowymi samolotami typu PWS 24. W ostatnim roku działalności (1939) Fotolot miał 5 samolotów typu PWS 24.

ierwsze zlecenia zrealizowane przez Fotolot dotyczyły wykonania zdjęć lotniczych i fotomap dla potrzeb melioracji Polesia. Przetworzenia zdjęć lotniczych wykonywano na przetworniku fotogrametrycznym Zeissa przywiezionym z K rakowa i umieszczonym w gmachu Ministerstwa Komunikacji przy ul. Chałubińskiego 4 w Warszawie.

Początek działalności Fotolotu nie przyniósł jednak spodziewanych efektów ekonomicznych. By ratować sytuację, zorganizowano konferencję międzyministerialną, na której zapoznano resorty z możliwościami wykorzystania fotogrametrii. W efekcie zlecenia posypały się jak z rękawa. Zainteresowanie pracami Fotolotu wyraziły m.in. Ministerstwo Robót Publicznych, Ministerstwo Komunikacji, Ministerstwo Skarbu, biura planowania regionalnego oraz zarządy miast. Warto podkreślić, że Ministerstwo Spraw Wewnętrznych zaleciło stosowanie metod fotogrametrycznych przy opracowywaniu planów sytuacyjnych i wysokościowych do celów gospodarczych i ewidencyjnych, regulacji miast i rzek oraz do rejestracji zabytków architektonicznych.

Z wiêkszych opracowañ wykonanych przez Fotolot wymienić należy fotoplany w skali 1:5000 dla potrzeb melioracji Polesia oraz dla doliny Narwi. Szeroki asortyment prac Fotolot realizował także dla potrzeb aglomeracji miejskich. Były to zarówno fotoplany, jak i plany kreskowe opracowywane ze zdjęć przetworzonych oraz plany opracowywane metodą autogrametryczną w skalach od 1:1000 do 1:10 000. Opracowania te dotyczyły m.in. regionu warszawskiego oraz łódzkiego, a także takich miast jak: Białystok, Tomaszów Mazowiecki, Dubno, Zdołbunów, Krzemieniec, Lwów, Czorsztyn, Piaseczno, Pruszków, Grodziec, Kosów Huculski, Worochta, Żabie, Kutno, Wyszków, Wołomin, Chełm. Miasta otrzymywały z Fotolotu zarówno operaty pomiarowe dotyczące osnowy geodezyjnej, jak i fotoplany (głównie w skali 1:2000) opraco-

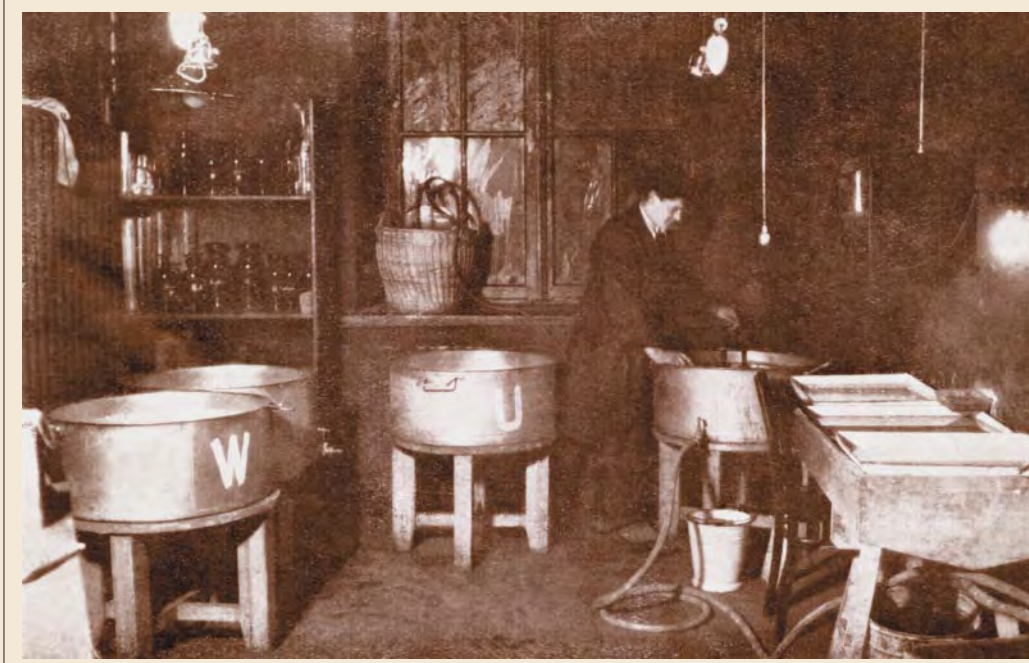

Wnêtrze ciemni Biura Melioracji Polesia

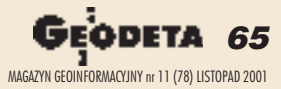

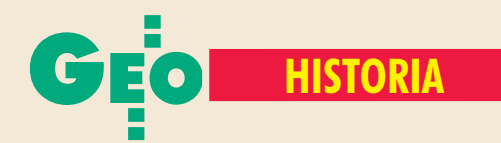

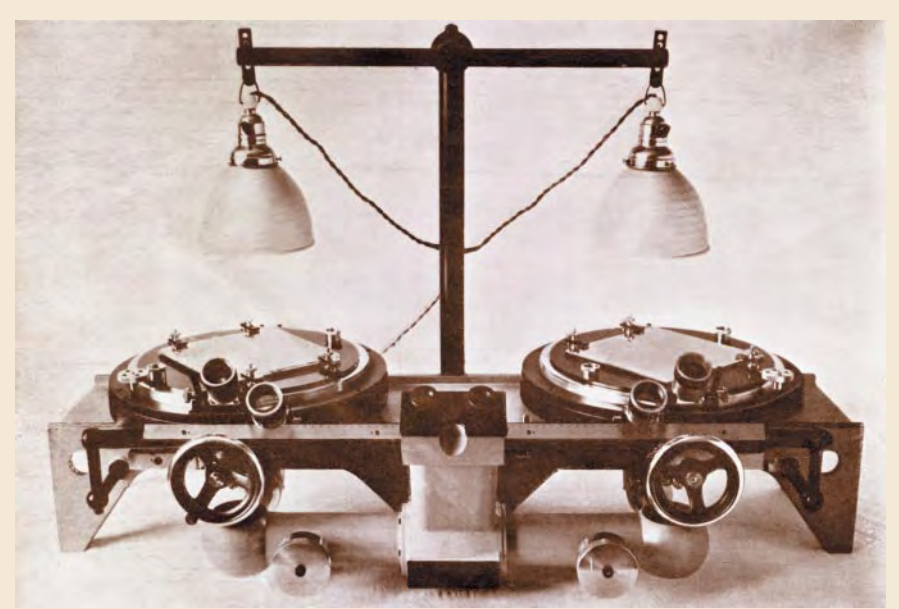

Radialny triangulator Zeissa

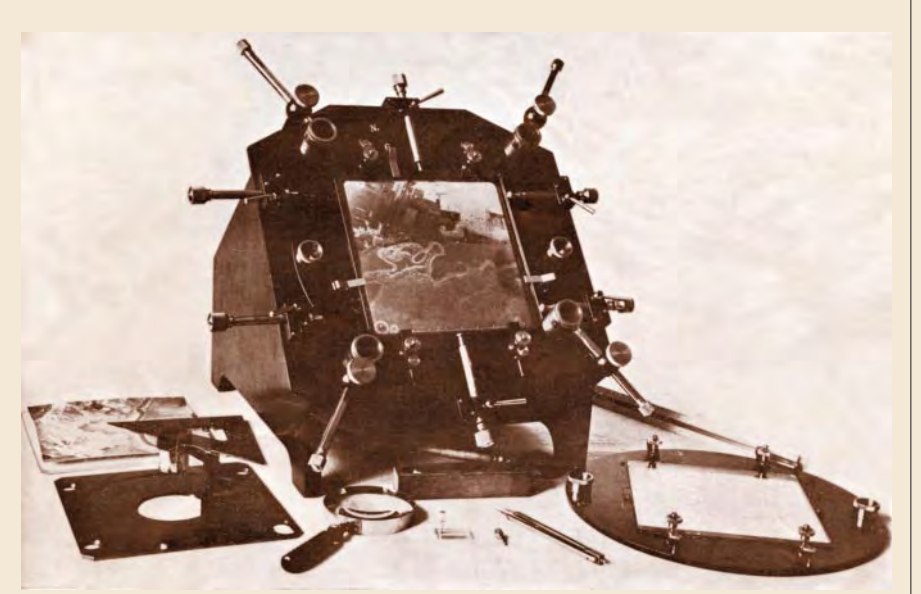

Pult do zestrajania filmów

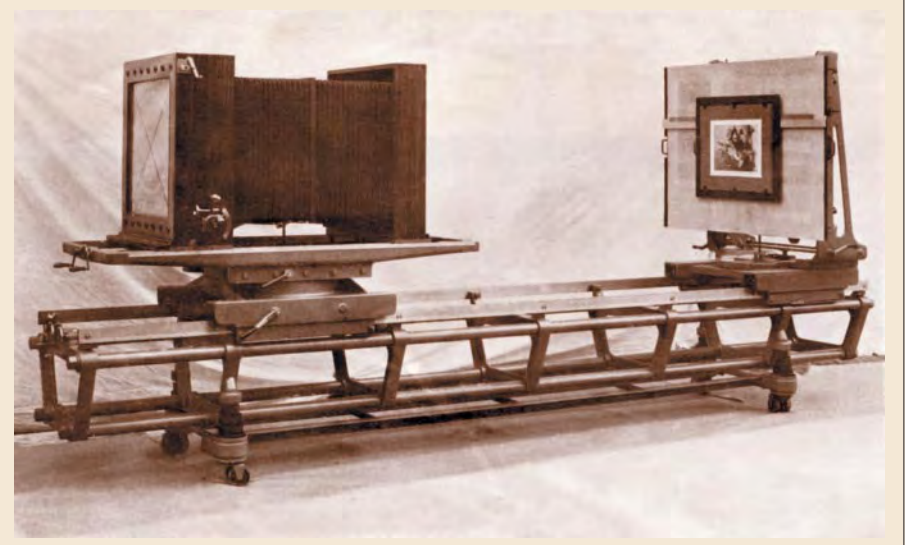

Aparat reprodukcyjny Falz & Werner

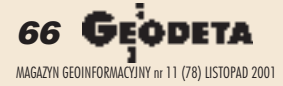

wane sekcyjnie na planszach aluminiowych oraz plany kreskowe, na których były wykreślone poszczególne działki (wraz z ich numeracją) oraz wykazy właścicieli.

Wroku 1935 Ministerstwo Skarbu postanowiło dokonać klasyfikacji gruntów dla celów podatkowych zgodnie z zapisem ustawy z 26 marca 1935 roku. Pierwsza umowa zawarta pomiędzy Ministerstwem Skarbu a Fotolotem dotyczyła wykonania fotoplanów w skali 1:5000 dla obszaru około 10 mln ha (ok. 1 mln ha rocznie), obejmującego województwa wschodnie (wileñskie, nowogrodzkie, bia łostockie, poleskie i wołyńskie), a następnie centralne. Produkcyjê fotoplanów poprzedziły prace eksperymentalne na obiekcie Kocurów. Przeprowadzeniem tych prac i ich oceną kierował późniejszy profesor Politechniki Warszawskiej Wacła w Nowak, którego badania potwierdziły wysoką dokładność fotoplanów. Ustalono, że fotoplany w skali 1:5000 opracowane drogą przetwarzania zdjęć lotniczych w skali 1:10 000 nie ustępują pod względem dokładności planom wykonywanym metodami klasycznymi i mogą być użyte do wymiaru podatku gruntowego. Stwierdzono także, że maksymalne odchyłki wyznaczenia powierzchni są prawie 2,5 razy mniejsze od uznanych za dopuszczalne w rozporządzeniu MS z 12 lipca 1935 r. w sprawie wykonywania ustawy o klasyfikacji gruntów.

J ednym z ciekawszych opracowań wy-<br>konanych przez Fotolot był plan sytuacyjno-wysokościowy doliny Dunajca w skali 1:5000 dla projektowanej budowy zapory wodnej w Czorsztynie. Zdjęcia lotnicze oraz pomiar osnowy zrealizował Fotolot, natomiast opracowanie fotogrametryczne wykonano na aerokartografie na Politechnice Lwowskiej.

Fotolot wykonywał też prace dla potrzeb kolei, np. dla węzła krakowskiego. Badanie tych opracowañ, przeprowadzone przez specjalną komisję działająca pod kierownictwem prof. E. Wilczkiewicza wykazało ich wystarczającą dokładność sytuacyjną dla potrzeb rozbudowy stacji kolejowych. Jedyny problem stanowiło wyznaczenie początków i koñców iglic zwrotnic kolejowych. Rozwiązano go przez zastosowanie sygnalizacji elementów infrastruktury kolejowej, które nie odfotografowują się na zdjęciach. Podobną pracę rozpoczęto w roku 1939 dla wileńskiego węzła kolejowego. Wykonano zasygnalizowane zdjęcia fotogrametryczne, ale wybuch wojny już nie pozwolił na ich opracowanie.

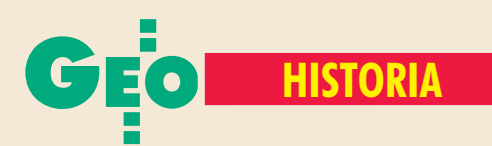

iewątpliwie największy skarb Fotolotu stanowiła wspaniała i w pełni oddana sprawom fotogrametrii kadra kierowana przez prof. Mariana Piaseckiego. Jednym z pierwszych współpracowników profesora był inż. Wacław Sztompke, który na krótko przed ukoñczeniem studiów w maju 1931 roku rozpoczął pracę w Fotolocie, a w roku 1936 awansował na stanowisko zastępcy kierownika Wydziału Aerofotogrametrycznego. Obok niego wymienić wypada inżynierów: Aldonę Danielewicz (późniejszą żonę prof. Piaseckiego), Stanisława Dmochowskiego, Mieczysława Malczewskiego, Michała Rogulskiego, Stanisława Biedroñskiego, Józefa Chudobieckiego, Henryka Leśnioka oraz Józefa Kruszyńskiego. W Fotolocie bezpośrednio po ukończeniu studiów pracował też inż. Felicjan Piątkowski, późniejszy profesor Politechniki Warszawskiej.

W maju 1934 roku personel Fotolotu liczył kilkunastu pracowników, natomiast w roku  $1938 - i\mu\dot{z}$  116 osób, w tym tylko 5 pracowników administracyjnych (szereg czynności administracyjno-finansowych przejęły Polskie Linie Lotnicze). Organizacyjnie Fotolot podzielony był na 5 referatów.

#### **Aerofotogrametrja Aerofotogrametrja – myœli wybrane – wybrane**

Aerofotogrametrja, wielka podniebna pani, zrobi ci zdjęcie gruntów najszybciej i najtaniej. Najszybciej, bo samolotem – dziś to pośpiechu rekord –, choćbyś miał grunt od lotniska o tysiąc mil daleko. Najtaniej, bo samolotem – znów rekord oszczędności: tylko przez chwilę nad rolą samolot będzie gościł. (…)

Ludzie mijają, przechodzą – udoskonala się rodzaj – z życiem za bary się biorą o lepszy życia urodzaj. Ludzie mijają, przechodzą: typ "skoczybrózdy" zanika. Trudno, czas lubi zmiany, czas – najgorętszy radykał! Słychać pod niebem hałasy: motor boryka się w wietrze. Na niebie wartę zaciągnąć śpieszą aerofotogrametrzy!  $(...)$ 

*Stanis³aw Kostanecki* ["Przegląd Fotogrametryczny", 1934, zachowana pisownia oryginału – red.]

■ Referatem I (zdjeć lotniczych) kierował inż. Mieczysław Malczewski, który po studiach na Wydziale Geodezji PW ukończył podchorążówkę lotnictwa. Kadrę techniczną stanowiło 5 techników i 5 osób przyuczonych. Referat ten dysponował trzema wcześniej wspomnianymi samolotami. Personel latający stanowili lotnicy rezerwy z plutonów "foto" pułków lotniczych. W roku 1937 Departament Lotniczy Ministerstwa Spraw Wojskowych zdecydował, że zdjęcia dla Wojskowego Instytutu Geograficznego też robione będą przez Fotolot, który tym samym został jedynym wykonawcą zdjęć lotniczych zarówno dla potrzeb cywilnych, jak i wojskowych. W roku 1938 samoloty Fotolotu wylatały ogółem 613 godzin, wykonując zdjęcia na powierzchni 36 tys. km<sup>2</sup>.

■ Referatem II (obróbki fotograficznej zdjęć) kierował Józef Kruszyński. Pracowało w nim 8 techników. Referat dysponował pełnym wyposażeniem ciemni i aparatem fotoreprodukcyjnym dużego formatu. W roku 1938 wyprodukowano 34 550 negatywów oraz 69 850 odbitek stykowych zdjęć lotniczych, a także ok. 4700 reprodukcji fotoplanów oraz 4000 plansz aluminiowych.

■ W referacie III (triangulacji radialnej) – kierowanym przez inż. Stanisława Dmochowskiego – przeprowadzano zagęszczenie fotogrametrycznej osnowy kameralnej niezbędnej do przetworzenia zdjęć lotniczych. Zatrudniano w nim 5 inżynierów, 17 techników i 11 pracowników przyuczonych. W miejsce triangulacji radialnej graficznej wprowadzono triangulacjê radialną instrumentalną. Wyposażenie referatu stanowiły 3 triangulatory radialne i jeden autograf A-2 Wilda. W celu obniżenia kosztów triangulacji, przeprowadzano ją tylko na co drugim szeregu zdjęć lotniczych. Warto przypomnieć, że nie znano wtedy metody wyrównania blokowego, a wszystkie obliczenia robiono ręcznie. W roku 1938 triangulację radialną wykonano na obszarze 13 870 km2 , natomiast opracowania autogrametryczne – na ob szarze 2590 ha.

■ Referatem IV (fotoplanów i fotoszkiców) kierował inż. Michał Rogulski. Był to największy referat Fotolotu liczacy 15 techników, 22 pracowników przyuczonych i 6 praktykantów. Wyposażenie stanowiły 2 koordynatografy i 3 przetworniki optyczno-mechaniczne Zeissa i Wilda. Do przetwarzania zdjęć wykorzystywano 6 punktów wyznaczonych metodą triangulacji radialnej. Zdjęcia przetworzone montowano na planszach aluminiowych w formacie ramek sekcyjnych 50 x 80 cm.

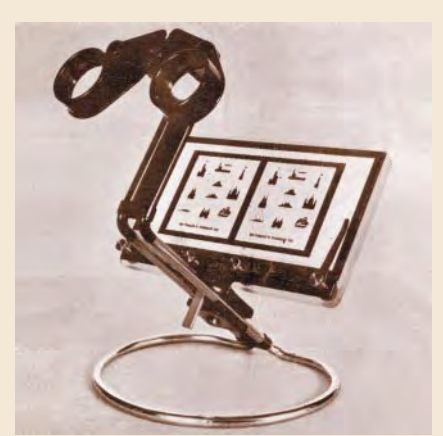

Stereoskop Zeissa ze stereogramem testowym

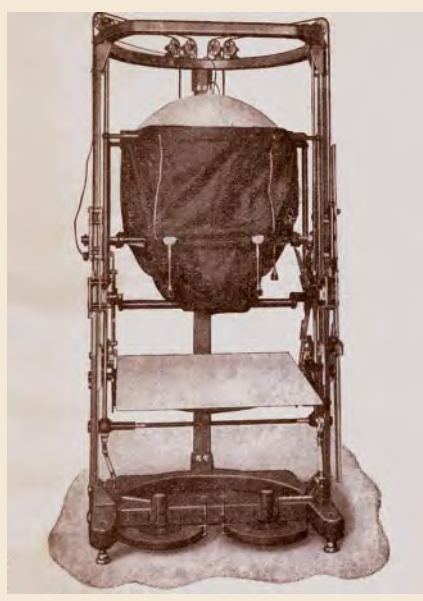

Automatyczny przetwornik Zeissa

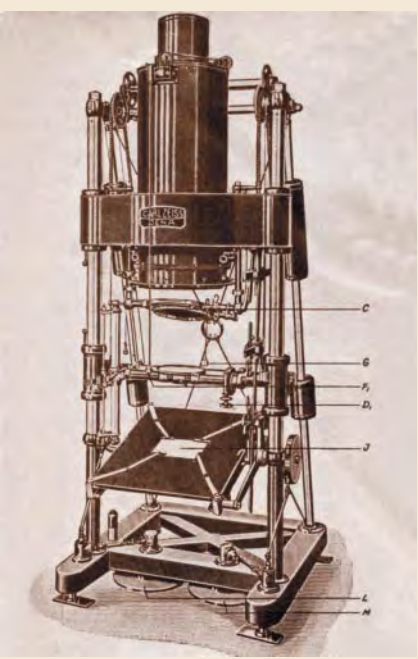

Przetwornik Zeissa

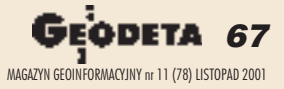

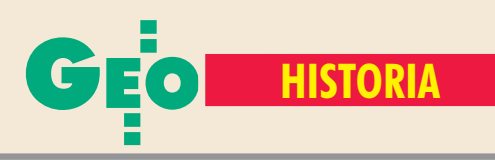

Każdy oryginał fotoplanu reprodukowano na płytach szklanych formatu 40 x 50 cm, w skali 1:1 (2 płyty na 1 sekcję). W roku 1938 wykonano fotoplany dla obszaru o powierzchni 10 915 km<sup>2</sup> oraz fotoszkice na obszarze 15 955 km<sup>2</sup>.

■ Referat V (opracowanie planów miast ze zdjęć przetworzonych) kierowany był przez inż. Ryszarda Warpechowskiego. W referacie pracowało 4 techników i 1 praktykant. Dwie osoby zajmowały się odczytywaniem zdjęć w terenie, a dwie kolejne – opracowaniem kreskowych planów miast na podstawie zdjęć przetworzonych. W roku 1938 opracowano 6584 ha terenów miejskich.

 $\blacksquare$ ardzo ważny etap w działalności Fowy fotogrametrycznej. Prace badawczo- -koncepcyjne związane z optymalnym pomiarem osnów polowych przepr owadził doc. Władysław Kolanowski, pracownik naukowy Politechniki Warszawskiej. Opracował on technologię poligonizacji paralaktycznej z zastosowaniem 5-metrowych drewnianych łat poziomych oraz 1-sekundowego teodolitu, a także metodę smukłych trójkątów z wykorzystaniem 1-sekundowego teodolitu. Osnowê geodezyjno-fotogrametryczną zakładano na zwartych obszarach jedną z tych dwóch metod poligonizacji. Osnowa ta była z kolei wykorzystywana do wyznaczania fotopunktów metodą domiarów. Wyko nawcami prac polowych byli zleceniobiorcy spoza Fotolotu – mierniczowie przysięgli: inż. Szymon Grygorczuk i inż. Aleksander Frąckiewicz (metoda poligonizacji paralaktycznej) oraz inż. T. Nowicki (metoda smukłych trójkątów).

Fotolot miał doskonale zorganizowaną wewnętrzną kontrolę wykonywanych prac. Sprawdzany był każdy ich etap, a wszystkie uwagi wprowadzano do metryk poszczególnych arkuszy map i planów. W tym czasie nie były jeszcze znane normy ISO, ale produkty fotogrametryczne wytwarzane przez Fotolot spełniały warunki certyfikatów jakości. W celu zwiększenia wydajności pracy, z inicjatywy doc. Wacława Sztompke wprowadzono normy na poszczególne asortymenty prac.

mawiając działalność produkcyjną Fotolotu, nie można nie wspomnieć osta-³ym prowadzeniu prac badawczych i doskonaleniu stosowanych metod. Polska należała w tym czasie do czołówki krajów, które w tak szerokim stopniu wykorzystywały metodę triangulacji radialnej instrumentalnej. To samo dotyczyło specjalnych zastosowañ fotogrametrii, m.in. dla potrzeb kolejnictwa i urbanistyki.

Prace Fotolotu były wielokrotnie prezentowane na wystawach krajowych i zagranicznych m.in. na V Kongresie Międzynarodowego Towarzystwa Fotogrametrycznego w Rzymie w roku 1938 (uczestniczyło w nim 5 pracowników wydziału). Stoisko polskie, zorganizowane pod szyldem Polskiego Towarzystwa Fotogrametrycznego, otrzymało tam brązowy medal. Natomiast w roku 1938 z okazji 10-lecia Polskich Linii Lotniczych LOT dwóch pracowników Fotolotu zostało odznaczonych Srebrnymi Krzy żami Zasługi.

> Fragment fotoplanu rzeki Horyñ (zmniejszenie, skala oryginału 1:5000)

W maju 1939 roku Fotolot został wyposa¿ony w nowoczesny autograf A-5 Wilda, jednak wybuch drugiej wojny światowej położył kres działalności przedsiębiorstwa. 4 września wszystkim pracownikom wypłacono 3-miesięczne pensje i Fotolot rozwiązano. Ewakuacja objęła samoloty fotogrametryczne wraz z załogami. Profesor Piasecki wraz z LOT-em został ewakuowany do Rumunii, a następnie do Francji. Bombardowanie Warszawy nie dotknęło wprawdzie lokali Fotolotu, ale sprzęt został później wywieziony przez okupanta na Dolny Śląsk, a bogate archiwum przejęte i prawie całkowicie zniszczone.

Po wojnie, w roku 1945, byli pracownicy Fotolotu utworzyli Biuro Fotogrametryczne Głównego Urzędu Pomiarów Kraju. Udało się odzyskać część sprzętu zabranego przez Niemców. W podziemiach klasztoru Cystersów w Trzebnicy znaleziono jeden triangulator radialny oraz zdekompletowany autograf A-2 Wilda. Biuro Fotogrametryczne GUPK w okresie od maja 1945 roku do czerwca 1946 roku wykonało fotoszkice i fotoplany zniszczonej Warszawy w skali 1:2500 dla potrzeb Biura Odbudowy Stolicy. Taki był początek powojennej działalności fotogrametrycznej, ale to już inny rozdział historii.

Autor jest dyrektorem Instytutu Geodezji i Kartografii. Ilustracje pochodzą z "Prac Biura Meloracji Polesia" t. 1, z. 5, 1931 oraz "Przeglądu Fotogrametrycznego", 1934

#### Literatura:

**Dmochowski S.**, *Wspomnienia w 50-lecie "Fotolotu",* "Przegląd Geodezyjny", nr 7, 1980;

**Gryglaszewski R.**, *Zdjêcia sytuacyjne rzek Polesia meto*dą aerofotogrametryczną, "Prace Biura Melioracji Polesia", t. 1, z. 5, 1931;

**Linsenbarth A.,** *Udzia³ polskich fotogrametrów w rozwoju metod i technik fotogrametrycznych (1911-2000),* Archiwum Fotogrametrii, Kartografii i Teledetekcji, Vol. 10, Kraków 2000;

Linsenbarth A., *Działalność instytucji i komórek fotogrametrycznych w Polsce (1921-1990),* Zbiór materia- ³ów wydanych z okazji 60-lecia Polskiego Towarzystwa Fotogrametrycznego, Warszawa, 22-24 maja 1991r., Stowarzyszenie Geodetów Polskich;

Piasecki M.B., *Działalność Wydziału Aerofotogrametrycznego przy PLL LOT, "Przegląd Mierniczy" nr 10, 1930;* 

**Piasecki M.B.**, *Prace aerofotogrametryczne w du¿ych* skalach wykonane w Polsce do roku 1935-ego, "Przegląd Fotogrametryczny" nr 3-4, 1935;

Piątkowski F., *Fotolot – Wydział Aerofotogrametryczny Polskich Linii Lotniczych – jego dzieje i znaczenie dla polskiej geodezji,* Muzeum Techniki – Stowarzyszenie Geodetów Polskich, Warszawa 1980.

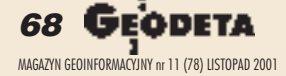

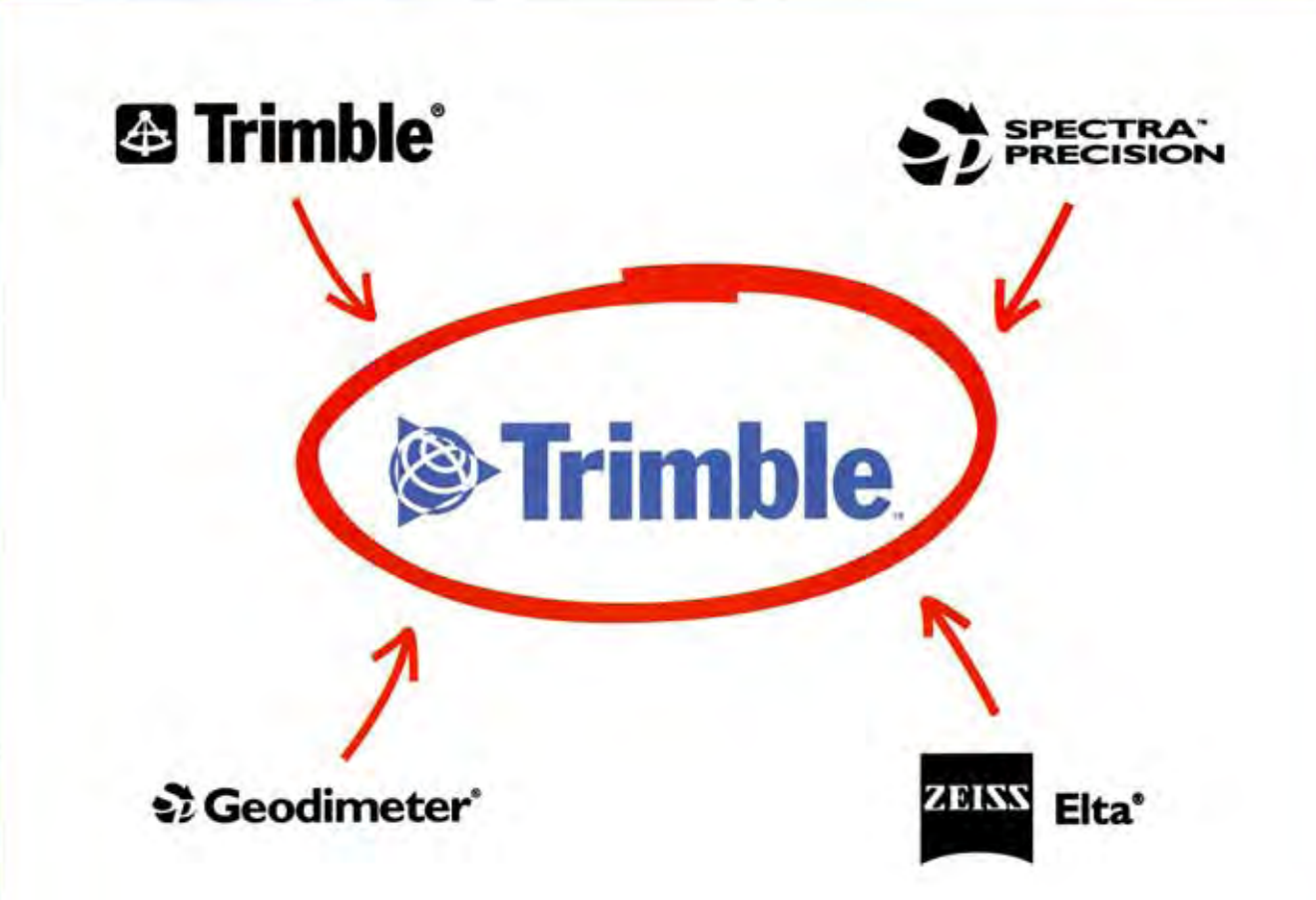

### Wykonaliśmy pewne ruchy... by wytyczyć Twój sukces

Co dzieje się, kiedy światowy lider w dziedzinie tachimetrów robotycznych - Spectra Precision łaczy się ze światowyn liderem w dziedzinie GPS - Trimble? Koszty spadają. Wydajność rośnie. Robota idzie bez przeszkód od pomysłu do realizacji. Co się dzieje? Twój sukces jest wytyczony.

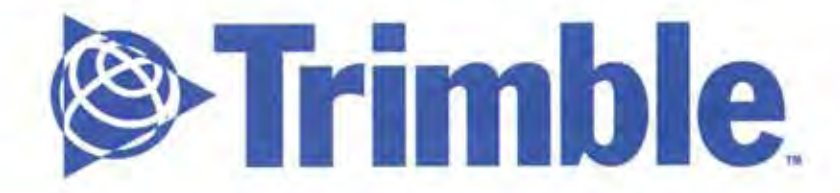

W celu uzyskania szczegółowych informacji skontaktuj się z najbliższym dealerem Trimble. www.trimble.com

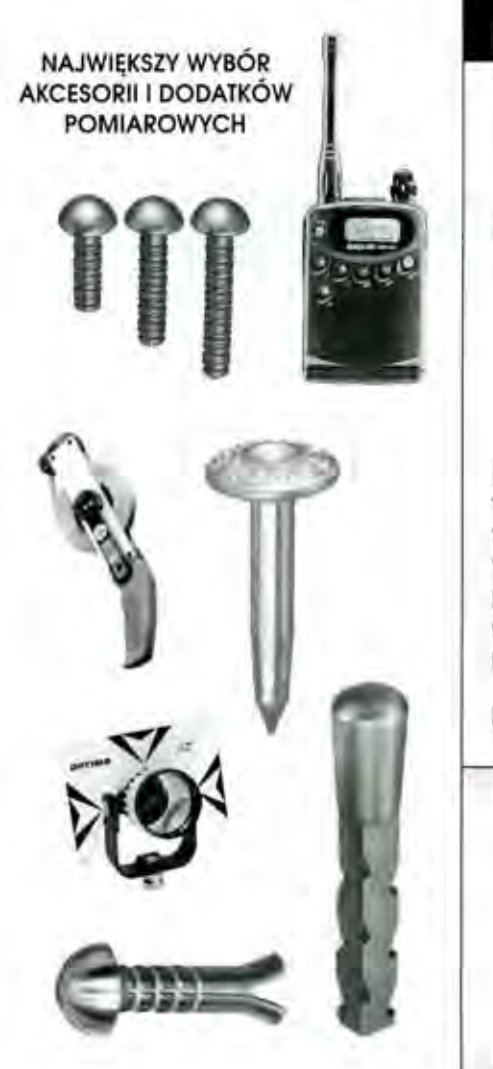

### PLASTMARK PUNKT POMIAROWY

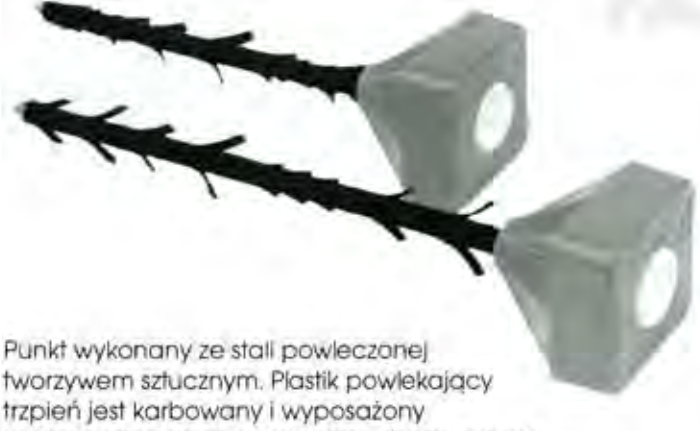

**PUNKT POMIAROWY** USZKODZENIE PODLEGA<br>KARZE

w "skrzydełka" pozwalające na zabezpieczenie punktu w gruncie przed wyrwaniem. Konstrukcja głowicy pozwala na trwałe i stabilne oznaczenie punktu pomiarowego. Na głowicy jest napis w języku polskim.

Dostępne są trzpienie o długości: 40 i 50 cm

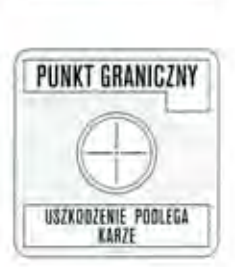

# wypożyczalnia sprzętu pomiarowego

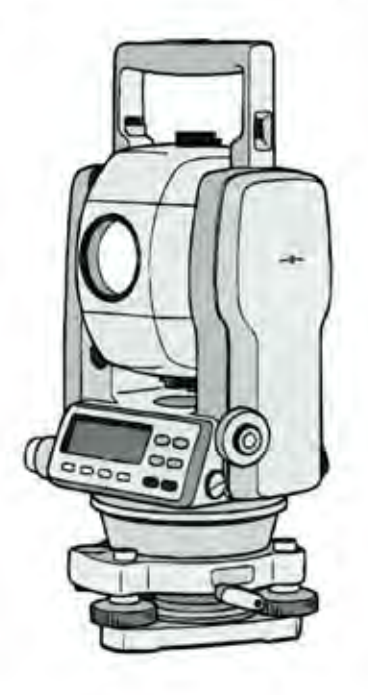

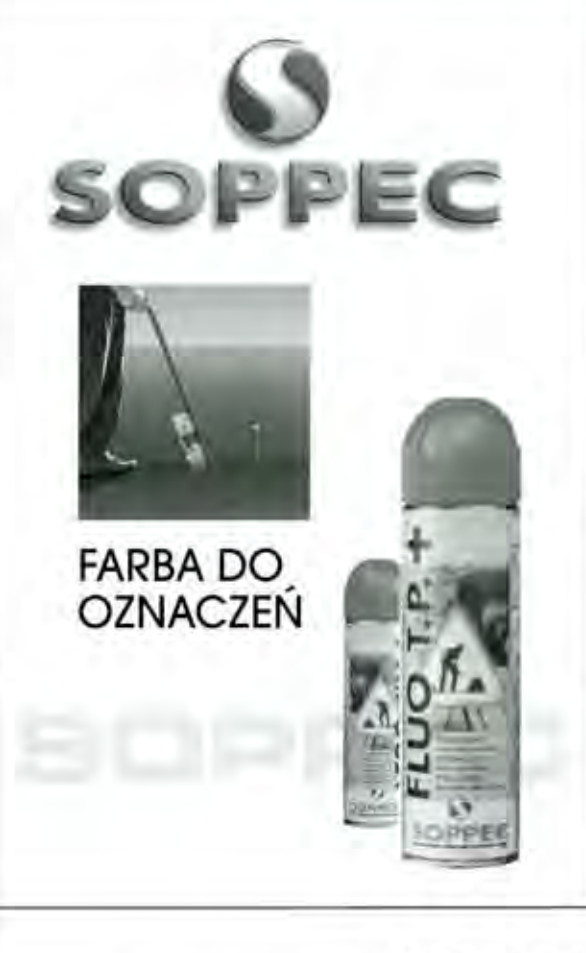

**TACHIMETRY** 

**GPT 2000 GPT 6000 BEZLUSTROWE** 

GTS 220 SERIA **PRAKTYCZNA** 

### GTS 600 SERIA DLA WYMAGAJĄCYCH

T.P.I. sp. z o.o. 01-229 Warszawa, ul. Wolska 69, tel. 0-22 632 91 40, faks 0-22 862 43 09 51-162 Wrocław, ul. Długosza 29/31, tel./faks 0-71 325 25 15 60-543 Poznań, ul. Dąbrowskiego 133/135, tel./faks 0-61 665 81 71

ww.topcon.com.pl

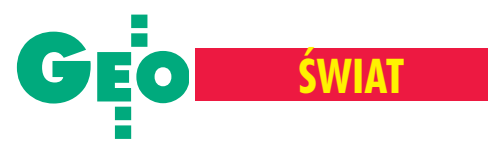

Intergeo 2001 – "Geodezja, Geoinformacja, Gospodarowanie Gruntami", Kolonia, 19-21 września

# Kalejdoskop firm i technologii

JACEK UCHAÑSKI

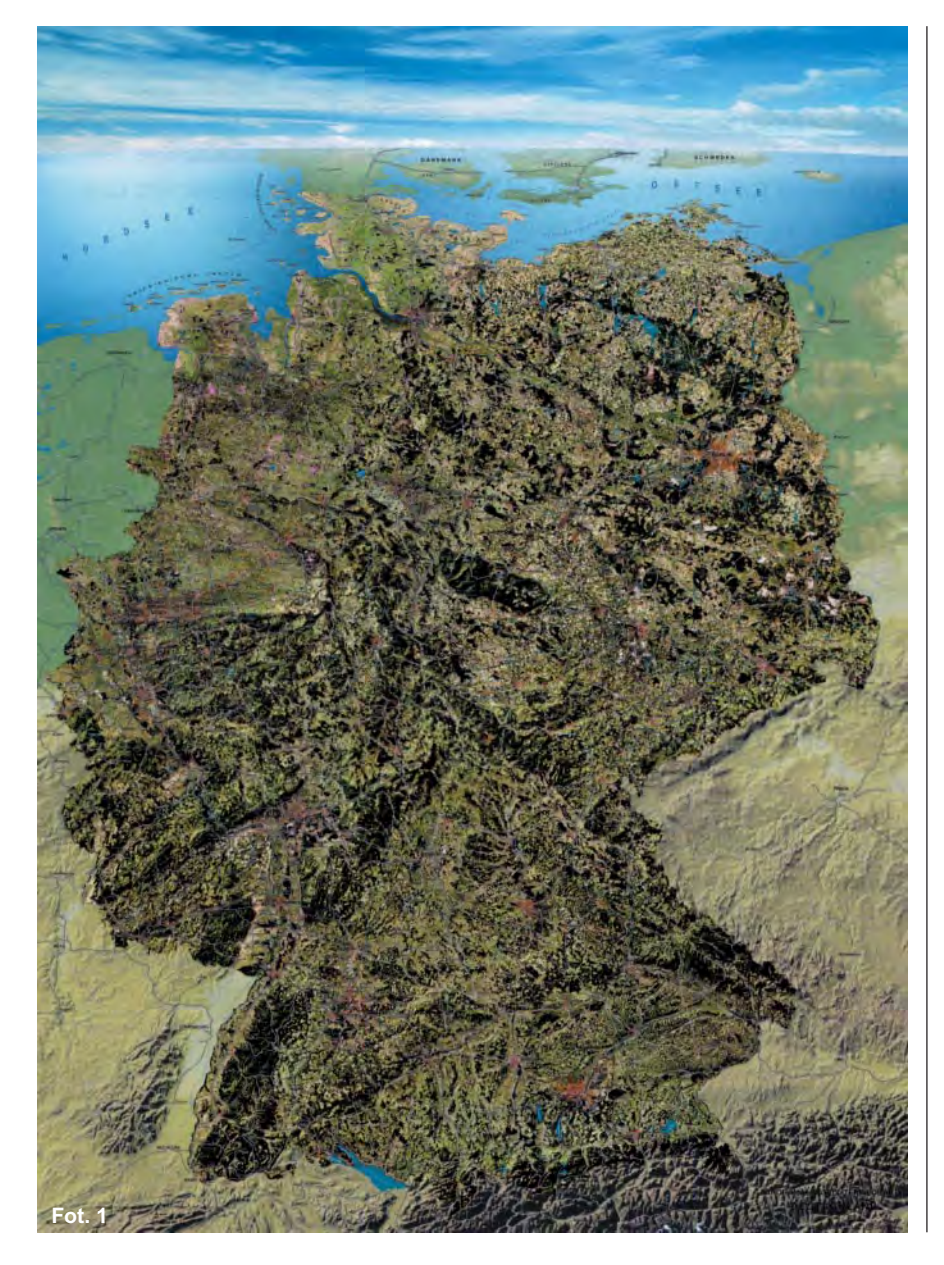

Tradycyjnie Intergeo jest połączeniem konferencji, forum dyskusyjnego, seminarium oraz targów. W tym roku ponad 300 wystawców z 16 krajów pokazywało na targach najnowsze produkty w geodezji i geomatyce. Polskę reprezentowało Warszawskie Przedsiêbiorstwo Geodezyjne S.A. Na stoisku jednej z niemieckich firm fotogrametrycznych obecna była także krakowska spółka De phos-KPG. Według opinii organizatorów impreza w Kolonii cieszyła się jeszcze większym zainteresowaniem niż rok temu w Berlinie, kiedy to przez hale wystawowe przewinęło się ponad 14 tys. zwiedzających.

Intergeo, podobnie jak inne imprezy tego rodzaju, pokazuje wyraźnie, że w geodezyjnych systemach informacyjnych na dobre zadomowiły się już technologie internetowe i że coraz "modniejszy" staje się serwis w zakresie lokalizacji usług. Inna wyraźna tendencja to fuzje i przejęcia mniejszych firm przez gigantów na rynku sprzętu i oprogramowania.

Zaprezentowane w Kolonii instrumenty, oprogramowanie i technologie charakteryzują kierunek rozwoju branży geoinformacyjnej. Jest to zdecydowany zwrot w stronê zintegrowanych systemów pomiarowych i pełnej automatyzacji, tworzenia rozbudowanych systemów zarządzania danymi przestrzennymi i powszechnego zastosowania zobrazowañ satelitarnych oraz odbiorników GPS. Najkrócej mówiąc: coraz bardziej wyrafinowane technologie i coraz bardziej wyspecjalizowani fachowcy.

#### Applanix Corp.

Najnowszym produktem tej firmy jest przenośny system do wyznaczania położenia.

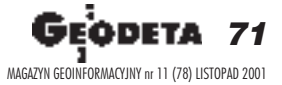

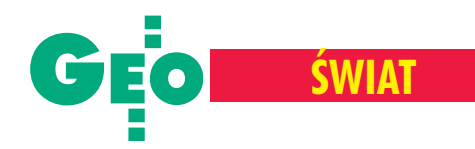

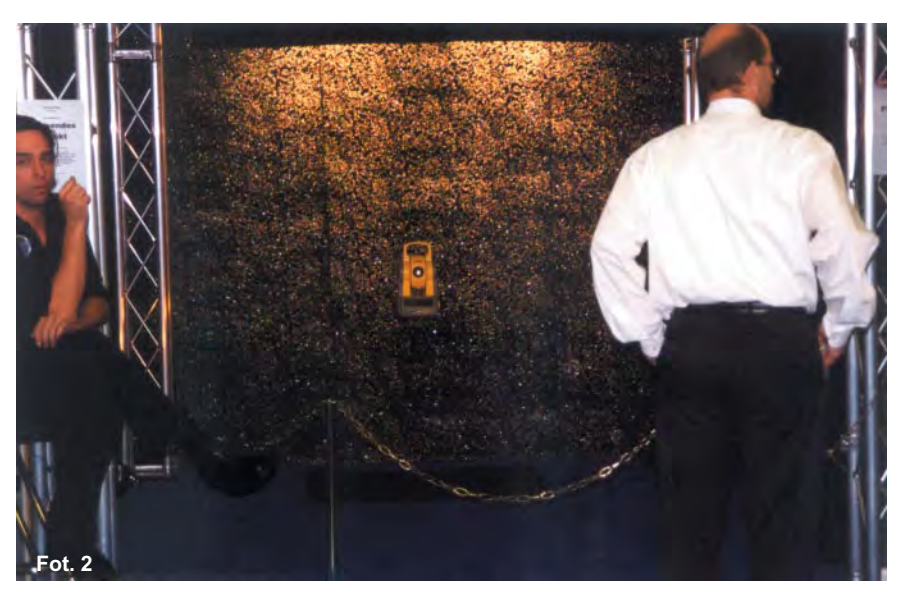

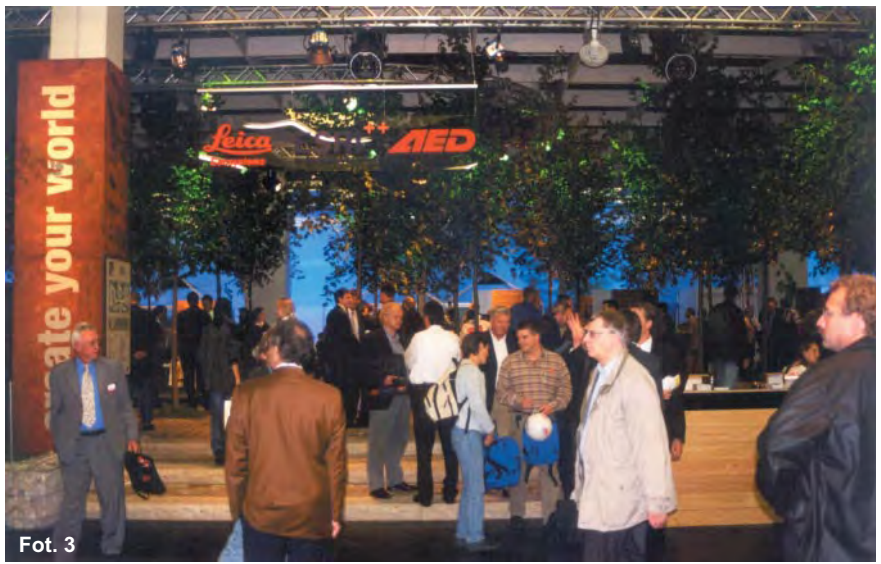

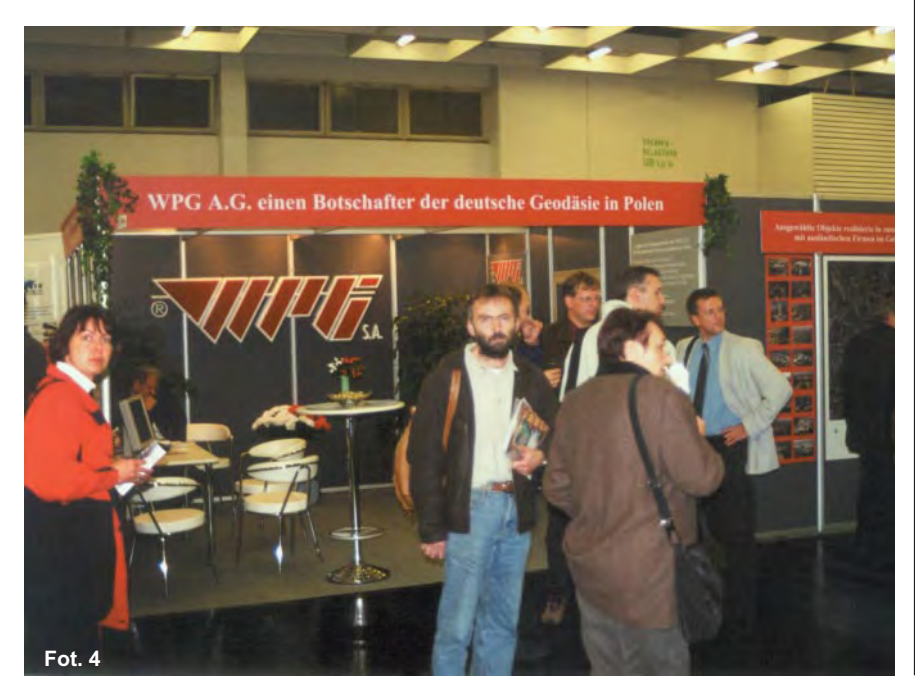

Wykorzystując własne oprogramowanie, Applanix stworzył system o nazwie POS LS łączący w sobie inercjalną jednostkę pomiarową o wysokiej precyzji (Inertial Measurement Unit – IMU) z systemem RTK GPS. Zapewnia ona precyzyjne i niezawodne pomiary położenia w czasie rzeczywistym w środowiskach, gdzie GPS czy konwencjonalne instrumenty optyczne nie mogą być stosowane.

System POS LS jest produktem z rodziny POS (Position and Orientation System), którą uzupełniają: POS AV (statki powietrzne), LV (pojazdy lądowe), MV (statki morskie) oraz TG (geometria trasy).

#### Callidus

Znana z laserowych skanerów 3D firma zaprezentowała m.in. prototyp głowicy pomiarowej z dołączonym pryzmatem, który umożliwia wykonywanie pomiarów za pomocą skanera zewnętrznego. Standardowe pryzmaty i bezprzewodowy układ transmisji pozwalają na lokalizację położenia głowicy pomiarowej w zbiorze tzw. chmury punktów. Zastosowane w oprogramowaniu algorytmy umożliwiają uzyskanie wysokiej precyzji rejestracji współrzędnych. Nowością jest dołączenie funkcji skanowania poprzez "nakładanie" – istotne dla powierzchni zdefiniowanych za pomocą siatki punktów (np. powierzchnia rzeźby).

#### CST/Berger

Wprowadził nowy automatyczny samopoziomujący rotacyjny instrument Laser-Mark LMH, który dzięki połączeniu czujników elektronicznych z silnikami samoczynnie siê poziomuje. Eliminuje się tym samym stosowanie śrub poziomujących i libeli. Nowością są również wykonane z włókna szklanego lekkie tyczki dla GPS.

CST/Berger wprowadził do sprzedaży tak-¿e seriê akcesoriów do systemu Robotics, m.in.: lustro Robotics 360 zawierające sześć pryzmatów powlekanych miedzią oraz całą gamê statywów – od drewnianych do kompozytowych.

#### Cyra Technologies

Zademonstrowała nowe możliwości oprogramowania Cyclone, w tym wydajniejszą transmisjê danych do systemów CAD-

Fot. 1. Satelitarna panorama Niemiec opracowna przez DLR

Fot. 2. Tachimetr elektroniczny Trimble 3600 zawieszony w polu elektromagentycznym. Czyżby nadchodziły ciężkie czasy dla statywów? Fot. 3. Stoisko firmy Leica

Fot. 4. Warszawskie Przedsiębiorstwo Geodezyjne od 11 lat uczestniczy w Intergeo

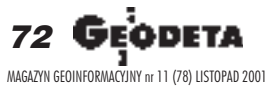
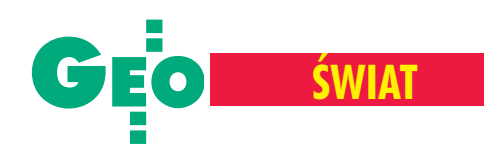

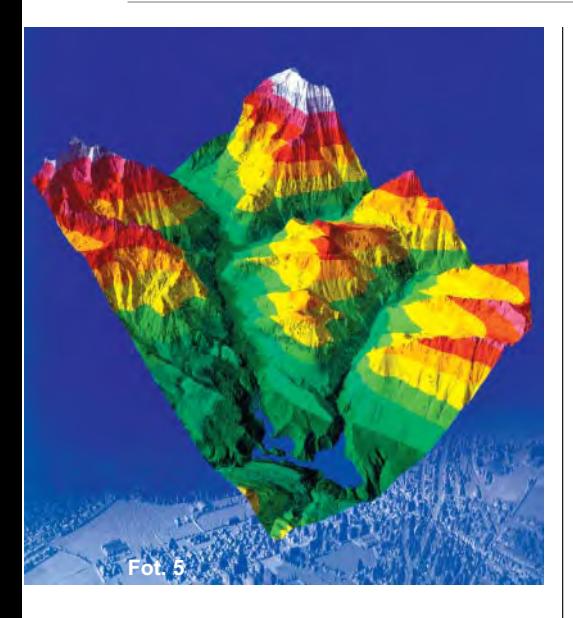

owskich. W szczególności nowy interfejs programowy tej firmy (Cyclone Object Exchanger – COE) zapewnia wymianê obiektów pomiędzy AutoCAD-em a Microstation.

### CRWorld

Pod tą nazwą kryje się Geoinformation Group z Cambridge (W. Brytania) skupiająca trzy firmy zajmujące się pozyskiwaniem i obróbką zdjęć lotniczych i satelitarnych. Ten nowy wystawca zaprezentował na targach fragmenty swego archiwum składającego się z ponad dwustu zestawów wysokorozdzielczych zdjeć miast Europy, Azji i Afryki oraz trójwymiarowe obrazy obiektów historycznych.

### Info GmbH

Oferowała nowoczesny system fotogrametryczny umożliwiający: cyfrowe pozyskiwanie obrazów (UltraScan), cyfrowa aerotriangulacjê i wyrównanie blokowe aerotriangulacji (MATCH-AT, inBLOCK, PAT oraz SKIP), generowanie danych ze zobrazowañ LIDAR, generowanie fotoszkiców ortofoto (OrthoMaster i OrthoVista), automatyczne kreślenie (ploter Summit Evolution), półautomatyczne opracowywanie budynków (inJECT) oraz dostêp do obrazów w sieci WWW (Image Web Server).

### Intergraph Corp.

W bogatej ofercie firmy znalazł się m.in. pakiet z serii GeoMedia, a w nim: Geo-Media PublicWorks do modelowania, zarządzania i analizy systemów wodociągowych i kanalizacyjnych, GeoMedia Web-Map do wizualizacji map w Internecie oraz GeoMedia Transportation – do analiz i zarządzania sieciami transportowymi i przesyłowymi.

### Intermap Technologies Corp.

Ta kanadyjska firma poinformowała, że od jesieni 2001 roku rozpocznie zbieranie danych za pomocą radarowego lotniczego systemu STAR-3*i* dla numerycznego modelu terenu. Opracowanie będzie się charakteryzować dokładnością pionową rzędu 1 metra, a w trybie największej rozdzielczości dane oparte zostaną na 2-metrowej siatce (przy rozmiarze piksela 1,25 metra ). Pozyskane dane służyć będą także do aktualizacji map, generowania konturów oraz wykonywania ortofotomap.

### Leica Geosystems

Zaprezentowała się w oryginalnym stoisku przypominającym las. Gama wystawianych instrumentów rozciagała się od tachimetrów elektronicznych poprzez odbiorniki GPS (serii 500) po skaner laserowy Cyrax 2500.

Firma przedstawiła również metody zbierania danych za pomoc¹ kamer fotogrametrycznych, cyfrowych i laserowych oraz oprogramowanie do ich przetwarzania (ERDAS).

Pod wspólnym hasłem "Twórzmy własny świat" Leica Geosystems

**Fot. 6**

i ESRI zaprezentowały rozwiązania obejmujące pakiety programowe LIS AED Graphics, Geocom, DMT, Microport oraz PMS.

### Pacific Crest Corp.

Firma z Santa Clara w USA znana jest z produkcji modemów radiowych do zastosowań w technologii GPS oraz systemów służących do nadzorowania i rejestrowania danych nie związanych z GPS (Supervisory Control and Data Acquisition – SCADA). Na targach zaprezentowano modem TM32

Fot. 5. Próbka skaningu laserowego prezentowana przez Swissphoto AG Fot. 6. Skaner laserowy firmy **Callidus** Fot. 7. Zaproszenie do Frankfurtu na Intergeo 2002 Fot. 8. Model laserowy katedry w Kolonii wykonany przez Hansa Luftbild AG **Fot. 8**

przeznaczony do eksploatacji w trudnych warunkach.

### PCI Geomatics

Firma z Kanady przedsta-

wiła najnowszą wersję systemu Geomatica Prime. Zgodnie z panującym trendem wszystko w jednym środowisku programowym – Geomatica łączy narzędzie typowo fotogrametryczne z GIS-em oraz kartografią. Firma zaprezentowała także pakiet OrthoEngine do trójwymiarowych prezentacji oraz produkcji zobrazowañ orto-satelitarnych.

**Fot. 7**

### Topcon Corp.

Japoñski producent sprzêtu pomiarowego zaprezentował m.in.: bezlustrowy tachimetr elektroniczny GPT-2000, najnowszy "śledzący" tachimetr AP-L1A, systemy pomiarowe wykorzystujące technologie telekomunikacyjne, a tak- ¿e nowy odbiornik GPS ze zintegrowaną płytą radiową, odbierający sygnały z satelitów systemu GPS i GLONASS.

### Trimble Navigation

Firma pokazała bogatą ofertę – od total station (3300DR) poprzez GPS total station (5700) po stacje referencyjne GPS (4000IM MSK) i wirtualną stację referencyjną (VRS). Z akcesoriów promowano rejestrator TSCe umożliwiający m.in. łatwe przełączanie się

w pracy miêdzy instrumentem konwencjonalnym a odbiornikiem GPS. Ciekawostką tego stoiska była zawieszona wpolu elektromagnetycznym total station (pilnowana przez dwóch agentów ochrony). Ciekawostka czy nowy kierunek w rozwoju technologicznym?

### **Ilustracje ze zbiorów autora**

Autor jest wiceprezesem Warszawskiego Przedsiêbiorstwa Geodezyjnego S.A w Warszawie

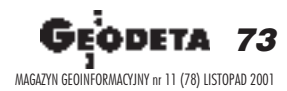

NTERG

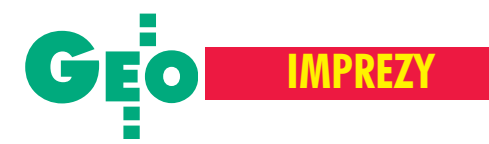

XVIII Mistrzostwa Polski Geodetów w Tenisie Ziemnym, Wrocław, 30 sierpnia-2 września

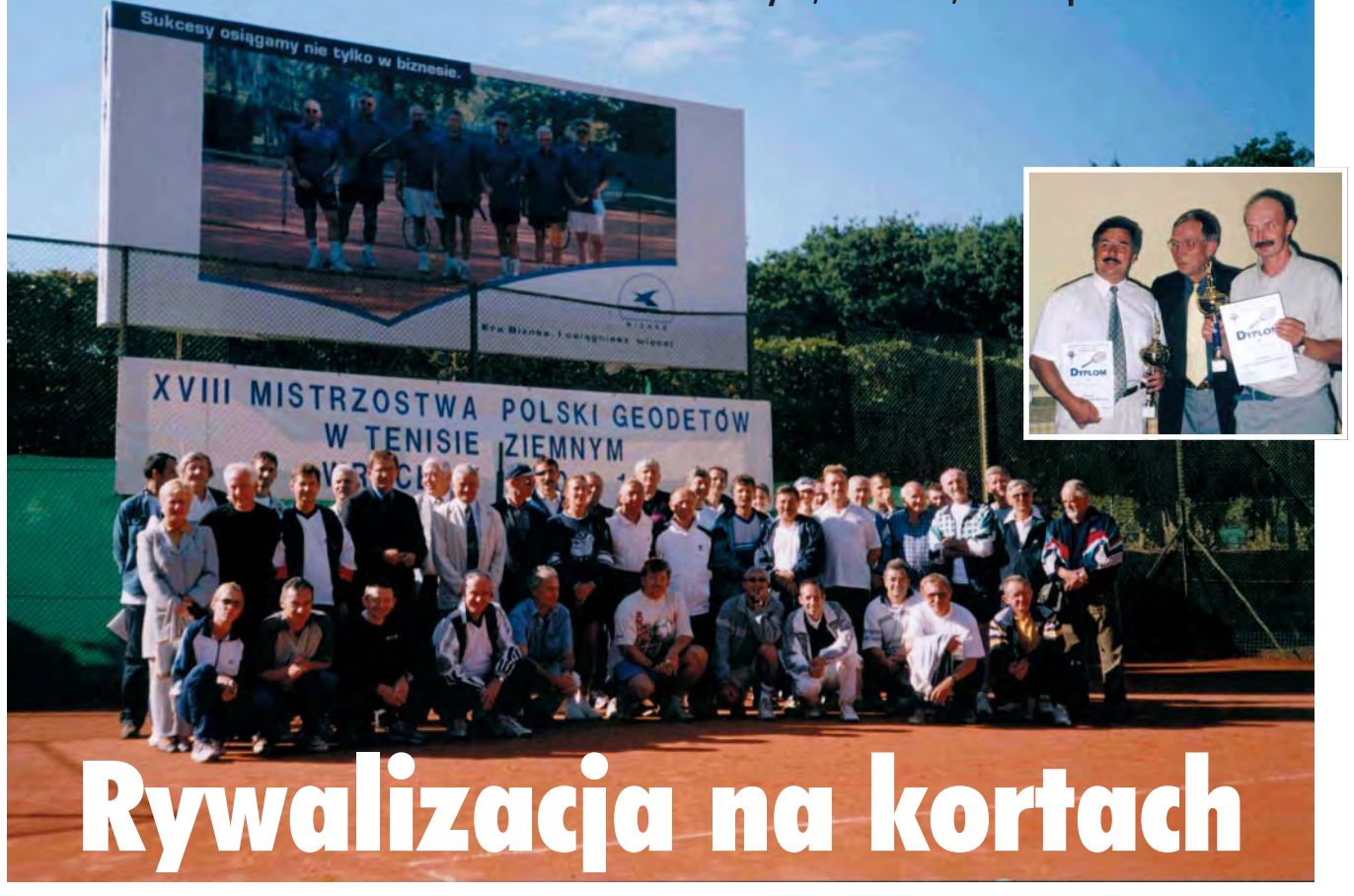

Już po raz 18., tym razem we Wrocławiu, odbyły się Mistrzostwa Polski Geodetów w Tenisie Ziemnym. Do walki na kortach staneło około 50 zawodniczek i zawodników (w tym 8 zawodowców bez licencji).

Tradycja mistrzostw sięga już 1978 ro-<br>ku, kiedy to zawodnicy z OPGK w Inowrocławiu zorganizowali pierwsze Mistrzostwa Polski Geodetów. Do dzisiaj biorą w nich udział najwytrwalsi, wśród których Mieczysław Gruszecki i Andrzej Kazimierczak z Poznania, a tak- ¿e Wojciech Frankowski z Gdañska to prawdziwi weterani (brali udział w 17 mistrzostwach).

W tym roku geodeci-tenisiści swoje umiejętności prezentowali w pięknej scenerii kortów olimpijskich, a podczas zmagañ fina³owych z powodu deszczu – w halach sportowych Politechniki Wrocławskiej i AZS Wrocław. Tytuł mistrza Polski 2001 wywalczył Jacek Piętka z Gdańska, a wicemistrza – Wiesław Kazaniszyn ze Szczecina, natomiast wśród pań zwyciężyła Karolina Marchlik.

**Tekst Józef Woźniak, zdjêcia Jacek Rejman** Pamiątkowe zdjęcie zawodników, organizatorów, sponsorów oraz przedstawicieli władz miasta Wrocławia (z wiceprezydentem Andrzejem Jarochem), GUGIK (z dyrektorem generalnym Tadeuszem Kościukiem), oraz SGP (z prezesem ZO we Wrocławiu Tadeuszem Wiśniewskim) W okienku: Mistrzowie Polski w grze podwójnej – Wiesław Kazaniszyn i Bernard Rinc (z pucharami) "przytuleni" przez prezesa ZG SGP prof. Kazimierza Czarneckiego.

### Klasyfikacja koñcowa

- **Mistrz Polski** Jacek Piętka (Gdańsk) **Wicemistrz** – Wiesław Kazaniszyn
- (Szczecin)
- **Grupa pañ**
- 1. Karolina Marchlik (Szczecin)
- 2. Natalia Pawlak (Poznañ)
- 3. Mirosława Szymczak (Poznań)
- Grupa seniorów młodszych
- 1. Wiesław Kazaniszyn (Szczecin)
- 2. Kazimierz Mertuszka (Wrocław)
- 3. Marek Sobieszek (Warszawa)
- **Grupa seniorów starszych**
- 1. Jacek Piętka (Gdańsk)
- 2. Józef Ferenc (Wrocław)
- 3. Mieczysław Kołodziejczyk (Warszawa)
- Gra podwójna mężczyzn
- 1. Bernard Rinc (Bydgoszcz),
- Wiesław Kazaniszyn (Szczecin) 2. Jacek Piętka (Gdańsk),
- Wojciech Frankowski (Gdañsk)
- 3. Bogumił Koczot (Gdańsk),
- Kazimierz Mertuszka (Wrocław)
- 
- **Gra mieszana**
- 1. Karolina Marchlik (Szczecin),
- Sylwester Markiewicz (Sieradz)
- 2. Mirosława Szymczak (Poznań),
- Jan Macyszyn (Poznañ)
- 3. Natalia Pawlak (Poznañ),
- Robert Napierała (Poznań)
- **Klasyfikacja dru¿ynowa**
- 1. SGP Wrocław (J. Ferenc, K. Mertuszka,
- J. Woźniak) 130,5 pkt.
- 2. Gdañsk (W. Frankowski, B. Koczot,
- J. Piętka) 121,5 pkt.
- 3. Szczecin (K. Marchlik, W. Kazaniszyn,
- A. Kleczkowski) 96,0 pkt.
- Puchar "fair play"
- Janusz Jagielak (Kraków)
- **Puchar dla najbardziej**
- **doœwiadczonego tenisisty**
- Mieczysław Gruszecki (Poznań)
- **Najbardziej udany debiut**
- Marek Sobieszek (Warszawa)
- **Elegancja tenisowa na korcie**
- Tadeusz Kościuk (Warszawa)

74 GE MAGAZYN GEOINFORMACYJNY nr 11 (78) LISTOPAD 2001

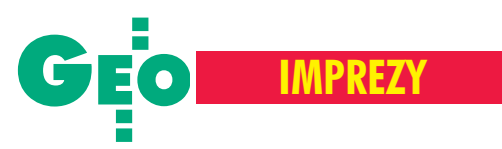

### X Żeglarskie Mistrzostwa Polski Geodetów w klasie Sportina, Wilkasy, 13-16 września

# **Nawigacja** w teorii i praktyce

Piekne jezioro Niegocin było miejscem jubileuszowych X Żeglarskich Mistrzostw Polski Geodetów. Tradycyjnie regaty zorganizowało Okręgowe Przedsiębiorstwo Geodezyjno-Kartograficzne w Olsztynie. O cenne trofea walczyło 18 załóg wnowych łódkach Sportina.

ałogi reprezentowały Warszawę, Łódź, Toruń, Skierniewice, Elbląg, Bydgoszcz, Pabianice i Olsztyn. Podczas regat o Puchar Głównego Geodety Kraju odbyło się 8 wyścigów. Rywalizowano przy doskonałej żeglarskiej pogodzie, w duchu zaciętej, ale sportowej walki. Regaty wygrała załoga reprezentująca PODGiK z Warszawy w składzie: Bartłomiej Hofman (sternik), Lidia Gogłuska, Jan Wojciechowski i Adam Presko. Najlepszą załogą Warmii i Mazur został zespół z Urzędu Marszałkowskiego.

Podczas regat wybrano też najsympatyczniejszą parę (tak wesołej i rozśpiewanej jeszcze na tej imprezie nie było), a zwycięzcami w tej kategorii zostali bracia Staś i Rafał Szczerba. Z kolei tytuł i nagrodę dla najsympatyczniejszej dziewczyny regat wrêczono Izie Komar z OPGK z Olsztyna. Iza płynęła w rodzinnej załodze i, co szczególnie ujęło uczestników regat, z przyszłym swoim potomkiem.

W ostatnim dniu imprezy odbył się wyścig długodystansowy o Błękitną Wstęgę Jeziora Niegocin. Wygrała załoga "CK Dyrektorzy"

### Regaty o Puchar Głównego Geodety Kraju:

I miejsce załoga z **PODGiK Warszawa** ze sternikiem Bartłomiejem Hofmanem II miejsce załoga z Urzędu Marszałkow**skiego w Olsztynie** ze sternikiem Tadeuszem Sobierajskim III miejsce załoga CK Dyrektorzy ze ster-

nikiem Stanisławem Kowalskim IV miejsce załoga OPGK z Olsztyna ze

sternikiem Jackiem Piotrowiczem

V miejsce załoga **IMAGIS z Warszawy** 

ze sternikiem Sławomirem Bartnickim

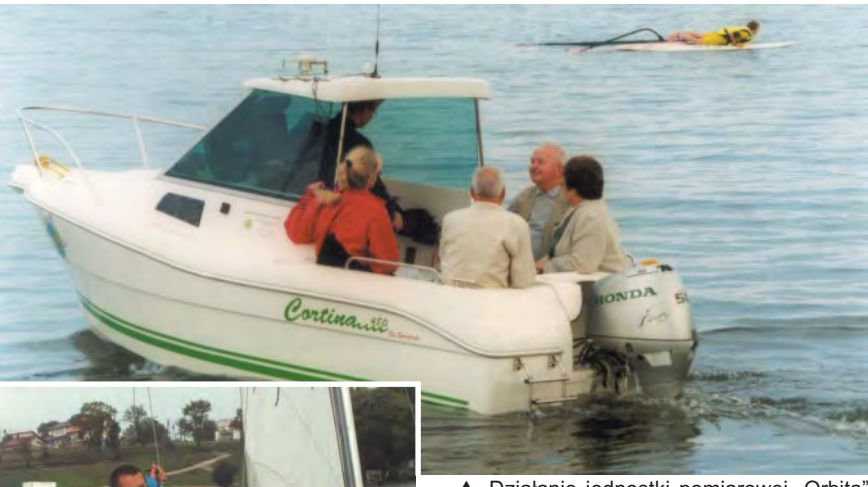

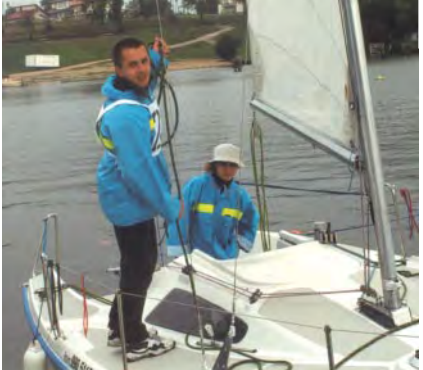

w składzie: Stanisław Kowalski (sternik), Jerzy Korejwo i Andrzej Podstawski. W łódkach rywalizowały też ze sobą załogi firm MapInfo i Intergraph – producentów oprogramowania. Młodzież reprezentowała załoga z Technikum Geodezyjnego z Torunia, a puchar dla najmłodszego uczestnika regat otrzymał Beniamin Szczepański z Elbląga.

zajęcia praktyczne z żeglowania uzupełnił prof. Stanisław Oszczak z Katedry Geodezji Satelitarnej i Nawigacji Uniwersytetu Warmiñsko-Mazurskiego, który przedstawił technologię zintegrowanych pomiarów batymetrycznych umożliwiającą nawigację jednostki pływającej wzdłużwcześniej zaprojektowanych profili, badanie kształtu dna zbiornika, zbieranie danych do obliczeñ objętości mas wodnych oraz tworzenie map batymetrycznych naturalnych i sztucznych

▲ Działanie jednostki pomiarowej "Orbita" można było wypróbować osobiście

Iza (najsympatyczniejsza dziewczyna regat) i Mariusz Komarowie z Olsztyna

śródlądowych zbiorników wodnych. Katedra dysponuje jednostką pływającą o nazwie "Orbita", która wraz z cyfrową echosondą ultradźwiękową umożliwia pomiar głębokości do 600 m na zbiornikach słodkowodnych. Pokaz wzbudził duże zainteresowanie, a chętni mogli osobiście dokonać pomiarów na jednostce pływającej. Udało się połączyć przyjemne z pożytecznym.

mprezom towarzyszyły ogniska, wystę-<br>
py zespołu muzycznego, dyskoteki, pięk py zespołu muzycznego, dyskoteki, piękna pogoda i znakomite humory. Razem z nami by³a te¿ Alina Aleszczyk-Jurek – geodeta powiatowy z Giżycka i jej młody zespół współpracowników.

Szczególne słowa podziękowania organizatorzy kierują do głównego geodety kraju Kazimierza Bujakowskiego za patronat, jakim objął tegoroczne spotkania. Jubileuszowe regaty zyskały specjalną oprawę i, co dziś jest szczególnie ważne, służyły integracji społeczności geodezyjnej.

> **Tekst Waldemar Klocek,** zdjęcia Bernard Chłosta

Autor tekstu jest dyrektorem OPGK Sp. z o.o. w Olsztynie

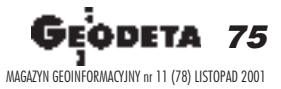

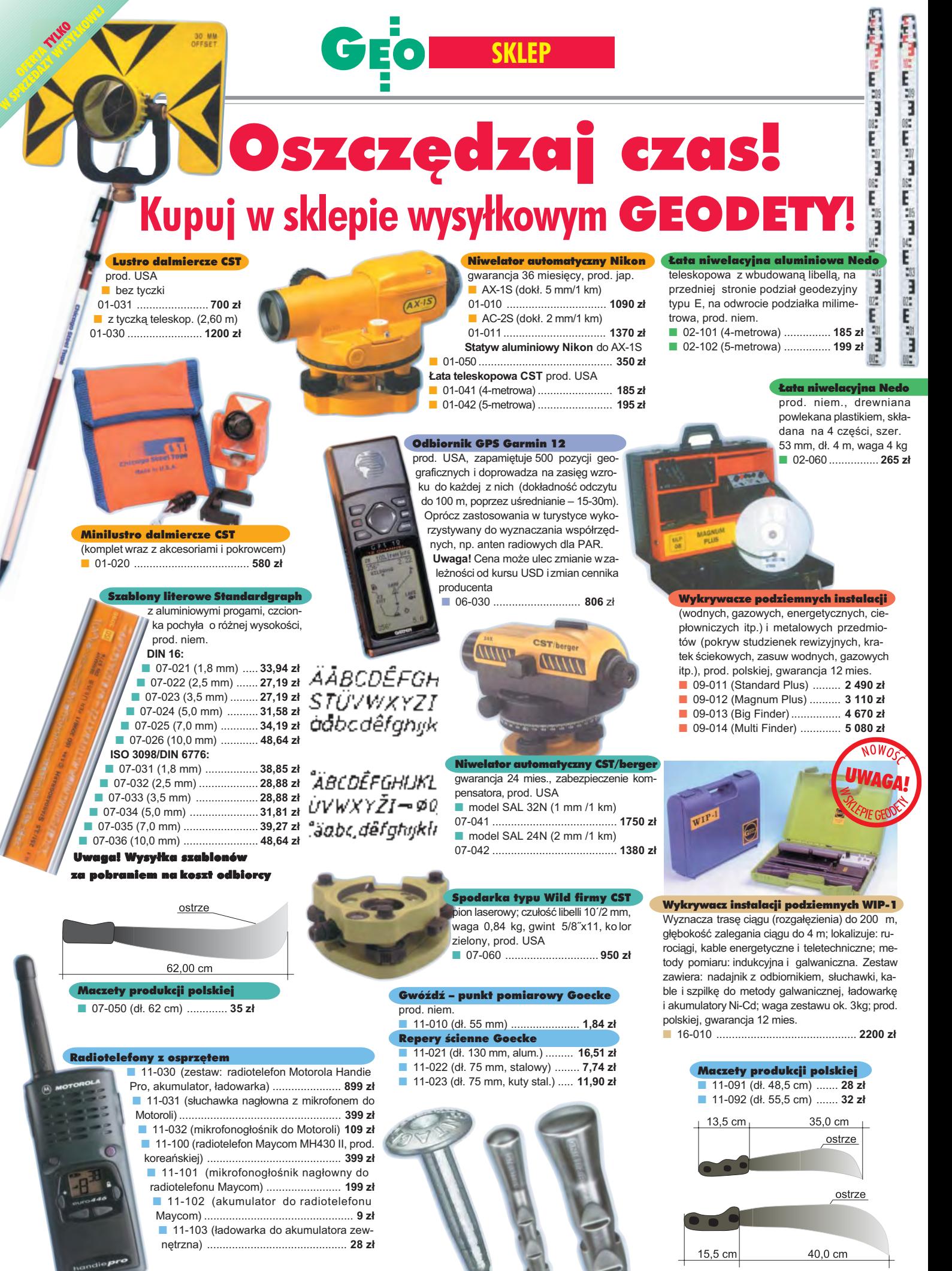

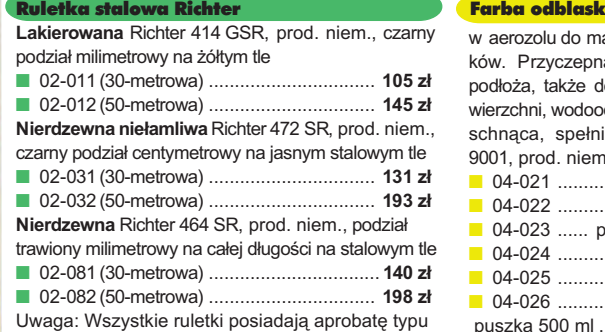

wydawaną przez prezesa Głównego Urzędu Miar

owa Geo-Fennel

arkowania znaa do każdego lo mokrych podporna, szybko ia nor mę ISO 9001, prod. niem. ....... czerwona ........... różowa omarańczowa ......... *żółta* ....... niebieska

ec

......... zielona puszka 500 ml .......... **19,33 z³**

### Ruletka stalowa Richter 404V

pokryta teflonem, czarny podział milimetrowy na żółtym tle, prod. niem. ■ 02-021 (30-metrowa) ..... **159 z³** ■ 02-022 (50-metrowa) ..... **206 zł** 

### Nasadka laserowa na niwelator

prod. pol., przekształca niwelator automatyczny w laserowy; do niw . Geo-Fennel, Nestle i Topcon ATG-7. ■ 13-010 ................................. **485 z³**

#### Teodolit UOMZ

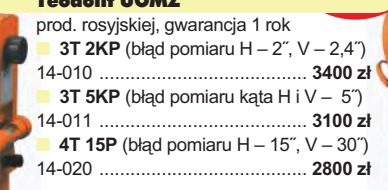

Statyw Nedo

**The Property Washington School** 

**Aluminiowy** – blokowanie nóg statywu uchwytem (klamrą), śruba sercowa uniwersalna 5/8", waga 5 kg, wysokość 1,02-1,65 m; prod. niem. ■ 02-040 ............................. **270 z³ Drewniany** powlekany plastikiem,

pozostałe parametry jak wyżej ■ 02-050 ............................ **390 z³**

#### **GEOPILOT**

**HD** 

urządzenie do wykryv **i lokalizacji podziemnych instalacji in¿ynieryjnych, takich jak kable energetyczne czy telefoniczne,** rurociągi gazowe, wodo**ci¹gowe, kanalizacyjne** i ciepłownicze, przewo**dz¹cych pr¹d elektryczny (wystarczy, ¿e p³ynie** w nich przewodzące me**dium), częstotliwość stabilizowana kwarcem, gwarancja 24 mies.** ■ **12-010 ............ 1650 z³**

Akcesoria dalmiercze prod. polskiej, gwarancja 12 mies. **Lustro**

■ 15-010 ............................ **600 z³ Tyczka teleskopowa** 2,15m, ■ 15-011 ........................... **300 z³ Dalmierczy zestaw realizacyjny** (lustro realizacyjne, trzpienie: 3 cm, 10 cm, 30 cm, zdejmowalna libelka precyzyjna, stojak do lustra), ■ 15-012 ................. **700 z³**

Pion sznurkowy

stal o połysku metalicznym zabezpieczona przed korozją, końcówka ze specialnej hartowanej stali, mosieżna wkręcana tuleja do założenia sznurka

■ 04-141 (150 g) .... **15,81 z³** ■ 04-142 (200 g) .... **18,79 z³** ■ 04-143 (250 g) .... **20,66 z³** ■ 04-144 (500 g) .... **32,69 z³**

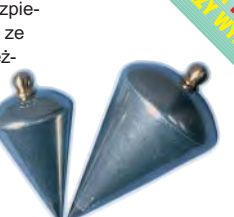

Wêgielnica pryzmatyczna F 8

dwa pryzmaty pentagonalne o wysokości po 8 mm, szczelina między pryzmatami do obserwacji na wprost, zamykana głowica, obudowa w kolorze czarnym

■ 04-100 ...................... **238,52 z³**

Niwelator autom. Geo-Fennel prod. niem., gwarancja 24 mies.

**B** No.10 (dokl. 2 mm/1 km) 04-011 ......................... **1146,92 z³** ■ No.10-20 (dokł. 2,5 mm/1 km) 04-012 ........................... **952,31 z³**

### Tyczki geodezyjne stalowe

**Nie składane**, dł. 2,16 m, śr. 28 mm. Kolor powłoki silnie odblaskowy pokryty osłoną poliamidową. Sprzedaż na sztuki

■ 04-150 ....................... **26,84 z³ Segmentowe skręcane**, dł. 2,16 m, śr. 28 mm. Kolor powłoki silnie odblaskowy pokryty osłoną poliamidową, składana z dwóch odcinków. Możliwość łączenia wielu elementów. Komplet 4 tyczek w pokrowcu

■ 04-160 ...................... **198,66 z³**

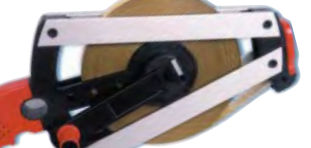

### Taśma domiarówka ISOLAN

stalowa pokryta poliamidem, szerokość taśmy 13 mm, grubość 0,5 mm, podział iopis czarny na żółtym tle, opis decymetrów i metrów czerwony, prod. niem., zatwierdzona decyzją ZT 293/94 Prezesa Głównego Urzędu Miar ■ 30-metrowa z podziałem centymetrowym 04-061 ............................................... **148,09 z³ B** 30-metrowa z podziałem milimetrowym 04-062 ............................................... **148,09 z³** 50-metrowa z podziałem centymetrowym

#### 04-063 ............................................... **200,20 z³** ■ 50-metrowa z podziałem milimetrowym 04-064 ............................................... **200,20 z³**

DISTO-

DOOG. ⋒  $\mathfrak{D}_{\mathfrak{D}}$  $\overline{\circledcirc}$ 6

### Dalmierz ręczny DISTO Classic 4

produkcji szwajcarskiej zasięg pomiaru 0,3-100 m, dokładność pomiaru ±3 mm, pamięć 20 ostatnich pomiarów, funkcja dodawania, odejmowania i mnożenia, w skład zestawu wchodzą: dalmierz, futerał ochronny, komplet baterii, instrukcja w jęz. polskim ■ 04-200 ............................... **1520 z³**

77 77 MAGAZYN GEOINFORMACYJNY nr 11 (78) LISTOPAD 2001

#### Statyw uniwersalny

**Aluminiowy FS 23.** Szybkie blokowanie nóg – zaciski mimośrodowe, śr. głowicy 158 mm, śr. otworu 64 mm, wys. 1,05-1,70 m, śruba sprzęgająca uniwersalna 5/8"x11, masa 5,1 kg, pasek do spinania nóg oraz przenoszenia

■ 04-030 .................................... **282,04 z³ Drewniany FS 24.** Dane techniczne jak dla FS 23, masa 6,5 kg, nogi statywu zabezpieczone przed wilgocią powłokami zpolimerów i malarskimi, okucia aluminiowe ■ 04-040 ............................. **344,71 z³**

**Aluminiowy do niwelatorów FS 20.** Szybkie blokowanie nóg (zaciski mimośrodowe), śr. głowicy 130 mm, śr. otworu 40 mm,

wys. 1-1,65 m, śruba sprzęgająca uniwersalna 5/8" x 11, masa 3,3 kg

■ 04-050 .................................................. **223,27 z³**

£aty TN 14, TN 15 geo-Fennel

typu E i milimetrowy, prod. niem.

■ 04-112 (5-metrowa) ................ **171,01 z³** ■ 04-113 (5 m z trzpieniem na lustro typu

Pokrowiec na łatę TN 14, TN 15

■ 04-120 ...................................... **18,55 z³** Libelka pudełkowa do łaty TN 14, TN 15 ■ 04-130 ...................................... **33,21 z³**

teleskopowe, długość do transportu 1,19 m i 1,22 m, podział dwustronny – geodezyjny

gwint-Zeiss lub zatrzask-Wild) .... **250,48 z³**

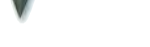

### Szkicownik

**z drewna bukowego,** prod. polskiej ■ 04-081 (format A4) ..... **61,46 z³** ■ 04-082 (format A3) ..... **86,44 z³ z przezroczystego tworzywa** ■ 04-090 (format A4) ... **135,96 z³**

■ 04-111 (4-metrowa) ................ **158,01 z³**

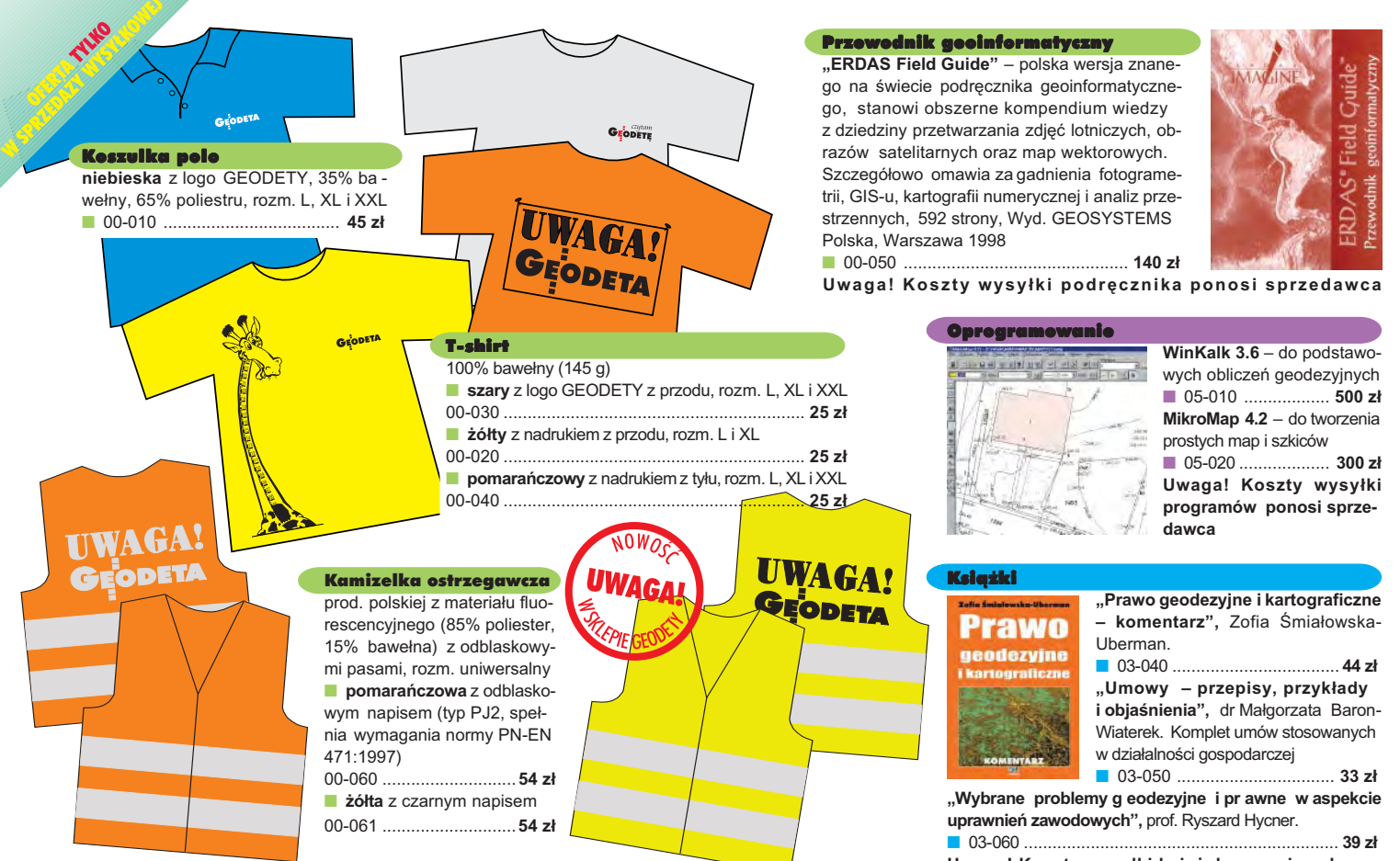

Uwaga! Wysyłka koszulek i kamizelek pocztą za pobraniem na koszt sprzedawcy. Przy zamawianiu koszulek należy zaznaczyć rozmiar.

### **Jak zamówić towar z dostawa do domu?**

Proponujemy Państwu nową formę zakupów sprzętu z dostawą bezpośrednio do domu. Specjalnie dla naszych Czytelników uruchomiliśmy Sklep GEODETY. Aby dokonać w nim zakupów, wystarczy starannie wypełnić załączony kupon i przesłać go pod adresem: GEODETA Sp. z o.o., ul. Narbutta 40/20, 02-541 Warszawa lub faksem: (0 22) 8 49-41-63. Zamówienia przyjmujemy wyłącznie (!) na załączonym kuponie (oryginał lub kopia). Zamówiony towar wraz z fakturą VAT zostanie dostarczony przez kuriera pod wskazany adres, płatność gotówką przy odbiorze przesyłki.

Uwaga: do podanych cen należy doliczyć 22% VAT (nie dotyczy książek) i koszty wysyłki – min. 40 zł + VAT (nie dotyczy książek, koszulek, kamizelek i szablonów); opłatę pobiera kurier. Towary o różnych kodach początkowych (dwie pierwsze cyfry) pochodzą od różnych dostawców i są umieszczane w oddzielnych przesyłkach, co wiąże się z dodatkowymi kosztami.

Firmy oferujace sprzet geodezyjny zainteresowane zamieszczeniem oferty w SKLEPIE GEODETY proszone są o kontakt telefoniczny pod numerem (0 22) 849-41-63

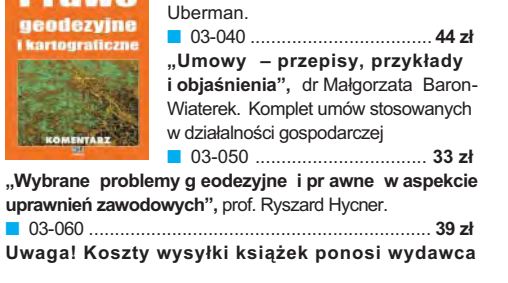

### wa mai CD

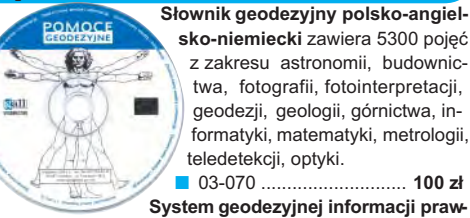

**nej** – dla geodetów i administracji geodezyjnej, zawiera ponad 60 aktów prawnych; pozwala na szybkie wyszuki wanie wg wielu ró¿nych parametrów. Aktualizacja kwartalna ze stałą opłatą – 33 zł.

■ 03-080 ............................................................... **470 z³ Standardy geodezyjne** – program zawiera kompletny zbiór obowiązujących instrukcji technicznych. Posiada funkcje robienia wydruków, notatek własnych, przeszukiwania. Aktualizacja kwartalna ze stałą opłatą – 33 zł.

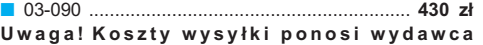

### DANE ZAMAWIAJĄCEGO:

 $\ddot{\phantom{a}}$ 

### <u>ZAMÓWIENIE</u>

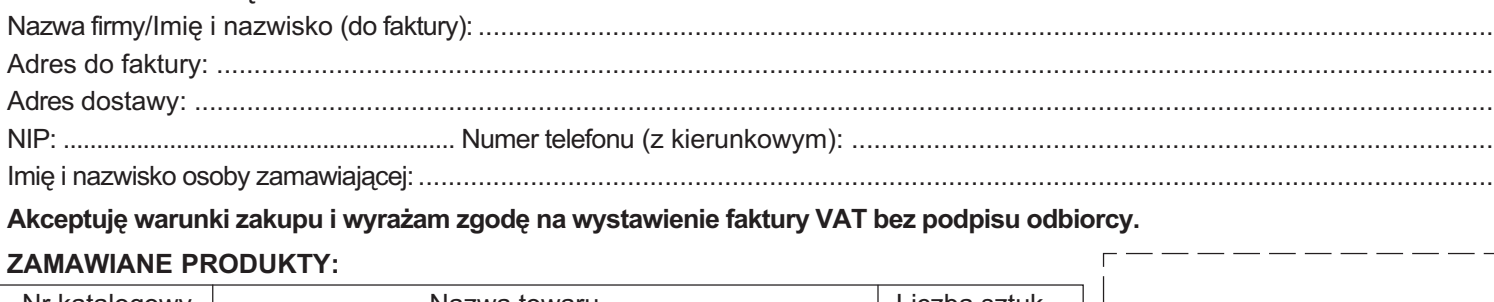

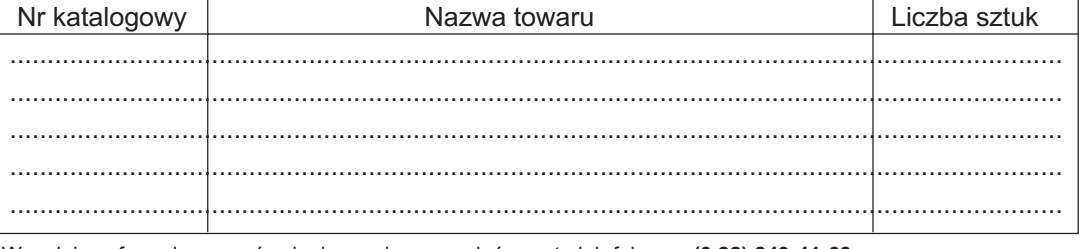

pieczątka i podpis

Wypełniony formularz zamównienia prosimy przesłać pocztą lub faksem: **(0 22) 849-41-63** 

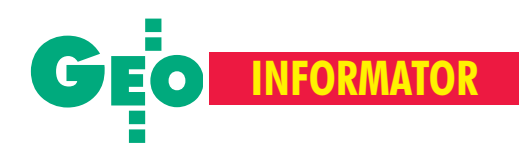

### **Główny Urząd Geodezji i Kartografii**

00-926 Warszawa, ul. Wspólna 2, ■ **Prezes** – 661-80-18, faks 629-18-67

- ■ **Wiceprezes** 661-82-66
- ■ **Dyrektor Generalny** 661-84-32

■ Dep. Katastru Nieruchomości – 661-81-18

■ Departament Geodezji – 661-80-54

■ Dep. Kartogr., Fotogr. i SIP – 661-80-27 ■ Dep. ds. Państwowego Zasobu Geo**dezyjnego i Kartogr.** – 661-81-35

- **Biuro Kadr, Szkol. i Org.** 661-84-04
- ■ **Dep. Spraw Obronnych** 661-82-38
- ■ **Biuro Admin.-Finansowe** 661-80-40

■ Samodzielne Stanowisko ds. Integra-

**cji Europejskiej** – 661-84-53

■ **Wydzia³ ds. Ochrony Informacji Niejawnych** – 661-83-69

■ Centralny Ośrodek Dokumentacji **Geodezyjnej i Kartograficznej** 00-926 Warszawa, ul. Żurawia 3/5, tel./faks (0 22) 628-72-37, 661-80-71

**Geodezyjna Izba Gospodarcza** 00-043 Warszawa, ul. Czackiego 3/5, p. 207, tel. (0 22) 827-38-43

**Instytut Geodezji i Kartografii,** 00-950 Warszawa, ul. Jasna 2/4, tel. (0 22) 827-03-28

**Krajowy Związek Pracodawców Firm Geodezyjno-Kartograficznych** 00-950 Warszawa, ul. Jasna 2/4, tel. (0 22) 827-79-57, faks (0 22) 827-76-27

**Ministerstwo Rolnictwa i Rozwoju Wsi** 00-930 Warszawa, ul. Wspólna 30, inf. o nr. wewn. (0 22) 623-10-00

**Ministerstwo Rozwoju Regionalnego i Budownictwa,** ul. Wspólna 2/4, 00-926 Warszawa, tel. (0 22) 661-81-11

**Stowarzyszenie Kartografów Polskich** Al. Kochanowskiego 36, 51-601 Wrocław, tel. (0 71) 372-85-15, www.geo.ar.wroc.pl

**Stowarzyszenie Prywatnych Geodetów Pomorza Zach.,** 70-383 Szczecin, ul. Mickiewicza 41, tel./faks (0 91) 484-66-57, 484-09-57

**Wlkp. Klub Geodetów,** 61-663 Poznañ, ul. Na Szañcach 25, tel./faks (0 61) 852-72-69

Zarząd Główny SGP, 00-043 Warszawa, ul. Czackiego 3/5, tel. (0 22) 826-74-61 do 69, w. 352 lub (0 22) 826-87-51

## **INSTYTUCJE INSTYTUCJE SERWISY GEODEZYJNE SERWISY GEODEZYJNE**

**CENTRUM SERWISOWE IMPEXGEO**

Serwis instrumentów geodezyjnych firm Nikon i Sokkia oraz odbiorników GPS firmy Trimble. ul. Platanowa 1, os. Grabina 05-126 Nieporet, tel. 774-70-07

**Centrum Serwisowe "Nadowski"** Autoryzowany serwis gwarancyjny i pogwarancyjny instrumentów Carl Zeiss oraz Spectra Precision (Geodimeter®600) 43-100 Tychy, ul. Rybna 34, tel./faks (0 32) 227-11-56, tel. (0 601) 41-42-68

**COGiK Sp. z o.o.**

Serwis instrumentów firmy SOKKIA. 00-013 Warszawa, ul. Jasna 2/4, tel. 827-36-38

**Geometr** Serwis gwarancyjny i pogwarancyjny sprzętu geodezyjnego. 40-750 Katowice, ul. Armii Krajowej 287/7, tel. (0 32) 252-06-60, faks (0 32) 252-06-66

**GEOPRYZMAT** Serwis gwarancyjny i pogwarancyjny instrumentów firmy PENTAX oraz serwis instrumentów mechanicznych dowolnego typu. 05-090 Raszyn, ul. Wesoła 6, tel./faks (0 22) 720-28-44

**Geras** Autoryzowany serwis gwarancyjny i pogwarancyjny instrumentów serii Geodimeter firmy Spectra Precision (d. AGA i Geotronics). 01-861 Warszawa, ul. Żeromskiego 4a/18, tel./faks (0 22) 835-11-35

**INS Sp. z o.o. autoryzowany serwis sprzêtu GPS firmy Ashtech** Zapewniamy kompleksowy serwis sprzętu GPS wszystkich producentów. tel. (0 12) 261-36-80, faks (0 12) 267-24-60, e-mail: ins@insgps.com.pl

**MGR INŻ. ZBIGNIEW CZERSKI Naprawa Przyrządów Optycznych** Serwis gwarancyjny i pogwarancyjny instrumentów elektronicznych i optycznych firmy Leica (Wild Heerbrugg). 02-087 Warszawa, al. Niepodległości 219, tel. (0 22) 825-43-65, fax (0 22) 825-06-04

**OPGK WROC£AW Spó³ka z o.o.** Serwis sprzętu geodezyjnego. 53-125 Wrocław, al. Kasztanowa 18/20, tel. (0 71) 373-23-38 w. 345, faks 373-26-68

PPGK Pracownia konserwacji - naprawa sprzętu geodezyjnego różnych firm, atestacja sprzętu geodezyjnego, naprawa i konserwacja sprzętu fotogrametrycznego firm Wild i Zeiss. 00-950 Warszawa, ul. Jasna 2/4, tel. 826-42-21 w. 528

### **PRYZMAT S.C.**

Serwis Sprzętu Geodezyjnego. 31-539 Kraków, ul. Żółkiewskiego 9, tel./faks (0 12) 422-14-56

**Serwis Instrumentów Geodezyjnych Geomatix Sp. z o.o.**

(instr. elektroniczne, optyczne i GPS) 40-065 Katowice, ul. Mikołowska 100a tel. (0 32) 75-74-360, faks (0 32) 75-74-393, serwis@geomatix.com.pl

**Serwis sprzêtu geodezyjnego** PUH "GeoserV" Sp. z o.o. 01-121 Warszawa, ul. Korotyñskiego 5, tel. 822-20-65

**Serwis sprzêtu geodezyjnego KPG** 31-546 Kraków, ul. Mogilska 80, tel. (0 12) 617-86-56

**Serwis sprzêtu geodezyjnego OPGK Lublin.** Naprawy mechaniczne i optyczne, atestacja dalmierzy. 20-072 Lublin, ul. Czechowska 2, tel. (0 81) 532-92-91 w. 135

**TPI Sp. z o.o.**

Serwis instrumentów firmy TOPCON. 01-229 Warszawa, ul. Wolska 69, tel. (0 22) 632-91-40, tel. (0 602) 30-50-30

### **SERWISY KOPIAREK SERWISY KOPIAREK**

**Autoryzowany serwis œwiat³okopiarek firmy REGMA i innych** PUH ..GeoserV" Sp. z o.o. Oddział w Łodzi, ul. Solna 14, tel. 632-62-87

**Autoryzowany serwis œwiat³okopiarek firmy REGMA – PUH GEOZET S.C.** 01-018 Warszawa, ul. Wolność 2A, tel. 838-41-83

**Artech Sp. z o.o.** Serwis NEOLT, VIDAR oraz kopiarek REGMA. Mechanika, elektronika, informatyka. Naprawy i konserwacja. Interwencje w całej Polsce ul. Mazowiecka 113, 30-023 Kraków tel./faks (0 12) 632-45-56

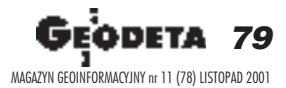

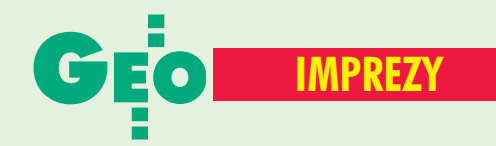

### K ALENDARIUM I MPREZ G EODEZYJNYCH

### W KRAJU

### ■ Rarytasy z AGAD-u

W dniach 12−23 listopada w Archiwum Głównym Akt Dawnych w Warszawie (ul. Długa 7) odbędzie się wystawa map i planów urbanistycznych z XVIII i XIX w. Prezentowane będą m.in.: kartografika z kolekcji Stanisława Augusta Poniatowskiego, plany forteczne, mapy wielkoskalowe Warszawy, Wrocławia, Łańcuta i mapy hydrograficzne. *Archiwum Główne Akt Dawnych*

### ■ GIS w praktyce

Centrum Promocji Informatyki w dniach 20−21 listopada br. organizuje ósmą edycję konferencji "GIS w praktyce" pod redakcją prof. Bogdana Neya. Impreza odbędzie się podczas Targów Inwestycyjnych Miast Polskich INVESTCITY w Poznaniu. Koszt udziału wynosi 850 zł (materiały konferencyjne, obiady, koktajl). *Informacje: Iwona Nowosielska e−mail: iwona*@*cpi.com.pl tel. (0 22) 870−69−10 www.cpi.com.pl*

### ■ Kataster w Kaliszu

X Jubileuszowa Konferencja Katastralna odbędzie się w Kaliszu w dniach 11−14 września 2002 r. pod hasłem "Polski kataster nieruchomości". *Informacje: ZG SGP tel. (0 22) 826−74−61 do 69 w. 352*

### ■ GIS i teledetekcja

Konferencia pod hasłem "GIS i teledetekcja w badaniach środowiska górskiego" odbędzie się w Zakopanem

w dniach 19−23 września 2002 r. Organizatorami konferencji są: Instytut Geografii i Gospodarki Przestrzennej Uniwersytetu Jagiellońskiego, Międzynarodowa Unia Leśnych Organizacji Badawczych (IUFRO), Międzynarodowa Asocjacja Kartograficzna (ICA) i Instytut Geodezji i Kartografii. *e−mail: confe2002*@*enviromount.uj.edu.pl www.enviromount.uj.edu.pl*

### ■ U kartografów

Zebrania otwarte Katedry Kartografii Wydziału Geografii i Studiów Regionalnych Uniwersytetu Warszawskiego: ■ 12 listopada – Wyposażenie kartograficzne "Wielkiej encyklopedii powszechnej PWN" na tle wcześniejszych opracowań wydawnictwa (Jan Rutkowski);

■ 10 grudnia – Polskie nazewnictwo geograficzne świata, cd.

(dr Maksymilian Skotnicki); ■ 7 stycznia – Rozwój i rola map w przekazie informacji prasowej w XX wieku w Polsce (dr Paweł Kowalski).

*Informacje: dr hab. Jacek Pasławski tel. (0 22) 552−15−10 552−06−70 e−mail: j.paslawski*@*wgsr.uw.edu.pl*

### ■ Gramy w nogę

IV Otwarte Mistrzostwa Polski Drużyn Geodezyjnych w Piłce Nożnej Pięcioosobowej odbędą się w Zabrzu w dniach 7−9 czerwca 2002 r. Rozgrywki prowadzone będą w systemie eliminacji grupowych, a rozgrywki finałowe w systemie pucharowym. Zgłoszenia przyjmowane są do 5 maja 2002 r. pod adresem: pryzmatzabrze@poczta.onet.pl *Informacje: Krzysztof Belka tel. (0 32) 278−48−51 tel. kom. (0 602) 18−27−24*

### ■ Kongres Techników Polskich

7 grudnia rozpocznie się XXIII Kongres Techników Polskich. W ramach Kongresu w okresie od stycznia do maja 2002 r. przewiduje się konferencje, seminaria, dyskusje merytoryczne i debaty publiczne nt. stanu gospodarki, kształcenia inżynierów i techników, rozwoju nauki i techniki. Zakończenie i podsumowanie Kongresu jest przewidywane na przełom maja i czerwca 2002 r.

*Informacje: FSNT NOT tel. (0 22) 826−74−61 e−mail: fsntnot*@*medianet.com.pl*

### ■ Racjonalizacja przez GIS

W dniach 27−29 listopada odbędzie się consultingowo− −szkoleniowe sympozjum GIS. *Informacje: IBS GEO−CAD tel. (0 61) 651−40−25 e−mail: info*@*ibsgeocad.pl www.ibsgeocad.pl*

### ■ XII Aukcja

W Instytucie Węgierskim w Warszawie 1 grudnia o godz. 10.30 odbędzie się XII Aukcja Książek i Grafiki. Wystawione beda m.in. starodruki, mapy i plany miast. *www.antykwariat−lamus.com.pl*

### NA ŒWIECIE

### ■ We Francji

■ NavSat 2001, wystawa na temat nawigacji satelitarnej, Nicea, 13−15 listopada.

*http://navsat−show.com* ■ 23-25 stycznia 2002 r. w Sophia Antipolis – francuskim ośrodku nowoczesnych technologii, odbędzie się IV Międzynarodowa Konferencja "Fusion of Earth Data" na temat map

rastrowych, zobrazowań satelitarnych i technologii pomiarowych. *www.data−fusion.org*

### ■ W Australii

19−20 listopada, Melbourne, Międzynarodowe Sympozjum na temat Infrastruktury Danych Przestrzennych. *www.sli.unimelb.edu.au/SDI*

### ■ W USA

■ III Międzynarodowa Konferencja nt. Informacji Przestrzennej w Rolnictwie i Leśnictwie, 5−7 listopada 2001, Denver. *www.Erim – int.com/CONF/ ag.html* ■ XXV konferencja GITA 2002 (GITA – The Geospatial Information & Technology Association), 17−20 marca

w Tampa na Florydzie. *www.gita.org*

### ■ W Kanadzie

W Vancouver, 3−7 grudnia, konferencja Open GIS Consortium.

*www.opengis.org*

### ■ W Indiach

Map India 2002, to nazwa V międzynarodowej konferencji i wystawy poświęconej systemom informacjI geograficznej, GPS i teledetekcji. Impreza odbędzie się 6−8 lutego 2002 r. w New Delhi. *www.MapIndia.org*

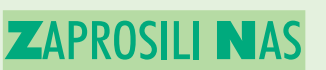

■ Kierownik i Rada **Programowa** Międzywydziałowego Studium Gospodarki Przestrzennej Szkoły Głównej Gospodarstwa Wiejskiego w Warszawie na uroczystą Inaugurację Roku Akademickiego 2001/2002.

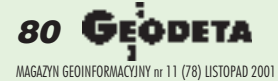

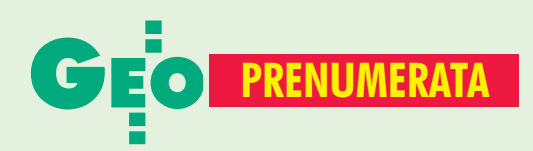

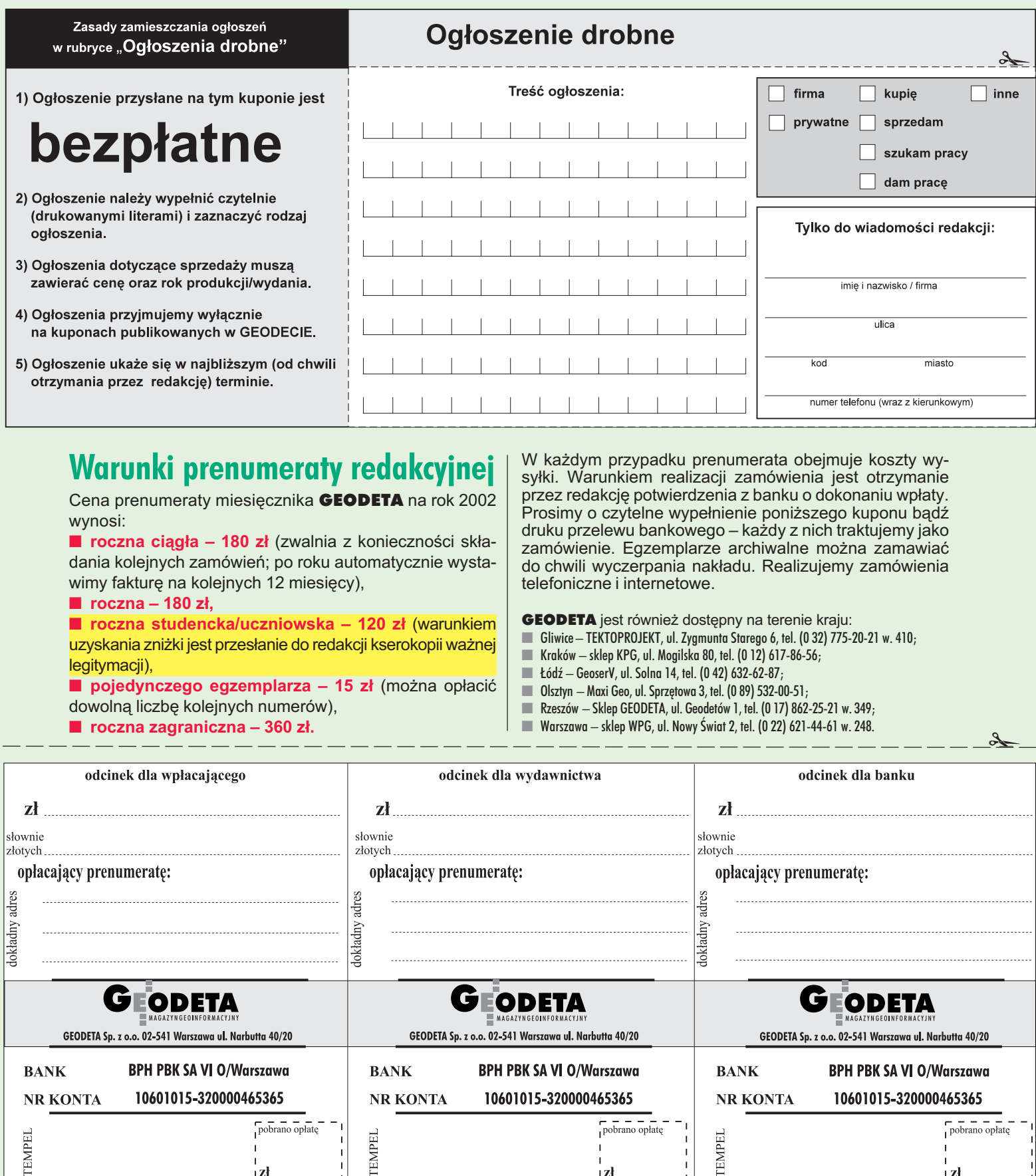

 $\frac{1}{\sqrt{1-\frac{1}{\rho_0}}\sqrt{\frac{1}{\rho_0}}}\sqrt{\frac{1}{\rho_0}}$ 

 $|z|$  . . . . . . . .

 $\frac{1}{2}$  =  $\frac{1}{2}$  =  $\frac{1}{2}$  =  $\frac{1}{2}$ 

 $\Gamma =$ 

Podpis przyjmującego

**STEMPEL** 

**STEMPEL** 

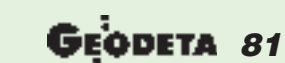

**STEMPEL** 

 $|z|$  . . . . . . . .

 $\overline{1}$ 

Podpis przyjmującego

MAGAZYN GEOINFORMACYJNY nr 11 (78) LISTOPAD 2001

Podpis przyjmującego

 $\sqrt{\frac{1}{1}}$ pobrano opłatę

 $|z|$  . . . . . . . .

 $\frac{1}{2} \frac{1}{2} \frac{$ 

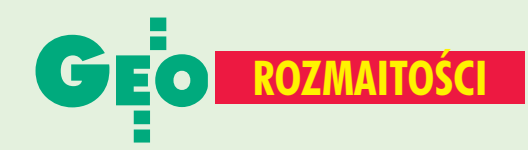

### ■ Premiera Windows XP

25 października Microsoft oficjalnie zaprezentował swój nowy system Windows XP. Minimalna konfiguracja sprzętu to komputer z procesorem Pentium 233 MHz, 128 MB pamięci RAM i 1,5 GB miejsca na twardym dysku. Przy instalacji Win XP kopia systemu zostaje przypisana do konkretnego komputera, a dane o tym przesyłane są Internetem do centrali Microsoftu.

Źródło: Microsoft

### ■ Hewlett-Packard kupuje Indigo

Chicago, 6 września 2001 r., firmy Hewlett−Packard oraz Indigo N.V. poinformowały o zawarciu umowy, na mocy której HP nabędzie akcje Indigo, jednego z największych dostawców systemów druku komercyjnego i przemysłowego. Przejęcie firmy Indigo pozwoli HP odważnie wkroczyć na wymagający cyfrowej transformacji rynek systemów druku komercyjnego, o wartości 400 mld USD.

Źródło: Hewlett-Packard Polska

### **Ogłoszenia** drobne

### DAM PRACÊ

■ Firma "Kodem" Sp. z o.o. poszukuje geodetów z uprawnieniami – CV i list motywacyjny należy przesłać na adres: 83-000 Pruszcz Gd., Al. ks. Józefa Walaga 1/1e.

■ Starostwo Powiatowe w Sulęcinie poszukuje kandydata na stanowisko geodety powiatowego, wymagane wykształcenie wyższe. Gwarantowane mieszkanie. Tel. (0 93) 755-52-43 do 46

### SZUKAM PRACY

■ Geodeta uprawniony poszukuje pracy, tel. (0 15) 811-24-61

■ Geodeta uprawniony (zakres 1, 2 i 4) poszukuje pracy na terenie Warszawy, Lublina lub Siedlec, tel. (0 22) 841-92-29 lub (0 81) 526-42-18

### **KUPIE**

■ Tachimetr SET5, SET5F, SET6 tel. (0 95) 729-60-68

### SPIS REKLAMODAWCÓW

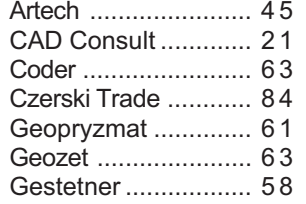

■ Pionowniki: ZNL Wilda, Olkerna, NL Wilda, moga być do naprawy, tel. (0 601) 35-66-58, faks (0 22) 729-81-61

■ Używany sprzęt geodezyjny, niwelator, nasadkê lub tachimetr, tel. (0 15) 811-24-61

■ Drugi tom "Rachunku wyrównawczego" Stefana Hausbrandta, tel. (0 606) 781-126

■ Przedwojenne numery czasopism geodezyjno-kartograficznych, tel. (0 22) 849-41-63

### SPRZEDAM

■ Dalmierz Elta-4, sztyca + lustro, ładowarka, rejestrator Psion z zasilaczem i kablami do przegrywania na komputer. Cena kompletu 4500 zł, tel. (0 22) 624-62-74

■ Stację GDM 440LR (Wilds Optyk) w bardzo dobrym stanie, 5<sup>cc</sup>, 2300 m, z bateriami i ładowarka (2,2,7 Ah), cena 13000 zł, tel. (0 87) 425-13-73

IG T.Nadowski ........... 4 7 Impexgeo ................2,15 Mapternet .................. 3 3 OOF .......................... 1 6 PIG COGiK ............... 8 3 TPI Sp. z o.o. .........28,70 Trimble Navigation ..... 6 9

■ Prawie nowy niwelator kodowy Sokkia SDL 30 M, 1mm/km podwójnej niwelacji, cena 7000  $z$ ł + VAT, tel. (0 608) 414-542

 $\blacksquare$  Konta e-mail (od 40 zł/rok), serwery www (od 299 zł/rok) specjalnie w domenach geodezyjnych: www.i-net.olsztyn.pl, tel. (0 605) 446-831

■ Tachimetr RSM3 Zeiss, cena do uzgodnienia, tel./faks (0 71) 325-45-78

■ Total station Nikon DTM-310 na gwarancji z 2000 r., cena 19 500 zł, tel. (0 75) 643-42-26

### Prosimy wypełnić czytelnie wszystkie odcinki blankietu

✁

Kod klienta (nieobowiązkowo)............................... Zamawiam prenumeratę miesięcznika GEODETA: roczną ciągłą (po upływie roku automatycznie wystawiona zostanie faktura na kolejny rok)  $\Box$  roczną  $\Box$  roczną  $\Box$  półroczną  $\Box$  półroczną  $\Box$  inną  $\Box$  inna Liczba egzemplarzy Od numeru Od numeru każdego numeru Prosze o wystawienie faktury VAT Upoważniam firmę "Geodeta" Sp. z o.o. do wystawienia faktury VAT bez podpisu odbiorcy. Data ............................... 

### Prosimy wypełnić czytelnie wszystkie odcinki blankietu

Kod klienta (nieobowiązkowo).................................. Zamawiam prenumeratę miesięcznika GEODETA: roczną ciągłą (po upływie roku automatycznie wystawiona zostanie faktura na kolejny rok) Liczba egzemplarzy każdego numeru

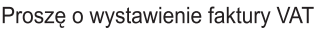

### 

Upoważniam firmę "Geodeta" Sp. z o.o. do wystawienia faktury VAT bez podpisu odbiorcy. Data ................................

### Prosimy wypełnić czytelnie wszystkie odcinki blankietu

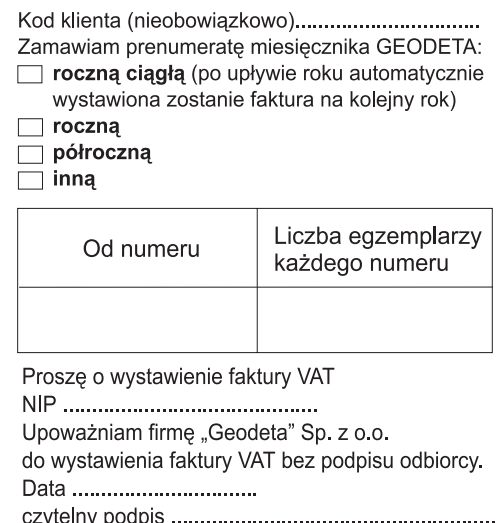

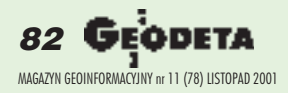

# HA S **) | {**

**LEASING RATY** 2 lata gwarancji; ISO 9001

**Profesjonalny serwis** gwarancyjny i pogwarancyjny

PRZEDSIĘBIORSTWO INŻYNIERYJNO GEODEZYJNE COGIK Sp. z o.o. Wyłączny przedstawiciel SOKKIA w Polsce

 $O<sup>3</sup>$ 

**SCHOKEA** 

00-013 Warszawa, ul. Jasna 2/4, tel. 827 36 38, 826 42 21 w. 372, 381; fax 827 03 95 czajka@cogik.com.pl www.cogik.com.pl

# By zaspokoić potrzeby Twej żony

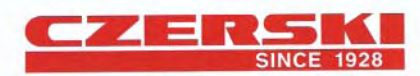

30

feica

50

Czerski Trade Polska Ltd. (Biuro Handlowe) MGR INŻ. ZBIGNIEW CZERSKI Naprawa Przyrządów Optycznych (Serwis Techniczny)<br>Al. Niepodległości 219, 02-087 Warszawa , tel. (0-22) 825 43 65, (0-22) 825 79 62, tax (0-22) 825 06 04, (0) 39 12 11 15

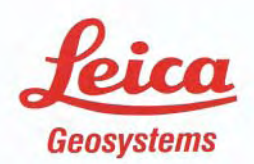